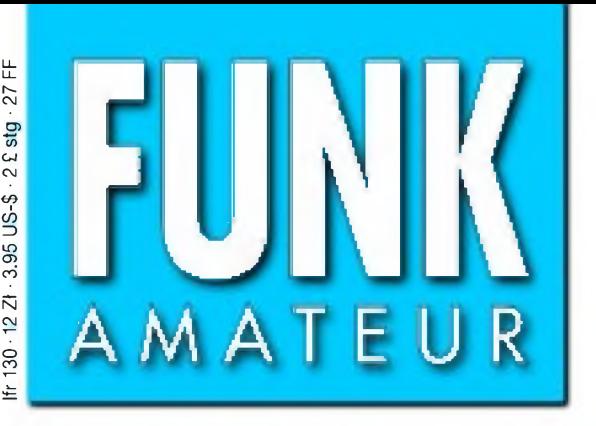

49. JAHRGANG • AUGUST 2000 6 DM • 6 sfr • 45 öS • 7,50 hfl • 25 dkr

# Das Magazin für Funk Elektronik • Computer

 $8 \cdot 00$ 

**Bericht von der Jubiläums-Ham-Radio**

**Packet für Einsteiger**

**Afu-Satellitenbetrieb mit einfachen Mitteln**

Super-DXpedition **XZØA nach Myanmar** 

**UV-Strahlungsmessung** 

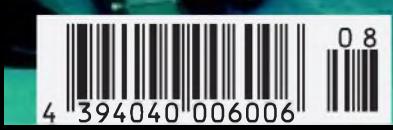

**ANZEIGENSEITE**

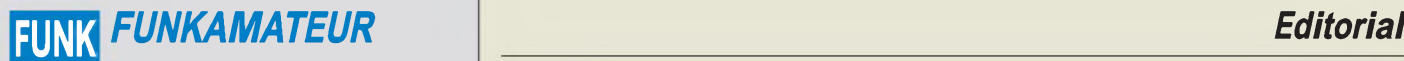

**Magazin für Funk • Elektronik • Computer** AMATEUR **Herausgeber:** Dipl.-Jur. Knut Theurich, DG0ZB

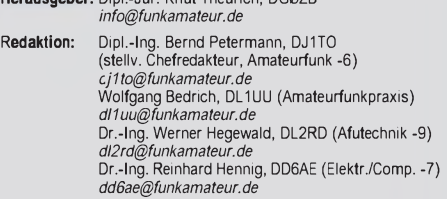

Ständige freie Mitarbeiter: J. Engelhardt, DL9HQH, Packet-QTC;<br>F. Janda, OK1HH, Ausbreitung; P. John, DL7YS, UKW-QTC; F. Lang-<br>ner, DJ9ZB, DX-Informationen; R. Meyer, Computer; H.-D. Naumann,<br>Satellitenfunk; Th. M. Rösner, gramm; P. Zenker, DL2FI, QRP-QTC

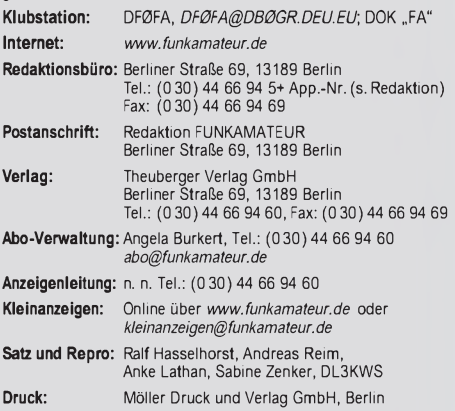

**Vertrieb:** ASV Vertriebs GmbH, Hamburg Tel.: (040)3 47-2 57 35

**Manuskripte:** Für unverlangt eingehende Manuskripte, Zeichnungen, Vor-

lagen u. ä. schließen wir jede Haftung aus.<br>Wir bitten vor der Erarbeitung umfangreicher Beiträge um Rücksprache mit der Redaktion - am besten telefonisch. Wenn Sie Ihren Text mit einem PC oder Macintosh erstellen, senden Sie uns bitte neben einem Kontrollausdruck den Text auf einer Diskette (ASCII-Datei sowie als Datei im jeweils verwendeten Textverarbeitungssystem).

**Nachdruck:** Auch auszugsweise nur mit schriftlicher Genehmigung des Verlages und mit genauer Quellenangabe.

**Haftung:** Alle Beiträge, Zeichnungen, Platinen, Schaltungen sind urheber-<br>rechtlich geschützt. Außerdem können Patent- oder andere Schutzrechte<br>vorliegen. Die gewerbliche Herstellung von in der Zeitschrift veröffentlich-<br>

Die Redaktion haftet nicht für die Richtigkeit und Funktion der ver-öffentlichten Schaltungen sowie technische Beschreibungen. Beim Herstellen, Veräußern, Erwerben und Betreiben von Funksende- und -empfangseinrichtungen sind die gesetzlichen Bestimmungen zu beachten. Bei Nichtlieferung ohne Verschulden des Verlages oder infolge von

Störungen des Arbeitsfriedens bestehen keine Ansprüche gegen den Verlag. **Erscheinungsweise:** FUNKAMATEUR erscheint monatlich, jeweils am letzten Donnerstag des Vormonats.

#### **Einzelheft: 6,00 DM/6,00 sfr/45 öS**

**Jahresabonnement: 61,80 DM für 12 Ausgaben (monatlich 5,15 DM)**<br>bei jährlicher Zahlungsweise. Quartalsweise Zahlung (15,60 DM) nur<br>per Lastschrift möglich. **Schüler/Studenten** gegen Nachweis 51,60 DM.

**Kündigungen** von Jahresabonnements bitte 6 Wochen vor Ende des Bestellzeitraumes schriftlich dem Theuberger Verlag GmbH anzeiger

## **Abonnement mit uneingeschränkter Kündigungsmöglichkeit: 63,60 DM für 12 Ausgaben (monatlich 5,30DM).**

In den Abonnementpreisen sind außer Luftpost sämtliche Zustell- und Versandkosten enthalten. Preisänderungen behalten wir uns vor.

**Abonnementbestellungen** bitte an den Theuberger Verlag GmbH. **Bankverbindungen in Deutschland:** Theuberger Verlag GmbH, Konto-Nr. 13048287, Berliner Sparkasse, BLZ 10050000; oder Konto-Nr. 611980-101, Postbank Berlin, BLZ 10010010. **Bankverbindung in Österreich (öS):** Theuberger Verlag GmbH, Konto-Nr. 310044-01534, Die Erste Wien, BLZ 20111 **Bankverbindung in der Schweiz (sfr):** Theuberger Verlag GmbH,<br>Postkonto-Nr. 40-297526-4, Postfinance

**Anzeigen** außerhalb des redaktionellen Teils. Z. Zt. gilt Preisliste Nr.10 vom 1.1.2000.Für den Anzeigeninhalt sind allein die Inserenten verantwortlich.

**Private Kleinanzeigen:** Pauschalpreis für Kleinanzeigen bis zu 10 Zeilen mit je 35 Anschlägen bei Vorkasse (Scheck, Bargeld oder Nennung der Kon-todaten zum Bankeinzug) 10DM. Jede weitere Zeile kostet 2 DM zusätzlich.

**Gewerbliche Anzeigen:** Mediadaten bitte beim Verlag anfordern.

#### **Vertriebs-Nr. A1591 • ISSN 0016-2833**

**Redaktionsschluß:** 14. Juli 2000

**Erscheinungstag:** 27.Juli 2000 **FUNKAMATEUR wird fast vollständig umweltfreundlich auf chlorfrei gebleichtem Recyclingpapier gedruckt.**

## *Geht es uns zu gut?*

*Über den Wegfall der Pflicht zur Logbuchführung oder der Verwendung von /p & Co. nach Verkündung der neuen Amateurfunkbestimmungen freut sich wohljeder. Über die Aufhebung der Beschränkung des Nachrichteninhalts und die Herabstufung der unzulässigen Verwendung von Sendeanlagen einschließlich Rufzeichenmißbrauch zu Ordnungswidrigkeiten herrscht schon weit weniger Einhelligkeit.*

*Denn mit rücksichtslos ausgelebter Freiheit und noch weit darüber hinaus haben sich u.a. im Packet-Radio-Netz, auf einigen KW-Frequenzen und ganz besonders beim Betrieb über diverse Relaisfunkstellen Zustände entwickelt, die zum Himmel schreien. Diffamierungen, insbesondere von Funkamateuren der Klasse 3 und Ausländern, Pöbeleienjeder denkbaren Art, Funken unter hochgradigem Alkoholeinfluß, oder"nur" die Beeinträchtigung des Funkbetriebs durch "Trägerdrücken" sind Beispiele. Einige Betreiber von Relaisfunkstellen im Ruhrgebiet wußten sich nicht mehr anders zu helfen, als ihre mit viel Fleiß und finanziellem Aufwand realisierte Anlage abzuschalten, andere sind der Verzweiflung nahe.*

*Das Ganze wird zusätzlich durch deutliche Zurückhaltung der RegTP bei der Verfolgung eben dieser und anderer "Unregelmäßigkeiten" erschwert. Teils verständlich, denn das rechtsstaatliche Procedere macht die Einflußnahme, selbst wenn der Fall klar zu liegen scheint, schwierig.*

*Auf der anderen Seite verlangt die Kommunikationswelt mehr Frequenzen. Und wir Funkamateure nutzen einen erklecklichen Teil, von geringen Verwaltungsgebühren abgesehen, kostenlos. Um das der Gesellschaft plausibel zu machen, bedarf es guter Gründe. Experimentelle und wissenschaftliche Studien, Weiterbildung, Völkerverständigung und die Unterstützung in Not- und Katastrophenfällen sind Fakten, aus denen der Amateurfunkdienst gleichgestellt mit anderen Funkdiensten seine Daseinsberechtigung ableitet. Also eine anspruchsvolle Beschäftigung.*

*Und weil schon die Altvorderen erkannten, daß eine Gemeinschaft Regeln braucht: Damitjeder Funkamateur Freude am Hobby hat, erfanden sie den Ham Spirit. Wirklich antiquiert?*

*Es genügt, wenn sich Amateurfunk in der Breite nur noch wie Stammtisch oder beliebige Telefongespräche ausnimmt, geschweige denn so, wie es heute über diverse unbemannte Funkstellen tönt: Kein Verantwortlicher wird solch einer Truppe weiter die alten Vergünstigungen einräumen wollen.*

*Das erkennend, haben eine Reihe von Sysops versucht, zumindest den Inhalt ihrer Mailboxen zu steuern. Mit dem Erfolg, daß hier die RegTP nach Intervention anderer Funkamateure gegen die Sysops tätig wurde. Ein echtes Dilemma, denn die Freiheit des neuen Amateurfunkgesetzes verbietet eigentlich nur Kommerz (wiederum auslegungsfähig) und Drittenverkehr. Bei Beleidigungen und dgl. wird auf das BGB verwiesen.*

*Was also tun? Eine Vorstellung geht dahin, den zulässigen Nachrichteninhalt anläßlich der abzusehenden Novellierung derAmateurfunkgesetzgebung wieder einzuengen und bei Verfehlungen bestimmte Sanktionen vorzusehen. Wenn die Selbstregulierung nicht funktioniert, vielleicht die einzige Möglichkeit, das Niveau das Amateurfunks als Funkdienst zu bewahren und den vielen Problemen, mit denen er zu kämpfen hat, nicht noch das der Selbstaushöhlung hinzuzufügen. Schade, uns geht es wohl zu gut.*

*Mit besten 73*

Sand Pellmann, DJ 1To

**FUNKAMATEUR ist Mitglied der IVW.** *Bernd Petermann, DJ1TO*

## *In dieserAusgabe*

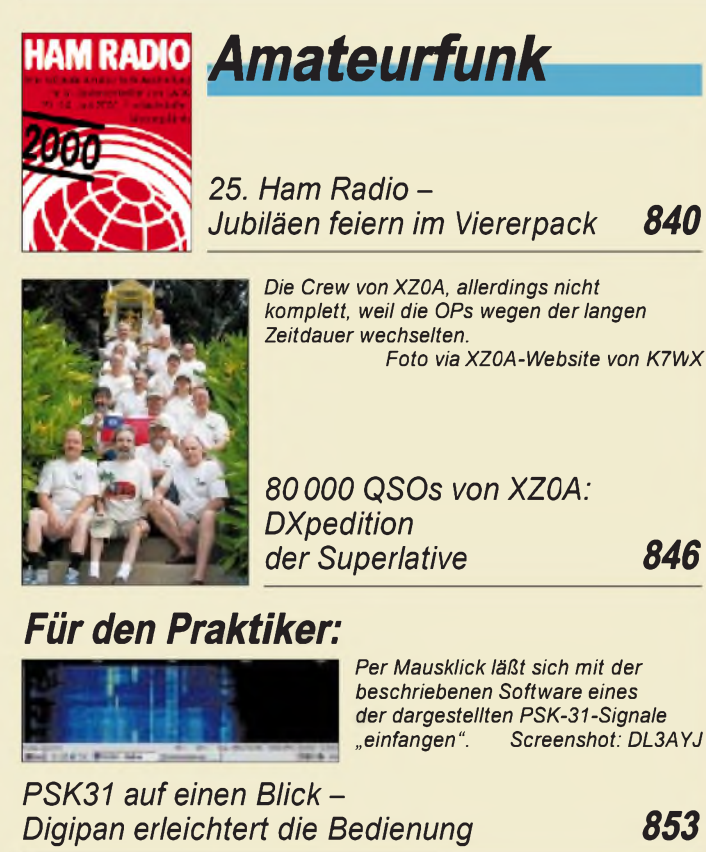

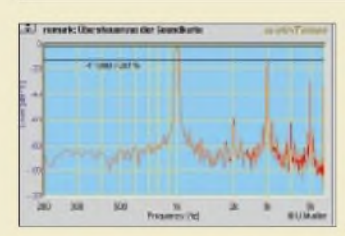

*Oberwellenbildung an übersteuerten NF-Baugruppen- sichtbargemacht mit Soundkarte und geeigneter Software*

*Die Soundkarte und ihr Einsatz im PC des Funkamateurs (4) 854*

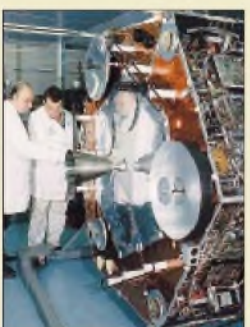

*Auch vor dem geplanten Start des hier abgebildten P3-D-Satelliten kann man mit wenig Aufwand über Satelliten funken. Foto: AMSAT*

*Satellitenfunk fürjedermann? 887*

*Mikrocontrolliert: Ablaufsteuerung (Sequencer) mit Roger-Piep 890*

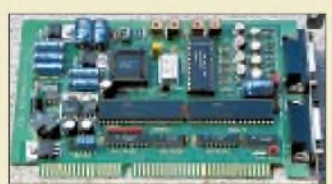

*Auf diese Zusatzkarte für den PC mit einem DDS-Generator basiert das im Beitrag beschriebene Meßverfahren. Foto: H. Obernik*

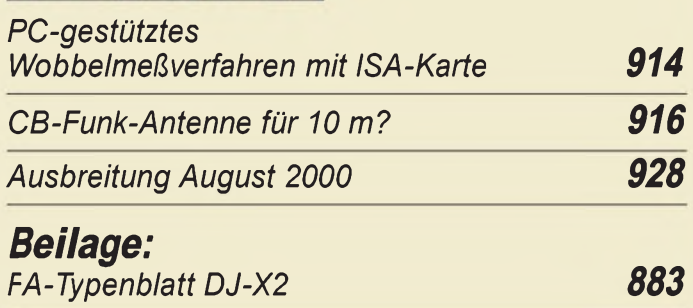

## *Aktuell*

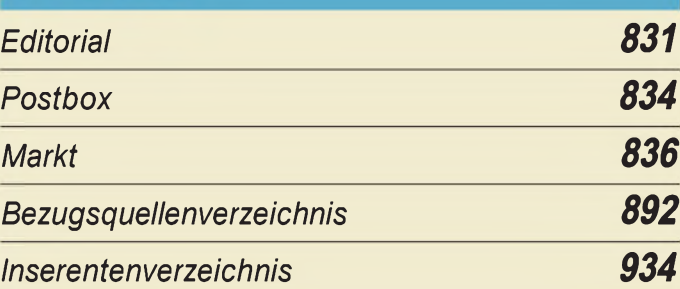

## *Bauelemente*

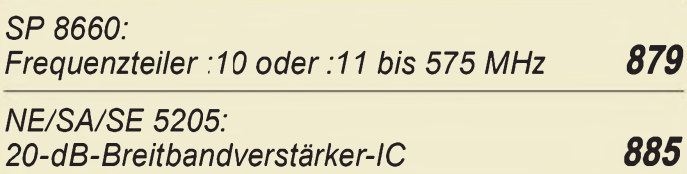

## *QTCs*

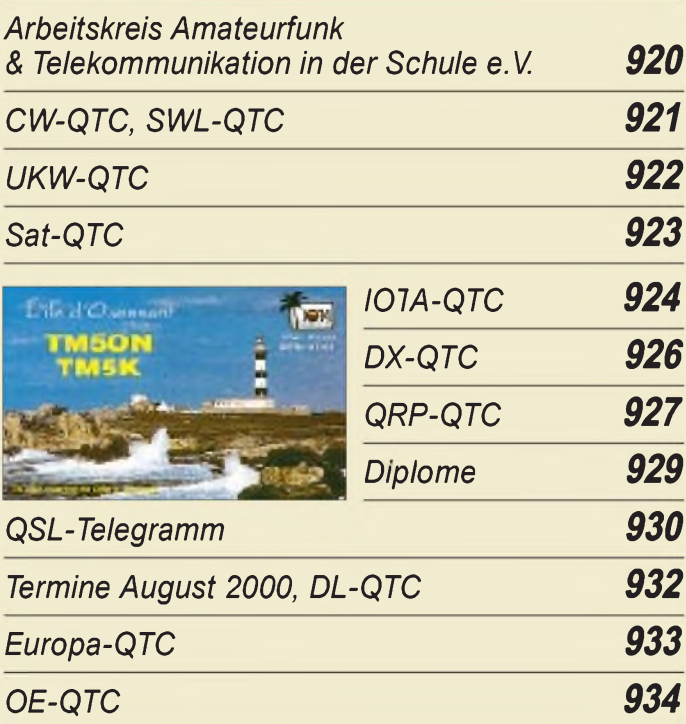

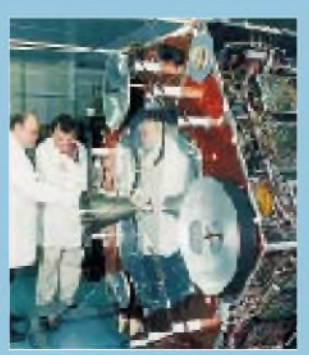

### *Unser Titelbild*

*Mehljährige Bemühungen der AMSAT kurz vor dem Ziel: Der ersehnte P3-D-Satellit mit langgestreckter elliptischer Bahn sollFunkmöglichkeiten von 21 MHz bis 24 GHz ermöglichen.*

*Jetzt wartet das im Bild gezeigte, von Amateuren gebaute High-Tech-Monstrum in Kourou auf die nächste Mitfluggelegenheit, die für Mitte Oktober avisiert ist.*

*Foto: AMSAT*

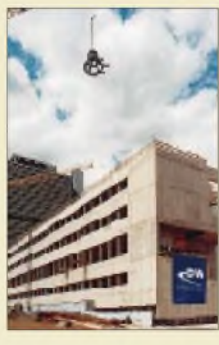

## *BC-DX Am 26.6.00 feierte die Deutsche Welle am Bonner Schürmannbau Richtfest. Foto: Red.-Büro M. Gongolsky, MediaClinic BC-DX-Informationen 856 Ausbreitungsvorhersage*

*August 2000 857*

## *Computer*

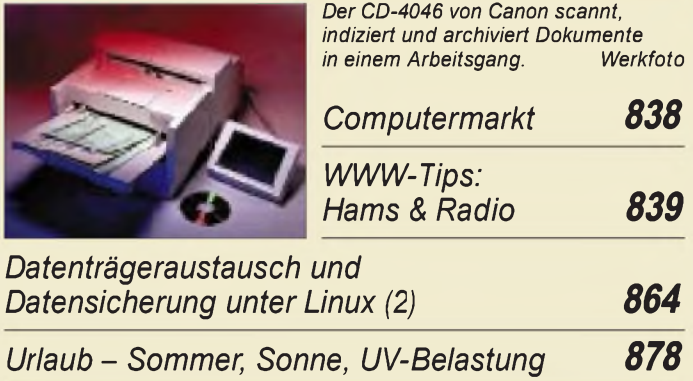

## *Elektronik*

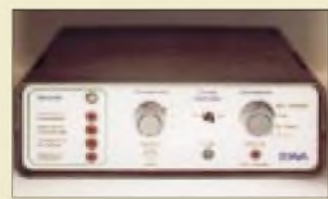

*Am Beispiel einer Bewässerungssteuerung beweist das fertig aufgebaute BWA-Mustergerät seine Einsatzmöglichkeiten zur sensorgesteuerten Automatisierung verschiedener Prozesse. Foto: I. Bauer*

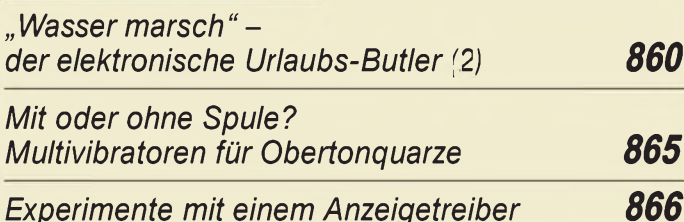

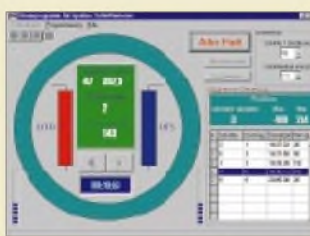

*Mit der komfortablen Windows-Ansteuersoftware können Schrittmotoren so programmiert werden, daß sie zur eingestellten Zeitjeweils die richtigen Positionen anfahren. Screenshot: FA*

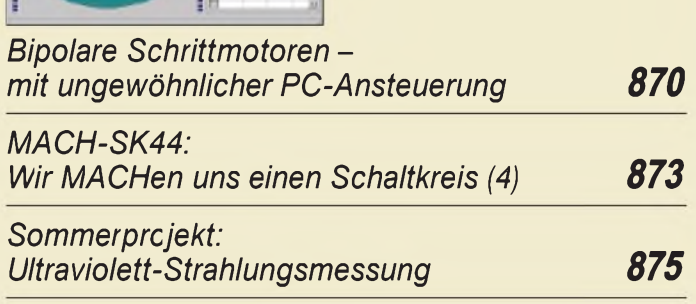

## *Einsteiger*

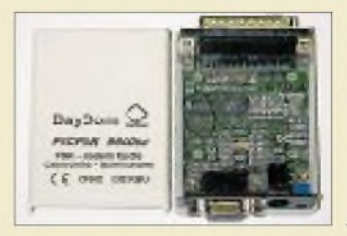

*Mit PC, Funkgerät und einem kleinen Modem wie diesem ist schnell ein Zugang zum Amateur-Datennetz hergestellt. Werkfoto*

*International vernetzt via Packet-Radio 918*

## *Funk*

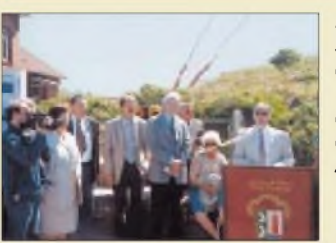

*Norbert Gabriel von der RegTP spricht bei der Enthüllung der Gedenktafel anläßlich des 100. Jubiläums des weltersten Funkdienstes auf Borkum. Im Rahmen dieses Jubiläums wurde auch die Aktivierung von KBM möglich. Foto: DL1BFE*

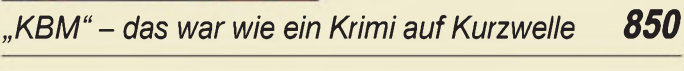

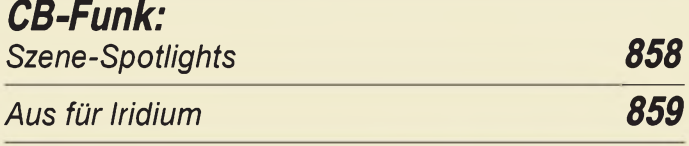

#### *der nächsten Ausgabe: A52JS - Bhutan wieder auf den Amateurfunkbändern* Jim Smith, VK9NS, hat es nach vieljährigen intensiven Bemühungen ge-

schafft: Eines der bis dato seltensten DXCC-Gebiete Bhutan ist wieder für den Amateurfunk offen. Foto: VK9NS

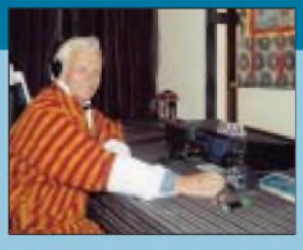

*Ein Lichtleiter überträgt Signale* Via Lichtleiter lassen sich Videos in Bild und Ton problemlos in hoher Qualität übertragen.

Foto: H. Israel

#### *Rufzeichengeber/CQ-Maschine mit EPROM-Ablaufsteuerung*

Diese einfache Schaltung hat den besonderen Vorteil, daß sie ohne hochfrequenten Taktgenerator auskommt und so keine Störsignale produziert.

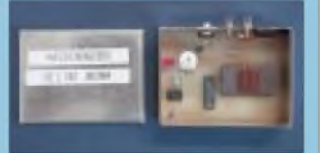

- *... und außerdem:*
- *• Verirren war gestern -*
	- *Satelliten-Navigation extra handlich*
- *Türklingel als kodierter Wohnungsschlüssel*
- *• Folgeblitzsteuerung FBS*
- *• SWR-Messung durch die Speiseleitung - Praktikerhilfe*

Foto: FA

- *Störungen sind nicht gleich Störungen*
- *TH-D7E am Digipeater - was V2.0 alles kann*

Vorankündigungen ohne Gewähr. Im Einzelfall behalten wir uns aus Aktualitätsgründen Änderungen vor.

*Die Ausgabe 9/00 erscheint am 31. August 2000*

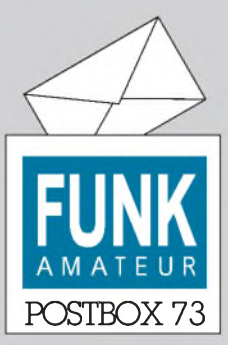

Redaktion FUNKAMATEUR Postfach 73

10122 Berlin

#### **Deutschsprachiges Handbuch**

*Zu Ihrem interessanten Beitrag über den MFJ-269 in FA 7/00 erlaube ich mir, Ihnen mitzuteilen, daß sich in meiner Liste der Fertigübersetzungen auch der deutschsprachige Text des Handbuchs des MFJ-269 befindet. Er ist von mir zum Preis von 20 DM via E-Mail, Diskette oder in Papierform beziehbar, zzgl. Porto (Hermann Pratsch, DL9PR, Bogenstr. 1, 82166 Gräfelfing, Tel. 0 89/8 54 20 31, Fax 0 89/8 54 20 32, E-Mail: Heidi. [Pratsch@t-online.de](mailto:Pratsch@t-online.de)).* **Hermann Pratsch, DL9PR**

#### **KC-Technik zu verschenken**

*Gibt es eigentlich noch irgendwo einen KC-User-Klub? Ich hätte einen KC87, einen KC85 und einen Drucker 6313 zu verschenken.* **[dlugosch@mftsun.mw.tu-](mailto:dlugosch@mftsun.mw.tu-dresden.de)**

**dresden.de**

#### **Vier Jahre zufrieden**

*Ich habe den FA jetzt seit mehr als vier Jahren abonniert und muß feststellen, daß es Euch immer wieder gelingt, beijeder Ausgabe den Leser so zu begeistern, wie dies keine andere in Deutschland erhältliche Zeitschrift dieser Kategorie zu tun vermag. Macht bitte weiter so.* **Markus Meier, DG5ABQ**

#### **"DO-Technik" diskriminierungsfrei!**

*Beim interessierten Lesen des Beitrags von Dr. Hegewald stieß ich aufeinefür mich neue Information. Offensichtlich hatte ich bei der Vorbereitung zum Erwerb des Amateurfunkzeugnisses der Klasse 3 doch nicht alles gelernt, denn bis zum Lesen des Artikels kannte ich "DO-Technik" nicht. Sollte ich also bisher eine wichtige Betriebstechnik mißachtet haben oder meint derAutor vielleicht nur QRP-Technik, die mir aus dem Q-Kode natürlich bekannt wäre?*

*Gerade bei einerso renommierten Zeitschrftwie dem FUNKAMATEUR sollte ein so gebildeter Autor nicht in Formulierungen verfallen, die der Diskriminierung von Klasse-3-Amateuren weiter Vorschub leisten. Das geschieht aufden Relaisfunkstellen schon absolut ausreichend oderwird OMHegewald in Zukunft auch von DL-Technik undDC-Technik sprechen?* **Wolfgang Fricke, DO1YWF**

Wenn es denn einen Sachverhalt prägnant beschreibt, würden wir durchaus "DC-Technik" verwenden, "DL-Technik" sicher nicht, weil das wohl als deutsche Technik interpretiert würde.

Übrigens können wir auch im nachhinein an der Formulierung "DO-Technik" nichts Kritikwürdiges entdecken und gehen davon aus, daß die Mehrheit der Leserschaft die vielfältigen Bemühungen von DL2RD sowie der gesamten Redaktion, auf den Blauen Seiten substantielle Tips für Einsteiger zu geben, nicht als Diskriminierung von Inhabern der Zeugnisklasse 3 empfindet. Wirwollen damit den Einstieg in den Amateurfunk fördern, und der geschieht nun heute sicher zumeist über die Klasse 3.

#### **Sie sind internetsüchtig, wenn...**

... Sie Ihren Lebenspartner Fremden gegenüber als Serviceprovider vorstellen, ... Sie angestrengt überlegen, was sie noch alles im Internet suchen könnten, ... Sie bei *<http://www.wetter.de>* nachschauen, statt aus dem Fenster.

Eine "Stationsausrüstung, die so konfiguriert und abgestimmt ist, daß von der zugehörigen Antenne nicht mehr als die für Inhaber der Zeugnisklasse 3 zulässigen 10 W EIRP abgegeben werden", halten wir durch den von DL2RD gewählten Begriff "DO-Technik" für hinreichend, treffend und vor allem kurz beschrieben.

#### **Beitrag als PDF per E-Mail**

*In der aktuellen Ausgabe ist ein Artikel über das TM-D700E enthalten, es wärefür mich sehr von Vorteil, wenn ich ihn im Acrobat-Reader-FormatPDFper E-Mailzugeschickt bekommen würde oderwenn dieser aufEurer Homepage veröffentlicht wird.* **Michael Lahm**

**Aus unserer Serie Gegensätze: Ich geh' vom Nordpol zum Südpol zu Fuß...**

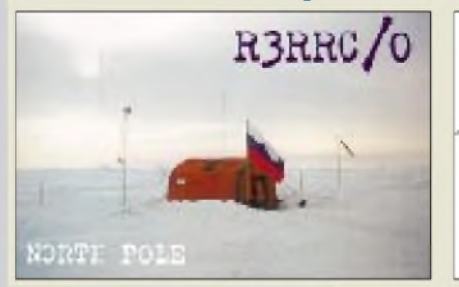

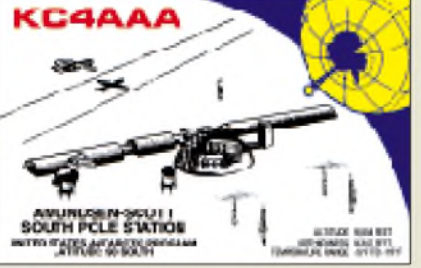

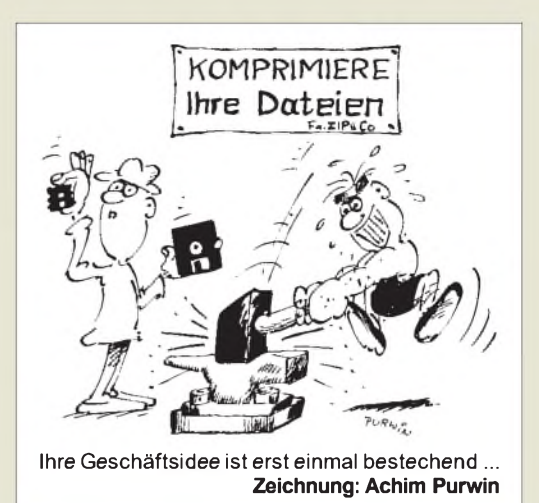

Normalerweise ist dies nicht üblich, weder bei uns noch bei anderen Zeitschriften. Der Aufwand zur Herstellung einer Zeitschrift (Mieten, Honorare, Gehälter, Druck, Papier ...) können nun einmal nur über den Verkauf der

Zeitschrift erwirtschaftet werden. Im besonderen haben Sie jedoch Glück, da der Beitrag einen Testbericht darstellt. Letzteren wiederum finden Sie auf unserer Homepage, allerdings jeweils erst dann, wenn das Heft nicht mehr im Handel erhältlich ist, also etwa vier oder fünfWochen nach dem Erscheinen. Übrigens können Sie gerade diesen Beitrag auch als Sonderdruck von einem beliebigen Kenwood-Händler oder von *[www.kenwood.de](http://www.kenwood.de)* selbst kostenlos erhalten.

Und zu guter Letzt haben wir noch unseren Leserservice, bei dem Sie jederzeit Hefte nachbestellen können.

#### **FA-Mailbox im Internet**

Den Wünschen vieler Leser folgend, haben wir den Inhalt der FA-Telefonmailbox ins Internet "gespiegelt". Sie finden ihn also bis auf weiteres unter *http://www. <qsl.net/df0fa>*.

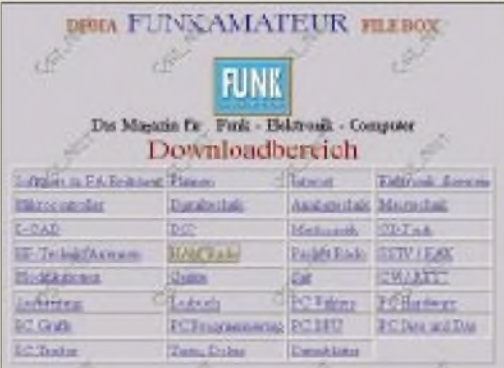

#### **QSL-Austauschwege**

*In derPostbox 5/00 veröffentlichten Sie dieAnfrage von André M. Maier bezüglich Statistik-Quellen zu QSL-Rücklaufquoten. Seit einigen Jahren bin ich QSL-Manager von TY11J, Heimatrifzeichen DJ41J, und erfasse das QSL-AijkommenperPC. Durch eine geringfügige Erweiterung der Datenbank erhielt ich eine rechnerische Auswertung, die die erwähnte Frage, zumindest für einen Fall, hojfentlich ausreichend beantwortet:*

*Die statistische Teilauswertung des 1998er Logs von TY11Jerfaßt insgesamt 3657QSOs, davon wurden 2193 QSLs = 60% beidseitig per QSL bestätigt. Via QSL-Service des DARC Baunatal erhielt ich 1584 QSLs = 72,2 % und bestätigte sie ebenso; mit direkter Post gingen, Bargeld oder verwendbare Briefmarken ent-*

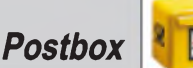

*haltend, 356 QSLs = 16,2 % direkt ein, die ich ebenso bestätigt habe. Entsprechend kamen mit direkterPost, IRCs enthaltend, 236 QSLs = 10,8 %, die wiederum so bestätigt wurden. Direktpost ohne Beitragfür das Rückporto beliefsich auf15 QSLs <sup>=</sup> 0,7%. Da sie meistens aus Ländern mit schwacher Währung, z.B. RA stammte, habe ich das Rückporto aus dem Kassenüberschuß bezahlt.*

*Schwierig ist dieAbgrenzung der "Sammelsendungen", also solcher, bei denen eine Direktsendung mehrere Kartenfür unterschiedlicheRufzeichen enthält. In solchen Fällen habe ich die Karte des SASE-Adressaten wie Kategorie Direkt mit Geld/Briefmarken/IRCs behandelt und die Mifahrer-Karten unterBüro verbucht, denn da hatte sich ja ein kleines privates QSL-Büro gebildet. Selbstverständlich gingen aber alle Karten*  $direkt$  *an die* SASE-Anschr ft. **Jochen Errulat, DK8ZD**

#### **Was macht McKilroy im Mittelmeer?**

*Bei dem alsAusschnitt wiedergegebenen Meteosatbild ist unten rechts in der Ecke eine Strichzeichnung "Mc Kilroy is watchingyou" zu sehen. Wer mag sie wohl dortplaziert haben? Ich habe das Bild vom Meteosat-Fax-Transponder der Amateurfunkgruppe der Uni*

METZ 30 JUN 2000 1030 VISI+2 **CMS** 

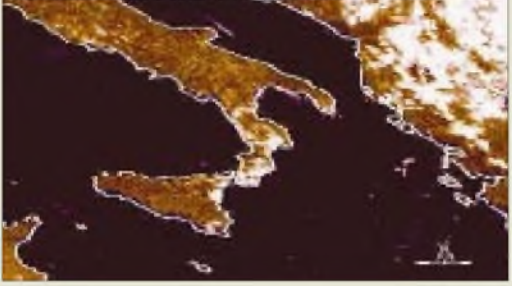

*Hannover auf 430,375 MHz empfangen. Der Transponder war es bestimmt nicht, Meteosat wohl auch nicht, also bleibt eigentlich nur der DWD übrig, der die Bilderja vorher bearbeitet? Jedenfallsfinde ich es lustig.*

#### **Manfred Hartmann**

#### **VE8AT in Eureka?**

*Im FA 7/00 wurde aufSeite 733 eine Übersicht der NCDXF/IARU-Baken abgedruckt. Nun möchte ich wissen, ob dieDaten von derBake VE8AT(Eureka, Nunavut) in Kanada stimmen, denn lautgeografischerLänge undBreite ist das etwa 1000 km vom Nordpol, und ich kann dort keinen Ort aufder Landkarte finden. Für eineAntwort wäre ich Ihnen sehr verbunden.* **Karlheinz Wenz, DL1FAE**

Das Eureka von VE8AT fanden wir im ADAC-Atlas (es muß schon ein umfangreicher sein, weil sonst so kleine Orte, wie dieser im extrem hohen Norden, wo es ja verständlicherweise keine Städte gibt, nicht eingezeichnet sind) auf der Fosheim-Halbinsel, die zu den Königin-Elisabeth-Inseln gehört.

#### **Fernbedienungsreparatur**

*Ich habe mitInteresse den Beitrag über die Reparatur von Fernbedienungen von DG0CAO im FA 6/00, S. 601, gelesen. So etwas mache ichfür meinen Bekanntenkreis auch schon seit langem. Ich verwendejedoch als neue leitfähigeFläche nicht die beschriebeneMixtur, sondern handelsübliches Leitsilber, das es in kleinen Fläschchen z.B. bei Conradgibt. Es haftet ausgezeichnet, und* *meine erste, bisjetzt noch nicht beanstandete Reparatur liegtschonfünf Jahre zurück.* **Matthias, DO1TM**

#### **MT63-Programm gesucht**

*Unter Amateursoftware stand im FA 7/00 ein Beitrag über MT63. Leider ist es mir nicht gelungen, unter der angegebenen Internetadresse ein laufähigesProgramm herunterzuladen; wo bitte kann ich dieses Programm bekommen?*

#### **Ludwig Lamminger, OE6LLG**

Es geschieht hin und wieder, daß der QSL.net-Server "down" ist. Ersatzweise sollte es dann jedoch auf Volkers Homepage klappen ([4] im angesprochenen Beitrag), und es hilft der alte Trick *www-<DL.qsl.net/dh7uaf>* (*www-<dLqsl.net>* ist ein deutscher Spiegel-Server). Wenn alle Stränge reißen, Volker fragen: *[dh7uaf@qsl.net](mailto:dh7uaf@qsl.net)*.

#### **Vorsicht, Crash!**

*Warum veröffentlicht derFUNKAMATEUR eigentlich keine Tipszur Sende-Frequenzbereichserweiterung von Amateurfunkgeräten?* **Peter Hainzl, DH7TV**

#### Das hat nicht nur Seriositätsgründe. Bei solchen Eingriffen erlischt leider die Herstellergarantie. Und das nicht nur aus Prinzip, sondern auch deshalb, weil z.B. Fälle bekannt sind, bei denen die Frequenz während des Sendens über eine geräteinterne Frequenzgrenze hinweggedreht wurde. Dabei können undefinierte Zustände auftreten, die konkret dazu führten, daß das Empfängereingangsteil "abrauchte".

#### **Supercall - zu schön, um wahr zu sein**

Diese Frage nach dem Supercall mit den fünf gleichen Buchstaben warja relativ leicht zu beantworten. Man mußte nur da suchen, wo im FA die meisten Rufzeichen geballt zu finden sind, nämlich beim QSL-Telegramm. Die richtige Antwort lautete JJ1JJJ/4W oder JJ1JJJ. Nur handelte es sich dabei leider um ein fiktives Rufzeichen mit dem kleinen Fehler, daß es ein Pirat benutzte.

Bei der Supercall-Preisfrage gab es genügend, erwartungsgemäß sämtlich richtige, Einsendungen. Die  $3 \times$ 50 DM erhalten diesmal:

#### **Michael Gläser, DF3IS Josef Himmelsbach, HB9MD Stefan Raab, DO7SR**

Herzlichen Glückwunsch!

#### **Preisaufgabe DL & Co.**

Wie viele verschiedene Präfix-Buchstabenkombination gibt die RegTP z.Z. bei den Rufzeichen für Amateurfunkstellen aus?

Aus den richtigen Antworten verlosen wir

#### **3** x **50 DM**

Einsendeschluß ist der 31.8.00 (Poststempel oder E-Mail-Absendedatum). Die Gewinner werden in der Redaktion unter Ausschluß des Rechtsweges ermittelt. Wenn Sie das Lösungswort per E-Mail übermitteln, bitte nicht vergessen, auch die "bürgerliche" Adresse anzugeben, sonst ist Ihre Chance dahin.

Auch an der Dayton-Preisaufgabe vom FA 7/00 können Sie sich noch bis zum 31.7.00 versuchen.

**Glasfaser statt PLC!**

**Fortschritt statt vermüllter Äther!**

#### **Was ist eine Amateurfunkstation?**

*So geschehen in derFunkstation des Museumsschiffes Cap San Diego: Ein sechsjähriges Mädchen staunt, daß ihr Vorname mit der Morsetaste aufden Bildschirm eines Computers geschrieben wird. Nach kurzer Denkpause: "Ein Computer mit nur einer Taste!"* **Franz Fick, DL1YO**

#### **Schwanensee**

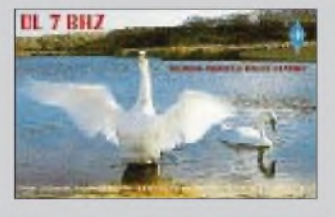

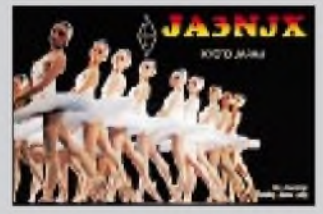

#### **Wer war Harald Blauzahn?**

*Die Herkunft der für Kurzstrekken-Datenübertragung perFunk gewählten Bezeichnung Bluetooth, Blauzahn, erklärte die Zeitschrift "connect": Bis zu seinem Tod 985 hatte der dänische König Harald Blätand sein zersplittertes Reich vereinigt und es sogar bis nach Norwegen ausgedehnt. Als Reminiszenz an die skandinavische Vorreiterrolle beim "wireless computing" benannten Ericsson, IBM, Intel, Nokia und Toshiba ihre Technologie nach ihm.* **Horst Zander, DJ2EV**

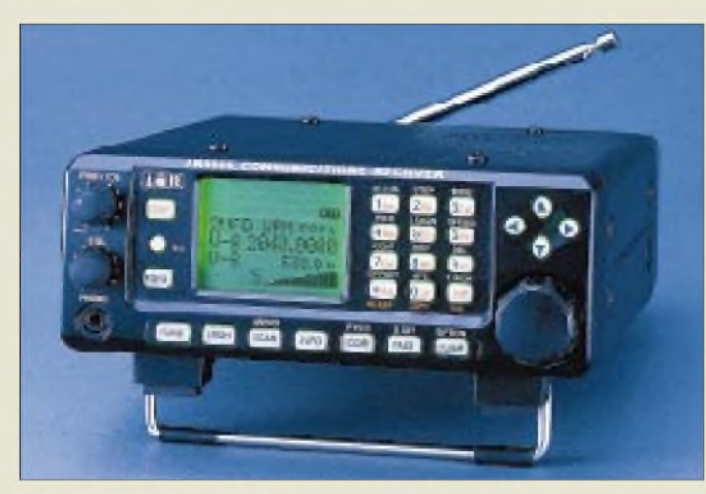

## *AR-8600*

- *AIImode-Mobilse<br>• Frequenzbereich:<br>0,5...2040 MHz Allmode-Mobilscanner*
- *0,5.2040 MHz durchgehend • Betriebsarten: AM, NAM, WAM, WFM, NFM, SFM, USB,*
- *LSB, CW • Kanalraster: 0,05.999,995 kHz*  $\bullet$  *NF-Leistung:* 800 mW an  $8\Omega$
- *Stromversorgung: intern 9,6 VAkkupack, optional,*
- *extern 10,8.16 <sup>V</sup> • Speicher: <sup>1000</sup> normale, <sup>2000</sup>*
- *Pass-Memory, <sup>1</sup> Prioritätskanal • Scan-/Suchgeschwindigkeit: 37 Schritte/s*
- *• Slots für Optionen: <sup>5</sup>*
- *• RS-232-Schnittstelle für PC*
- *• 10,7-MHz-ZF-Ausgang. u.a. für Spektrumsichtgerät SDU-5500*
- *•Abmessung <sup>B</sup>* <sup>x</sup> *<sup>H</sup>*<sup>x</sup> *T: 155 x 57 x 195 mm<sup>3</sup>*
- *• Masse: <sup>2</sup> kg*
- *• Preis: aufAnfrage*

**Anschließen -Abstimmen -Senden lautet die Devise bei der besonders für Urlauber, Campingenthusiasten und Antennengeschädigte geeigneten Magnetantenne.**

### *MAG 14-30*

- *Magnetantennenbausatz*
- *MAG* **14-30**<br> *• Frequenzbereich: 14...*<br> *• Abmessung B* × *H* × *T:*<br> *672* × *742* × *120 mm*<sup>3</sup>  $\bullet$  Frequenzbereich: 14...30 MHz
- *• zulässige Sendeleistung:*
- *100 W • Preis: <sup>444</sup> DM zzgl. Versand*
- *Info/Bezug: Tecnomedia GbR Pfarrer-Stortz-Str. 5, 66399 Mandelbachtal, Tel. (063 73) 8935-60, Fax -70 E-Mail: [tm@tecnomedia.de](mailto:tm@tecnomedia.de) <http://www.tecnomedia.de>*

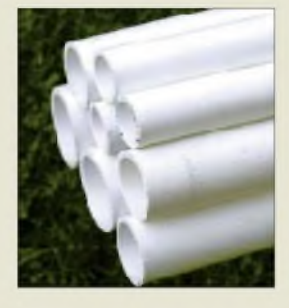

## *Scanner für Kenner*

Der neue *AOR*-Mobilempfänger *AR-8600* weist aufgrund neuen Schaltungsdesigns nicht nur hohe Empfindlichkeit und weiten Dynamikbereich auf, sondern sticht ferner durch besondere Eignung für neue Schmalbandmodulationsarten, wie das in Amateurund BOS-Funk übliche Super-Schmalband-FM (SFM), mit 5 kHz Hub ab.

Das Punktmatrix-Display gestattet eine Bandscopefunktion mit bis zu 10 MHz einstellbarem Span. Sprachinverter, Speichererweiterung, CTCSS-Einheit, Toneliminator sowie digitale Sprachaufzeichnung sind nachrüstbar. *Info/Bezug: bogerfunk Funkanlagen GmbH, Grundesch 15, 88326 Aulendorf Tel. (0 7525) 451,Fax 23 82, [www.boger.de](http://www.boger.de)*

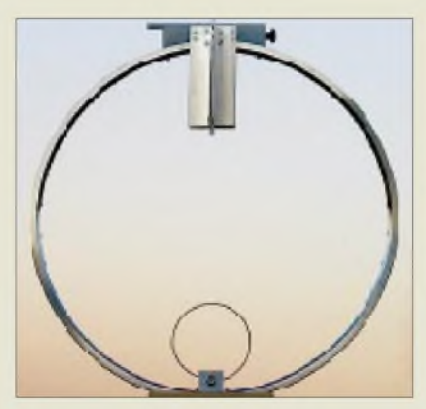

## *Antenne fürs Urlaubsgepäck*

Mit nur 68 cm im Durchmesser ist die neue *Loopantenne* von *Tecnomedia* leicht zu transportieren. Eine Skala am Verstellmechanismus des Plattenkondensators erleichtert die Abstimmung bei Bandwechsel.

## *Neue Antennenrohre aus Glas*

Neben den Standardmaßen 30, 40 und 50 mm gibt es bei *UKWBerichte*jetzt auch *Glasfaserrohre* mit 17, 20, 28 und 35 mm Außendurchmesser. Sie eignen sich u.a. als Mastrohr, Querträger und Antennenstütze. *Bezug: UKW Berichte, Postfach 80, 91081 Baiersdorf, Tel. (0 9133) 7798-0, Fax -33, [ukwbericht@aol.com](mailto:ukwbericht@aol.com), [www.ukw-berichte.de](http://www.ukw-berichte.de).*

## *Kleines Wunder für PSK31*

Ausschließlich für PSK31 konzipiert ist der von *Small Wonder Labs* auf der diesjährigen Hamvention vorgestellte QRP-Transceiverbausatz *PSK-20*. Das Design des quarzgesteuerten Gerätes lehnt sich an den in den USA populären QST-SSB-Transceiver an, woraus empfangsseitig ein großer Dynamikbereich und beachtliche Großsignalfestigkeit resultieren. Zur Bedienung ist ein PC mit der Software *Digipan* erforderlich.

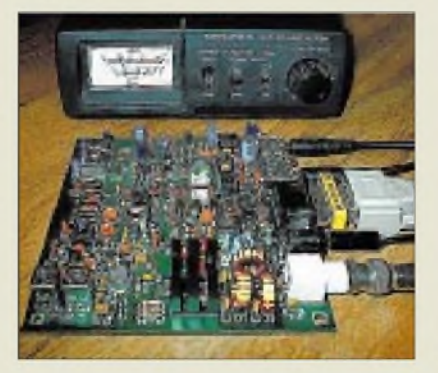

## *WiMo-News*

Die Hörsprechgarnitur mit Kehlkopfmikrofon ist, staub- und wasserdicht, für den rauhen Einsatz in lauter Umgebung vorgesehen. Mit Steckern für gängige Funkgeräte ausgerüstet, dürfte sie auch für Gleitschirmflieger, Biker, Bauarbeiter u.ä. geeignet erscheinen.

Besitzern verschiedener Handfunkgeräte kommen die neuen Aufsteckantennen *RHA-270* und *RHA-627* , letztere für 6, 2 und 0,7 m, entgegen, die dank Spezialadapter an BNCund SMA-Buchsen passen.

Das an dieser Stelle schon erwähnte Sortiment an *ATV-Sende-/Empfangsmoduln*ist um 23-cm-Baugruppen erweitert worden. Damit stehen jetzt digital programmierbare Sender und Empfänger für 23 cm, 13 cm und 13-cm-ISM sowie eine 13-cm-PA, die 1W abgibt, zur Verfügung.

*WiMo GmbH, Am Gäxwald 14, 76863 Herxheim, Tel. (0 72 76) 919061, Fax 6978, E-Mail: [info@wimo.com](mailto:info@wimo.com), [www.wimo.com](http://www.wimo.com)*

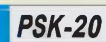

- *QRP-Transceiver fürPSK31*
- *GRP-Transceive*<br>● *Frequenzbereich:*<br>14,0695...14,07 *14,0695.14,073 MHz*
- *• Sendeleistung: <sup>3</sup> <sup>W</sup>*
- *Betriebsspannung: 12.15 <sup>V</sup> • Stromverbrauch: <sup>1</sup><sup>A</sup>*
- *•Anschluß Soundkarte:*
- *2* x *3,5 mm Klinke* •Antennenanschluß*: BNC*
- PC-Anschluß*: 9polig D-Sub, fürPTT-Steuerung*
- *• PC-Anforderungen: Windows* > *95, Pentium* > *75 MHz, Soundkarte* > *16 Bit*
- *• Bauart: Einplatinengerät • Manual: 26seitig, Farbbilder,*
- *Schritt-für-Schritt-Bauanleitung •Abgleich: PC-gesteuert, ohne*
- *spezielle Meßgeräte möglich • Preis: <sup>95</sup> US\$ fürBausatz, 30 \$ Option Gehäuse mit*
- *Front- und Rückplatte* • Lieferbarkeit*: seit Mai<sup>2000</sup>*

*Info/Bezug: demnächst im FA-Leserservice; sonst dirket bei Small Wonder Labs, Dave Benson, NN1G, 80 East Robins Avenue, Newington, CT 0111, USA; E-Mail: [dave@smallwonderlabs.com](mailto:dave@smallwonderlabs.com)*

*<http://www.smallwonderlabs.com>*

**PTT-Tasten mit Gürtel-/ Krawattenclip bzw. mit am Finger zu befestigendem Klettband unterstreichen die universelle Verwendbarkeit dieser Hörsprechgarnitur mit Ohrhörer und Kehlkopfmikrofon. Preis: 75 DM.**

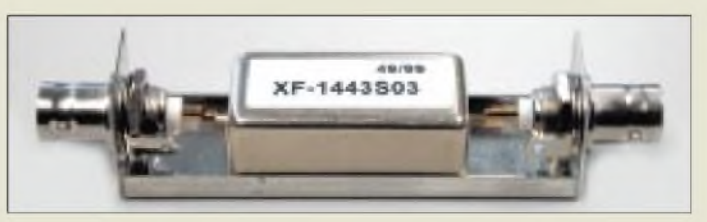

## *Filterboxen aus Weißblech*

Die für ihre leicht zu bearbeitenden und gut lötbaren Weißblechgehäuse bekannte mechanische Werkstatt *Otto Schubert* fertigt Minigehäuse mit 20 x 20 mm<sup>2</sup> Querschnitt in verschiedenen Längen von 37 bis 148 mm, die sich u.a. für Filter, Adapter, Tastköpfe eignen. *Otto Schubert GmbH, Gewerbestreße 8, 90574Roßtal, Tel. (09127) 1686, Fax 6923*

**Das abgebildete, 74 mm lange Minigehäuse ist auf Wunsch mit stirnseitigen Löchern lieferbar und für knapp 5 DM zu haben. Hier ist es zur Demonstration mit einem VHF-Frontendfilter XF-1443S03 aus dem FA-Leserservice bestückt.**

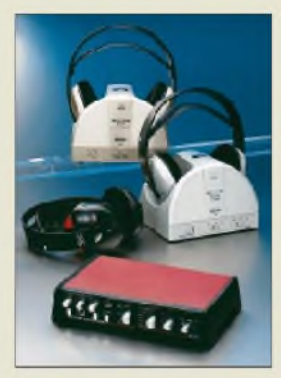

**Bei dem im Vordergrund sichtbaren HEARO 999 arbeitet die Funkübertragung digital ohne Klangverlust. UVP: 1098 DM**

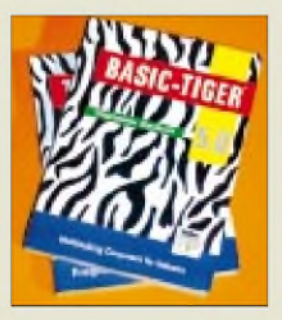

## *kurz & knapp*

**VIAG sucht Experten** Das Telekommunikationsunternehmen VIAG Interkom hat im Juni seinen fünftausendsten Mitarbeiter eingestellt und sucht z.Z. national wie international weitere IT-Spezialisten. *www. viaginterkom.de*

#### **Neue DSP-Software**

Klingenfuss liefert die Version 5.0 zur W40PC-Datendekoderkarte aus, die durch Übernahme von Features der teureren W41PC-Software eine wesentliche Aufwertung erfuhr. *Tel. (0 70 71) 628 30*

#### **Digitale Fernsehfreiheit**

Ein neues Mediengesetz sorgt ab 1.11.2000 dafür, daß sämtliche Dekoder für Digital-TV in einer für alle Anbieter offenen Technologie, dem "DVB Common Interface", ausgelegt sein *müssen. [www.fun-tv.de](http://www.fun-tv.de)*

**DECT-Telefone abhörbar** Nach einer Information der Zeitschrift Radio-Scanner ermöglicht ein aus Rußland importierter Dekoder, dessen Betrieb hierzulande verboten ist, das Abhören digitaler Schnurlostelefone*. www.radio-scanner.de*

## *Heimkino individuell*

Das Flaggschiff von *AKG Acoustics'* Funkkopfhörerfamilie heißt *HEARO-999 Audiosphere* und dekodiert sowohl vierkanaligen Dolby-Surround-Sound als auch sechskanaliges Dolby-Digital. Der Frequenzgang läßt sich anhand gespeicherter Ohrkurven individuell an das Ohr des Trägers anpassen, wodurch die Fähigkeit des Systems, Surround- oder Stereoklang mit natürlicher Räumlichkeit abzubilden, besonders wirkungsvoll zur Geltung kommt.

*Info: AKG Acoustics, Bodenseestraße 228, 81243 München, Tel. (0 89)87 1 6-0, Fax -2 00 E-Mail: [info@akg-acoustics.de](mailto:info@akg-acoustics.de) [www.akg-acoustics.de](http://www.akg-acoustics.de)*

## *TIGER schneller entwickelt*

Das neue Entwicklungssystem *Tiger-Basic System 5.0* verspricht schnelleres, fehlerärmeres und übersichtlicheres Softwaredesign für *Wilke*s Mikrocomputersysteme*.*

*Bezug und Informationen: Wilke Technology GmbH, Krefelder Straße 147, 52070Aachen, Tel. (0241) 918-900, Fax -9044, E-Mail: [info@wilke.de](mailto:info@wilke.de); [www.wilke.de](http://www.wilke.de)*

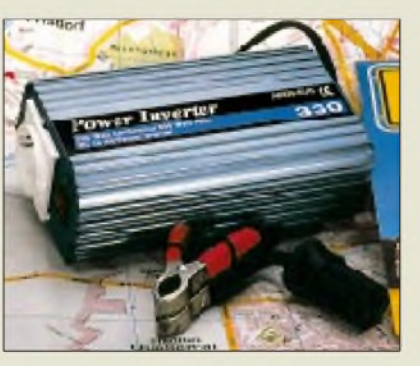

### *Steckdose fürs Auto*

Der 1,1 kg schwere 12/230-V-Spannungswandler *DC-330* gibt dauerhaft 330 W bzw. kurzzeitig 600 W ab und ist bei *Eltro-Design* für 199 DM erhältlich. Das 125 x  $55 \times 200$  mm<sup>3</sup> messende Gerät verfügt über eine Lüfterkühlung sowie automatische Abschaltung bei Überlast, Überhitzung und Batterieunterspannung.

*Eltro-Design, Posfach 1120, 25463 Halstenbek, Tel. (04101) 4059-40, Fax -49*

## *Multimedia-Chips*

Das Münchner Unternehmen *Infineon* hat von *Nokia* einen Großauftrag über DVB-Chips für terrestrisches Digitalfernsehen erhalten. Daneben entwickelt man u.a. einen Dreiband-Tuner *TUA 6030* als Ein-Chip-Lösung, der für terrestrischen und Kabelempfang sowohl auf analoger als auch digitaler Basis geeignet ist.

*Info: Infineon Technologies AG, Posfach 800949, 81609 München, Tel. (0 89) 234 22767, Fax -28482, [www.infineon.com](http://www.infineon.com)*

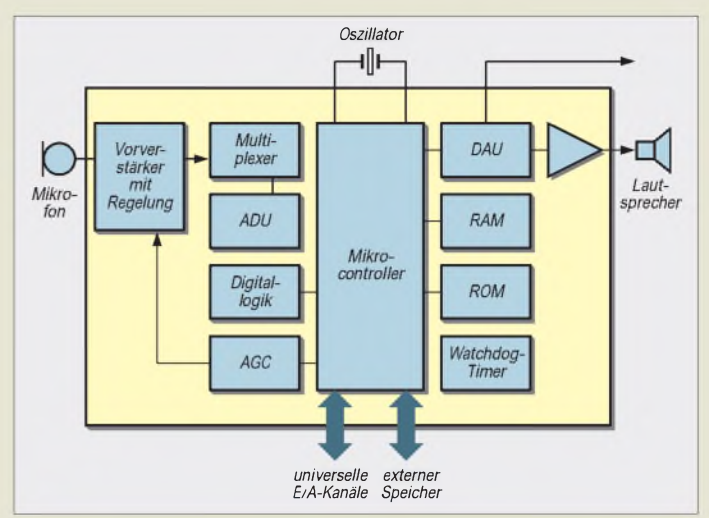

## *Spracherkennung neuronal*

Der Spracherkennungschip *RSC-300* von *Sensory* läßt sich kostengünstig einsetzen und hat einen geringen Leistungsbedarf, da er im Gegensatz zu herkömmlichen DSP-Technologien aufder Basis eines neuronalen Netzes arbeitet und mit sehr wenig Rechenleistung auskommt. Sowohl sprecherabhängige als auch sprecherunabhängige Erkennung von bestimmten Schlüsselwörtern erreichen eine Erfolgsrate von über 99 bzw. 97%. Die maskenprogrammierte Variante *RSC-364* mit 64 KByte ROM eignet sich vorzugsweise als Sprachwahl-IC in Telefonen sowie für auf individuellen Sprachmerkmalen basierende Zugangssysteme. Abgerüstete Varianten und Entwicklungskits sind verfügbar. *Info/Bezug: Unitronic GmbH, Posf. 350252, 40444 Düsseldorf, Tel. (0211) 9511-0, Fax -111 E-Mail: [info@unitronic.de](mailto:info@unitronic.de) [www.unitronic.de](http://www.unitronic.de)*

## *NiMH vs. NiCD*

In einer von der Stiftung Warentest durchgeführten Versuchsreihe schnitten *NiMH*-Mignonzellen von *Panasonic* und *Friwo* am besten ab, wobei Energiegehalt, Kapazitätsverlust, Selbstentladung und Memoryeffekt den Ausschlag gaben. In den preiswerteren NiCd-Akkus sehen die Tester wegen durchweg schlechterer Werte keine sinnvolle Alternative, ebensowenig in Alkali-Mangan-Zellen. *test 7/2000; [www.stiftung-warentest.de](http://www.stiftung-warentest.de)*

## *CB-Funk-Weltkarte*

Eine neue Farbkarte kommt von *Schülein Electronic*. Auf  $98 \times 67$  cm<sup>2</sup> sind nicht nur alle Länder einschließlich neuester DXCC-Gebiete wie 4W und TX0 mit CB- und Amateurfunkpräfixen verzeichnet, sondern auch eine Beam- und eine ITU-Zonenkarte untergebracht.

*Bezug: 20 DM plus 1,50 DM Porto bei Schü'lein Electronic, Heppstädt 31, 91325 Adelsdorf, Tel. (09195) 99 33-86, Fax -41, E-Mail: [electronic@schuelein.com](mailto:electronic@schuelein.com)*

**Die Spracherkennungs-ICs der RSC-300-Familie kommen mit einem 8051**  $B-Bit-Mikro$ **controller aus und benötigen einfachstenfalls nur eine minimale Außenbeschaltung.**

**Über die angegebene Internetadresse gelangt man zu Applikationsschaltungen und Datenblättern.**

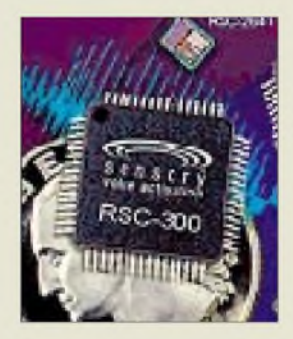

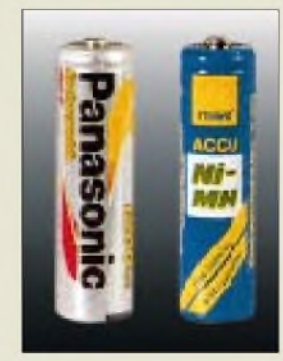

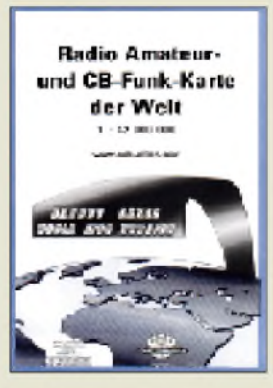

## *Computermarkt*

**I**<br>*I*<br>*I*<br>*I TEAC Deutschland GmbH* •*Informationen: Tel. (06 11) 7158-0 Fax (06 11) 71 58-92 [www.teac.de](http://www.teac.de)*

### *Dokumente digital archiviert*

Mit dem **CD-R Scanner CD-4046** bietet **Canon** eine Komplettlösung für die digitale Erfassung und Archivierung von Text und Bild. Scannen, Indizieren und Speichern von Dokumenten erledigt der CD-4046 in einem Arbeitsgang.

Der CD-R Scanner liest Belege von ein- oder doppelseitigen Dokumenten in einer Geschwindigkeit von bis zu 37 Seiten in der Minute ein. Die Scanauflösung beträgt 300 dpi.

*ELSA AG, Aachen • Tel. (02 41) <sup>6</sup> 06-1144 Fax (0241) 6 06-1149 [www.elsa.de](http://www.elsa.de)*

### *Kurzmeldungen*

Die Kongress-Messe "KnowTech 2000" findet vom 6. bis 8. September im Congress CenterLeipzig auf dem neuen Messegelände statt. Auf parallel laufenden Anwender- und Technologie-Foren werden technische Systeme, Anwendungslösungen und Projekt-Ergebnisse aus den verschiedenen Gebieten des Knowledge Engineerings, Linguistic, Business und Software Engineerings präsentiert und diskutiert.

Studieren an virtuellen Universitäten im Internet wird immer mehr ein Thema aus dem Bereich "multimediales Lernen". Auf der Website *[www.studieren-im-netz.de](http://www.studieren-im-netz.de)* lassen sich z.B. bereits Vorlesungen der FU Berlin in Wort und Bild mitverfolgen. Für eine ausreichende Sound-

qualität bedarf es allerdings einer schnellen Verbindung.

### *Baby-Maus*

*TEAC* zeigt mit ihrer sogenannten *"Baby-Maus-Serie",* daß Maus nicht gleich Maus sein muß. Die Mäuse im futuristischen Techno-Design sind in den fünf aktuellen iMac-Farben erhältlich und werden über die USB-Schnittstelle mit Macintosh oder PC verbunden und sind "plug & play"tauglich.

Der Preis für die Baby-Maus liegt bei ca. 20 DM.

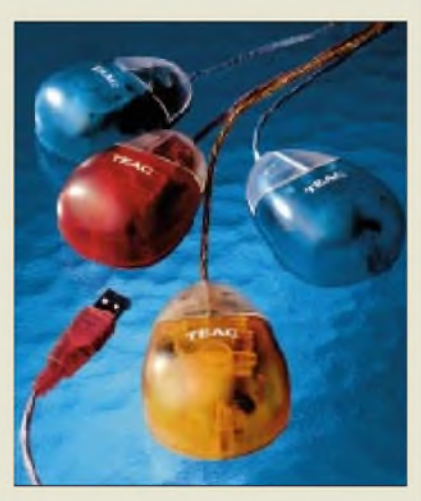

## *Kompakte Grafik-Power*

*ELSA* erweitert seine GLADIAC Grafikboard-Generation um die neue, preisgünstige *GLADIAC MX Grafikkarte* in Kompaktbauweise. Die neue GLA-DIAC MX nutzt die zweite Generation der GeForce-Prozessoren mit bis zu 20 Millionen transformierter und beleuchteter Dreiecke pro Sekunde sowie "Per-Pixel-Shading", bei dem zwei Pipelines je zwei Texturen pro Pixel in echtem 32-Farbmodus berechnen.

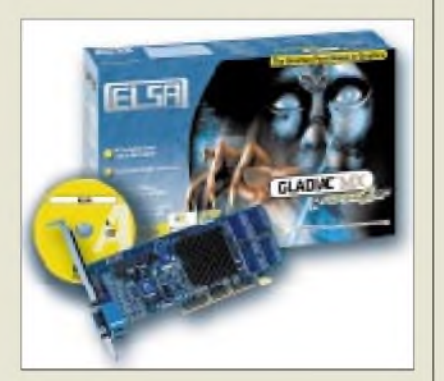

Die GLADIAC MX ist mit 32 MB SDR-Speicher ausgestattet und wird seit Mitte Juli zum Preis von 399 DM (unverbindliche Preisempfehlung inklusive Mehrwertsteuer) ausgeliefert. Im Lieferumfang befindet sich, neben optimierten ELSA-Treibern und -Tools, auch der Software-DVD-Dekoder ELSAmovie.

## *Mobiles DVD-ROM-Navigationssystem*

*Panasonics* neues *Car Navigationssystem mit DVD-ROM* bietet auch gute Unterhaltung für die Beifahrer oder während Fahrtpausen, denn die Ausrüstung spielt auch DVD-Videos ab. Den Überblick liefert ein 5,8"-LCD-Farbmonitor mit einer Auflösung von 280 800 Pixeln.

Das Navigationssystem arbeitet auf der Grundlage hochauflösender *Landkarten aus derNAVTECH-Datenbank,* die im SDAL-Format aufder DVD-ROM gespeichert ist. Dank der hohen Speicherkapazitäten des Mediums sind die Karten ganz Zentraleuropas auf nur einer DVD gespeichert.

Softwarebedingt ist zunächst der ZugriffaufDeutschland und die Beneluxländer beschränkt. Schon im Oktober jedoch erfolgt ein kostenloses Software-Upgrade, so daß die gesamte Kapazität der DVD-ROM nutzbar wird.

Die unverbindliche Preisempfehlung für das System komplett mit Monitor beträgt 6000 DM.

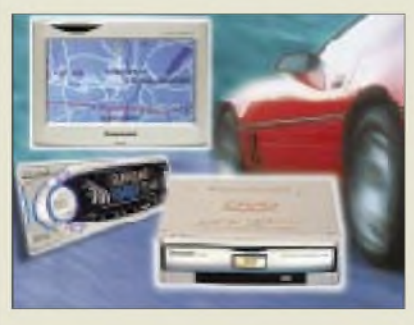

## *Pentium 4 inside...*

*Intel*wählt *Intel® Pentium® 4* als Markennamen für die neue Generation von Desktop-PC-Prozessoren, die bisher unter dem *Codenamen Willamette* bekannt waren. Die *Einführung* des neuen Pentium-4-Prozessors ist für die *zweite Jahreshälfte 2000* vorgesehen. Er basiert laut Firmenaussage auf einer völlig neuen, zukunftsorientierten Technologie, die aufmaximale Leistung auch bei zukünftig wachsenden Anwenderansprüchen ausgelegt sein soll.

## *ISDN-Alternative: V.92*

Nachdem die *ITU* neue technische Empfehlungen für schnelleres Internet-Surfen verabschiedet hat, wird es möglicherweise bereits ab Herbst 2000 neue analoge *V.92-Modems*mit Downloadraten von 56 KB/s geben, bei denen der Upload von 33 KB/s auf 48 KB/s steigen kann. **-ae**

## *Panasonic\_\_\_\_\_\_* •*Informationen: [www.panasonic.de](http://www.panasonic.de)*

### *100 Jahre lichtbeständig*

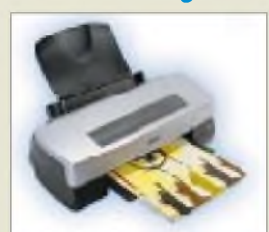

Der neue **EPSON Stylus Photo 2000P** ist für professionellen Fotodruck bis DIN A3+ ausgelegt und gewährleistet 100 Jahre Lichtbeständigkeit der fotorealistischen Ausdrucke durch den Einsatz pigmentierter Tinten in allen sechs Farben auf einer Vielzahl von Medien. Seine maximale Auflösung beträgt 1440 dpi. Lieferbarist der Drucker mit paralleler und USB-Schnittstelle für PC- und Mac-Anwender.

### *Gratis-Homepage*

20 MB Webspace, ein E-Mail-Konto und unlimitierten Datentransfer zum Nulltarif gibt's bei Freepage unter dem URL *<http://www.freespace.de>.* Die Firma **KON GmbH**, **Duisburg,** möchte mit diesem Angebot u.a. die Internetpräsenz deutscher Firmen vorantreiben.

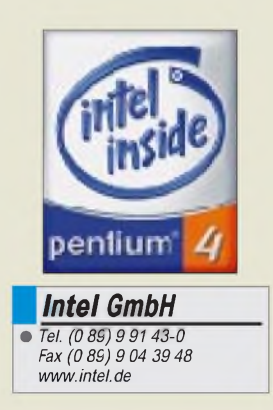

## *Kurzmeldung*

**Microsoft** und **Intel** haben auf der PDC in Orlando ein erstes Preview Release für ein 64-Bit-Windows angekündigt, welches auf Intels in Entwicklung befindlichem 64- Bit-Prozessor mit dem Codenamen "Itanium" aufsetzt.

## *WWW-Tips: Hams & Radio*

## *Dr.-Ing. REINHARD HENNIG - DD6AE*

*Die Ham Radio 2000 in Friedrichshafen ist gelaufen. Doch im Internet ist das Thema Hams & Radio stets und rund um die Uhrständig präsent. Unter der Vielzahl funkspezifischer Webseiten haben wir uns einmal mehrumgesehen und wollen wieder ein paar URLs kurz vorstellen.*

### **Treffpunkt Amateurfunk**

Unter dem Slogan "Treffpunkt Amateurfunk" stellt sich im Internet die Website *[www.hamradio.de](http://www.hamradio.de)* vor. Hier findet sich neben einem kostenlosen Amateurfunk-Flohmarkt, auf dem man Anzeigen zu Funkgeräten, TNCs, Antennen, Röhren, Netzteilen oder anderen Ersatzteilen aufgeben und nachlesen kann, auch eine Software-Rubrik, die diverse Logging- und Gerätesteuerprogramme zum Download bereithält.

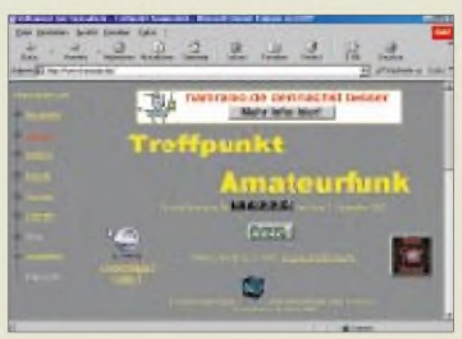

Unter dem Punkt "Vereine" kann man sich zu entsprechenden Institutionen und OVs weiterverlinken oder die DOKs des DARC einsehen.

Die von den Site-Betreibern gesammelten Amateurfunk-Awards lassen sich nach Ländern sortiert auflisten und die entsprechenden Ausschreibungsbedingungen einsehen.

### **EXPO 2000 läßt grüßen**

Der "IBM Klub Hannover" hat pünktlich zur EXPO Infos und Bilder ins Netz gestellt. Die "Expo-Homepage" findet sich auf dem QSL-Net-Server unter dem URL *[www.qsl.net/db0uhi/expo.html](http://www.qsl.net/db0uhi/expo.html)*. Hier kann man sich unter "Ham Meeting Expo $2000\omega$ IBM Klub Hannover" zu den regionalen Aktivitäten der Funkamateure aus dem Bereich der niedersächsischen Landeshauptstadt informieren. Das "Ham Mee-

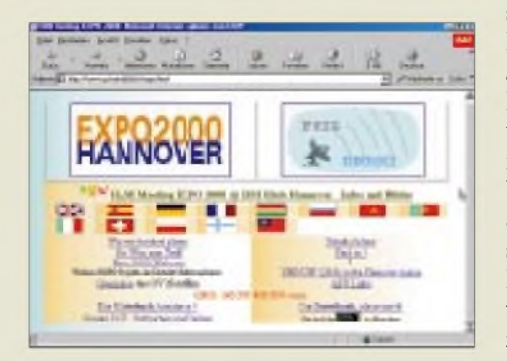

ting" versteht sich als Expo-Begleitprogramm für alle am Amateurfunk interessierten Expo-Besucher.

### **Portalseite für Funkamateure**

Die meisten Internetsurfer benutzen als Sprungbrett in die weite Datenwelt des Netzes eine der vielen sogenannten "Portalseiten".

Portale sind so etwas wie "Haupteingangstüren". Es handelt sich dabei um meist recht übersichtlich geordnete Webseiten, deren Zweck es ist, den Nutzer bei seiner Suche im Netz durch Kategorisierung von Links zu thematischen Sachverhalten, durch automatisierte Suchmöglichkeiten und Aufbereitung von Informationen und News zu unterstützen. So findet der Internet-Surfer schnell und unkompliziert die Dinge, die ihn im WWW interessieren. Deshalb sind solche Portalseiten auch häufig auf ganz bestimmte Zielgruppen zugeschnitten.

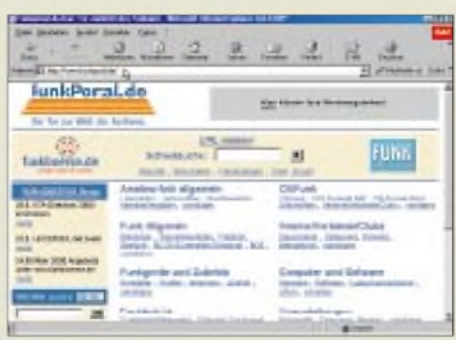

Speziell für alle am Thema Funk Interessierten gibt es jetzt auch die Portalseite *[www.funkportal.de](http://www.funkportal.de).* Hier ist alles auf den Bereich "Hams & Radio" zugeschnitten - eine gute Startseite für alle Funkbegeisterten...

### **LW, MW, KW, UKW**

Auch die Domains "Langwelle", "Mittelwelle", "Kurzwelle" und "Ultrakurzwelle" sind bereits vergeben. Die einprägsamen Domainnamen *[www.langwelle.de](http://www.langwelle.de)* und *www. <mittelwelle.de>* hat sich ausgerechnet die Firma Technisat (natürlich auch erreichbar unter *[www.technisat.de](http://www.technisat.de)*) gesichert, die sich im Bereich Satellitentechnik, Fernsehen und Video, 2,4-GHz-Funksystemen bzw. ADR & Radio geschäftlich betätigt. Zwar finden sich bei einem Hersteller, der speziell im Bereich Satellitendirektempfangsanlagen tätig ist, kaum detaillierte Informationen zum Thema Mittelwelle, allerdings produziert die Firma unter anderem auch das Autoradio vom Typ "Werra 1", welches neben einem erstklassigen UKW-Empfangsteil auch über einen Mittelwellenbereich verfügt, <hi>. Man muß sich halt nur etwas einfallen lassen. Aber die Domain "gigahertz.de" ist schließlich bereits belegt natürlich von einer Firma für Computertechnik und Webdesign...

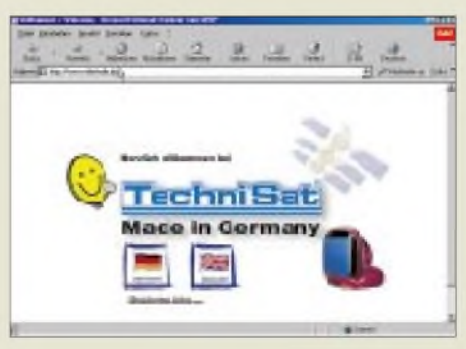

Etwas gezielter passen Domainname und Angebot bei *[www.kurzwelle.de](http://www.kurzwelle.de)* zueinander. Die Firma ThieCom aus Bremen bietet auf ihrer Website Import/Export, Welt- und Kurzwellenempfänger, Funkscanner, Spezialempfänger sowie entsprechendes Zubehör an.

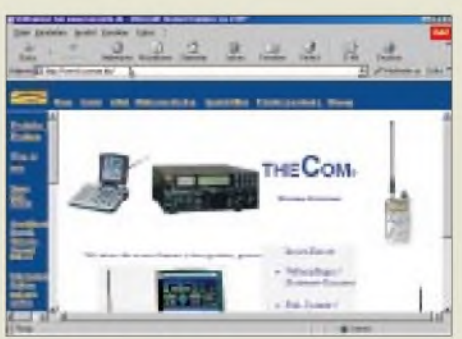

Enttäuschender hingegen die Domain mit dem URL *[www.ultrakurzwelle.de](http://www.ultrakurzwelle.de)*. Dort existierte bei Redaktionsschluß lediglich der berühmt-berüchtigte "under construction"-Verweis mit dem Hinweis, doch später wieder einmal vorbeizuschauen.

#### **Packet-Radio-Infos**

Für den Einsteiger recht nützlich sind Informationen zu Geschichte, Hardware, Software und Betriebstechnik von PR. Diese Infos sind übersichtlich aufbereitet auf der Website *<http://packet.home.pages.de/>.*

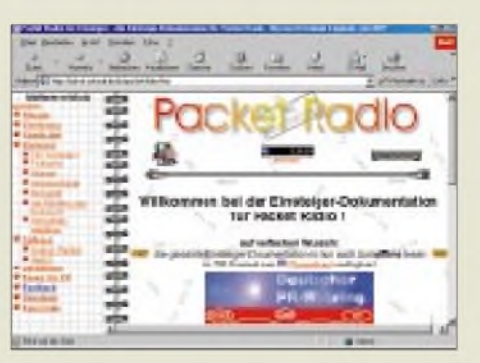

## *25. Ham Radio - Jubiläen feiern im Viererpack*

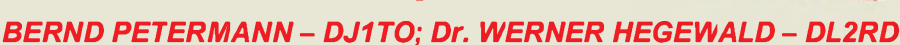

*Mit der Ham Radio 2000 feierte man das 25erJubiläum. Es fiel zusammen u.a. mit 50 Jahren IARU Region 1, 75 Jahren IARU und dem 100. Jahrestag des ersten Zeppelinfluges am 2.7.1900.*

*Die Ham Radio ist nach der IBO und der Interboot die drittälteste Messe am Standort Friedrichshafen und stellt, verbunden mit dem inzwischen 51. Bodenseetreffen des DARC und dem relativ neuen Bestandteil Hamtronic als größte Veranstaltung ihrer Art in Europa inzwischen eine Institution dar, an der man nicht vorbeikommt.*

Zum dritten Mal fand die Ham Radio in diesem Jahr von Donnerstag bis Sonnabend statt. Obwohl von der Ausstellungsleitung 1997 mit den Wünschen der Aussteller und dem zuvor frühen Abbau und spärlichen Besuch am Sonntag begründet, hat sich die Verlagerung weiter in die Woche hinein nicht bewährt. Die nun teils nur noch potentiellen, Besucher waren fast einhellig verstimmt, und auch viele Aussteller wollen die Lösung nicht mitgetragen haben.

in den Hallen 7 und 10 hatte man trotz der von DARC, Messegesellschaft und AFM initiierten Sonderschau mit ihren 300 m<sup>2</sup> mehr Platz zum Laufen. Besonders sehenswert waren hier übrigens die imAmbiente der Zeit aufgebauten historischen Radios und Phonogeräte (Bild) sowie legendäre Exponate der Amateurfunkgeschichte.

Außerdem blieben auf dem Flohmarkt in Halle 8 mit seinen 2000 m Tischlänge auch einige ungenutzt. Schließlich sei angemerkt,

> **Da freut sich der Veranstalter: Schlange an den Pforten vor Messebeginn**

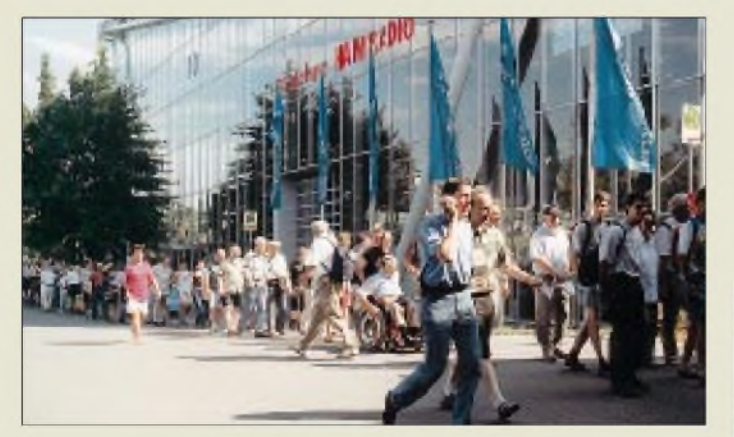

Die Tatsache, daß in diesem Jahr Fronleichnam auf den Donnerstag fiel, gab den Ausschlag, es 2000 noch beim vorgezogenen Termin zu belassen. Im nächsten Jahr sind jedoch wieder Freitag bis Sonntag angesagt. In diesem Jahr legten 60 % der Besucher mehr als 100 km zurück und 30 % kamen aus dem Ausland, vornehmlich aus der Schweiz und Österreich, aber auch viele aus Italien und Frankreich; dorthin ist es ja weniger weit als beispielsweise nach Berlin ...

Die Hallenaufteilung entsprach der der Vorjahre und gewährleistete so wieder eine deutliche Trennung von Ham Radio und Hamtronic. Der Abschlußbericht der Ausstellungsleitung nennt etwa 18000 Besucher, das sind wohl wegen des Feiertags so viele wie im Vorjahr.

250 ausstellende Firmen aus 32 Ländern bedeuten zwar nur 18 weniger als 1999, doch scheinen mehr als früher nur noch als Sub-Nutzer anderer aufgetreten zu sein: In Halle 8 gab es lediglich einen Gang statt zweien, und

**Am Stand des TheubergerVerlages gab es wieder die Angebote des FA-Leserservice, man konnte mit Redakteuren sprechen und seine QSL-Karten-Bestellung loswerden.**

daß ein Besuch bei den Computer-Komponentenanbietern bei der Hamtronic, sonst eher im Versandgeschäft tätig, durchaus lohnen konnte.

"Die führenden Hersteller der Elektronikbranche waren mit dem Messegeschäft größtenteils zufrieden. Die Stimmung sei im wesentlichen positiv gewesen, lautete die allgemeine Bilanz nach Messeschluß. Eine gute Nachfrage verzeichneten vor allem Anbieter von Computern, Antennen und Zubehör aller Art", das ergab eine Umfrage der Messeleitung. "Viele Aussteller sprachen von stabilen Umsätzen", stellten Messegeschäftsführer

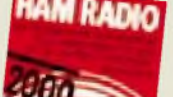

Ernst Haller und Projektleiter Willi Schaugg fest.

Das bedeutet zwischen den Zeilen offenbar, daß bei der anhaltenden Wirtschaftsflaute gerade den Funkamateuren das Geld immer weniger locker in der Tasche sitzt. Da es in den vergangenen Jahren zudem keine entscheidenden breitenwirksamen Innovationen gab und sich bei den Sende- und Empfangsgeräten erst nach Jahren so viel Detailverbesserungen angehäuft haben, daß ein Neukauf reizt, steckt man sein Geld eben in Detailverbesserungen der Station.

Interessant erscheint bei derAltersstruktur im Amateurfunk die Feststellung, daß 70 % der Ham-Radio-Gäste zwischen 15 und 50 Jahre zählten; 20 % davon betreiben Amateurfunk im Alter zwischen 15 und 30 Jahren.

#### **51. Bodenseetreffen des DARC**

Wesentlicher Teil des Treibens in Friedrichshafen bildete traditionsgemäß das 51. Bodenseetreffen. In Halle 9 hatten erneut der DARC mit seinen Referaten, diverse Interessengruppen sowie ...zig Stände ausländischer Amateurfunkverbände ihr Domizil.

Besondere Anziehungspunkte bildeten neben dem EMV-Beratungsstand u.a. die innovative Digital-ATV-Demonstrationsstrecke, der DXCC-Checkpoint am ARRL-Stand sowie eine große Zahl von DXpeditionären, die an Ort und Stelle begehrte QSL-Karten ausstellten, an der Spitze solche für TX0DX und A52A.

Das Veranstaltungsprogrammkrankte wieder ein wenig an seinerAbgelegenheit in Halle 2

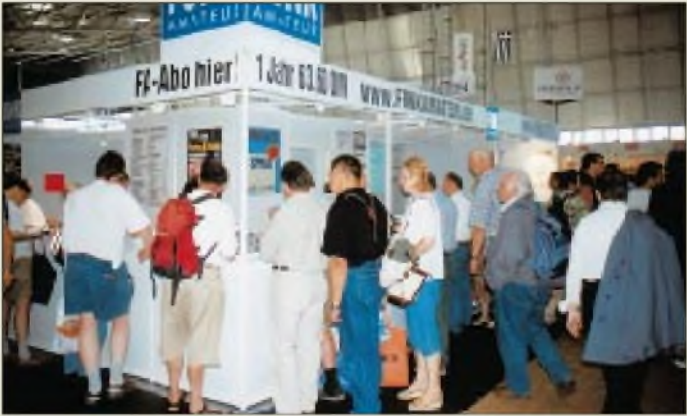

und der zu engen akustischen Kopplung der Vortragssäle. Etliche Besucher verzweifelten wohl auch an der nur für Eingeweihte zu erfassenden Lage des Konferenz- bzw. Vortragssaales ML.

Unter den immerhin 46 Veranstaltungen des Tagungs- und Aktionsprogramms plus Hamfest (diesmal schon am Donnerstag) fanden sich in diesem Jahr immerhin zwei mit Selbstbauthemen. Um neue Techniken ging es bei fünfen.

Wer zu aktuellen Fragen das Neueste hören oder auch erfragen wollte, kam bei den Foren des DARC-Vorstands, der RegTP, des EMV-,

### *Ausstellungen*

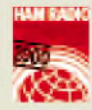

des Auslands- und des VHF/UHF/SHF-Referats sowie über Rechtsfragen imAmateurfunk auf seine Kosten. Einen großen Teil des Programms machten wiederum Treffen von Interessengruppen aus.

Die Eurocom, Zusammenschluß der europäischen Amateurfunkvereinigungen innerhalb der IARU Region 1, beschäftigte sich in bewährter Manier insbesondere mit Fragen, die ein gemeinsames Vorgehen wünschenswert erscheinen lassen. Darüber hinaus nutzten die Vertreter der anwesenden Amateurfunkverbände selbstverständlich die Gelegenheit, Entscheidungen vorzubereiten, die die Selbstregulierung des Amateurfunks mit den Entscheidungsvorbereitungen der Regierungen und internationalen Gremien wie der CEPT und der ITU verknüpfen.

Leider fand ein Vortrag "Projekt Powerline bei RWE Energie; Historie, Status und Ausblick" des RWE nicht statt. Wie glaubhaft versichert wurde, hat RWE nicht gekniffen, sondern konnte den Referenten wegen anderer wichtiger Aufgaben nicht entsenden.

#### **Eröffnung**

Die Eröffnung der Ham Radio bringt stets aktuelle Probleme auf den Punkt. Erfreulich, daß der im Bundesministerium für Wirtschaft und Technologie u.a. für den Amateurfunk zuständigeAbteilungsleiter, Ministerialdirektor Horst Ehrnsperger, die Schirmherrschaft für die Ham Radio 2000 übernommen hatte. Zum ersten Mal nahm der für das Frequenzmanagement verantwortliche Vertreter der Bundeswehr an der Veranstaltung teil, sicher ein wichtiger Partner, wenn es um die Interessen des Amateurfunks geht.

Der Vorsitzende des Deutschen Amateur Radio Clubs, Karl Erhard Vögele, DK9HU, betonte, daß die Weltnachrichtenkonferenz 2003 einen Prüfstein für den Amateurfunk darstelle und die Stärkung der IARU und ihrer Verbände sehr wichtig wäre, damit dem Amateurfunk seine Frequenzen erhalten blieben. Die VO Funk solle bezüglich des Amateurfunks zukünftig eine flexiblere Fassung erhalten, um ihn schneller an die rasch wechselnden Rahmenbedingungen anpassen zu können.

Gleichlaufend brauche man Unterstützung aus dem nationalen politischen und öffent-

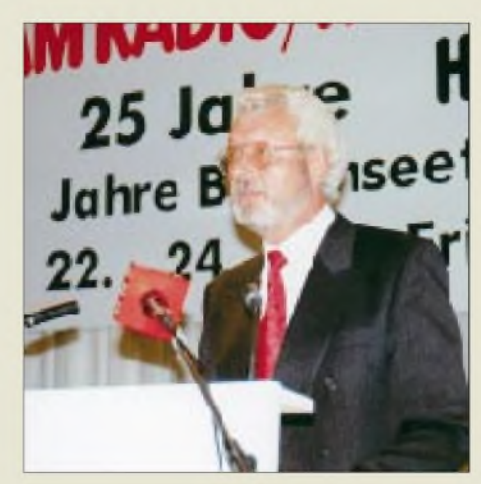

**Der Schirmherr der Ham Radio, Ministerialrat Horst Ehrnsperger, bei der Eröffnung**

lich-rechtlichen Raum. Der DARC und RTA seien hier akzeptierte und hartnäckige Partner. Doch sei der Amateurfunk aus Sicht der großen Politik nicht Mittelpunkt der Welt, und man müsse die Behörden in die Lage versetzen, die Interessen des Amateurfunkdienstes gegen die damit konkurrierenden durchzusetzen. Dem wirke entgegen, daß vieles auf bestimmten Frequenzen, in Packet-Radio und auf Relais Geäußerte nicht geeignet ist, den Amateurfunk als außergewöhnlich forderungswürdig darzustellen.

Daß der Wert des Amateurfunks in Deutschland noch nicht seiner Bedeutung für den Standort eingeschätzt werde, zeige die Greencard-Diskussion. Gerade der Amateurfunkdienst kann dazu beitragen, junge Menschen für technische Berufe zu begeistern und die

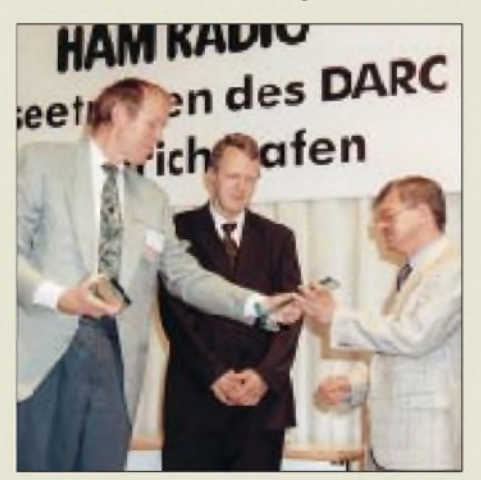

**Prof. Dr. Hans- A Hellmuth Cuno, DL2CH (l.), verleiht den Horkheimer-Preis an Peter Martinez, G3PLX, entgegengenommen von Dr. Andreas Gawron, DF7YC (M.), und Pawel Jalocha, SP7VRC**

**Das Ham-Radio-Campinglager, dicht gespickt mit x Antennen.**

der wirtschaftlichen Entwicklung abträgliche Grundströmung gegen die Technik abzubauen. In dieser Hinsicht habe auch die Ham Radio einen herausragenden Platz.

Ministerialrat Horst Ehrnsperger begrüßte die Gäste im Namen des Bundesministers, Dr. Werner Müller. Er befaßte sich zunächst mit aktuellen Handlungsschwerpunkten der deutschen Telekommunikationspolitik, die sich mit Marktöffnung, Privatisierung und Regulierung umreißen läßt.

Die neuen Rechtsgrundlagen imAmateurfunk seien im wesentlichen unabhängig von den sonstigen Regelungen im Telekommunikationsbereich, um den Besonderheiten des Amateurfunks Rechnung zu tragen. Mit den neuen Bestimmungen bestehe endlich volle Übereinstimmung mit europäischen Empfehlungen und der VO Funk.

Mit dem Inkrafttreten des Frequenznutzungsplans, der sich noch in der parlamentarischen Beratung befindet, wird es möglich sein, die noch bestehenden unterschiedlichen Nutzungsbedingungen in den alten und neuen Bundesländern zu beseitigen. Damit verbunden ist die Novellierung der Amateurfunkordnung. Dazu gab es bei der Ham Radio Gespräche zwischen RTA, RegTP und Vertretern des Ministeriums.

Der mit 10000 DM dotierte Horkheimer-Preis des DARC ging in diesem Jahr zu gleichen Teilen an Peter Martinez, G3PLX, und Pawel Jalocha, SP7VRC für ihre Verdienste bei der Entwicklung der innovativen Übertragungsverfahren PSK31 bzw. MT63 (s. FA 7/00) auf Basis von DSP, neuerdings derer auf PC-Soundkarten, die Verbindungen noch bei Signalen erlauben, die man im Empfänger nicht mehr hört.

Einige Passagen aus den Reden der Eröffnung haben wir nachfolgend mit Inhalten anderer Veranstaltungen themengebunden zusammengefaßt, wobei aus Platzgründen vieles unerwähnt bleiben muß.

#### **EMVU/Selbsterklärung**

Die EMV-Regelungen beruhen auf Grenzwerten wissenschaftlich anerkannter Gremien und des Europäischen Rates und umfassen Elemente der Vorsorge. Es ist beabsichtigt, den Inhalt der Verfügung 306/97 für das FTEG zu überarbeiten und sie noch in diesem Jahr in Form einer Verordnung herauszugeben. Das Standortverfahren wird nach der neuen Verordnung über die Begrenzung elektromagnetischer Felder keine grundsätzlichen Änderungen gegenüber der bisher geltenden Regelung enthalten.

Der DARC will geänderte HSM-Grenzwerte. Für den nächsten Änderungsentwurf ist eine Einspruchsfrist bis Dezember 2000 zu erwarten. Die Ergebnisse der vom DARC in Auftrag gegebenen Cetecom-Untersuchungen läßt eine wesentliche Entschärfung der Grenzwerte erwarten. Sollten die neuen er-

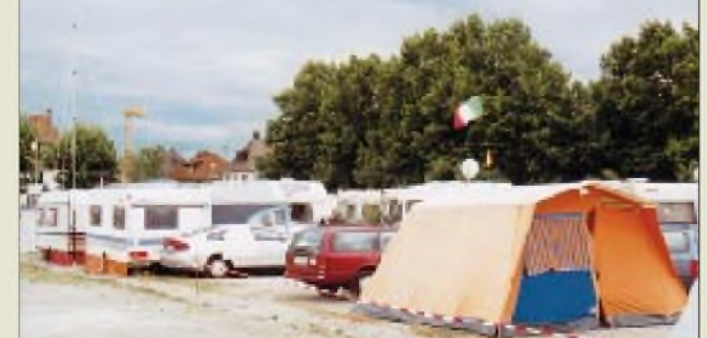

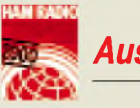

## *Ausstellungen*

leichterten Grenzwerte für Herzschrittmacher von DIN/DKE beschlossen werden, erhalten sie Eingang in die neue Regelung. Das Anzeigeverfahren wird beträchtlich vereinfacht.

Deshalb sollten nicht neulizenzierte Funkamateure die Abgabe ihrer Selbsterklärung aufschieben, bis über Details Klarheit besteht. Selbstverständlich befreit sie das nicht davon, die z.Z. geltenden Grenzwerte einzuhalten. Änderungen einer Selbsterklärung sind nur anzuzeigen, wenn sich ungünstigere Werte ergeben haben.

Bezüglich der HSM-Grenzwerte führte der DARC Gespräche mit einem Hersteller. Mit dem Gesundsheitsministerium, bei dem es hier offenbar Defizite gibt, versucht der DARC mit aller Kraft, endlich ein Gespräch herbeizuführen. Es gelte, die Hersteller zu zwingen, die EMV-Empfindlichkeit in die Produktbeschreibungen aufzunehmen.

1 ,5 m sollte man vorher mit der Außenstelle abstimmen.

Das Ziel des DARC besteht darin, als Grenzwerte die Personenschutzgrenzwerte zu bekommen, während die Schrittmacher so störfest sind, daß sie unter diesen Bedingungen sicher funktionieren.

### **PLC**

Die Frequenzbereichzuweisungsordnung kommt einer Verabschiedung kaum näher. Knackpunkt ist die Fußnote 30 über die Nutzungsbestimmungen bei der Übertragung längs Leitungen, unser xDSL/PLC-Problem. Die Bundesländer fordern ein Stufenkonzept und die Absenkung der Störpegel sowie eine Übergangsfrist. Auch die Europäische Kommission will Störgrenzwertfestlegungen.

Wichtige Fragen sind weiterhin solche der Informationsfreiheit und derAbhörsicherheit. Für die Bundeswehr erhielt die Nutzung der

> **Teilansicht der interessanten Sonderschau in Halle 10**

Die zuständige Institution der CEPT, RR6, ist sich einig, das Prüfungstempo herunterzusetzen, was bei der nächsten Tagung im September beschlossen werden dürfte. Da unsere Behörde keine Einwände hat, könnte eine Umsetzung bereits vor Jahresende erfolgen. Weil das Prüfungstempo lediglich einen Bestandteil der Anlage <sup>1</sup> zur Amateurfunkverordnung bildet, ist eine Änderung leicht mittels Verfügung möglich.

Bezüglich weiterer Entwicklungen hinsichtlich CW-Kenntnissen als KW-Zugangsvoraussetzung will die Behörde keinen deutschenAlleingang. Es ist sehr wichtig, daß die deutsche Verwaltung mit Rückendeckung durch den RTA in internationale Abstimmungen und Verhandlungen eintritt.

#### **Fragenkatalog**

Der Fragenkatalog für die Zeugnisklassen <sup>1</sup> und 2, der schon Mitte dieses Jahres fertig sein sollte, wird mit etwa 850 Fragen wesentlich mehr als bei der Klasse 3 umfassen und ebenfalls nach dem Multiple-Choice-Verfahren aufgebaut sein. Um das Niveau zu heben, gibt es nun "intelligente falsche Antworten".

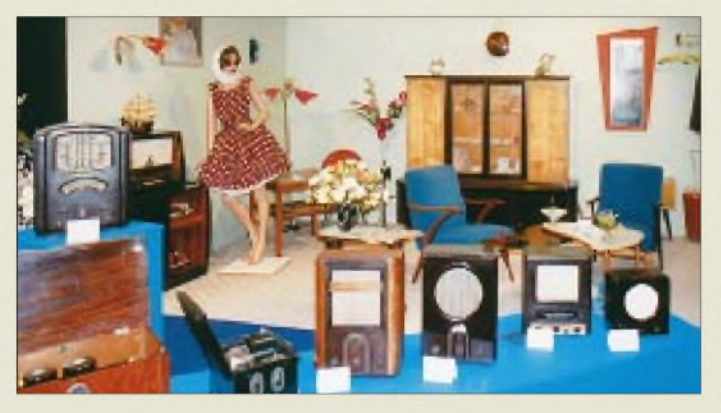

Leider dürfen alte HSM immer noch implantiert werden. Potentielle HSM-Träger für das Problem zu interessieren ist schwierig, weil wederÄrzte noch Patienten das Problem kennen - und wieviele Träger empfindlicher HSM es überhaupt gibt, läßt sich kaum feststellen.

Durch die für die Selbsterklärung neuerdings geforderte Berücksichtigung des reaktiven Nahfeldes, das sich nur schwierig rechnerisch erfassen läßt - andererseits aber der relativ preisgünstigen, ausreichend genauen, dabei vergleichsweise empfindlichen und von der RegTP akzeptierten Feldstärkemeßgeräte nach DL7AV im Eigenbau (Kalibrierung erforderlich, aber durch den Amateur machbar) bzw. den von der Fa. Schneider gefertigten, hat sich eine neue Situation ergeben.

Daher empfiehlt das EMV-Referat des DARC nun zumindest für den Nahfeldbereich, zu messen, anstatt schwierig zu handhabende Computerprogramme zu nutzen. Maximummessungen erlauben dabei einen schnellen Ablauf, und bei Messungen gehen wirklich alle Faktoren in die Ergebnisse ein.

Die RegTP in Mainz ist bemüht, bisher teils abweichende Auslegungsvarianten ihrer Außenstellen abzustellen. Das betrifft auch die Meßhöhe von 3 m; eine praktikable Höhe von

**Innovatives auf der Ham Radio: Die Demonstrationsstrecke für das digitale Amateurfernsehen, DATV**

Kurzwelle bei ihren Auslandseinsätzen übrigens wieder erhöhte Relevanz.

Alle Funkamateure sollten die Bänder bezüglich PCL beobachten, um Störungen anläßlich der jetzt in größerem Umfang durchgeführten Feldversuche an die Außenstellen der RegTP melden zu können. Die sind selbst nicht in der Lage, flächendeckend zumessen. Eine gute Hilfe kann es sein, für einen späteren Vergleich schon jetzt auf 80 m zu verschiedenen Tageszeiten die Störpegel bei konstanten Parametern zu erfassen.

#### **CW-Prüfung mit Tempo 25**

Nachdem einige Verwaltungen das Prüfungstempo auf 25 ZpM herabgesetzt haben, sprach sich der RTA ebenfalls für solch eine Lösung aus, die allerdings im europäischen CEPT-Rahmen von der Mehrheit der Amateurfunkverbände unterstützt sein sollte. Bei der Zusammenkunft der Eurocom anläßlich der Ham Radio wurde auch dieses Thema diskutiert und eine Mehrheit dafür gefunden.

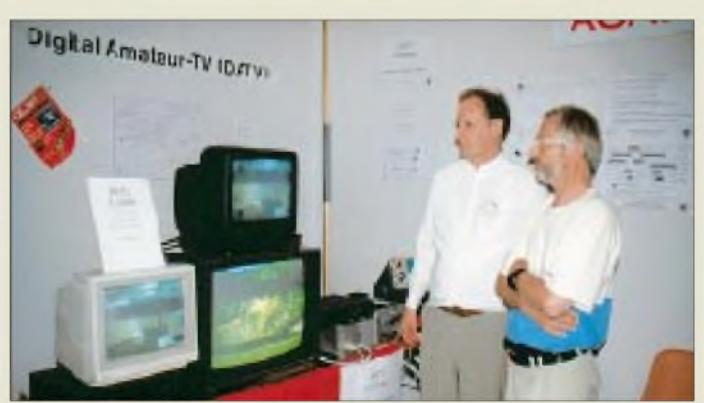

Mit der Fertigstellung ist nun Ende des Jahres zu rechnen, wobei eine Übergangsfrist von drei Monaten gelten soll. Beim noch gültigen Fragenkatalog wurden alle inzwischen irrelevanten Fragen ausgeklammert (dazu existiert eine Liste).

Der DARC setzt sich für eine vereinfachte Zusatzprüfung im Sinne einer möglichen Erweiterung der Zeugnisklasse 3 zu 2 ein.

#### **50 MHz**

Bezüglich 50 MHz ist über die gegenwärtigen Sondergenehmigungen hinaus für die nächste Zeit nichts zu erwarten. 50 MHz gibt es in der VO-Funk für den Amateurfunk überhaupt nicht; ohne Rechte kann man deshalb wenig fordern. Für 50 bis 50,2 MHz existiert allerdings eine CEPT-Empfehlung. Die Primärnutzer sind der Fernsehrundfunk und die Bundeswehr.

Beide Institutionen verfügen über vollständige Listen der zugelassenen Funkamateure. Bei Änderungen des Rufzeichens o.ä. wird die Sondergenehmigung ungültig. Die RegTP

*Ausstellungen*

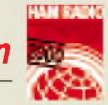

ist bestrebt, solcherart ungenutzte neu vergeben zu dürfen. Am einfachsten ginge das nach einem Verzicht.

CW ist auf50 MHz für die Klasse 2 unter der Bedingung erlaubt, daß die abgegebenen Zeichen lesbar sind.

#### **Technische Neuheiten**

Da in diesem Jahr weniger Aussteller als im Vorjahr vertreten waren, gibt es von weniger Neuheiten zu berichten. Aber vielleicht sind wirja auch nur ein wenig verwöhnt; es können ganz einfach nicht alle Hersteller injedem Jahr gravierende technische Neuerungen bringen, zumal gerade bei Transceivern Entwicklungszeiten von mehreren Jahren dahinterstehen. Gleichwohl haben wir viel Interessantes gesehen, das wir Ihnen nicht vorenthalten

fähige FT-847 vonYaesu. Kenwood will nun in mehreren Punkten über diesen Stand hinausgehen. So soll auf den oberen Bändern mehr Leistung herauskommen - auf 2 m sogar 100 W. Das Ende der Fahnenstange stellt erst das 23-cm-Band dar, wo immerhin noch 10 W avisiert sind, unverkennbar ein Schritt in Richtung P3D-Satellitenbetrieb. Eine echte ZF-DSP soll deutlich mehr bieten als bisher vom TS-570, u.a. mit CW-Autotuning, bekannt; hier darf man auf einen Vergleich zu Icoms IC-756PRO gespannt sein. Für das Subband haben die Japaner immerhin noch eine NF-DSP übrig.

Kenwoods nun einmal vorhandener und erprobter Einbau-TNC für 9k6- und 1k2- Packet-Radio mit seinen besonderen Fähigkeiten im Hinblick auf APRS und DX-Clu-

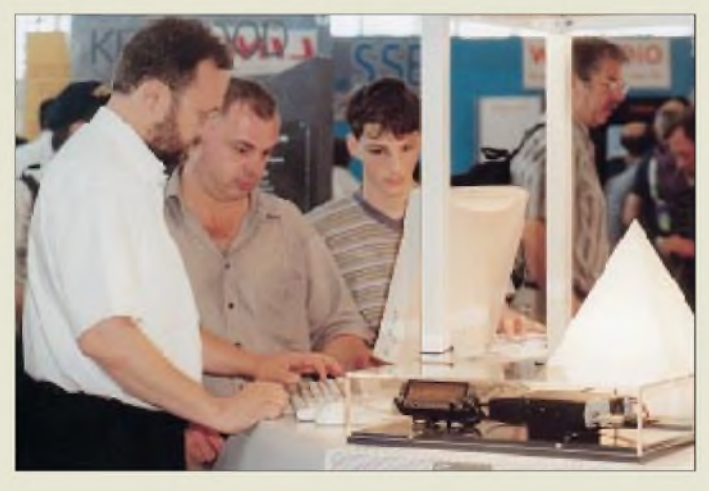

möchten, ohne - wie immer -Anspruch auf Vollständigkeit erheben zu können. Das eine oder andere kennen Sie möglicherweise schon von unseren Marktseiten oder dem Hamvention-Bericht im vorigen Heft.

#### *Funkgeräte*

Spektakulärste Neuheit war wohl **Ken**woods, eigentlich ja erst angekündigter, Allband-Allmode-Transceiver, der noch nicht mal einen Namen hat. Stand der Technik ist es seit längerem, alle Bänder von 160 m bis 70 cm in einem Gehäuse unterzubringen, das zeigen nicht nur Icom und Yaesu mit ihren Minis. Einziger Vertreter in der Klasse der Stationstransceiver war bisher der auch Sat-

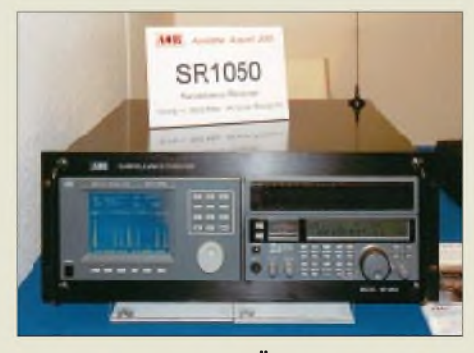

**Ab August zu haben: Überwachungsempfänger SR1050 mit Spektrumdisplay von AOR**

**Kenwood-Mitarbeiter, hier Manfred Hess, DG9MHS (l.), hatte alle Hände voll zu tun, den wißbegierigen Standbesuchern die neuen digitalen Funktionen des TM-D700E sowie des jetzt auch an DL-Digipeatern zuverlässig arbeitenden TH-D7E zu erläutern.**

ster-Beobachtung findet nunmehr auch in ein solches Gerät Eingang und ermöglicht Frequenzwechsel zu im Cluster gemeldeten Stationen ohne den sonst üblichen Umweg über PC und Software. Dem Trend der Zeit entsprechend arbeitet man ferner an einer zweiten Version, die ohne Frontplatte auskommt und nur via PC zu bedienen ist.

Andererseits ist es vermutlich ein Anzeichen auch weltweit zurückgehender Umsätze, wenn ein Hersteller ein noch gar nicht existierendes Gerät als "Dummy" präsentiert, wie hier und zuvor in Dayton geschehen, um unentschlossene Kunden vom Gerätekauf beim Mitbewerber abzuhalten... Wir sind schon jetzt auf entsprechende Reaktionen der letzteren gespannt, denen solcherart Praxis ja auch nicht gänzlich unbekannt ist. Und wann kommt das Gerät auf den Ladentisch? Wir glauben, selbstredend unverbindlich, am Kenwood-Stand etwas vonWeihnachten murmeln gehört zu haben.

**Yaesu** ist diesmal den Käufern von High-End-Geräten entgegengekommen: Vom renommierten FT-1000MP gibt es jetzt eine Mark-V-Version, die wesentliche Aufwertungen erfuhr. So gelangen nun wieder, wie beim Vorläufer FT-1000, mit 200 W die berühmten 3 dB mehr Sendeleistung an die Antenne, wobei die MOSFET-Gegentakt-

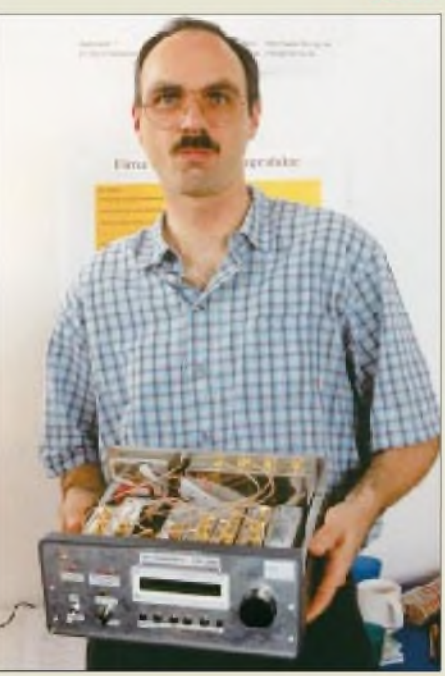

**Der neuentwickelte Transverter von HBH erschließt alle P3-D-Mikrowellenbänder.**

Endstufe über eine weitere Schalterstellung "Class A" verfügt, bei der zwar nur noch 75 W HF, dafür aber mit einem IMD von -50 dB abgestrahlt werden.

Der Empfangstrakt wartet zunächst in jeder der drei ZF-Ebenen mit hochwertigen Quarzbzw. mechanischen Filtern auf. Eine sich anschließende DSP bei 10,24 kHz folgt prozessorgesteuert der eingestellten Bandbreite und ZF-Shift. Das nennt sich klangvoll IDBT

verschachtelte digitale Bandbreitennachführung.

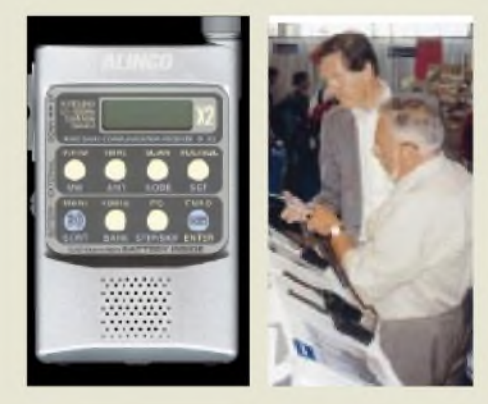

**Der neue Multimode-Scannerwinzling von Alinco stieß auf reges Interesse.**

Dessen nicht genug, geht es sozusagen back to the roots, wenn auch auf höherem, eben digital gesteuertem Niveau. Gestandene Liebhaber des Röhrenempfängers werden jetzt schmunzeln, haben doch dieYaesu-Ingenieure den Preselektor wiederentdeckt und setzen dazu, ganz entgegen allgegenwärtigen Miniaturisierungstrends, wieder "richtig" große Spulenfilter ein.

Nicht uninteressant ferner Yaesus neuer 2-m-FM-Mobilist FT-1500, der mit 149 Speichern, Smart-Search-Suchverfahren, 1k2/9k6-Packet-

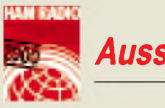

### *Ausstellungen*

Radio-Anschluß und PC-Programmierbarkeit in der avisierten 500-DM-Klasse Maßstäbe setzt.

**ICOM**, deren Top-Class-KW-Transceiver IC-756PRO nun schon einige Monate auf dem Markt ist, widmete sich mit den diesjährigen Frühjahrsneuigkeiten der unteren Preisklasse und präsentierte den aufmerksamen FA-Lesern ja bereits bekannten IC-718. Damit steht aus diesem Hause auch wieder ein modernes, einfaches KW-Stationsgerät zur Verfügung.

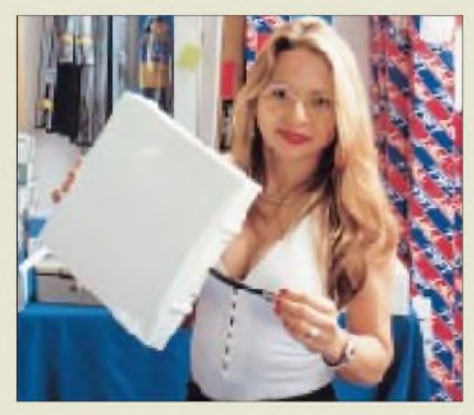

**Unscheinbar, aber leistungsfähig: Tonnas 30 x 30 cm<sup>2</sup> große Flachantenne für das 70-cm-Band, hier präsentiert bei Difona, weist 8dBi Gewinn auf.**

Kunden wie auch Händler dürften es als angenehm empfinden, daß hier sämtliches Zubehör von anderen modernen Geräten aus demselben Hause wie Mikrofone, PC-Interface, DSP-Unit, Antennentuner usw. anstandslos paßt.

Dagegen setzt Alinco offenbar auf mehr Vielfalt und offeriert mit den 2-m-Handys DJ-196E und DJ-193E, letztere Variante ohne Zifferntasten, sowie den 70-cm-Pendants DJ-496E und DJ-493E ein Quartett einfacher, aber robuster Technik. Interessanterweise fährt auch dieser Hersteller bei den FM-Mobilgeräten verstärkt auf der 2-m-Linie, so mit dem PC-programmierbaren DR-140, dem über einen das Airband und das 70-cm-Band einschließenden Weitband-Empfänger verfügenden DR-150E sowie dem besonders für APRS-Freunde gedachten DR-135T, welcher sich um einen internen TNC ergänzen läßt.

#### *Empfänger/Scanner*

Offenbar entdecken viele namhafte Funkgerätehersteller hier einen begehrenswerten Markt, den sie mit High-Tech-Geräten abzudecken suchen. Wohl spektakulärstes Beispiel ist Icoms R3, den wir nach der Vorstellung auf den Marktseiten nun ein erstes Mal gegenständlich in der Hand halten durften. Sein übrigens schon in Deutsch vorliegender Farbprospekt läßt bereits durch die Farbgebung erahnen, daß man hier bestrebt ist, breitere Käuferschichten anzusprechen. Gerade der Bildempfang von im 13-cm-ISM-

Bereich arbeitenden Videoüberwachungs-

**GB HF Antennes & Towers aus Holland wartete u.a. mit diesem Mastfuß auf, der insbesondere für Bewohner von Plattenbauten eine praktikable Lösung darstellt.**

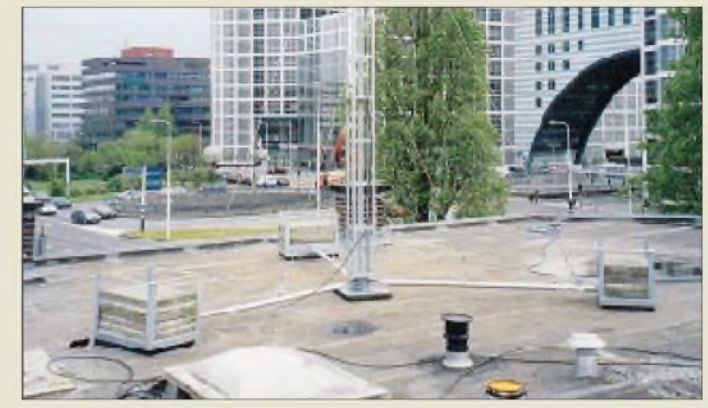

kameras dürfte nicht nur im Hobby-, sondern mehr noch im professionellen Bereich viele Interessenten finden, und ganz nebenbei ist ja auch Otto Normalverbrauchers heißgeliebter Fernsehempfang drin .

*Bogerfunk* zeigte den AR-8600, einen bis 2 GHz reichenden Mobilscanner der Extraklasse, der, mit Bandscope und RS-232- Schnittstelle ausgerüstet, neben SSB auch Schmalband-AM und Super-Schmalband-FM demoduliert.

Nur im KW-Bereich arbeitet der hierzulande über *SSB-Electronic* vertriebene **Lowe**-Empfänger HF-350, der mit einem angesichts des Preises um 1300 DM beachtlichen IP3 von +20 dBm aufwartet.

#### *P3D, Gigahertz und High-Speed-Datenübertragung*

Die aufkommende Euphorie in Erwartung des nunmehr für Oktober angekündigten OSCAR-Starts läßt auch kleinen, aber flexiblen Firmen eine Chance. Der P3D-Satellit hat bekanntlich eine Vielzahl von Transpondern an Bord und dürfte den Mikrowellenbändern bis 24 GHz zu etwas mehr Bedeutung verhelfen. Die Firma **Kuhne-electronic**, einschlägiger Spezialist und zugleich Lieferant von P3Ds 24-GHz-Downlink-Sender, kann auf ein umfangreiches Programm an Transvertern, Endstufen, Sendemischern, Konvertern und Empfangsverstärkern ver-

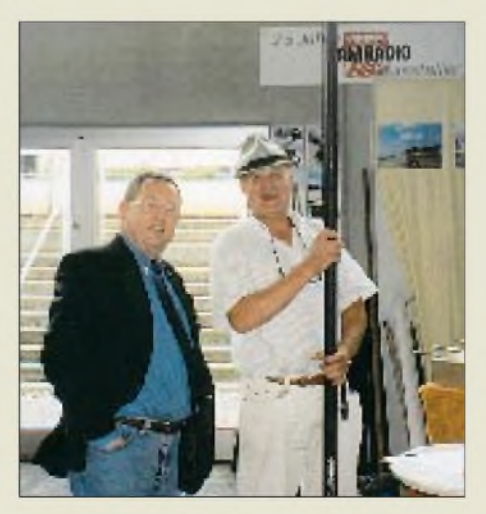

**Walter Spieths unverwüstliche Fiberglas**masten sind auch für DK9HU (I.) interessant.

weisen, das den gesamten Transponderfahrplan abdeckt. Die Lineartransverter für 23 und 13 cm wurden noch einmal überarbeitet; speziell für den 13-cm-Satellitenbetrieb gibt es den MKU24G2. Kuhne läßt mit sorgsam zusammengestellten Kits auch Selbstbauern mit spitzem Lötkolben noch eine Chance. Einen ähnlichen Weg schlägt **HBH Mikro**wellenprodukte ein – sie stellten einen SHF-Transverter vor, der alle P3-D-Mikrowellenbänder erschließt und sich erstaunlich gut verkaufte.

**Titanex sorgt nicht nur für innovative Antennen, sondern auch für entsprechende Kabel: Die symmetrische 250-**Q**-Leitung Twincom ist wie normales Koaxialkabel verlegbar.**

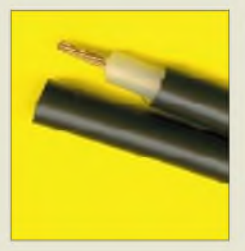

Am Rande erwähnenswert ist, daß der für innovative Amateurfunkprodukte bekannte Iserlohner Ingenieurbetrieb **SSB-Electronic** im Ergebnis einer Ausschreibung den Zuschlag des US-Verteidigungsministeriums erhalten hat, Sende-/Empfangstechnik für LAN-High-Speed-Datenübertragung im 2,4- GHz-Bereich zu liefern. Dies ist ein schönes, in den letzten Jahren leider viel zu selten gewordenes Beispiel, wie Amateurfunktechnologie in der Industrie eine Vorreiterrolle spielen kann.

Drahtlose Datenübertragung ist freilich auch hierzulande von Bedeutung, Stichwort Packet-Radio: **BayCom** zeigte einige neue Lösungen auf, dem bestehenden Defizit hinsichtlich der Übertragungsgeschwindigkeit abzuhelfen.

So steht jetzt eine PCI-USCC-Karte, nicht nur für Digipeater-Rechner, zur Verfügung, die aufeinem Controller von Infineon basiert und Datenübertragungsraten bis zu einigen MBits/s erlaubt. Maximal vier DF9IC-/ G3RUH-kompatible Modems lassen sich aufstecken; Linux- und FlexNet-Treiber zu dieser ab sofort lieferbaren Karte existieren bereits. Ein neues, standardmäßig für 76,8 kBits/s ausgelegtes USB-Port-Modem erlaubt nach einfacher Umrüstung bis zu 300 kBits/s Übertragungsrate. Bleibt nur zu hoffen, daß diese neue Technik schnell im bundesweiten

*Ausstellungen*

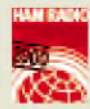

Datenfunknetz Einzug hält; über Packet-Radio-Satelliten sind ja 38,4 kBits/s Stand der Technik.

Einen weiteren Schritt in diese Richtung geht **Symek**. Neben dem schon vomVorjahr bekannten Highspeed-Datenübertragungstransceiver TRX4S sahen wir preisgünstige ZF-Module zur Nachrüstung bestehender Transceiver, die eine zuverlässige Demodulation von Signalen bis zu 153 kBits/s gestatten.

**SCS**, bekannt für seine Pactor-Controller, stellte passend zum PTC-II ein DSP-Modul für Packet-Radio vor, das sich neben der bis 19,2 kBit/s reichenden Übertragungsrate durch die Möglichkeit auszeichnet, den sonst mühsam abzugleichenden Hub per Software vorzugeben.

Apropos Software: Tat sich auf der Strecke der Packet-Radio-Programme in den vergangenen Jahren nicht viel Neues, so wehte uns dieses Mal am Stand von *Adacom*, dem Fachverband fürAmateurdatenfunk, frischer Wind entgegen. Die sehr einfach zu bedienende Packet-Radio-Freeware **Paxon** gibt es in einer neuen Version 0.40 beta, die unter Windows bis einschließlich Windows 2000 läuft, und die **PC/Flexnet**-Gruppe hat ein echtes Windows-Flexnet32 anzubieten.

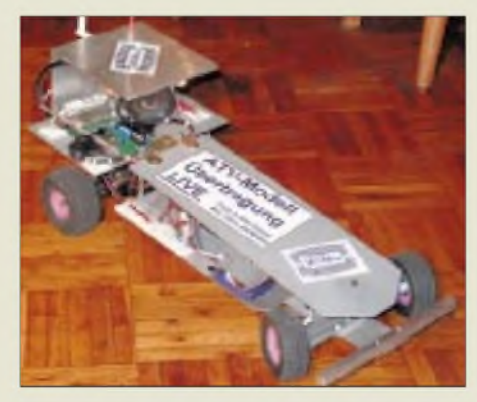

**WiMos, mit Videokamera und 13-cm-Sender ausgerüstetes, ferngesteuert durch die Halle fahrendes Automodell sorgte besonders bei weiblichen Messebesuchern und Standbetreuern für Furore.**

Freilich wurden an vielen und zum Teil eigenen Ständen überarbeitete Versionen von Logbuch- und Transceiversteuerungsprogrammen wie Eurowinlog (*Wimo*), **Funkbox**, Ham-Log, ScanControl (*Bogerfunk*), TRX-Manager (*Wimo*), Visual Radio (*Difona*) u.v.a. feilgeboten.

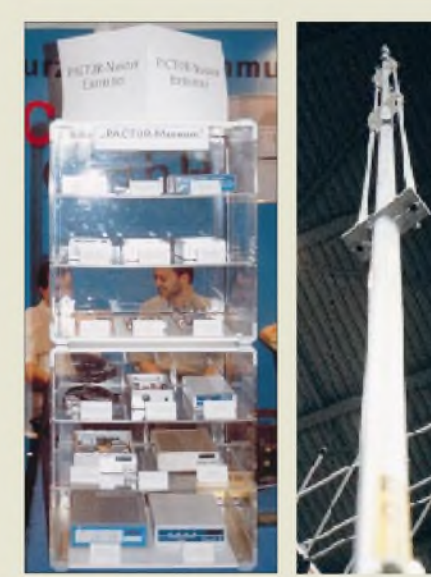

**Die schnelle Innovation auf dem Gebiet von Controllern für digitale Modulationsarten inspirierte SCS zu diesem Pactor-Museum (l.). Cushcrafts neue Vertikalantenne R8 ist 8,7 m lang und überstreicht alle Bänder von 40 bis 6 m; Vertrieb: ZiCo.**

#### *Antennen und Zubehör*

Einige neue Antennen, so von Titanex oder G.B., stellten wir bereits aufden Marktseiten vor, weiteres zeigen die Bilder. Ferner vernahmen wir eine Reihe erfreulicher Dinge. Hofi beispielsweise hat nach erfolgter Übernahme des Fritzel-Antennensystems jetzt alle mechanischen Teile in ein CAD-System eingegeben, um eine bessere Fertigung von Ersatzteilen zu gewährleisten. Der Vertrieb von **FlexaYagi**s ist nunmehr bei*Rainer Schlößer* in besten Händen.

Hersteller und Distributoren von Antennen, wie Bensch, G.B., Konni, M2, Rößle, Schülein, UKW-Berichte, WiMo, ZiCo u.a., scheinen ansonsten durchweg bemüht zu sein, ihr Sortiment zu komplettieren, wobei neue Trends wie 6-m-Funk und GPS-Empfang Berücksichtigung finden.

Viel neues Zubehör kam neben WiMo wie immer auch von MFJ. Zum komfortablen, schon von Dayton her bekannten MFJ-269 ist in Gestalt des MFJ-229 eine preisgünstige Alternative zu haben, die von 270 bis 480 MHz mißt, aber ausschließlich das SWR digital und als Bargraph anzeigt. Für Contester fertigt man in Mississippi den externen Voice-Keyer MFJ-434, der bis zu fünf Sprachsentenzen speichert. Er kann autark betrieben

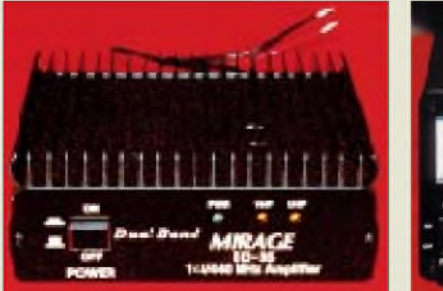

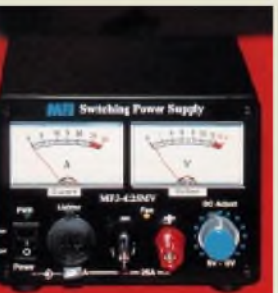

**Trotz Dollarkurs Messe-Renner: Duoband-FM-PA BD-35 und 25-A-Schaltnetzteil MFJ-4225**

werden, arbeitet aber auch mit gängigen Contestprogrammen wie CT zusammen.

Angesichts eingetretener Verknappung an 6-m-Geräten waren darüber hinaus der 10-W-SSB-Transceiver MFJ-9406X sowie die 150- W-Endstufe A-10515-G sehr gefragt, letztere offenbar von aus dem Ausland agierenden Funkfreunden..

Schmerzhaft aktuell und dies mithin nicht nur hierzulande: AC-Line Noise Meter MFJ-852, das *power line noise*, also HF-Rauschen auf Stromleitungen, mißt.

*Die nächste Ham Radiofindet vom 29. Juni bis 1. Juli 2001 statt.*

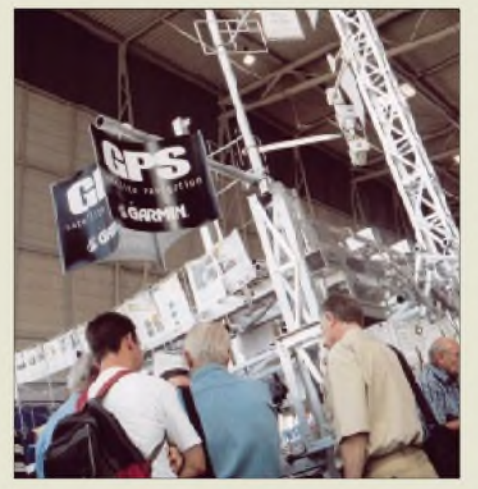

**Hummel, eigentlich Spezialist für Antennenmasten, vertreibt seit Jahren auch GPS-Technik und profitiert nun vom dank gelockerter Verschleierung einsetzenden Boom.**

**Fotos: Werkfotos (2); FA (17); Messe (3)**

#### **Einige Web-Adressen und Telefonnummern**

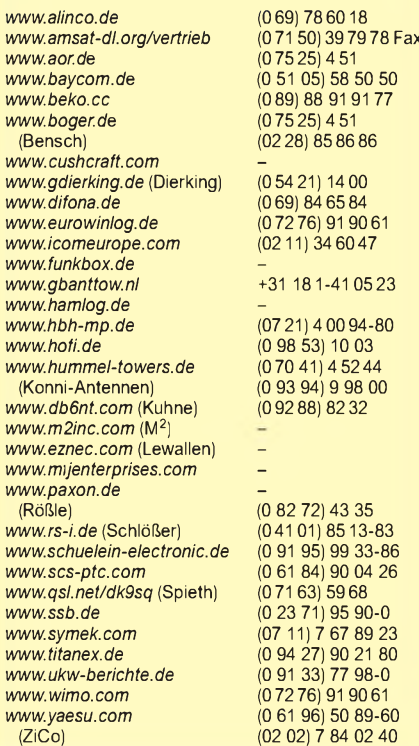

## *80000 QSOs von XZ0A: DXpedition der Superlative*

### *JULIO VOLPE <sup>O</sup>'NEIL - EA5XX*

*Es gibt einige Erfahrungen, die durch ihre Größe und Qualität nureinmal im Leben vorkommen. Für mich gehörte die Teilnahme an derjüngsten DXpedition zur Insel Thahtay Kyun im äußersten Süden Myanmars dazu. Die Aktivität vonXZ0A Anfang dieses Jahres bedeutete für das große Team eine enorme und in hohem Grade gemeinschaftliche Anstrengung, die für mich so einmalig wie unvergeßlich ist.*

In Südostasien liegt an der südwestlichen Spitze der Union von Myanmar bei 9° 57,32' N und 98° 32,72' W die Insel Thahtay Kyun. Unserer Position im Locator NJ99GW, weniger als fünf Meilen von der Grenze zu Thailand, erwies sich als unerwarteter Vorteil für den Transport der enormen Menge von Ausrüstung und Antennen, die wir benötigten.

Schlüssel zu unserem Erfolg war die glückliche Tatsache, daß Ray Gerrard, HS0/ G3NOM, und seine Frau Lawan, E21UHL, in der Nähe von Bangkok wohnen. Das erlaubte eine wirksame Vor-Ort-Vorplanung und die schnelle Lösung unzähliger logistischer Probleme bereits im Vorfeld.

#### **XZ - Die Union von Myanmar**

Die Tatsache, daß Lawan Thai spricht, bedeutete in einer Region, wo man kaum Englisch versteht, die Beseitigung von allerlei Schwierigkeiten. Auch später erwies sich Lawans Hilfe noch oft von großem Nutzen.

Die Union von Myanmar ist nach wie vor ein seltenes DXCC-Gebiet, weil dort der Amateurfunk für die Bürger bis dato nicht erlaubt ist. Und noch nie hatte die Militärregierung eine Insel-Operation gestattet. Als Resultat erfolgreicher Bemühungen in der Hauptstadt Yangon (Rangun) durch OH2BH, G3NOM, JA1UT, K7WX, NA7DB und viele Mitglieder der Central Arizona DX Association, CADXA, erteilte der Staats-Friedens- und Entwicklungsrat Myanmars die Erlaubnis, 1999 eine Operation von einer der 800 Inseln im Merglui-Archipel in der Andamansee durchzuführen. Thathay Kyun wurde wegen seines auch ausbreitungsmäßig idealen Standorts und der ausgezeichneten Versorgungsmöglichkeiten gewählt.

Die Pläne für das Unternehmen liefen mit der Ermutigung von Roger Balister, G3KMA,

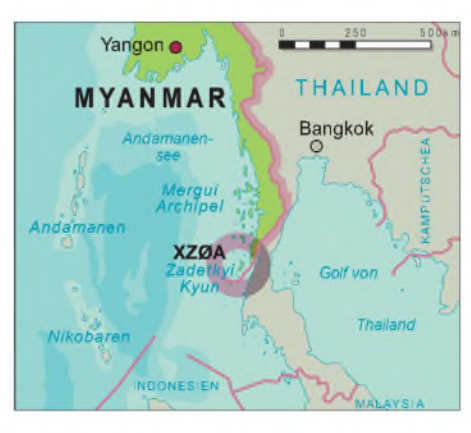

Direktor des RSGB-IOTA-Programms. Und tatsächlich gehörte er zu unseren ersten QSO-Partnern und überbrachte dabei die gute Nachricht, daß dem Mergui-Archipel die neue IOTA-Referenznummer AS-144 zugewiesen worden sei.

Dem angepeilten hohen Expeditionsniveau angemessen, wurde bereits in einer frühen Planungsphase entschieden, den Betrieb über vier Wochen auszudehnen und die Operateure in drei Gruppen aufzuteilen, die nach einem überlappenden Zeitplan aktiv sein sollten.

#### **Ankunft**

Nach unserer Ankunft entdeckten wir, daß der Kontakt mit dem Hotelmanagement unerwartet krankte und das an diesem Tag anwesende Personal nicht ausreichend darüber informiert worden war, wieviel Ausrüstung wir mitbringen. Außerdem handelt es sich ja um ein Land, in dem der Besitz

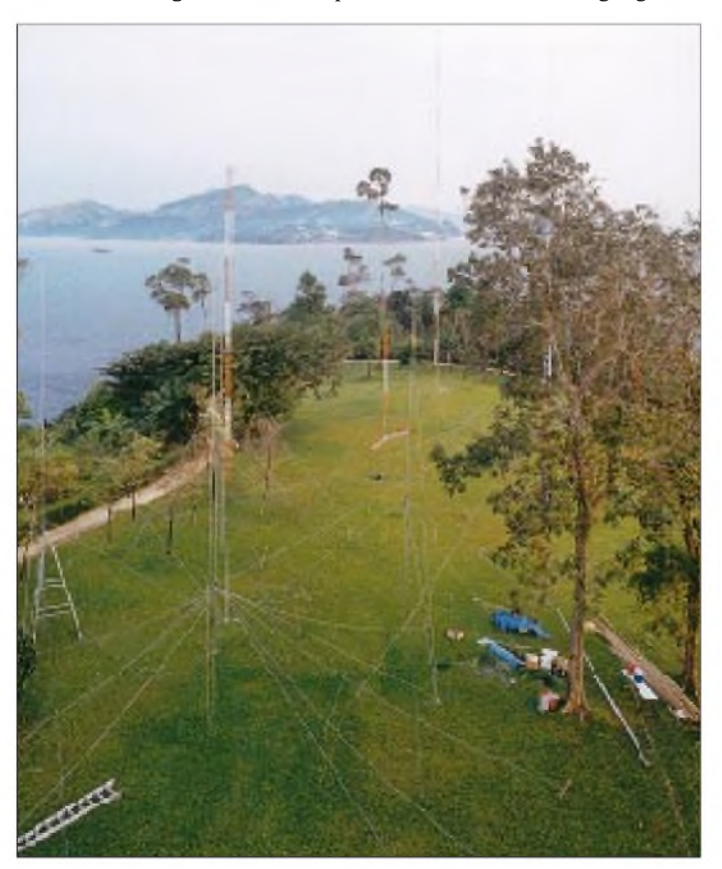

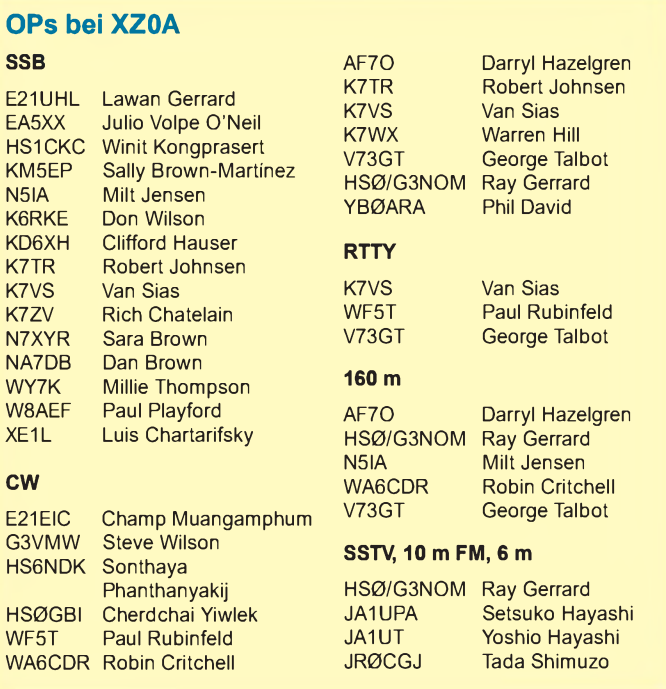

**XZ0As Antennenfarm für die niederfrequenten Bänder mit Blickrichtung nach Nordwesten bzw. nach Europa und die US-Ostküste, über fast 10 km freies Meer. Im Vordergrund die 40-m-Foursquare; dahinter zwei der vier 80-m-Foursquare-Masten. Im Hintergrund die 160-m-Sendeantenne und die Stadt Kawthong.**

jedweder Sender strikt verboten ist und unter bestimmten Umständen sogar eine schwere Straftat darstellen kann. Und nun kamen wirmit über 100 m Mast-Sektionen, 48 Kisten mit Funkausrüstung sowie einer kleinen Armee von Leuten! Als das Hotelmanagement dann noch die von uns ausgelegten Mastteile wahrnahm, galt es eine kleine Krise zu überwinden, und das schnell!

Per Laptop und portablem Drucker produzierten Warren, K7WX, und Lawan, E21UHL, ein "erklärendes Dokument" für den Hotelmanager in Thai. Eine 45minütige Konferenz mit der Versicherung, daß die Aktivitäten des Teams sowohl legal seien als auch den Betrieb des Hotels nicht behindern würden, bewogen das Management schließlich, uns zu erlauben, fortzufahren.

Von da an wurde uns die umfassenden Unterstützung des Hotelpersonals zuteil, das daraufhin in den Transport der gesamten Ausrüstung vom Seeterminal bis zu einem grasbewachsenen Areal genau im Norden des Hotels einbezogen wurde. Uns waren, weit weg von den regulären Hotelgästen, drei übereinander liegende Räume zugewiesen worden, was uns erlaubte, die Koaxialkabel der vielen Antennen bequem zwischen den acht Betriebspositionen aufzuteilen.

#### **Aufbau**

Buchstäblich Tonnen von Masten und Tragrohren, Tausende Meter Koaxialkabel und diverse Sender, Linearverstärker, Computer, Wattmeter, Filter, allerlei Teile, Werkzeuge usw. - alles holten wir zum fortwährenden Erstaunen des Hotelpersonals aus unseren Kisten.

Eine wichtige Hilfe bei unseren Bemühungen bestand darin, daß die Regierung von Myanmar den Weitblick besaß, U Hla Myint, den stellvertretenden Direktor des Ministeriums für Hotellerie und Tourismus zu unserer Unterstützung auf die Insel zu entsenden. Er wirkte mit seinem amtlichen Auftrag nicht nur auf das Hotelmanagement, sondern half auch täglich, die Mastsegmente zusammenzufügen und die vielen Antennen aufzurichten.Vielleicht entwickelt ersich zum ersten lizenzierten Funkamateur in der Union von Myanmar?

Diese Art von Mitarbeit und von Gastfreundschaft ist übrigens für die Bewohner von Myanmar charakteristisch.

#### **Die Stationen**

Bald nach der Ankunft begannen wir, die Stationen zusammenzubauen. Ein großer Teil des Stationslayouts sowie seiner Planung und der der Antennen entfiel auf Robin, WA6CDR, und Milt, N5IA, zusammen mit Rich, K7ZV, und Darryl, AF7O.

Ray, HS0/G3NOM und Mitglieder des Amateurfunkverbandes von Thailand, Winit, HS1CKC, Champ, E21EIC, Son, HS6NDK, und Cy, HS0GBI, verbrachten unzählige Stunden in der heißen tropischen Sonne mit dem Aufbau der Antennen für die niederfrequenten Bänder. Ohne ihren Einsatz wäre es unmöglich gewesen, unsere Ziele zu erreichen.

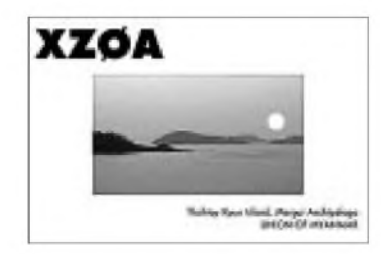

Den Aufbau der Stationen übernahmen Warren, K7WX, und Dan, NA7DB, die sieben FT-1000MPs und dieselbe Anzahl von Alpha-Endstufen auspackten. Jede Station wurde mit zwei Laptops versehen, damit das Loggen und die Grayline-Beobachtungen gleichzeitig erfolgen konnten. Paul, WF5T, Don, K6KRE, und Paul, W8AEF, Mitglieder der zuerst angekommenen Gruppe, beschäftigten sich ebenfalls mit den Vorbereitungen, bis schließlich alle sieben Stationen komplett aufgebaut waren.

#### **Antennen**

Nachdem wir in die Luft waren, würde zumindest eine Station für die gesamte Zeit Tag und Nacht aktiv sein. Später sollte

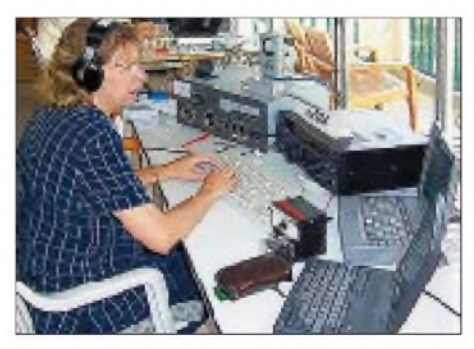

**Millie Thompson, WY7K, zwar einzige YL im Team von XZ0A, trotzdem aberroutinierte Teilnehmerin vieler DXpeditionen, erfreute die Meute auf 20 m.**

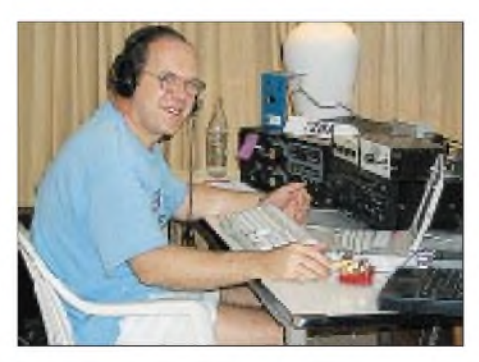

**Steve Wilson, G3VMW, unser CW-Phänomen, im bodenlosen Getümmel eines 20-m-Pile-Ups**

noch eine achte Station für 6 m hinzukommen.

Die Installation der Antennen erwies sich infolge der hohen Temperaturen und der "schlauchenden" tropischen Feuchtigkeit als entmutigende Aufgabe. Keine noch so große Begeisterung konnte die physisch belastende Natur solch schwerer Arbeit unter der unbarmherzigen südostasiatischen Sonne ausgleichen.

Zuerst baute Rich, K7ZV, Vertikal-Monobandantennen für 12, 17, 30 und 40 m zusammen und stellte sie auf. Wir entdeckten schnell, daßVertikalantennen nah am Wasser, besonders nach Sonnenuntergang, viel besser funktionierten als Yagis. Am zweiten Tag hatten wir auf dem Hoteldach eine Cushcraft R-7000, eine Monoband-Yagi für 6 m, eine Yagi für die WARC-Bänder, mehrere Dreibandantennen und zwei Monoband-Yagis für 10 m installiert.

Champ, E21EIC, Winit, HS1CKC, Son, HS6NDK, Cy, HS0GBI, und Ray, HS0/ G3NOM, arbeiteten hart daran, der von Milt, N5IA, und Robin, WA6CDR, für die niederfrequenten Bänder geplanten Antennenfarm Gestalt zu geben. Dieser Teil der Aktion, die einen 55-m-Sendemast für 160 m, je eine Foursquare für 80 und 40 m und zusätzlich mehr als einer Meile Empfangsantennen umfaßte, nahm über eine Woche in Anspruch.

Im nachhinein gesehen waren es die Antennen, die die meiste Anstrengung erforderten; eine Serie aus 16, jeweils mehrere Wellenlängen messender 160- und 80-m-

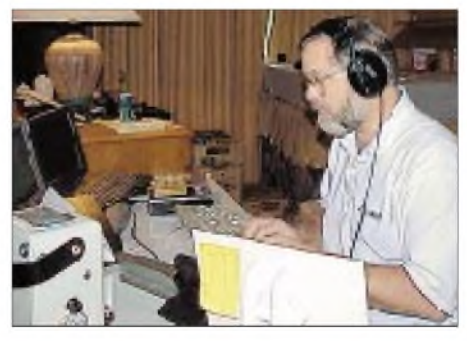

**"Iron man" Darryl Hazelgren, AF7O. Er brachte es fertig, zehn Stunden in der tropischen Sonne zu arbeiten und danach weitere zehn nonstop in CW.**

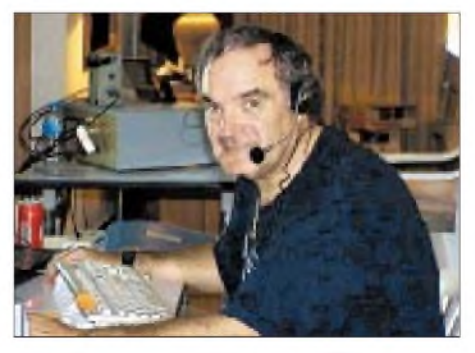

**Luis Chartarifsky, XE1L, ist der SSB-Operator, der anscheinend niemals schläft.**

## *Amateurfunk*

Beverages, die Milt, N5IA, und Darryl, AF7O, durch den Inseldschungel zogen. Die beiden profilierten sich als direkte Nachfahren der tapferen Pioniere des amerikanischen Westens, ihre Mühen reflektierten dieses Erbe.

Die Empfangsantennen brachten dann auch exzellente Ergebnisse; sie waren so richtscharf, daß wir mit der 160-m-Beverage für 0° nur eine schwache Station aus der Volksrepublik China hören konnten, während über die 270°-Beverage eine thailändische Station mit 40 dB über S 9 hereinkam. Diese Richtungsselektivität brachte bei der Arbeit auf den niederfrequenten Bändern enorme Siganaldifferenzen und erlaubte uns, bestimmte Zielgebiete wirkungsvoll auszuwählen.

#### **Funkbetrieb**

Sobald die Stationen zusammengebaut worden waren, setzte Steve, G3VMW, das Logsystem in Betrieb. Es war sein Job, täglich die CT-Binärdateien für jede der Betriebspositionen zusammenzuführen und die Tages-QSO-Statistik aufzustellen; ein wertvolles Hilfsmittel, unsere Leistungen einzuschätzen.

Am zweiten Tag begannen wir, Schlafpläne zu erarbeiten, die jedem Operator erlaubten, sich auf seine speziellen Fähigkeiten zu konzentrieren. Einige OPs, wie Darryl, AF7O, schienen aber nie zu schlafen, arbeiteten den ganzen Tag an Antennen und funkten nachts in CW. Sein SSB-Gegenpart, Luis, XE1L, legte sich mit der gleichen unermüdlichen Begeisterung ins Zeug.

Bei XZ0A zu arbeiten war eine Erfahrung, die ich nie vergesse. Die Pile-Ups gebärdeten sich häufig geradezu wild, mit sehr starken Signalen aus fast jeder Richtung. Einige schnelle Lektionen von den erfahreneren Hams unserer Gruppe erlaubten mir, QSO-Raten zu erzielen, die ich vorher nie für möglich gehalten hätte. Der Nervenkitzel und die hohe Intensität dieser Erfahrungen ließen die vielen Stunden an der Station fast unbemerkt vorüberfließen.

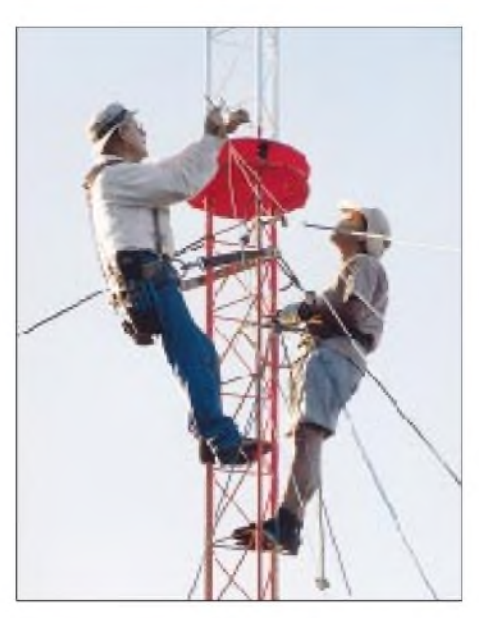

**Winit, HS1CKC, und Milt, N5IA arbeiten an dem "elevated feedpoint" eines 80-m-Foursquare-Sendemastes.**

Es dauerte nicht lange, bis wir ein Funkbetriebsschema benutzten. Vor unserer Ankunft hatte Warren, K7WX, mit Hilfe des weitbekannten Ausbreitungssachverständigen Carl Lutzelschwab, K9LA, einen ausführlichen Ausbreitungsplan für die DXpedition ausgearbeitet. Bei einer Sitzung jeden Morgen erhielten deren Aussagen eine zusätzliche Feinjustierung, die aufden Erkenntnissen des Vortages basierte.

#### **Tägliche Planung**

Bei der erwähnten, von Warren, K7WX, jeweils um 8 Uhr abgehaltenen Sitzung diskutierten wir auch den Funkbetrieb des Vortages und formulierten Pläne für den neuen Tag. Jede Betriebsposition verfügte dazu über ein 60seitiges Ausbreitungsbuch, das eine Band-für-Band-Strategie für alle 40 Zonen enthielt. Erstaunlich, wie nahe unsere Beobachtungen diesen viele Monate zuvor ausgearbeiteten Vorhersagen kamen.

Selbst Öffnungen über den langen Weg waren für die Kurzelle einschließlich der niederfrequenten Bänder richtig vorausgesagt worden.

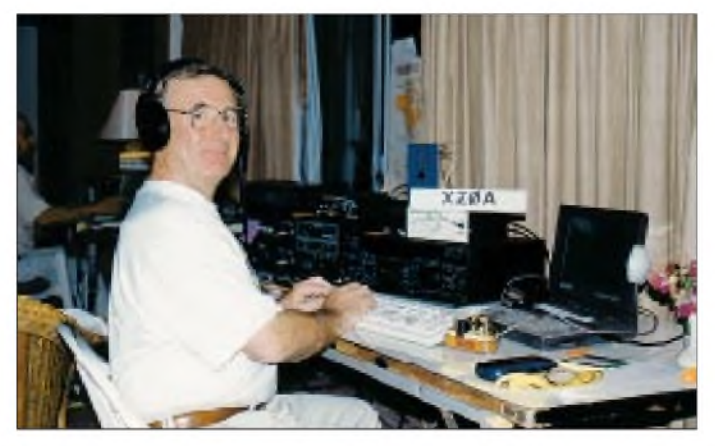

**Ray Gerrard, HS0/G3NOM, hatte im Vorfeld entscheidenden Anteil daran, daß die Expedition möglich wurde. Fotos: via DJ9ZB (5), XZ0A-Website von K7WX (5)**

Für mich brachte es einen stetigen Nervenkitzel, Europa auf 14, 21 und 28 MHz zu arbeiten. Zu meiner Freude kam ich dabei auf 15 m einige Male über lange Perioden mit Südamerika in Spanisch ins Geschäft.

Den aufregendsten Moment der DXpedition stellte für mich der Kontakt mit EA4URE, der Station des spanischen Amaterufunkverbandes, dar. Deren überraschender Anruf ließ mich zum Erstaunen meiner Mit-OPs aufgeregt von meinem Stuhl hochspringen. Ein unvergeßliches Erlebnis, allen meinen Freunden daheim in Spanien die aktuellen Ereignisse rund um die Unternehmung mitzuteilen.

Es gab zwei feststehende Ziele der DXpedition, die Warren, K7WX, und Dan, NA7DB, immer wieder hervorhoben: Die nordamerikanischen Terminator-Ausbreitungswege nutzen und ebenso aufmerksam so viele schwächere Stationen arbeiten wie möglich. Obgleich sich das zeitweise bei so vielen stärkeren als recht schwierig erwies, sind es ja gerade die schwachen, die unseren Präfix wirklich brauchten, und so unternahmen wir jeden Versuch, uns dieser Vorgabe anzupassen.

#### **Unsere Pilotstationen**

Jeden Morgen nach dem Sonnenaufgang und dem Ende der Aktivitäten auf den niederfrequenten Bändern kontaktierte Robin, WA6CDR, aufeiner geeigneten Frequenz unsere Westküsten-Pilotstation Dick, N6FF. Dabei übermittelte Robin Dick die Rufzeichen der 160-m-Stationen, die während der letzten 24 Stunden gearbeitet wurden, und Dick uns die Kommentare, die er via E-Mail durch die DXpeditions-Website erhalten hatte. Diese Informationen boten eine wichtige weitere Informationsquelle, die wir jeden Tag bei unseren Morgensitzungen berücksichtigten, wenn die Vorgehensweise für die folgenden 24 Stunden entschieden wurde.

#### **Resultate**

Nach jeder Morgensitzung begutachteten wir nach dem täglichen Feedback unserer Pilotstationen auch die Gesamt-QSO-Zahlen für jedes Band und jede Betriebsart. Dabei entstand fast zwangsläufig eine freundschaftliche Konkurrenz zwischen den CWund SSB-Operatoren.

Die Ankunft von Luis, XE1L, aus Mexiko-City gab den SSB-OPs dann gewaltigen Auftrieb. Seine Begeisterung steckte an. Wenn es ihm seine Mitstreiter auch nicht gleichtun konnten - seine langen Stunden auf 40 m, bei denen er auf Nahrung und Schlafverzichtete, um die Pile-Ups in Gang zu halten, spornten allemal an.

Bob, K7TR, Van, K7VS, George, V73GT, und Cliff, KD6HX, die sämtlich mit der zweiten Gruppe eintrafen, waren ebenfalls sehr enthusiastisch und begannen zu funken, kaum daß sie angekommen waren. Paul, WF5T, saß danach einmal fast 48 Stunden ohne Schlafam Laptop, um die RTTY-Präsenz aufrechtzuerhalten. Mit der Ankunft von V73GT erhielt er dann Verstärkung für diese Betriebsart.

#### **Spezielle Fähigkeiten**

Jeder der XZOA-Operatoren brachte spezielle Fähigkeiten mit, die er frei mit den anderen teilte; für alle eine gute Gelegenheit, etwas Neues zu erlernen und die eigenen DX-Erfahrungen zu erweitern.

Rich, K7ZV, ist der talentierteste 75-m-SSB-Funker, den ich kenne. Paul, WF5T, zeigte sich als hervorragender CWist und engagierter RTTY-Enthusiast. Robin, WA6CDR, und Milt, N5IA, brachten Dekaden von 160-m-Erfahrungen und Kenntnissen über Antennen für die niederfrequenten Bänder

KD6XH, konnte stundenlang QSO-Partner in perfektem Spanisch bedienen. Darryl, AF7O, arbeitete in CW auf 80 m ruhig Station für Station, bis der Sonnenaufgang dort sämtliche Signale auslöschte. Und alle waren sich einig, daß Steve, G3VMW, der absolut beste CW-OP war, dem irgendwer je begegnet war! Yoshi, JA1UT, Setsuko, JA1UPA und Tada, JR0CGJ, machten 70 SSTV-Stationen glücklich. Millie, WY7K, routinierter Veteran vieler DXpeditionen, erfreute die Pile-Up-Kontrahenten auf 20 m.

**Julio Volpe O'Neil, EA5XX, der Autor unseres Beitrags, sammelte bei XZ0A unschätzbare Funkbetriebserfahrungen.**

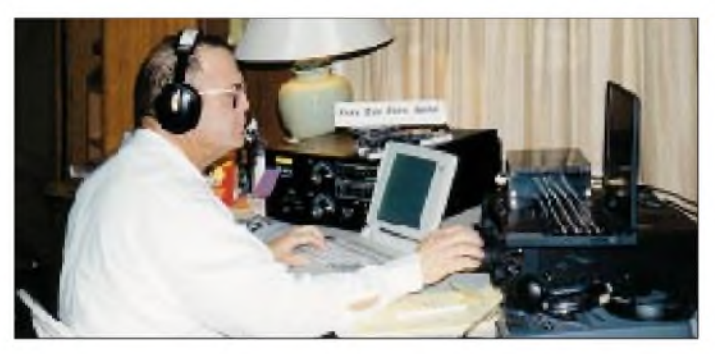

mit. Dan, NA7DB, dagegen bewährte sich als Experte für Organisation und Logistik. Warren, K7WX, schaffte es mit seinen Erkenntnissen aus dem ernsthaften Studium der KW-Ausbreitung, uns jede Zone zur bestmöglichen Zeit, die die Ausbreitung bietet, zu präsentieren. Warren genoß zudem schnelle QSOs in Sprachen, die so verschieden sind wie Finnisch, Spanisch, Chinesisch und Hindi.

Nur Luis, XE1L, schien mit der Erfahrung von so vielen anderen DXpeditionen seine eigeneAusbreitungsprognose lediglich kraft seines Willens aufstellen zu können! Cliff,

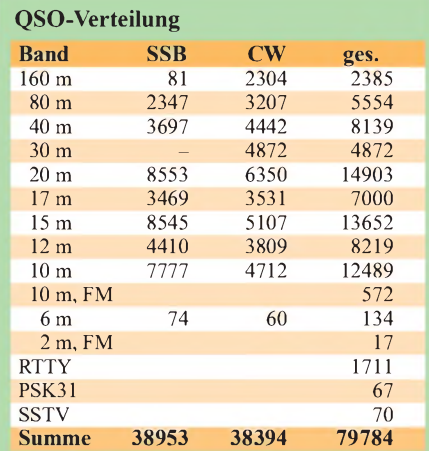

**Milt Jensen, N5IA, an der 160-m-Station. Er war die treibende Kraft für die meisten Dinge bei der Planung und Konstruktion der Antennen für die niederfrequenten Bänder.**

Obgleich zu zahlreich, um alle zu erwähnen, schätzte die "andere Seite" auch die funkbetrieblichen Fähigkeiten des Rests unseres Teams als sehr gut ein.

#### **Eine besondere Erfahrung**

Für uns war XZ0A viel mehr als die fast 80000 QSOs: Die Expedition schaffte es, für jedes Band stets zur rechten Zeit am rechten Ort zu sein. Und nirgendwo wurde das mehr offenbar als auf 160 m, wo wir alle bisherigen Rekorde brachen.

Das gelang nur durch die herkulanischen Bemühungen von Robin, WA6CDR, Milt, N5IA, Ray, HS0/G3NOM, und Steve, G3VMW. Vermittels einer Kombination aus sorgfältiger Planung, adäquaten Antennen und dem ausgeprägten Sinn für die Ausbreitungsphänomene erhielten europäische und nordamerikanische Stationen die Möglichkeit, uns auf dem Top Band nur mit einem Dipol zu arbeiten.

Eine Station in W0 erreichte uns mit lediglich einer Inverted Vee sogar während einer fünfminütigen Öffnung zum Sonnenaufgang über den langen Weg: Das entspricht einer Pfadlänge von mehr als 25000 km!

Ich freue mich besonders, daß die Bemühungen der Operatoren weltweit in hohem Maß anerkannt werden. Jeder XZ0A-OP

beharrte ja u.a. verbissen auf der Station, die er gerade erfaßt hatte, bis sicher war, daß er ihren Aufruf richtig geloggt hat.

Dies galt insbesondere Stationen der "dritten Reihe", die mit nur 100 W und einem Dipol entsprechend schwach hereinkamen.

Durchweg in der Lage zu sein, solche Stationen zu arbeiten und eines über das andere Mal "thanks for the new one" zu hören, war einer der schönstenAspekte der Operation.

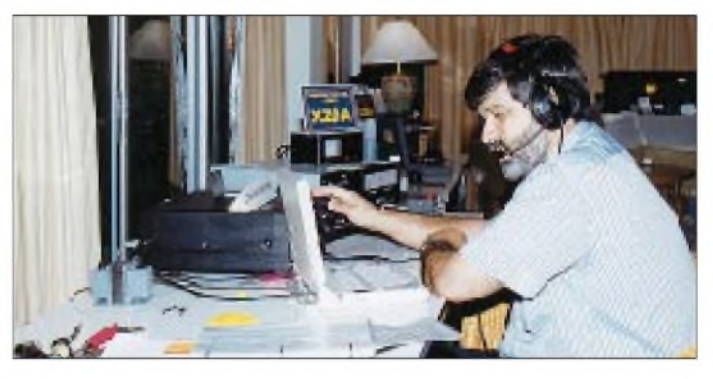

Es stellte auch zufrieden, "spezielle Glückwünsche" für Van, K7VS, Cliff, KD6XH, Ray, HS0/G3NOM, und mich selbst, EA5XX, zu finden, die im DX-Reflektor für "ausgezeichnetes Verhalten in den Pile-Ups" und "Funkbetrieb mit Stil und Klasse" standen. Man könnte ja statt dessen in der Hitze des Gefechts bei dem Versuch, ein Rufzeichen aus der wirbelnden Masse der rufenden Stationen zu graben, schon leicht die Geduld verlieren.

#### **Die Rückkehr**

Als die Zeit kam, nach Spanien zurückzukehren, erfüllte mich ein Gefühl großer Zufriedenheit, mehr als 10 Tage unglaublich große Pile-Ups bewältigt und von hochrangigen DXern gelernt zu haben sowie einfach mit anderen zusammen gewesen zu sein, die den rechten DXpeditions-Geist der harten Arbeit, der schnellen Anpassungsfähigkeit und der Bescheidenheit ausstrahlten. Eine Erfahrung, die man nur einmal im Leben macht.

Jeder Teil dieser Operation war das Resultat sorgfältiger Planung und sehr viel mehr als nur der Zusammenbau von Stationen und Antennen. Alle Aspekte des Amateurfunks kamen ins Spiel: Ausbreitung, Antennen, Stationsdesign, Lösen von Problemen und am wichtigsten, die Fähigkeit, sich einem unbekannten Umfeld schnell anzupassen.

Obwohl dies meine allererste DXpedition war, fällt es schwer, sich vorzustellen, jemals wieder Teil von so etwas wie dieser einzigartigen und unvergeßlichen Aktivität XZ0A zu sein.

> aus dem Englischen übersetzt von **Bernd Petermann, DJ1TO**

## *"KBM" - das war wie ein Krimi aufKurzwelle!*

### *GREGOR ULSAMER - DL1BFE*

*Irgendwann im April dieses Jahres stehen wir im Maschinenhaus des höchsten deutschen Leuchtturms, Campen an der Ems, und wissen nicht recht weiter. Es scheint uns, als wenn wir die Knochen eines Dinosauriers Zusammenlegen und diesem Gebilde Leben einhauchen sollten. Ein Löschfunkensender- wer kennt so etwas heute noch?*

", Well is bloot up disse Idee koomen?", fragt Hinni, DL3BCD, und sieht mich vorwurfsvoll an. Dabei sollte es eigentlich ganz einfach sein: So ein Löschfunkensender besteht doch nur aus sieben Teilen! Aber wer hat heute noch 'ne Ahnung, wie so ein Ding funktioniert? Undwer hatselbst schon mal einen Sender fürtönende Funken an einer Sendestelle erlebt oder mit einem Empfänger gehört?

Selten genug findet man so ein Gerät noch in einem Museum und dann meist nicht vollständig - und schon gar nicht betriebsbereit! Schließlich werden diese Sender mit gedämpften Wellen, Sendeart B2A, seit einem halben Jahrhundert nicht mehr eingesetzt. Nur für den Notverkehr waren sie an Bord von Schiffen noch bis zum 1.1.66 zugelassen. Wer immer ein solches Gerät bei einer Reederei in den fünfziger oder sechziger Jahren außer Dienst stellte, verschrottete die Kiste umgehend.

#### **Lösch- statt Knallfunkensender**

Den Gedanken, den ursprünglichen Sendertyp, einen Knallfunkensender, zum 100. Jahrestag des ersten Funkdienstes [1] in die Luft zu bringen, haben wir bald fallengelassen: Das wäre, als wenn man an die Zündkerze eines Autos Antenne und Erde anschließt und breitbandig das Funkfrequenzspektrum belegen wollte. Aber ein *Löschfunkensender*, der sollte doch noch anzuwenden sein!

Prof. Max Wien entwickelte 1906 die Löschfunkenstrecke. Diese Baueinheit von mehreren geschlossenen Funkenstrecken löste die offenen Funkenstrecken ab, mit der die Knallfunkensender mit ihren Ruhmkorffschen Induktoren arbeiteten. Nach den Senderprinzipien von Marconi und Braun bildeten die Löschfunkensender um 1910 die dritte Generation von Funksendern.

Ihr Arbeitsbereich lag zwischen etwa 1000 und 300 m Wellenlänge, d.h. zwischen 300 kHz und <sup>1</sup> MHz. Nach der Einführung des Lang- und Mittelwellenrundfunks in den zwanziger Jahren schränkte man ihren Einsatz auf den Mittelwellentelegrafiefunk an Seefunkstellen unterhalb 525 kHz ein, und nach dem zweiten Weltkrieg kamen Löschfunkensender nur noch als zusätzliche Notsender an Bord.

Die RegTP hatte in Aussicht gestellt, unserenAntrag aufDemonstrationsbetrieb eines solchen Löschfunkensenders im Rahmen der Feierlichkeiten wohlwollend zu prüfen. Aber auf keinen Fall im Seefunkband bei 500 kHz: Da wird ja trotz des inzwischen international eingeführten satellitengestützten Seenotfunksystems GMDSS (Global Maritime Distress and Safety System) immer noch in Telegrafie gefunkt! Abgesehen davon dient dort die Frequenz 519 kHz der Aussendung von Textnachrichten für die Schiffahrt, Navtex.

Ein Betrieb im Amateurbereich des 160 m-Bandes schien ein guter Kompromiß zu sein, vor allem, weil hier mit Funkamateuren Kontakt aufgenommen werden könnte.

Wolfgang Meincke, DK7XM, stellte uns bereitwillig einen alten Löschfunkensender zur Verfügung. Die Firma Elektromekano in Kopenhagen hatte ihn 1950 produziert und

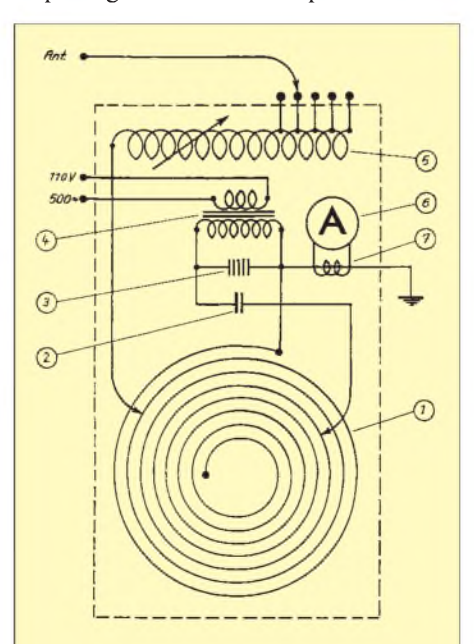

**Stromlaufplan des Senders. Er besteht aus nur sieben Bauelementen: <sup>1</sup> - Primärspule mit Abgriffen, <sup>2</sup> - Schwingkreiskondensator, <sup>3</sup> -Löschfunkenstrecke, <sup>4</sup> -Hochspannungstransformator, <sup>5</sup> - Antennen-Anpassungsspule, <sup>6</sup> - Antennenstrommesser und <sup>7</sup> - Meßübertrager**

Hagenuk damit ein Schiff der Hansa-Reederei ausgerüstet; die Alliierten verboten ja den Deutschen nach dem Krieg den Bau von Sendern. Beschreibung und Abnahmeprotokolle des Senders liegen noch vor: Gnistsender Nr. 1890, Type 0,25 kW. Bei 600 W Leistungsaufnahme aus einer 30-V-Batterie sollte er 250 W Hochfrequenz liefern. Von Fritz Schäperkötter, DL1BIU, erhielten wir den erforderlichen Umformer, der aus der Gleich- eine Wechselspannung von 110 V/500 Hz machen soll.

#### **Senderaufbau**

Wir beabsichtigen, das Gerät "von vorn nach hinten" durchzuarbeiten. Eine Elektromaschinenbau-Firma wird beauftragt, den Umformer klarzumachen und defekte Teile auszuwechseln. Hinni, DL3BCD, stellt alle weiteren erforderlichen Teile, Siebkondensatoren, Voltmeter, Erregerwiderstand, Ein/Aus-Schalter sowie Klemmenleiste zusammen und bereitet eine Brettmontage vor. Der Umformer macht einen Höllenlärm; an Bord von Schiffen standen diese Einheiten ja deswegen in eigenen Umformerräumen.

Eine alte Löschfunkentaste aus meiner Sammlung lebt wieder auf: Sie liefert die 110 V an einen Hochspannungstransformator des Senders. Etwa 4500 V liegen dann im Takt der Morsezeichen an der Serienfunkenstrecke. Sie wirkt wie ein Hochfrequenzgenerator, an den ein Reihenschwingkreis aus einem spannungsfesten Kondensator und einer Spiralspule aus Kupfer-Flachband (12 Wdg. bzw. 26 pH) angeschlossen sind: Sie stellen die frequenzbestimmenden Teile des Senders dar.

Die Spannung ist mit dem Erregerwiderstand, dem Tonregler, so einzustellen, daß nur beim Scheitelwert der Hochspannung ein Funkenüberschlag erfolgt, bei der Frequenz von 500 Hz also 1000mal in der Sekunde. Hierdurch soll eine Modulation der Hochfrequenz mit einem 1-kHz-Ton erfolgen. Die Einstellung ist kritisch: Zu viele Überschläge oderAussetzer verzerren den Ton, der sich beim Empfang eigentlich wie ein "Flötenton" anhören soll.

#### **Unbekannte Technik sträubt sich**

Erste ernste Schwierigkeiten treten auf. Machen wir alles richtig? Die Tastung belastet den rotierenden Umformer; das Laufgeräusch ändert sich dramatisch. Dabei bricht die Generatorspannung von 110 V drastisch zusammen. Darf das sein? Ein Blick insAbnahmeprotokoll zeigt: bei Leerlauf 150 V, belastet 60 V

Bei diesem Gerät liegen drei Funkenstrekken in Reihe, und Glimmerringe von 0,2 mm Dicke halten die Platten der einzelnen Funkenstrecken auf gleichmäßigem Abstand. Die Fläche der Messingplatten dient dazu, nach dem Tasten und nach dem Abreißen des Funkens die im Hohlraum der Funkenstrecke liegenden elektrisch leitenden Ionen sofort aufzunehmen, den Funken somit gezielt zu löschen und seine Schalterfunktion abrupt zu stoppen. Damit wird der Reihenschwingkreis unterbrochen und verhindert, daß von der Antenne Energie in den frequenzbestimmenden Schwingkreis zurück gelangt. Die Induktivität der Antenne muß ihre Energie über das Dielektrikum der Antennenkapazität gegen Erde, die Luft, abgeben; eine elektromagnetische Welle löst sich ab!

Wellenlängen bis 800 m ausgelegt und daher viel zu groß. Allein ihr zusätzlicher Anschluß an die Spiralspule bewirkt, daß sich der 32-m-Draht nicht mehr abstimmen läßt.

Wir lernen, daß im Gegensatz zu heutigen Transceivern, die man klar getrennt von der Antenne betrachten kann, die Antenne eines Löschfunkensenders integraler Bestandteil des Senders ist und als zweiter Schwingkreis, selbstverständlich am Aufstellungsort, auf Resonanz zu bringen ist.

Der Ton, den wir senden, bleibt unsauber. Auf jede erdenkliche Weise versuchen wir,

> **Knallfunkensender und Morse-Streifenschreiber**

wir nun hören, hat einen Klang mit einem Ton um die 1000 Hz, jedoch mit einem starken Rauschanteil - von Flötentönen keine Spur! Warum geht's nur nicht besser?

Aus Diskussionen mit Bernd, DL3MS, erkennen wir, daß ein Löschfunkensender mit einem 1000-Hz-Ton ganz einfach für den Betrieb im unteren Mittelwellenbereich optimal geeignet ist: Die "NF" von 500 Hz löst bei ihrem Scheitelwert den Funken und damit eine HF-Schwingung aus. Diese klingt als gedämpfte Schwingung ab und erhält von der nächsten Halbwelle der NF einen neuen Anstoß. Bei der viermal höheren Frequenz von fast 2 MHz ändert sich dieses Verhältnis: Die HF-Schwingung ist wesentlich stärker abgeklungen, bis ein neuer Anstoß kommt. Die "Modulation" wird erheblich schwächer.

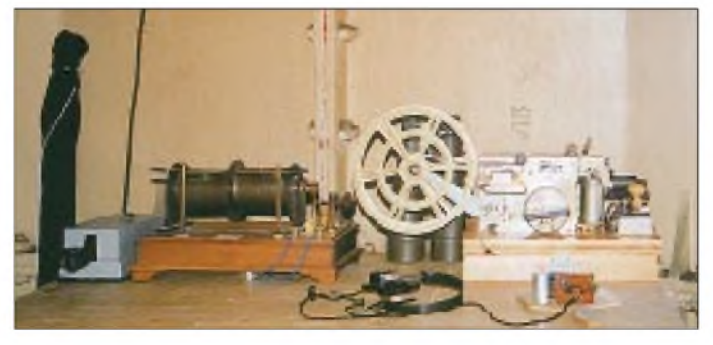

Wir kommen mit unseren Versuchen nicht recht weiter. Theoretisch ist inzwischen alles weitgehend klar: Artur Fürst hat 1922 in seinem Buch "Im Bannkreis von Nauen" alles detailliert beschrieben: die Vorgänge in der Löschfunkenstrecke, die Resonanzbedingungen der einzelnen Kreise und die Ankopplung der Antenne. Aber die Praxis zeigt, daß wir nicht mehr in der Welt dieses Grundwissens leben, alle Einzelheiten neu verstehen lernen, das Rad neu erfinden müssen.

Die Glimmerscheiben der Funkenstrecken geben beim Tasten blaues Licht ab. Darf das so sein? Oldtimer sagen: Das haben wir nie gesehen. An einer der Glimmerscheiben entsteht ein feiner glühroter Lichtbogen: Das darf sicher nicht sein. Wir versuchen einen Ersatz mit Teflon, später schickt Fritz uns einen Ersatzring.

#### **Problem: vierfache Frequenz**

Wir müssen die Frequenz fast vervierfachen, also Kapazität und Spule entsprechend verringern. Wir diskutieren darüber, ob die Kapazität möglichst hoch zu wählen ist, damit optimal Energie abgestrahlt wird, oder ob die Spule im "Stoßkreis" groß sein muß, damit sie dem Kondensator genügend Energie liefert.

Bei einer Kapazität von 1100 pF nutzen wir von der Spiralspule letzten Endes kaum noch <sup>3</sup> Windungen. Die Antenne - <sup>32</sup> <sup>m</sup> Draht für  $\lambda/4$  – wird bei einer Windung "lose" über eine Rollspule angekoppelt. Die oben im Löschfunkensender eingebaute Verlängerungsspule mit Variometer ist überhaupt nicht zu gebrauchen, da für

**Der zweite Löschfunkensender mit Umformer und Stellwiderstand im Kleinen Leuchtturm Borkum**

aus dem Zischen und Rauschen am Empfänger einen sauberen Ton zu erzeugen. Wir nehmen ein Oszillogramm der Generatorspannung auf. Bei den Scheitelwerten des Sinus soll ein Funke springen – sagt die reine Lehre. Aber das Oszilloskop zeigt uns eine oben und unten abgeschnittene Sinuskurve, die sich mit dem Erregerwiderstand zwar in der Amplitude, nicht aber in der Kurvenform verändern läßt.

Wie kann der Sendeton bei einer derartigen Speisespannung sauber sein? Die Elektromaschinenbauer wissen keinen Rat, sie sehen sich diese Kurven nie an, sondern messen die Spannung mit Voltmetern. Ein zweiter Umformer wird zum Vergleich klargemacht: Das Ergebnis bleibt gleich. Ein Abschluß des Generators mit einem 2-µF-Kondensator bringt eine saubere Sinusform, doch beim Einsatz am Löschfunkensender (s. Abnahmeprotokoll) bricht diese Spannung ein und wird durch HF überlagert.

Um den Ton im Nahfeld des Senders oder seinerAntenne prüfen zu können, bauen wir uns eine "Fliegenklatsche", ein Brett mit Handgriff und einem aperiodischen Kreis mit Diode und Kopfhörer. Das Signal, das

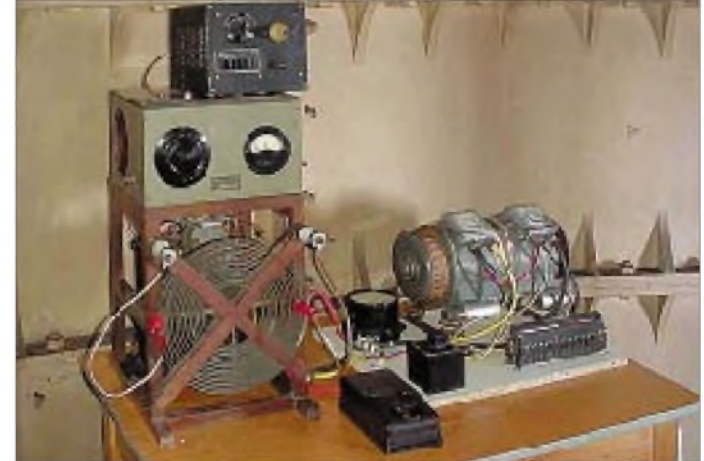

Durch unsere Versuche angeregt, hat Fritz nun neben dem zweiten Umformer auch einen zweiten Sender für das 160-m-Band betriebsklar gemacht. So sind wir kurz vor dem Antritt unserer Expedition nach Borkum mit einem "Ersatzsender" ausgestattet.

#### **Demo erlaubt**

Fast zeitgleich kommt die Freigabe der RegTP für eine "Demonstrationsfunk-Genehmigung mit Außenwirkung", d.h. mit angeschlossener Antenne. Funkamateure sind ermächtigt, mit uns Kontakt aufzunehmen. Ein Löschfunkensender imÄther - das hat es seit einem halben Jahrhundert nicht mehr gegeben!

Da wegen der langenAntennen nur wenige Funkamateure auf dem 160-m-Band sendebereit sind, entschließen wir uns, einen Crossband-Funkverkehrim 80-m-Band anzubieten. Wir wollen und müssen strikt auf Non-Interference-Basis arbeiten, daher beschränken wir die Sendungen auf die Zeit nach 2200 MESZ; das paßt sowohl zu den Ausbreitungsbedingungen für 160 m als auch 80 m. Die deutschen und niederländischen Funkmeßdienste sind in Kenntnis

gesetzt und können uns in einem Störungsfall telefonisch erreichen.

Wir beabsichtigen, im SSB-Bereich des 80-m-Bandes Funkkontakt aufzunehmen, und der Empfang des Löschfunkensenders soll hier auch bestätigt werden. Dadurch können wir die Telegrafieaussendungen mit dem Löschfunkensender verhältnismäßig kurzhalten. Eine Information für den Deutschlandrundspruch geht noch rechtzeitig auf den Weg; daß von den Redakteuren die Betriebsfrequenz 3770 kHz eingesetzt wurde, bekommen wir erst am Sonntag mit.

Für den Betrieb des Löschfunkensenders im Rahmen dieses Funkjubiläums, vom 12. bis 15.5., hat uns die US-amerikanische RegTP, die Federal Communication Commission, FCC, genehmigt, das alte Rufzeichen der Borkumer Funkstelle, KBM, zu verwenden. Diese Bestätigung erreicht uns erst kurz vor dem Start. Nichtsdestotrotz ist unsere Begeisterung groß. Wirwerden versuchen, trotz des Informationsdefizits möglichst viele Funkamateure zu erreichen. "We will do our very best..."

#### **Stationsaufbau**

Im früheren Betriebsraum der ex-Marconistation Borkum, im ersten Stock des Kleinen Leuchtturms Borkum, richten wir ein Raritätenkabinett ein: ein Induktor mit knapp 20 mm offener Funkenstrecke, ein Streifenschreiber, ein Löschfunkensender zur Demonstration ohne Antenne für die Besucher während des Tages, ein gleicher Löschfunkensender zum Betrieb als KBM.

Durch ein Schraubenloch in der 2 cm dikken gußeisernen Wand des Turms wird ein keramischer Durchführungsisolator gesteckt, von dem außen ein 32 m langer Draht aufwärts zu einem etwa 50 m hohen Punkt an einem vorhandenen Richtfunkmast führt. Über eine Rollspule schließen wir die Antenne an den Löschfunkensender an.

Für erste Toneinstellungen dient eine künstliche Antenne aus 5  $\Omega$ /280 pF. Ein Kurzwellenempfänger im Raum gibt uns

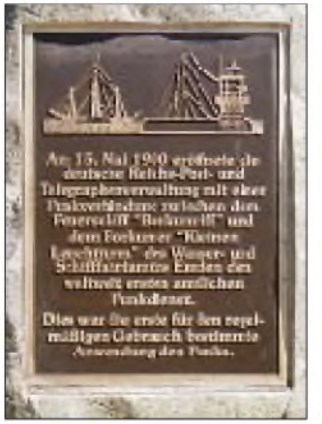

**Gedenktafel am Borkumer Leuchtturm zum 100. Jahrestag des weltersten Funkdienstes**

**Die**

an, wo der Primärkreis sein Maximum hat. Mit einem MFJ-Anpassungsmesser stimmen wir die Antenne ab und schließen sie galvanisch an einen unteren Punkt der Spiralspule an. Nach der Theorie sind zwei Höcker der Aussendung zu erwarten.

Die 80-m-Station steht 100 m abseits im Maschinenhaus des Leuchtturms. Wir können im Turm den Funkverkehr dieser Station auf dem Empfänger mithören, die 80-m-Operatoren hören die Zeichen des Löschfunkensenders aufihrer Betriebsfrequenz. Ergänzend halten wir mit 2-m-Handfunkgeräten Kontakt.

#### **Sendestart**

Freitag abend, 2200 MESZ. Wir gehen den Betrieb dilettantisch ohne Betriebserfahrungen mit Löschfunkensendern an; die Organisation des Gesamt-Events um DQ0KBM [1] und der Tag der Offenen Tür im Leuchtturm hat unsere Kräfte gebunden. Ob wir in technischer Hinsicht überhaupt würden senden können, warAnfang der Woche noch völlig unklar.

lyzer auf: Es liegt recht breitbandig im 160-m-Band, die Oberwellen lassen sich noch weit nach oben darstellen.

#### **Bis Apeldoorn und Erlangen**

Sonntag herrschen auf den niederfrequenten Kurzwellenbändern gute Bedingungen. Klaus, HeiJo und Ina tasten den 50 Jahre alten Sender, Dieter unterstützt mich beim etwas komplizierteren Log für DQ0KBM und KBM. Je nach installierter Antenne hört man den Löschfunkensender bis Berlin, Leipzig, Erlangen, in den Schwarzwald und in Apeldoorn/NL.

Wir erhalten die Signale zurückübertragen: "VVV DE KBM QTH BORKUM" und freuen uns wie kleine Kinder überihr neues Spielzeug: Wir haben die Zeichen ja noch nie aus größerer Entfernung gehört!

Wir berichten von unserer Station, dem Leuchtturm, den alten Notfunk-Schiffssendern, senden die Raumgeräusche mit den Umformern aus dem Turm sowie den verstärkten Mithörton des Detektors für alle, die den Funkensender im 160-m-Band

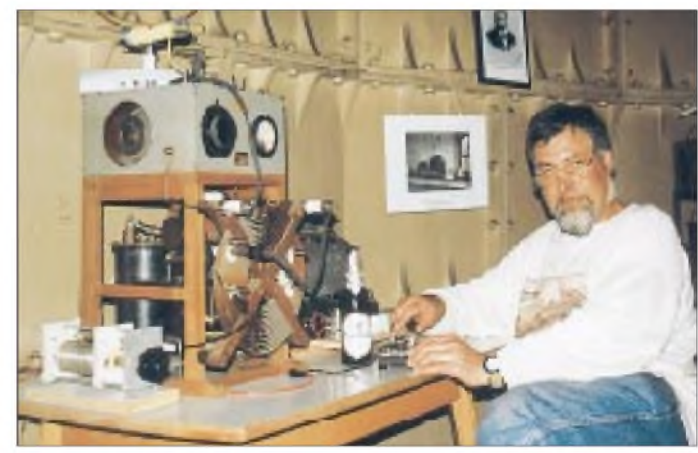

**HeiJo, DK2UO, an der Station KBM Fotos: DL1BFE (3), DL9BBR (1)**

Die Operateure sind in keine Betriebsroutine eingewiesen, und die interne Kommunikation zwischen Turm und Maschinenhaus erweist sich als viel zu umständlich. Wir empfinden es im nachhinein als günstig, daß wir irgendwo im unteren Teil des 80-m-Bandes riefen, während alle interessierten Amateure uns bei 3770 kHz erwarteten. Aus dem norddeutschen Raum erhalten wir Rapporte.

Für den Samstag entwickeln wir schon mehr Routine: Klaus, DF3GL, fertigt eine neue Antenne für die 80-m-Station; die Station dazu kommt in den Betriebsraum des Turmes zum Löschfunkensender. Das Betriebsergebnis von KBM auf 160 m enttäuscht uns; außerhalb Ostfrieslands sind wir nicht zu hören.

Krisensitzung am Sonntag. Brechen wir alles ab? Wir stimmen Sender und Antenne noch einmal neu ab, verringern die Kapazität des Primärkreises von 2200 pF auf 1100 pF, vergrößern den Spulenanteil, nehmen das Sendespektrum mit einemAnanicht hören. Wir tasten vor dem Mikrofon den alten Funkeninduktor mit seinen Knallfunken und berichten vom Tag des Offenen Turmes und seinen Besuchern.

Nach gemeldeten genaueren Frequenzangaben (um 1802 kHz) stimmen wir den Sender während des Betriebs etwas höher ab. Mehr als 60 Stationen nehmen heute aktiv an den Versuchen teil, 50 können KBM hören und beschreiben den "Aurora-Sound". Auf einem SWL-Bericht steht später: "Das war wie ein Krimi auf Kurzwelle!"

DieAusbeute am Montag ist geringer: Von England ziehen Gewitter auf, die Bänder sind stark gestört. QRT. Fünfzig Jahre nach seiner Herstellung sendete erstmals wieder ein Löschfunkensender imÄther. Er diente früher als Notsender. War er nur dieses eine Mal auf Sendung?

#### **Literatur**

[1] Ulsamer, G.: Mit DA0KBM beim 100. Jubiläum des weltersten Funkdienstes, FUNKAMATEUR49 (2000), H. 7, S. 723

## *PSK31 aufeinen Blick-DigiPan erleichtert die Bedienung*

#### *ALF HEINRICH - DL1BT*

*Dank PC, Soundkarte und Internet hat sich das von SP9VRC und G3PLX entwickelte PSK31 auf rasant schnelle Weise zu einem neuen Standard für digitale Übertragung im KW-Bereich entwickeln können. Digipan ist ein neues Freewareprogramm, das eine besonders komfortable Nutzung dieses Digimodes erlaubt.*

Das von Pawel Jalocha, SP9VRC, und Peter Martinez, G3PLX, konzipierte und entwickelte PSK31 - beide OMs erhielten übrigens hierfür anläßlich der diesjährigen Ham Radio den Horkheimer-Preis - konnte sich in seiner ursrprünglichen Form sehr schnell durchsetzen [1], [2].

Zu dieser Verbreitung trug vermutlich der Umstand bei, daß Peters Soundkartenprogramm Freeware ist und außer der mittlerpassung der Soundkarte an den Transceiver auf der Sendeseite. Gute Hinweise hierzu gibt die FA-Beitragsserie von DG2XK. Bei genauer Beachtung der ALC-Anzeige ist das ausgesendete PSK31-Signal sehr sauber. Zwar habe ich noch keine 100 QSOs mit dem PSK31-Originalprogramm von G3PLX absolviert, doch immerhin genug, um mir ein Bild von den Vorzügen dieses neuen Digimode machen zu können.

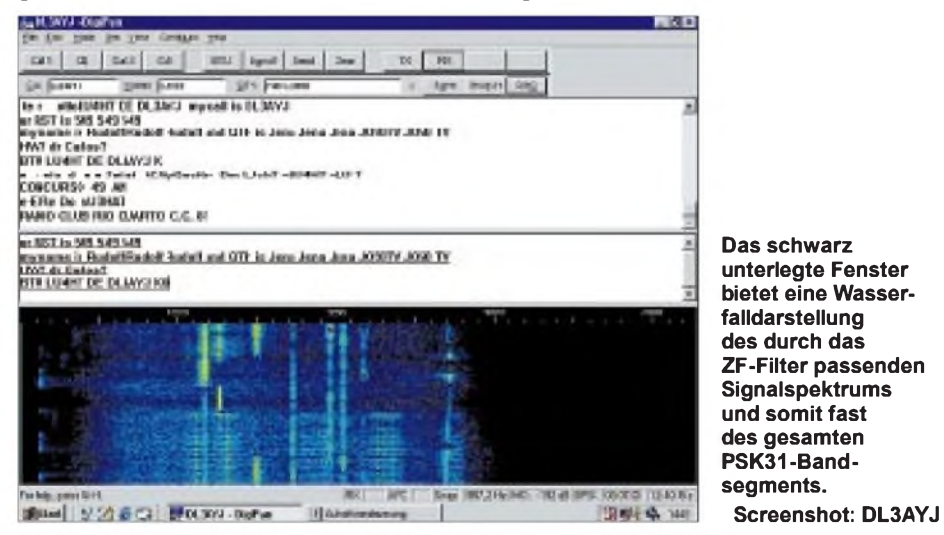

weile beinahe standardmäßigen Paarung Transceiver/Win-dows-PC kaum noch weitere Hardware vonnöten ist. Hinzu kommt, daß PSK31 besonders jenen YLs/OMs hilft, die sich mit wenig Leistung und/oder Behelfsantennen begnügen müssen.

Gleichwohl sind Verbesserungen an der Bediensoftware stets zu begrüßen. Eine solche stellt DigiPan dar, vereinfacht es doch das Suchen von PSK31-Partnern und insbesondere das wegen der Schmalbandigkeit recht diffizile "Einchecken" ganz beachtlich. Die Freeware DigiPan steht für *Digital Panoramic Tuning* und ist ein Gemeinschaftsprodukt von Howard Teller, KH6TY und Nick Fedoseev, UT2UZ.

#### **Ein paar PSK31-Tips**

Nutzer dieser extrem schmalbandigen Betriebsart sollten bedenken, daß die hierfür verwendbaren Geräte über eine gute Frequenzstabilität verfügen müssen; geringfügige Drift gleicht die NF-AFC noch aus. Wichtig ist insbesondere die korrekte AnZunehmend tauchen PSK31-Stationen auf, die mit dem DigiPan-Programm arbeiteten. In [3] fand ich eine Quelle, von derman sich das neue Programm herunterladen kann [4].

#### **Ein ganz neues PSK31-Gefühl**

Wer schon das G3PLX-Programm benutzt, muß sich kaum umstellen, und die kleinen Differenzen kann man sich schnell erarbeiten. Im Spektralanalysefenster, das einen etwa 4 kHz breiten Bandstreifen abbildet und mit 50-Hz-Marken versehen ist, können anstelle der NF-Frequenzen auch die echten Bandfrequenzen eingegeben und Marker gesetzt werden.

Obgleich ein Transceiver, der die Zuschaltung von beliebig breiten Filtern in allen Betriebsarten zuläßt, deutlich im Vorteil ist, genügt durchaus ein solcher mit normalem SSB-Filter. Die optische Kontrolle des Digimode-Sektors läßt sich viel günstiger handhaben als das Absuchen mit dem Abstimmknopf, und man überblickt sofort die Bandbelegung. Das hier gezeigte Bildbeispiel macht deutlich, wie gut selbst schwache PSK31-Signale zu erkennen sind.

Ferner wird sofort die Qualität jeder Aussendung sichtbar. Der Intermodulationsabstand (IMD) empfangener Signale läßt sich in dB ablesen. Während gut eingestellte Stationen einen IMD von -25 dB und besser aufweisen, gibt es auf den Bändern noch "Sünder" zu besichtigen; hoffentlich wird es mit DigiPan häufiger gelingen, diese zur korrekten Einstellung ihrer Station zu bewegen.

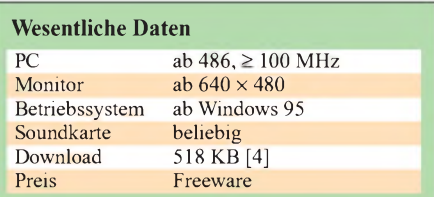

DieAbstimm-Raute ist im Bild gut erkennbar; man schiebt sie wie einen Cursor ganz einfach mit der Maus auf das gewünschte Signal, klickt links und schon erscheinen lesbare Zeichen im Empfangsfeld. Die eigene Sendefrequenz ist nun automatisch genau eingestellt, und einAnrufkann sofort starten, wenn der gewünschte Partner seinen Schreibdurchgang beendet hat. Dieses Verfahren ist verblüffend exakt. Die zusätzliche Snap-Funktion macht das DigiPan-Verfahren beinahe narrensicher.

Allerdings sind Snap-Funktion und AFC kaum einsetzbar, wenn sich gleich nebenan ein starkes Signal tummelt und die Gefahr des Umspringens besteht. Mit DigiPan ist nun auch mein etwas älterer Transceiver, der nur über 10-Hz-Schritte verfügt, für PSK31-QSOs nutzbar.

Ein Gedränge konnte ich bislang auf den mit 10 bis 20 kHz nicht gerade sehr breit bemessenen Bandsegmenten noch nicht beobachten. Der Theorie nach könnten bei Sicherheitsabständen von 10 Hz rund 48 PSK31-QSOs in einem Kanal durchgeführt werden, den ein einziges SSB-Signal belegt! Sehr gespannt darf man darauf sein, wie sich PSK3<sup>1</sup> bei DXpeditionen und bei Contesten bewährt - vielleicht haben ja dannAntennengeschädigte und QRPer end-lich eine bessere Chance .

#### **Literatur/Bezugsquellen**

- [1] Piehler, R., DL3AYJ: Mit geringem Aufwand QRV in FSK 31, PSK31 und RTTY. FUNK-AMATEUR 48 (1999) H. 9, S. 1019-1021 *www<qsl.net/dl3ayj>*
- [2] Krause-Rehberg, R., DK5RK: PSK31 Der neue Fernschreibstandard im Amateurfunk? FUNK-AMATEUR 48 (1999) H. 3, S. 308-310
- [3] Schiffhauer, N., DK8OK: DigiPan: fast schon ein halber Transceiver für PSK31! funk 24 (2000) H. 5, S. 44-45
- [4] Teller, H., KH6TY: DigiPan,A Freeware Program for PSK31

*[http://members.home.com/hteller/digipan](http://members.home.com/hteller/digipan/)/*

## *Die Soundkarte und ihr Einsatz im PC des Funkamateurs (4)*

#### *Ing. KLAUS RABAN - DG2XK*

*Für eine korrekte Anpassung der Soundkarte an den Transceiver sowie für den Abgleich von Eigenbaumoduln sind Messungen von NF-Signalen unumgänglich - was liegt da näher, als dies mit dem PC selbst auszuführen? Ferner kommen wir in dieser Folge auf Probleme der Sende-/ Empfangsumschaltung zu sprechen.*

Ist es einem Durchschnitts-Funkamateur mit minimaler Meßmittelausstattung überhaupt möglich, vergleichende Untersuchungen an NF-Baugruppen vorzunehmen? Um dieser Frage nachzugehen, habe ich zunächst beispielhaft einen vorhandenen NF-Generator MS-9150 mit dem Soundkarten-Spektrumanalysator "Audio-Test" v1.4e [13] unter die Lupe genommen. Bekanntlich produzieren viele einfache Sinus- bzw. Funktionsgeneratoren Signale mit einem hohen Klirrfaktor.

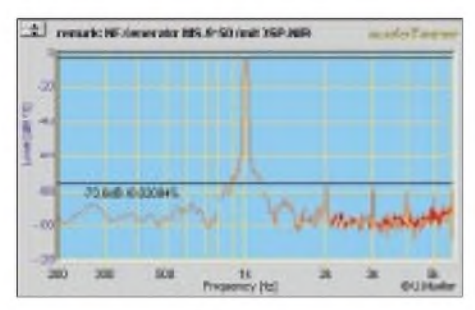

#### **Bild 21: Unterdrückung der Oberwellen eines NF-Generators mit Hilfe eines nachgeschalteten DSP-Filters DSP-NIR**

Am Testobjekt zeigte sich, daß bei einer Ausgangsspannung von 500 mV die dritte Harmonische des Nutzsignals lediglich um 52 dB gedämpft ist. Im Prinzip könnte man mit dem linearen Verhältnis von 1:400 bei reinen Amateurfunkanwendungen schon zufrieden sein. Wer die vorgestellten Messungen nachvollziehen möchte, tut aber trotzdem gut daran, zuerst den NF-Generator selbst zu untersuchen - vor allem, wenn es sich um ein Eigenbaugerät handelt. Es kann durchaus vorkommen, daß ein schlechter Sinusgenerator die Meßergebnisse bis zur Unbrauchbarkeit verfälscht.

#### *Messungen an Trennverstärkern*

Um bei den weiteren Messungen ganz sicher zu gehen, habe ich o.g. Generator ein DSP-Filter *DSP-NIR* nachgeschaltet und auf diese Weise die Oberwellen um weitere 20 dB unterdrückt. Mit einem Abstand von > 70 dB standen nun wirklich gute Referenzsignale für die nachfolgenden Messungen zur Verfügung.

Ferner ist anzumerken, daß bei einem zu großen Pegel sowohl das DSP-Filter als

auch die Soundkarte übersteuert werden und neue Oberwellen auftauchen. Bild 22 legt offen, wie sich die spektrale Reinheit eines zunächst sauberen Eingangssignals durch Übersteuerung der Soundkarte drastisch verschlechtert, wenn der Pegel von 0,5 auf  $1,0$  V<sub>eff</sub> steigt.

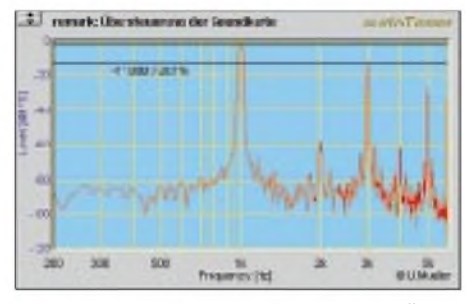

**Bild 22: So reagiert eine Soundkarte auf Übersteuerung.**

Bei den Meßwerten nach Bild 22 könnte man einwenden, daß die Frequenzanteile bis 2,7 kHz trotzdem weit genug gedämpft seien und alles, was darüber liegt, für den Amateurfunkbereich unwichtig wäre. Die Praxis sieht aber sehr viel schlimmer aus, da ja nicht – wie hier bei der Messung – ein 1-kHz-Einton-Testsignal, sondern ein Signalgemisch vorliegt.

Die Betrachtung realer Aussendungen auf dem Band im NF-Spektrumanalysator läßt immer wieder schlechte Beispiele erkennen, wo vermutlich das im Voltbereich liegende Soundkartensignal direkt auf den Mikrofoneingang des Senders gelangt.

Um für Amateurzwecke auch einen preiswerten optoelektronischen Trennverstärker aufbauen zu können, habe ich die im

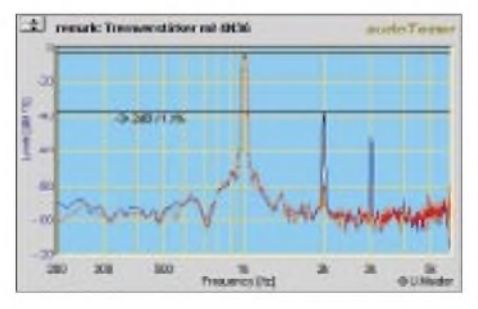

**Bild 23: Optoelektronische Trennverstärker erzeugen neue Oberwellen; die zweite Harmonische liegt beim 4N36 etwa 34 dB unter der Nutzfrequenz von <sup>1</sup> kHz.**

Bild 14 dargestellte Testschaltung mit den verschiedenen Optokoppler-Typen bestückt und ausgemessen. Hier soll nur das Meßergebnis mit dem Typ 4N36 vorgestellt werden. Die Baugruppe wurde mit einem Pegel von 500 mV angesteuert, bei höheren Pegeln verschlechtert sich der 2-kHz-Fremdsignalabstand deutlich.

Nur wenn eine Übersteuerung sorgsam vermieden wird, ist ein so extrem einfacher und zugleich preiswerter optoelektronischer Potentialtrenner für die vorgesehenen Amateurfunkanwendungen nutzbar. Ein Vergleich der Bilder 23 und 24 zeigt die eindeutige Überlegenheit der mit einer Linearisierung der Übertragungskennlinie arbeitenden ELV-Variante, vgl. vorige Folge.

Sämtliche Oberwellen sind gegenüber dem Nutzsignal um 68 dB gedämpft. Obwohl der hierbei getriebene Schaltungs- und Kostenaufwand für Amateurfunkanwendungen nicht unbedingt notwendig ist, begeistern die ausgezeichneten Daten jeden Elektronikfreund.

#### *Fazit zur Potentialtrennung*

Bei optoelektrischen Trennverstärkern erkauft man sich sehr gute Übertragungseigenschaften gegenüber den Trenntrafo-Varianten mit einem höheren materiellen und finanziellen Aufwand, dies betrifft neben den analogen Optokopplern und ihrer Beschaltung ferner die dazugehörige doppelte und galvanisch getrennte Stromversorgung.

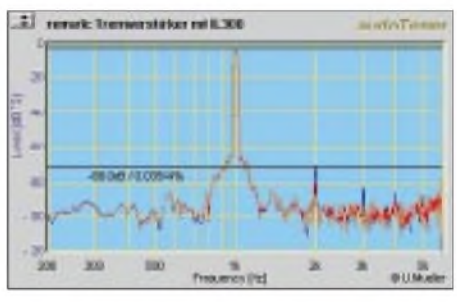

**Bild 24: Spektralanalyse für den ELV-Trennverstärker mit dem Optokoppler IL 300**

Trennverstärker für analoge Signale, die mit für die digitale Signalübertragung entwickelten Optokopplern aufgebaut sind, genügen nur geringen Anforderungen an die Signalqualität (Klirrfaktor). Für Anwendungen im reinen Amateurfunkbereich sind trotzdem brauchbare Ergebnisse zu erwarten, wenn die jeweils günstigstenArbeitspunkte experimentell ermittelt und Übersteuerungen vermieden werden. Der korrekten Pegeleinstellung und -überwachung kommt deshalb eine besonders hohe Bedeutung zu.

Eine Übersteuerungsanzeigemit einem Zeigerindikator oder einem fein abgestuften LED-Band ist kein übertriebener Luxus, sondern einfach Pflicht.

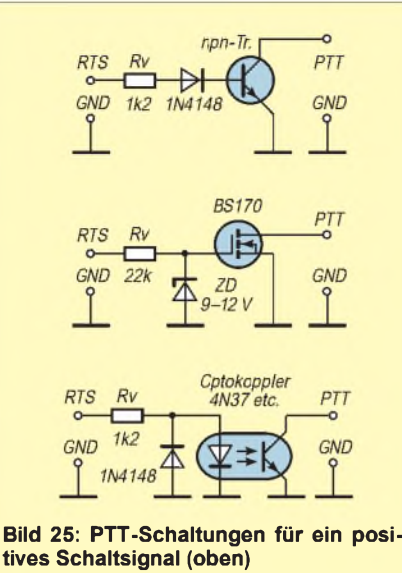

**Bild 26: Schaltungsvariante mit FET Bild 27: Schaltungsvariante mit Optokoppler**

Der Einsatz preiswerter Optokoppler erfordert geeignete Meßmittel wie Tongenerator, Oszilloskop, Vielfachmeßgerät sowie ausreichende Erfahrungen, es sei denn, alle toleranzbehafteten Bauelemente wie FETs und Optokoppler werden vorselektiert.

Wer über ein Vielfachmeßgerät und einen schnellen Windows-PC verfügt, braucht für diese Einstellungen bzw. Untersuchungen keine teure Hardware-Ausstattung; als Shareware verfügbare Meßtechniksoftware für Soundkarten tut es genauso - man muß seine verborgenen Schätze nur zu nutzen wissen, vgl. a. [34], [35].

Kommerzielle Bausätze bzw. Baugruppen, wie jene von ELV oder TOSI2000 von Thiem, nehmen Beschaffungsprobleme ab und führen schnell zum Ziel.

#### **Sende-/Empfangsumschaltung**

Der Einsatz einer Soundkarte für Amateurfunkanwendungen erfordert in jedem Falle eine zusätzliche Sende-/Empfangsumschaltung. Verfügt der Transceiver bzw. Sender über eine VOX, kann diese genutzt werden. Obgleich seit vielen Jahrzehnten Stand der Technik, lassen sogar modernste

Geräte bisweilen ein so nützliches Feature vermissen. So staunte ich nicht schlecht, als ich an meinem neuen Transceiver die VOX-Taste suchte..

Für die hier diskutierten Anwendungen ist esjedoch leicht möglich, mit einigen Bauelementen nachzuhelfen. Da die meisten Anwendungsprogramme im Sendefall an einem Anschluß der seriellen Schnittstelle (RTS bzw. DTR ) ein positives Schaltsignal von etwa 10 bis 12 V bereitstellen, genügt eine der in den Bildern 25 bis 27 dargestellten Schaltungen.

Der Vorwiderstand  $R_v$  dient der Strombegrenzung. Er sollte nicht kleiner als  $1 \text{ k}\Omega$ sein, weil sonst die Spannung an den belasteten Pins der seriellen Schnittstelle zusammenbrechen könnte. Wird für den npn-Transistor ein Exemplar mit hoher Stromverstärkung gewählt, sind für  $R_v$  deutlich höhere Werte möglich (z.B. 10 kQ). Noch günstiger verhält sich ein nahezu stromlos gesteuerter FET gemäß Bild 26.

Die Schaltung nach Bild 27 realisiert mit dem Optokoppler, bezogen auf die PTT-Steuerung, eine galvanische Trennung zwischen dem PC und dem Transceiver. Die Auslegung des Diodenvorwiderstandes  $R_{v}$ muß hierbei den Stromübertragungsfaktor des Optokopplers und den Strombedarf des PTT-Zweiges im TRX berücksichtigen. Für den 4N37 wird im Datenbuch der Wert für CTR *Current TransferRatio* mit 100 % angegeben, d.h., wenn ein PTT-Strom von 2 mA benötigt wird, muß durch die Diode im Optokoppler der gleiche Strom fließen.

Der oftmals angegebene Optokoppler-Typ TIL111 überträgt hingegen im ungünstigsten Fall nur etwa 12% des Diodenstroms auf den Transistor. Ob sich auch ein Darlington-Optokoppler mit CTR um 500 % eignet, hängt davon ab, wie groß die Spannung am durchgeschalteten Transistorpaar beim vorliegenden Funkgerät sein darf.

Generell macht eine galvanische Signaltrennung im PTT-Zweig erst dann Sinn, wenn auch die beiden NF-Pegel für den Sende- und Empfangszweig mit NF-Übertragern oder Optokopplern vollständig und

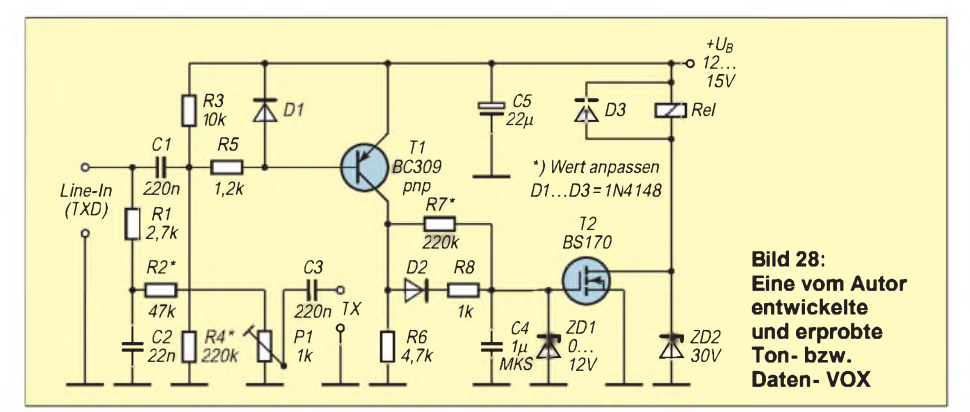

möglichst kapazitätsarm isoliert sind. Letzteres bedeutet, bei NF-Übertragern mit getrennten Kammern für die beiden Wicklungen zu arbeiten.

Steht für die PTT-Steuerung keine freie serielle Schnittstelle zur Verfügung, oder bietet die Anwender-Software eine solche Lösung nicht an, bleibt nur noch der Selbstbau einer mit dem Tonsignal bzw. Datenstrom beaufschlagten VOX. Die Bilder 28 bis 30 zeigen dazu einige Beispiele.

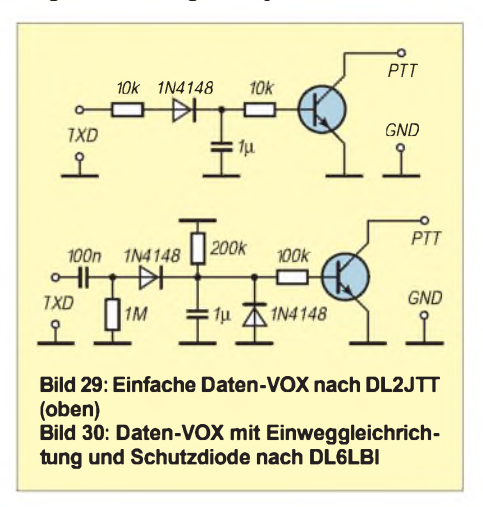

Die Schaltung nach Bild 28 benötigt NF-Spannungen mit Bereich einiger 100 mV, wie sie am Line-Ausgang der Soundkarte und bei bestimmten Programmen am Pin TXD der seriellen Schnittstelle vorliegen. Für T1 eignet sich ein beliebiger pnp-Kleinsignaltransistor mit mittlerer Stromverstärkung. Da der FET T2 keine inneren Schutzdioden besitzt, muß er sorgsam behandelt und durch eine äußere Beschaltung geschützt werden.

Zur Erhöhung der Ansprechempfindlichkeit stellt man R4 so ein, daß der Stromfluß durch T2 gerade eben beginnt und das Relais noch nicht anzieht; der NF-Eingang ist dabei gegen GND kurzzuschließen.

Abschließend sei noch auf das Mischer-Interface "GD16Mi" [36] hingewiesen, das nicht nur galvanische Potentialtrennung und Sende/Empfangs-Umschaltung in einer Baugruppe vereint, sondern nach einem wohl durchdachten Konzept eine universelle Verbindung zweier Transceiver, der Soundkarte im PC und einer Reihe anderer Komponenten gestattet, so daß Sende- und Empfangsbetrieb in allen nur denkbaren Varianten möglich sind.

(wird fortgesetzt)

#### **Literatur/Bezugsquellen**

- [34] Köhler, A.: PC-Oszilloskop mit Soundblasterkarte, FUNKAMATEUR47 (1998) H. 11, S. 1258-1259
- [35] Stotz, D.: Signale aufdem PC-Prüfstand: NF-Messungen am PC mit Spectra Plus, FUNKAMA-TEUR 47 (1998) H. 9, S. 1030-1032
- [36] G. Dierking NF/HF-Technik, 49201 Dissen, Tel. (0 54 21) 14 00, Fax 28 75, *[www.gdierking.de](http://www.gdierking.de)*

## *BC-DX-Informationen*

#### **Neue Ausgabe des Hörfahrplans Deutsch**

Die AGDX e.V., die Arbeitsgemeinschaft DX, Dachorganisation deutschsprachiger Rundfunkhörerklubs hat im Internet eine neue Ausgabe ihres Hörfahrplans Deutsch veröffentlicht. In dieser Liste sind die neuesten Angaben zu Sendezeiten und Frequenzen von Rundfunkstationen weltweit zu finden, die in deutscher Sprache senden. Das Format des Hörfahrplans enthält nun reichlich Platz für eigene Anmerkungen, Ergänzungen usw.

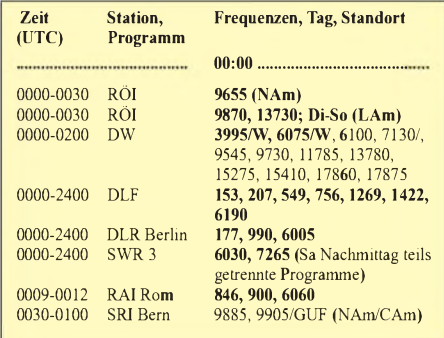

Der Hörfahrplan Deutsch (Stand 1.7.00) kann über *<http://www.swl.net/agdx/infov>* im PDF-Format abgerufen werden. E-Mails bitte an *[agdx@swl.net](mailto:agdx@swl.net).* **(Ku)**

#### **Deutsche Welle feierte Richtfest in Bonn**

Viele Spötter hatten nicht mehr daran geglaubt, doch am 26. 6. war es soweit: Das Bundesamt für Raumordnung lud zum Richtfest des neuen Sendegebäudes der Deutschen Welle nach Bonn ein. Der seit dem Rheinhochwasser 1993 bundesweit in die Schlagzeilen gekommene "Schürmannbau" wurde erfolgreich saniert, um künftig dem deutschen Auslandsdienst mit seinen etwa 1000 Mitarbeitern Platz zu bieten.

Die Festredner, unter ihnen neben der BonnerOberbürgermeisterin Bärbel Dieckmann und dem Intendanten der Deutschen Welle Dieter Weirich auch der leidgeprüfte Architekt Professor Schürmann selbst, freuten sich darüber, daß dieses zwischenzeitlich

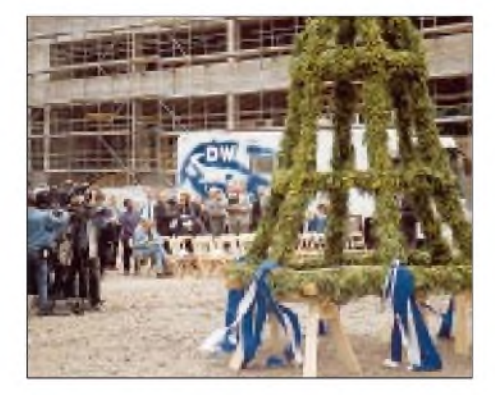

zum Symbol für das Ende der Bonner Republik verklärte Bauwerk, schon bald einer sinnvollen Aufgabe zugeführt werden kann. 1500 Gäste, darunter zahlreiche Mitglieder der ehemaligen Bundesregierung, wohnten dem Richtfest bei.

Der Umzug der Deutschen Welle von Köln nach Bonn wurde erforderlich, weil das Kölner Sendegebäude mit Asbest belastet ist und nicht mehr saniert werden kann. Das ehemalige Regierungsviertel, in dem der Schürmannbau eingebettet ist, liegt in unmittelbarer Nachbarschaft des ehemaligen Plenarsaals, der zu einem internationalen Kongreßzentrum umgebaut werden soll.

Zusammen mit UN-Institutionen und modernen Forschungseinrichtungen, die in Bonn angesiedelt wurden, befindet sich der deutsche Auslandsrundfunk künftig in einem attraktiven Umfeld. **(mgo)**

#### **Radio Minsk in Deutsch**

Mit der Ansage "Hier spricht Radio Minsk, Sie hören eine Sendung der Republik Belarus", meldet sich Weißrußland in deutscher Sprache nach folgendem Schema: mittwochs, samstags und sonntags von 1930 bis 2000 UTC und von 2030 bis 2100 UTC auf 7210 und 11960 kHz (erstere

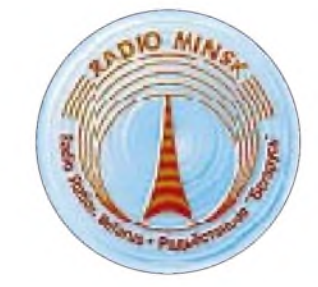

stark gestört, letztere nicht nachgewiesen) sowie donnerstags von 0200 bis 0230 UTC und sonntags von 0230 bis 0300 UTC in Wiederholung auf 6070 und 7210 kHz. Beste Empfangsmöglichkeiten bestehen nach meinen Beobachtungen um 2030 UTC auf 7210 kHz.

Berichte für deutschsprechende Hörer an Radio Minsk, ul. Kraznaja 4, 280 807 Minsk, Weißrußland, werden mit QSL-Karte und (auf Wunsch) mit weißrussischen Briefmarken bedacht. **(Bü)**

#### **Deutschprogramm aus Bukarest**

Viermal täglich meldet sich "Radio Rumänien International" in deutscher Sprache nach folgendem Schema: 0628 bis 0641 UTC aufangesagten 9570 kHz (gut), 11885 kHz (sehr gut), 9665 und 15250 kHz (beide nichtmit Sicherheit nachzuweisen), 1200 bis 1255 UTC auf 11940, 15180 und 17720 kHz (alle sehr gut), 1600 bis 1655 UTC auf 11940 kHz (ordentlich), 15250 kHz (brauchbar), 17805 kHz (am besten), 1900 bis 1955 UTC auf 5955, 7195, 9690 kHz (am besten) und 11940 kHz.

Zuschriften sindwillkommen und an Radio Romania International, P.O. Box 111, RO-70756 Bukarest, Rumänien, zu richten. Bestätigt wird zuverlässig mit QSL-Karte und kleineren Souvenirs. **(Bü)**

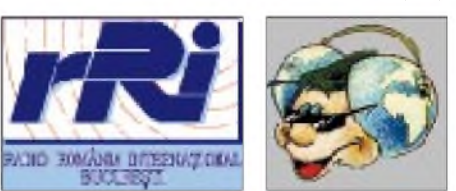

#### **Spanien auf UKW**

Etwa in der Zeit von Mitte Mai bis Anfang August ist Sproradic-E-Saison. Die Grenzfrequenz der ionosphärischen Ausbreitung erreicht dann gelegentlich Werte über 150 MHz, so daß Weitempfang im CCIR-Rundfunkband um 100 MHz gar nicht so selten, allerdings immer nur kurzzeitig und in der Regel nur aus eng begrenzten Gebieten möglich ist. Im Vorteil sind hier naturgemäß Hörer in ländlichen Gebieten, bei denen lediglich eine begrenzte Anzahl lokaler Stationen und dabei mit mäßiger Stärke einfällt.

So hörte ich am 13.6. zwischen 2000 und 2100 UTC, also für diese Ausbreitungsart sogar recht spät, mit meinem Sony ICF-50M folgende Stationen mit RDS-Kennung: Cad-Cien auf 88,4 MHz, Ondacero auf 95,4 MHz, RNE 3 auf 99,6 MHz, RNE 5 auf 93,7 MHz und Santiago auf 88,4 MHz. **(Li)**

#### **Hanoi in Englisch**

Die "Voice of Vietnam" ist am frühen Abend in Englisch täglich von 1800 bis 1830 und 1900 bis 1930 UTC sehr gut auf 9730 kHz und unter leichten Interferenzen auch auf 13740 kHz aufzunehmen.

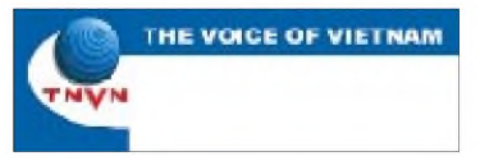

Die Bestätigung erfolgt etwas mühsam, falls überhaupt. Die Adresse: 58 Quan Su Street, Hanoi, Vietnam. **(Bü)**

#### **Nouakchott in Arabisch**

Mit Koran-Rezitationen kann ORTM Nouakchott ab 2000 UTC mit seinem Inlandsprogramm auch bei uns recht gut auf 4845 kHz empfangen werden. Die Sendestärke beträgt 100 kW, so daß eine gleichbleibend gute Verständlichkeit gewährleistet ist. Die Frequenz scheint allerdings etwas zu variieren. Sendesprachen sind neben Arabisch auch Französisch und gelegentlich Lokalsprachen.

Empfangsberichte werden zwar unregelmäßig bestätigt, bedürfen aber Rückporto im Wert von wenigstens US-\$ 1. Sie sind zu richten an Office de Radiodiffusion - Télévision de Mauritanie, B.P. 200, Nouakchott, Mauritanien. **(Bü)**

#### **Englisch aus Accra**

Das erste Programm der Ghana Broadcasting Corporation (GBC) kann derzeit recht gut ab etwa 2030 UTC auf 4915 kHz in Englisch beobachtet werden. Dabei handelt es sich um einen der beiden Inlandsdienste (der andere ist am späten Abend auf 3366 kHz ebenfalls in Englisch unter günstigen Voraussetzungen hörbar). Beide Sender arbeiten mit 50 kW.

Berichte sollten als Einschreiben abgesandt werden. Die Anschrift: GBC, Broadcasting House, P.O. Box 1633, Accra, Ghana. Hilfreich sind ein IRC oder US-\$ 1. **(Bü)**

#### **Marimbaklänge The State aus Guatemala**

Wer sich zu nachtschlafender Zeit für Marimbamusik, einem xylophonähnlichen, vorwiegend in Mittelamerika heimischen Instrument, interessiert, wird von dem Sender Sistema Radial Tezulutlan, Coban, gut bedient. Zu hören ist die Station am besten ab 0300 bis Sendeschluß um 0400 UTC auf 4835 kHz. Der Empfang ist trotz der nur 5 kW recht ordentlich und ungestört.

## BC-DX im August 2000 **Ausbreitungsvorhersage**

Berichte an Radio Tezulutlan TGTZ, Apartado de Correo 19, 16901 Coban, Guatemala, sollten in Spanisch abgefaßt sein und<br>wenigstens US-\$ 1 enthalten. (Bü) wenigstens US-\$ 1 enthalten.

#### **Neuseeland gut am Vormittag**

Von den englischsprachigen Sendungen von Radio New Zealand dürfte ohne Zweifel die Frühsendung bis 0705 UTC auf 17675 kHz mit dem besten Signal bei uns zu hö-

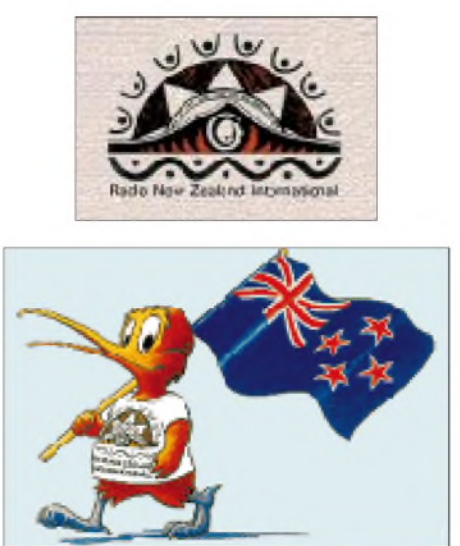

ren sein. Das gemischte Programm bietet Nachrichten, Kommentare, Interviews und Musik bei guter Verständlichkeit und Lautstärke.

Die 100-kW-Sender von Radio New Zealand stehen etwa 40 km östlich Taupo im Zentrum der neuseeländischen Nordinsel. Sie arbeiten unbemannt undwerden von den Studios in Wellington ferngesteuert.

Unter der Anschrift RNZ International, P.O. Box 123, Wellington, Neuseeland, werden Berichte entgegengenommen und von dort aus auch bestätigt; allerdings sollten drei IRCs für eine Luftpostantwort beigesteuert werden. **(Bü)**

#### **Peru nach Mitternacht**

Von den zahlreichen Kurzwellensendern Perus im Tropenbandbereich ist Radio Huanta 2000 derjenige des Andenstaates, der bei seinem <sup>1</sup> kW Sendeleistung hiermit am einfachsten und wohl störungsfreiesten auf 4747,3 kHz zu empfangen ist. Das Programm schließt gegen 0105 UTC mit der Absage in Spanisch unter Nennung der Frequenz und der gesungenen Nationalhymne.

Berichte, die in Spanisch abgefaßt sein sollten, sind an Radio Huanta 2000, Jirón Gervacio Santillana 455, Huanta, Peru, zu richten. US-\$ <sup>1</sup> ist erwünscht. **(Bü)**

Die Beiträge stammen von Friedrich Büttner (Bü), Dr. Anton J. Kuchelmeister, Vorsitzender der AGDX e.V. (Ku), Michael Lindner (Li) und dem Redaktionsbüro Mario Gongolsky, MediaClinic (mdc).

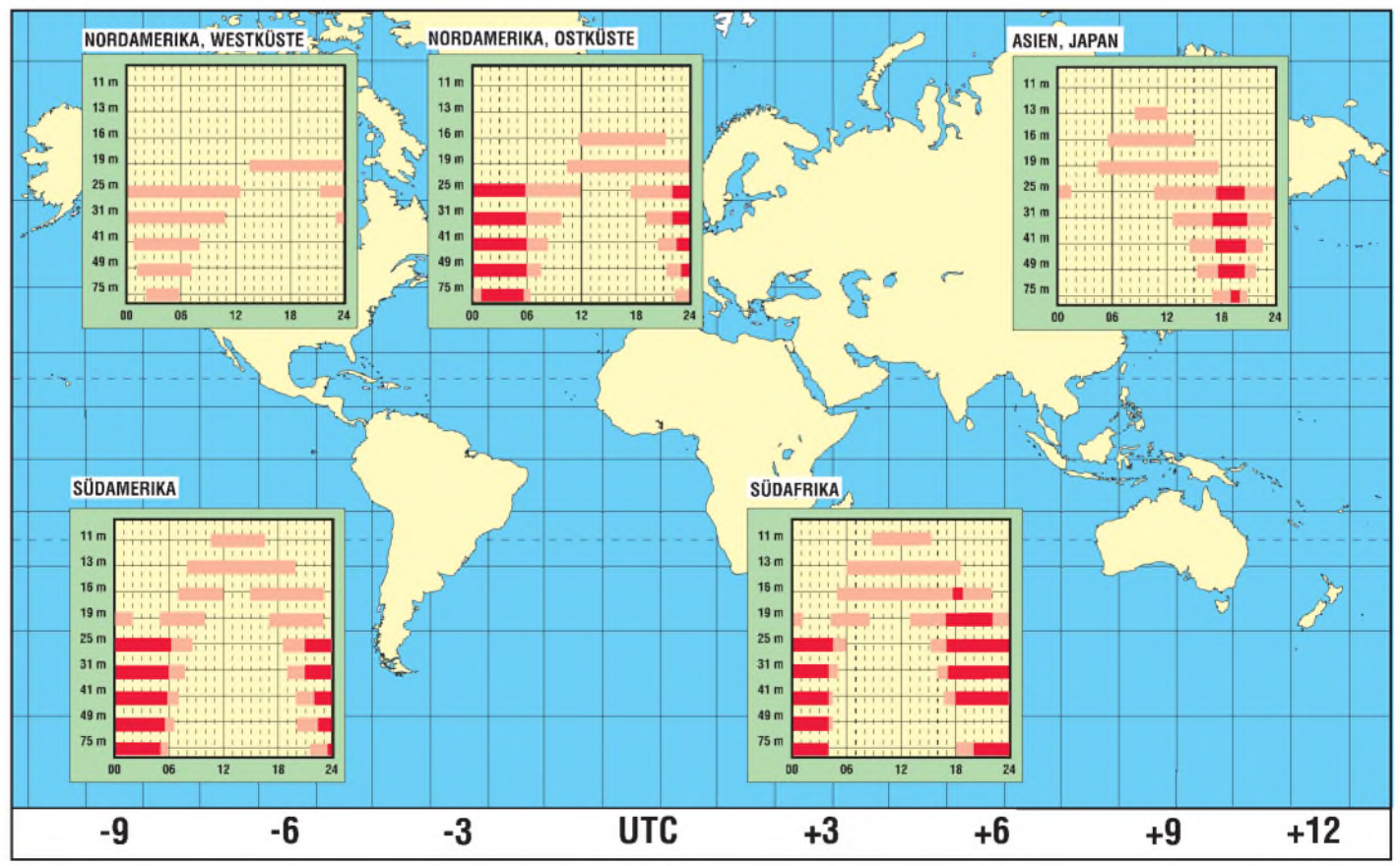

## *Szene-Spotlights*

### *Dr.-Ing. REINHARD HENNIG - DD6AE*

*Urlaubszeit ist Reisezeit. Da kommen einem die neuen PMR-Funkgeräte gerade recht, wie ein Erfahrungsbericht eines Lesers zeigt. Und auch die Industrie wartet mit neuen Modellen auf...*

## *Urlaub mit PMR 446*

"Public Mobile Radio 446" erfreut sich seit seiner Einführung wachsender Beliebtheit. Und auch im Urlaub sind diese kleinen kompakten Funkgeräte gut einsetzbar, wie ein Erfahrungsbericht unseres Lesers Dietmar Ullrich, DG1VR, zeigt. Er schreibt uns:

"Seit Anfang des Jahres hatte Jochen, DM5JL, einen Kurzurlaub in Niederösterreich geplant. AufGrund einer Erkrankung seiner Mutter bestand für mich die Möglichkeit, an der Reise teilzunehmen.

Da drei Fahrzeuge in Richtung Lilienfeld (Nähe St. Pölten) fahren sollten, stand das Problem der Kommunikation zwischen erstem und letztem Fahrzeug. Theoretisch hatten Jochen und ich ein 2-m/70-cm-Gerät an Bord, somit wäre die Verständigung ohne Probleme möglich. Da ich aberJochen gut kenne, funkt er nicht immer auf dem verabredeten Kanal. Er muß doch schließlich nach seinen inzwischen gut bekannten

OE-Funkfreunden Ausschau halten. Und just in dem Moment kommt eine Umleitung oder etwas anderes in die Quere. Da kam mir der Vorschlag von DO2UK recht nützlich vor. Er hatte sich ein PMR-Gerät ,stabo freecom 300' zugelegt...

Der Hersteller gibt 6 km Reichweite an, das muß von Auto zu Auto reichen. Das Gerät

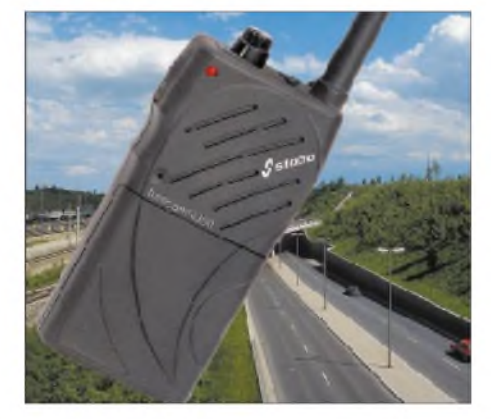

ist mit vier Stück 1,5-V-Microbatterien bestückt.

Innerhalb von zwei Tagen standen zwei Geräte bei mir auf dem Tisch. Erste Tests mit Hilfe meinerXYL über ca. 6 km bei fast optischer Sicht verliefen erfolgversprechend. Also konnte die Fahrt beginnen.

Da die Gerätchen sehr klein sind, kann man sie bequem an den Innenrückspiegel hängen. So sind sie stets schnell erreichbar und die Hörbarkeit ist optimal.

Wir erreichten nach ca. 500 km unser Ziel in Niederösterreich ohne Probleme. Die Verbindung via PMR 446 stand immer sicher und zuverlässig. Und - was im Auto nützlich ist, kann beim Wandern ebenfalls von Vorteil sein. Also nahmen wir die Geräte auf den Muckenkogel (Standort Digi OE3XLR), auf den Tirolerkogel und zu einer Besichtigung des Ortes Mariaalm mit.

Da ja PMR 446 auch in OE freigegeben ist, konnte man bei 1300 m Höhe auch OE-Partner hören. Eine Verbindung kam aber leider nicht zustande. Beide Geräte haben eine Woche bei täglicher Nutzung mit einem Satz Batterien durchgehalten. Dazu trägt wohl die Stromsparschaltung im Stand-by-Mode (18 mA) bei.

Alles in allem waren wir von der Technik begeistert und zufrieden. Die Einfachheit und Zuverlässigkeit begeisterte auch unsere XYLs, denn sie konnten nun endlich auch mal miteinander reden."

## *Low Power Device: Sporty Fun*

Immer mehr Nutzer setzen im Bereich Kommunikation auf die kostengünstige und bedienerfreundliche Alternative zum Handy und greifen auf Low Power Device

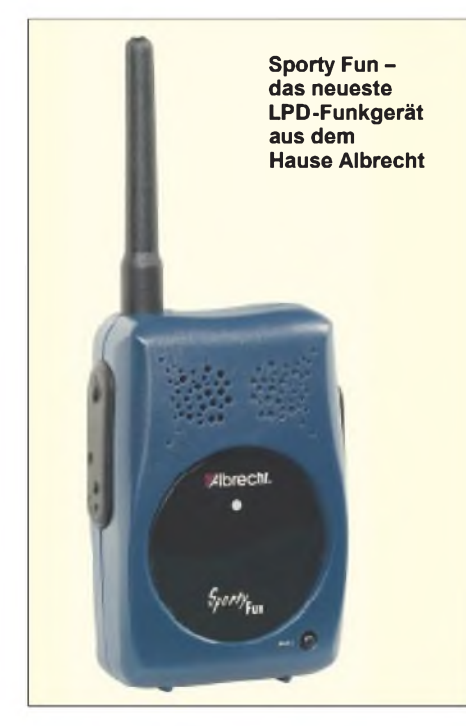

(LPD)-Minihandfunkgeräte zurück. Alle LPDs funken anmelde- und gebührenfreineben dem einmaligenAnschaffungsbetrag fallen also keine weiteren Kosten für die Inbetriebnahme oder Nutzung an.

#### **Neues von Albrecht**

Neben anderen Anbietern hält hier auch der Lütjenseer Hersteller Albrecht Electronic mittlerweile eine ganze Palette dieser ebenso kleinen wie robusten Geräte samt Zubehör bereit. Das jüngste Mitglied in der Albrecht-LPD-Familie ist das nur 90 g leichte Einsteigermodell Sporty Fun, das eine Menge Einsatzmöglichkeiten für wenig Geld bietet.

Das Sporty Fun verfügt über 32 Kanäle. Seine 10 mWAusgangsleistung reichen im Freien für die Überbrückung von Distanzen bis zu 2 km aus, innerhalb geschlossener Räume reicht es immerhin noch für ca. 200 m.

#### **Universeller Einsatz**

Damit ist das Fun ein praktisches und preiswertes Kommunikationsmittel überwiegend für den privaten, aber durchaus auch für den professionellen Gebrauch.

Es findet seinen "familiengerechten" Einsatz beispielsweise im Urlaub am Strand oder auf Campingplätzen, wenn Eltern über größere Entfernung mit ihren Kindern in Kontakt bleiben wollen. Die kleinen Geräte leisten also privat recht nützliche Dienste in der Freizeit, sind aber auch beruflich, z.B. für Bauarbeiter oder Veranstaltungsorganisatoren, sinnvoll nutzbar.

#### **Vox**

Komfortabel für ein Gerät dieser Preisklasse ist die automatische Sprachsteuerung (Vox). Diese ermöglicht den Verbindungsaufbau ohne Betätigung der Sendetaste (automatische Aktivierung durch die Sprache). Wegen dieser Funktion eignet es sich auch zur akustischen Raumüberwachung, beispielsweise als Babyphone.

#### **Grundausstattung**

Das Sporty Fun wird mit 3 AAA-Batterien oder Akkus betrieben und kostet ca. 89 DM. Esist in Blau und Blau-transparent ab sofort im Fachhandel erhältlich. Zur Grundausstattung gehören neben der Vox-Funktion die Call-Taste, eine automatische Stromsparschaltung undAnschlußbuchsen für diverse Headsets, ein Gürtelclip und die Ladebuchse für ein optionales Akku-Ladegerät.

# *Aus für Iridium*

#### *Dipl.-Ing. HANS-DIETER NAUMANN*

*Im November 1998 mit 66 operationellen Satelliten offiziell in Betrieb genommen, kam im März dieses Jahres nach weniger als 1,5 Betriebsjahren das Aus für das erste Satellitensystem für das weltweite, ortsunabhängige Telefonieren via Weltraum durchjedermann, Iridium.*

*Obwohl der Konkurs seit geraumer Zeit absehbar war, sollten daraus aber keine Zweifel an diesem Medium und seiner Zukunft abgeleitet werden.*

Das Satellitensystem Iridium verdankt seine Existenz, glaubt man der Saga, offenbar der Gemahlin des damaligen Motorola-Managers Bary Bertiger, die darüber ungehalten war, daß sie von ihrem Urlaubsort auf den Bahamas nicht mit ihrer besseren Hälfte telefonieren konnte.

So legten 1988 Bertiger und Mitarbeiter das Grundkonzept für die Verkehrsabwicklung Satellitensystem - Bodensegment für ein Mobilfunksystem vor, 1990 erfolgte die Präsentation des Systemkonzepts für Iridium. 1991 wurde die Iridium-Betreibergesellschaft mit Motorola als Hauptaktionär gegründet, und schon etwa sechs Jahre später waren die ersten Satelliten und eine Bodenstation fertiggestellt. Die Entwicklung des Systems einschließlich seiner Finanzierung verlief bis zur Indienststellung im November 1998, wie sie hätte harmonischer nicht sein können.

#### **Schlechter Start**

Doch bereits zwei Monate später kam die Ernüchterung, meldete sich das Konkursgespenst an. Per Jahresende 1998 gab es statt der erwarteten knapp 60000 Nutzer und Kunden ganze 3000, und man begann, Millionenverluste zu schreiben. Die Banken strichen Kredite und gaben begrenzte und beauflagende Gnadenfristen. Iridium landete eine Pleite nach der anderen. Hätten hinter dem Unternehmen nicht so finanzkräftige Konzerne gestanden wie eben Motorola, wäre der Konkurs viel früher fällig gewesen.

Aus dem Fall Iridium sollten jedoch keine generellen Zweifel am Medium schlechthin abgeleitet werden, denn die genauere Analyse offenbart vor allem subjektive Fehler. Der gesamte Bereich Mobilfunk via Satellit zeigt bereits seit Jahren außerordentliche Dynamik, und die wird mit all ihren wirtschaftlichen und sozialpolitischen Konsequenzen noch geraume Zeit anhalten.

Weltweite Mobilfunksatellitensysteme für die Jedermann-Telefonie sind hier integraler Bestandteil, beginnen sich eben erst zu etablieren. Gerade sie aber sind eine sehr sensible Nutzungssparte, die zudem extrem von wirtschaftlichen Bedingungen beeinflußt wird. Sie sind auch nicht von heute aufmorgen in einem Hauruck-Prozeß zum Massen-

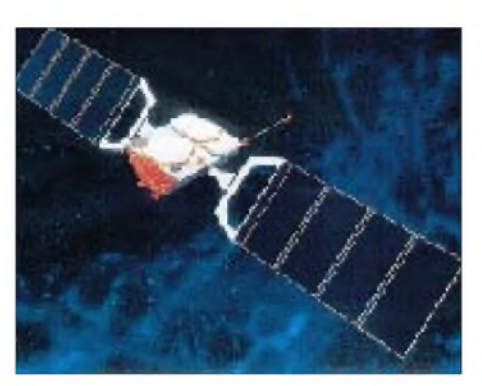

**Satellit des Globalstar-Systems. Das nach Iridium zweite, weltweite satellitengestützte Telefoniesystem darfsich allerdings mit besserem Systemkonzept und günstigeren Nutzerkosten mehr Aussicht auf Erfolg aus-***Grafik: Astrium* 

markt zu entwickeln. Doch in den Iridium-Chefetagen beachtete man wohl eine technisch-ökonomische Optimierung des Gesamtsystems ebenso wenig wie eine zielgerichtete Einführungsstrategie und die Systemsensibilität.

Schon 1994 verhallten kritische Stimmen zum Systemkonzept bezüglich Kosten und

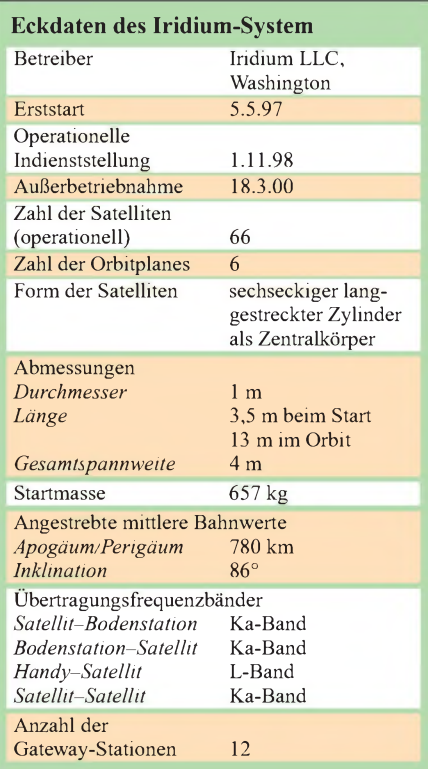

Technologie ungehört. So erfordern die relativ niedrigen Umlaufbahnen eine hohe Satellitenzahl, da jeder Satellit nur für eine geringe Zeitspanne verfügbar ist und u.U. mehrfaches Umschalten zwischen verschiedenen Satelliten während eines Gesprächs erfolgen muß. Dieser Betrieb erfolgt nach Zufallskriterien, nicht nach einem kostenoptimierenden Algorithmus.

#### **System-Unzulänglichkeiten**

Weiter erfordern die Satelliten generell einen hohen technischen Aufwand an Bord, vor allem auch durch die Ka-Band-Intersatelliten-Links (ISL) für die Verbindungen zwischen den Satelliten zur Weiterleitung der Gespräche. Beide Fakten führten zu einer komplizierten und wenig überschaubaren Infrastruktur des Gesamtsystems und vor allem zu hohen Gesprächskosten.

Schließlich bewirkte die ISL-Technologie, daß Iridium nicht oder kaum in terrestrische Mobilfunknetze integrierbar war. Dadurch schuf das System an Stelle von Kooperation, wie bei dem ausgereifteren und mit optimierter Technik arbeitenden Globalstar, Konkurrenzsituationen zu terrestrischen Mobilfunk-Netzbetreibern.

Zu diesen Nachteilen gesellten sich Fehleinschätzungen und gravierende Fehler im Management- und Marketingbereich sowie zudem eine völlig unangebrachte Arroganz und Selbstherrlichkeit, da man sich z.B. allein aus dem erreichten zeitlichen Vorsprung bei der Realisierung gegenüber gleichartigen Systemen ein Ruhepolster errechnete und daraus eine internationale Marktführerschaft ableitete. Dabei übersah man, daß sich das System in Technik, Ökonomie und Systemkonzept gegenüber anderen Systemen, vor allem Globalstar, in der Hinterhand befand.

#### **Sat-Mobilfunk lebensfähig**

Bleibt anzumerken, daß sich heute eine ganze Reihe weiterer Systeme in der Warteschleife befinden, so auch ein von der in Teltow, Land Brandenburg, angesiedelten Firma Satcon konzipiertes und gemeinsam mit russischen Firmen geplantes System, das derzeit noch an den begrenzten Finanzmitteln der russischen Wirtschaft scheitert.

Iridiums Fehlstart kann keinAnlaß sein, an der Zukunftsträchtigkeit der mobilen Satellitenkommunikation generelle Zweifel zu hegen. Er setzt aber Achtungszeichen und warnt vor übertriebener Euphorie und überzogenen Hoffnungen. Er wird für weitere Betreiber Anlaß sein, nach Optimallösungen bezüglich Markt und Technik und vor allem Wirtschaftlichkeit sprich Kosten, zu suchen. Die Einführung solcher Systeme ist kein Vorgang, der sich mit der Brechstange realisieren läßt.

## *"Wassermarsch" der elektronische Urlaubs-Butler (2)*

#### *INGOLF BAUER*

*Die Sensoreingänge der Steuerungsautomatik sind identisch aufgebaut. Daher treffen die in der folgenden Beschreibung gemachten Aussagen auf alle funktionell gleichen Bauelemente zu.*

Der Ruhestromverbrauch ist dabei so lange Null, bis über die Kodierung die Spannung an die Sensoren angelegt wird. Man braucht daher bei reinem Batteriebetrieb nicht unbedingt auf die hochohmige Ausführung der Sensoren zu achten. C25 verhindert mit R29 und den Fühleranschlußleitungen das Eindringen von Störspannungen (z. B. "Netzbrummen").

Mit dem Widerstand R30 stellt man, abhängig von der Größe des Widerstands der Fühlerelektrode, die Ansprechschwelle für die Auswertung ein. Zur Kontrolle der Funktion des Sensors sei darauf hingewiesen,

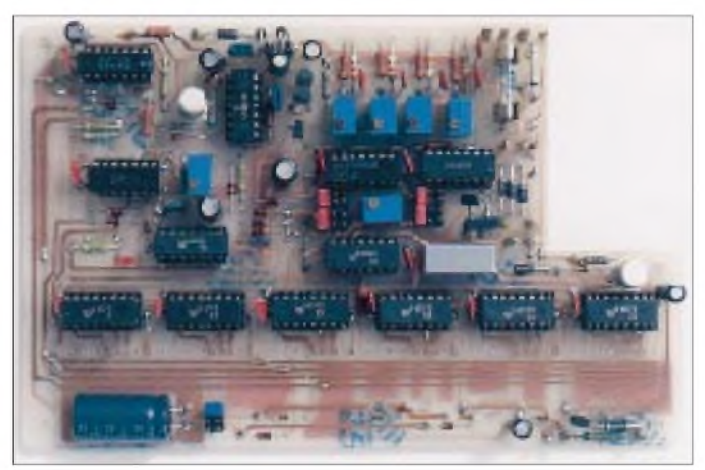

**Bild 3: So sieht die Grundplatine nach der Bestückung mit allen Bauelementen aus.**

daß der Umschaltpunkt etwa bei der halben Betriebsspannung der Schaltung liegt (ca. 2,5 V). An dieser Stelle soll auch erwähnt werden, daß die Änderung des Sensorwiderstands imVerhältnis zur Größe des Einstellreglers R30 (1 M $\Omega$  vorgesehen) liegen sollte. Der Wert von R30 ist daher für eine einfache Justage des Schaltpunkts anzupassen.

Da bei derartigen Anwendungen mit einer sich allmählich ändernden Eingangsspannung zu rechnen ist, müßte sich eigentlich an die "heiße" Fühlerleitung ein Trigger anschließen.

Um aber die Anzahl der Gatterfunktionen gering zu halten, wurde hierfür ein Schaltkreis mit Triggerverhalten gewählt (CD 4093). Das zweite Gatter dient jetzt nur noch der Signalinvertierung, um auch Initiatoren mit umgekehrten Signalverhalten anschließen zu können.

Inaktiv wird ein Sensor-Kanal geschaltet, wenn die VerbindungA1-B1 am Steckfeld X15 gebrückt wird. Je nach Signallage muß bei einem aktiven Sensor-Kanal die Verbindung A2-B2 bzw. A3-B3 hergestellt werden.

#### **Antrieb**

Abhängig von den Signalen der Sensoren und dem Modul "Kodierung" wird in der Pumpenlogik ein Signal gebildet, was den Antrieb automatisch steuert. Unabhängig von dem eingestellten Zeitintervall für die

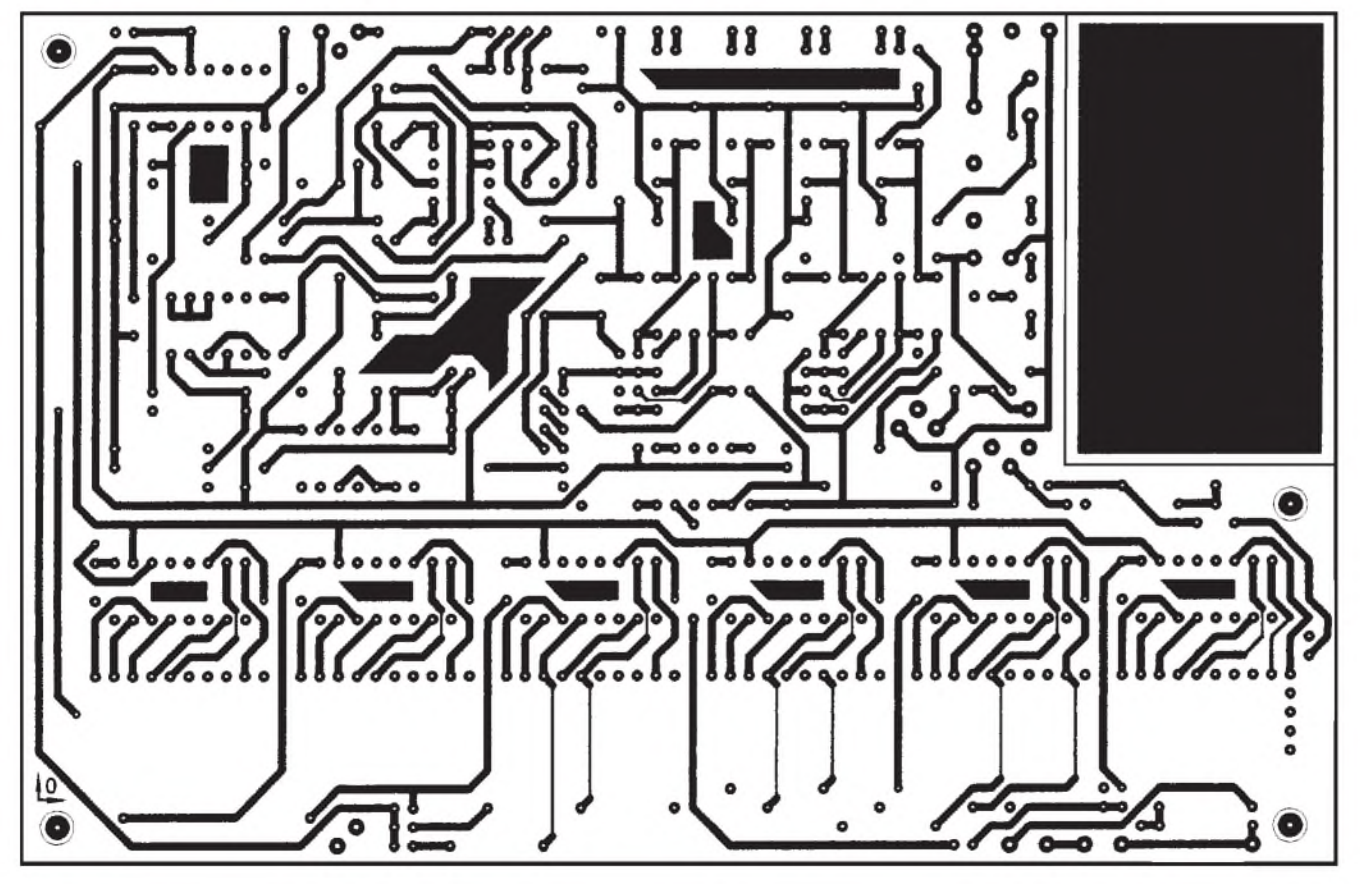

**Bild 4: Platine Grundmodul (Lötseite)**

Laufzeit der Pumpe durch die Kodierung, kann mit dem Widerstand R16 (zeitbestimmender Widerstand des aus den Gattern D04.3/4 gebildeten Monoflops) eine maximale Laufzeit der Pumpe eingestellt werden.

Dies ist dann von Bedeutung, wenn für die angeschlossenen Verbraucher kein Dauerbetrieb vorgesehen ist und ein bestimmtes Verhältnis zwischenArbeits- und Ruhezeit eingehalten werden muß. Darüber hinaus kann der Verbraucher auch manuell gesteuert werden, wobei bei dieser Betriebsart die Zeitbegrenzung nicht wirkt.

Das von der Pumpenlogik gebildete Signal wird über den Widerstand R06 einer Transistorschaltstufe (Darlington) zugeführt, die aus den TransistorenVT02/03 gebildet wird.

Die Platzaufteilung im Gehäuse des BWA ist so gewählt, daß über diese Schaltstufe direkt eine Getriebepumpe (z.B. Konrad Elektronikversand 1998, S. 964, Best.-Nr. 22 37 78-44, Preis: 19,95 DM), die sich mit in dem Gehäuse befindet, angesteuert werden kann.

Zum Betrieb der Pumpe werden die Anschlüsse X01:1/2 verbunden, die Pumpe arbeitet dann in etwa mit der Eingangsspannung. An dieser Stelle kann aber eine individuelle Anpassung erfolgen. Für den Anschluß der Pumpe an ein anderes Spannungspotential ist die Verbindung X01:1/2 aufzutrennen.

DerAnschluß der Betriebsspannung erfolgt dann über die Klemm X01:2. Sollen andere Verbraucher geschaltet werden (z.B. Beleuchtung für ein Aquarium), ist anstatt der Pumpe ein Relais in einer angepaßten Leistungsklasse einzusetzen.

Hier muß auch darauf hingewiesen werden, daß Netzspannungen und Spannungen über 42 V lebensgefährlich sind. Geräte, für die Netzspannung erforderlich ist, dürfen ausschließlich von Fachkräften aufgebaut werden, die aufgrund ihrer Ausbildung dazu befugt und hinreichend mit den Sicherheitsund VDE-Bestimmungen (siehe Literaturangabe) vertraut sind.

#### **Signalbedeutung**

Bei der Kennzeichnung der Signale, die über den Bus geführt werden, wurde folgende Kodierung verwendet: Bei den mit einem "I" gekennzeichneten Signalen handelt es sich um ein Ausgangssignal eines Schaltungsdetails, was in den Bus eingespeist wird, bei "O" um eines, was als Eingangssignal für die im Kasten gezeigte Funktion wirkt (vom Bus kommt).

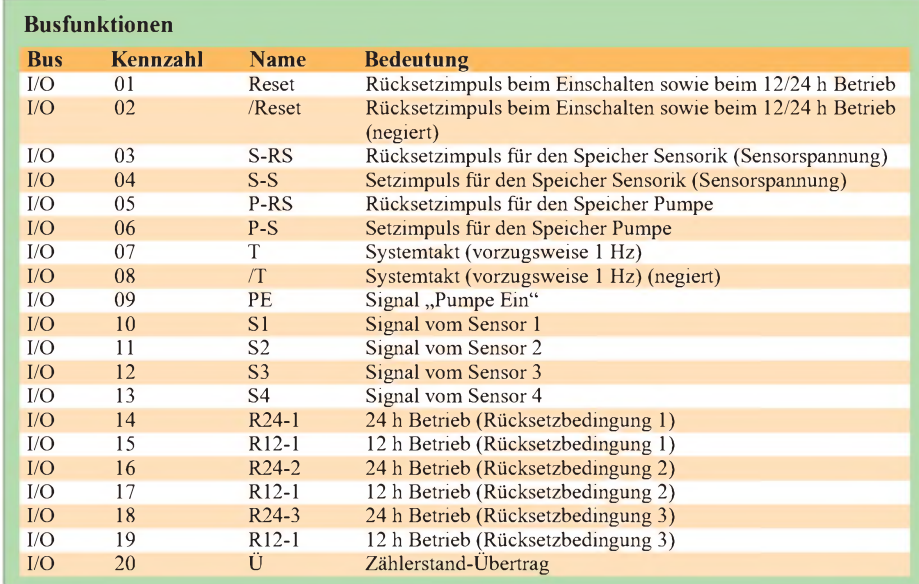

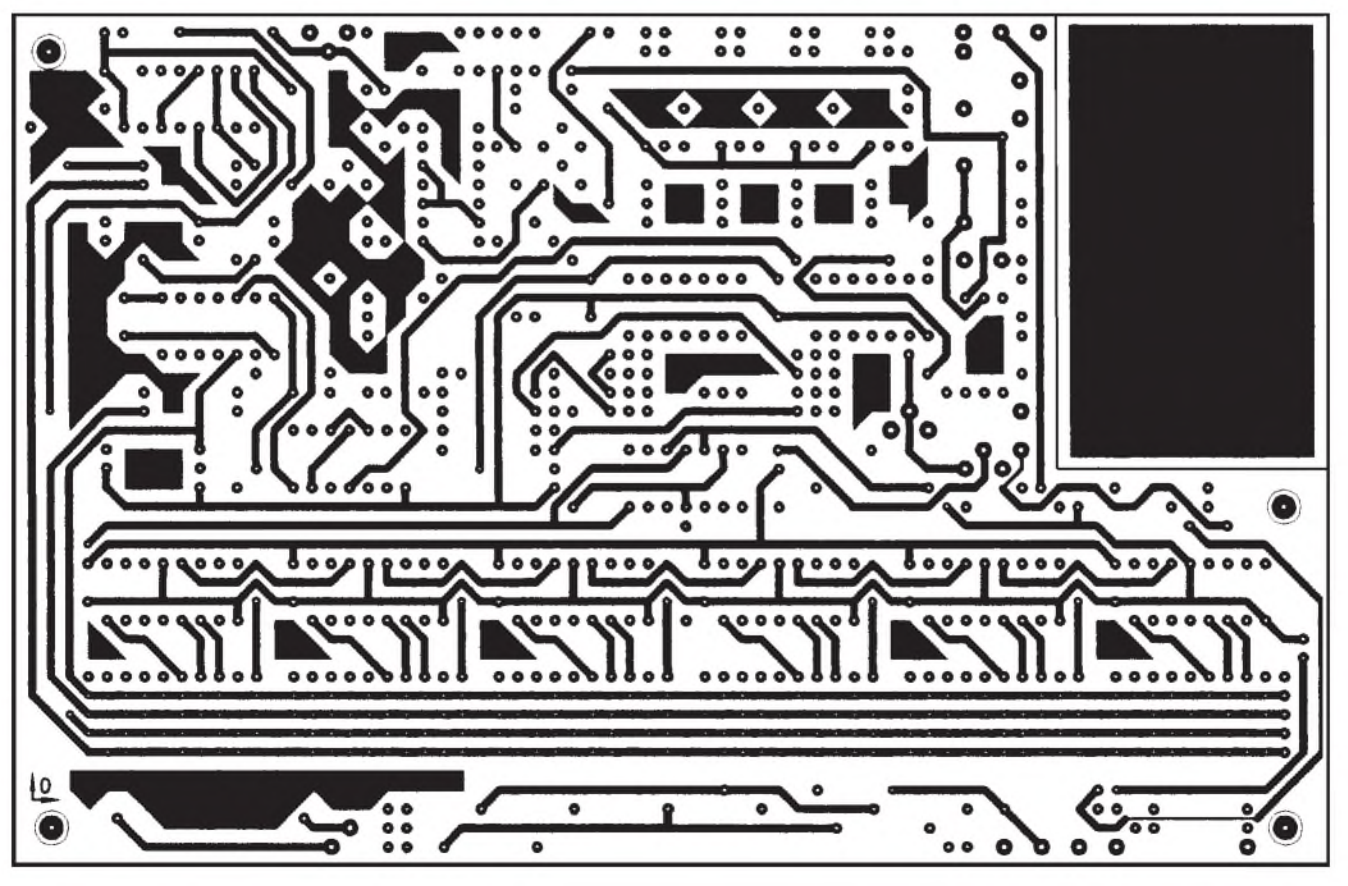

**Bild 5: Platine Grundmodul (Bestückungsseite)**

## *Praktische Elektronik*

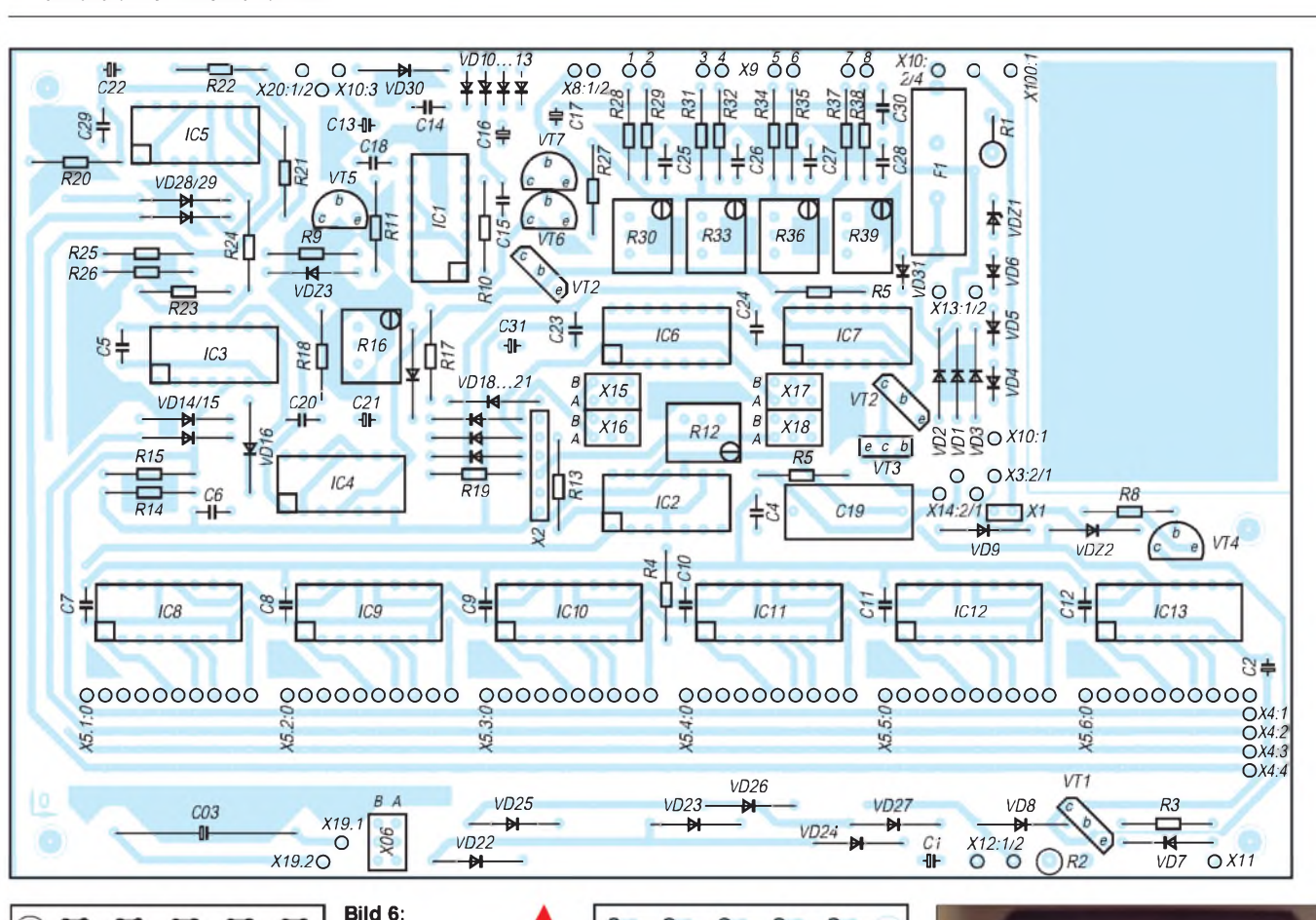

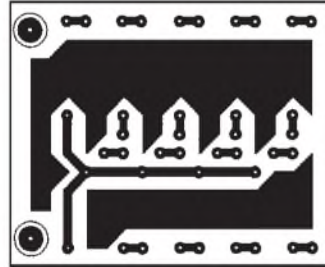

**Grundmodul Bild 7: Platine Zusatzmodul**

**Bestückungsplan**

**Bild 8: Bestückungsplan Zusatzmodul**

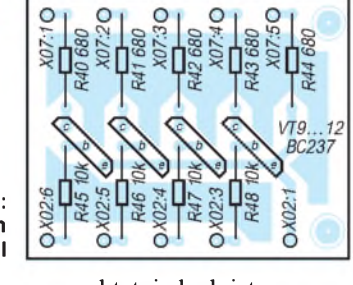

tungsführung geachtet, jedoch ist zu empfehlen, industriell hergestellte Leiterplatten mit Durchkontaktierungen zu benutzen.

Die auf der Grundplatine vorhandene freie Fläche muß beim Einsatz einer internen Pumpe abgetrennt werden, bei einer Relaissteuerung kann sie zur Aufnahme des Relais dienen. Die Aussparung der Leiterplatte ist so angeordnet, daß beim Einbau (Bauteile unten) in ein Gehäuse durch Bohrungen im Boden weiterhin die Möglichkeit besteht, die Schaltschwelle der Sensoren zu verändern.

Die Bestückung der Schaltkreise sollte so erfolgen, daß die einzelnen Funktionen der Baugruppe gleich überprüft werden können. Die im Kasten gezeigte Aufbaureihenfolge ist dabei am günstigsten.

Die Stromaufnahme der Schaltung bei einer Betriebsspannung  $U_e = +7$  V (Batteriespannung) beträgt bei eingeschaltetem Gerät und Taktanzeige:  $I_e = 4$  mA bzw. im Betriebszustand "Gerät ein, Pumpbetrieb"  $I_e = 650$  mA (interne Pumpe).

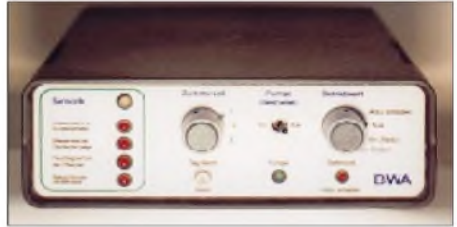

**Bild 9: Ansicht des fertigen Mustergeräts Bild 10: Ansicht des verwendeten Solarmoduls und der Getriebepumpe**

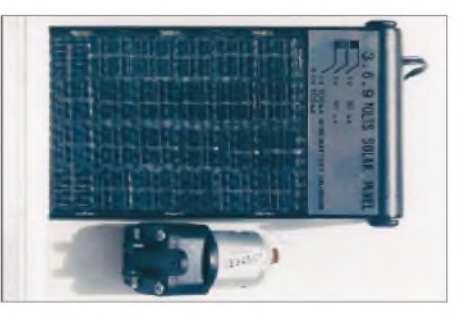

Diese Werte wurden speziell für das Mustergerät ermittelt, können aber je nach eingesetzter Pumpe bzw. bei aktivierter Anzeige für die Sensoren stark abweichen. Sie sind daher für eine optimale Dimensionierung derAkku-Kapazität bzw. Stekkernetzteils im Einzelfall gesondert zu messen.

#### **Literatur**

- [1] Jakubaschk, H.: Das große Schaltkreis-Bastelbuch, Militärverlag Berlin 1984
- [2] Herhahn/ Winkler: Elektroinstallation nach DIN VDE 0100, Vogel Buchverlag, ISBN 3-8023 1442-5

#### **Leiterplatte und Schaltungsaufbau**

Die Größe der Platine des Grundgeräts beträgt  $176 \times 113$  mm<sup>2</sup>, die der Zusatzplatine (LED-Anzeige)  $35 \times 43$  mm<sup>2</sup>. Bei der Entwicklung beider Leiterplatten wurde zwar auf eine unkomplizierte Lei-

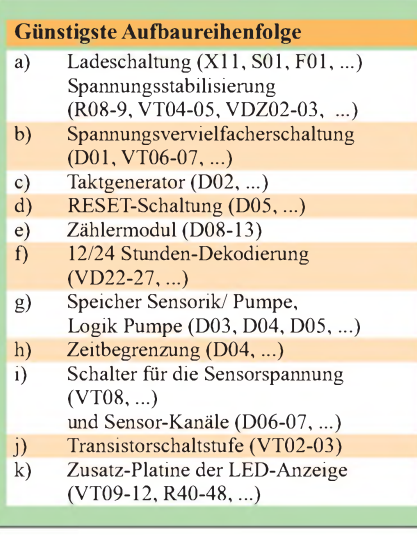

**ANZEIGENSEITE**

## *Datenträgeraustausch und Datensicherung unter Linux (2)*

### *HARALD ZISLER - DL6RAL*

*Nachdem alle Dateisysteme gemountet sind und wirAuskunft darüber erhalten haben, welches Gerätin welches Verzeichnis eingehängtist, welchen Dateisystemtyp es hat und was damitgetan werden kann (Lesen/Schreiben, von Benutzer/Gruppe usw.), haben wir uns anschließend mit dem fdisk-Kommando alle betriebsbereiten Massenspeicher auflisten lassen. Dabei erhielten wirAngaben zurjeweiligen Plattengeometrie. Heute nun geht es weiter mit dem Kopieren von Dateien.*

Mit "cp" kopieren wir eine Datei. Bild 8 zeigt den gleichen Vorgang unter der kde-Oberfläche. Danach wird mit "umount /dev/fd0" der Datenträger wieder freigegeben.

Kommen wir zurück zur Datensicherung. Weiter oben haben wir schon gehört, welche Verzeichnisse gesichert werden sollten. Einem PC-Gelegenheitsbenutzer reicht vermutlich ein 10er-Päckchen Disketten für

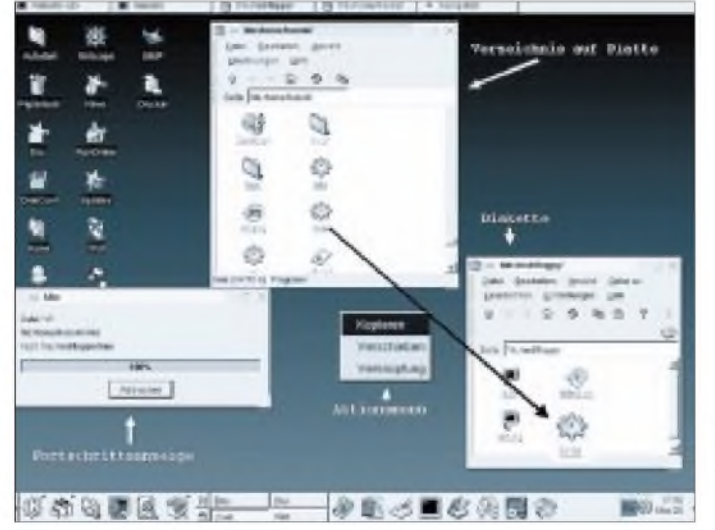

Was aber, wenn die Datei größer ist als die Diskette? Unter Linux gibt es eine Vielzahl an Möglichkeiten. Eine Datei kann gesplittet werden, die Scheibchen werden dann einzeln auf die jeweiligen Disketten kopiert. Dafür stehen verschiedene Programme für die Shell und die grafischen Oberflächen zur Verfügung, in Bild 9 z.B. "KSplit". Große Dateien können aber auch datenträgerübergreifend auf die Disketten gegeben werden.

Hierbei wird der Datenträger nicht gemountet, sondern als "Rohgerät" nur mit dem Gerätenamen angesprochen. Möchten wir uns so einen Datenträger ansehen, bekommen wir nur die Meldung, daß sich darauf kein Dateisystem befindet. Hier müssen wir also durch eindeutige Beschriftung einem versehentlichen Formatieren vorbeugen!

Wir können den Datenaustausch mit Rechnern anderer Systeme in der Regel nur mittels formatierter Datenträger vornehmen! Tauschen wir unter "Linux-Brüdern", ist die Verwendung datenträgerübergreifender Verfahren kein Problem. Dafür gibt es verschiedene Archiv- und Packprogramme.

**Bild 8: Kopieren einer Datei auf die Diskette unter der kde-Oberfläche**

seine Daten aus, ZIP-Laufwerke nehmen da schon eine deutlich größere Menge auf. Damit eine möglichst kleine Anzahl Disketten benötigt wird, komprimieren wir die Daten, bevor sie darauf geschrieben werden. Wenn genügend Platz aufder Festplatte vorhanden ist, kann man einVerzeichnis für die Archivdateien erstellen. Diese werden komprimiert und dann datenträgerübergreifend auf Disketten bzw. Zip-Medien geschrieben.

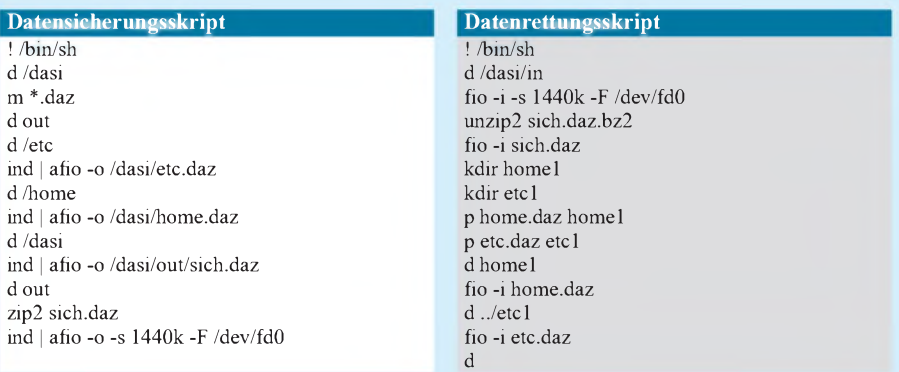

Die Skripts setzen ein Verzeichnis /dasi mit zwei Unterverzeichnissen "in" und "out" voraus. Diese sind ggf. vorher mit mkdir anzulegen.

Um diesen regelmäßigen Vorgang zu automatisieren, schreiben wir uns dafür am besten ein Shellskript. Dazu benutzen wir einen Editor unserer Wahl, z.B. nedit oder pico. Diese Datei muß dann noch mit "chmod 555 <Skriptname> ausführbar gemacht werden. Möchte root dies allerdings ausführen, muß er die Zeichen ./ voranstellen. Das ist eine reine Sicherheitsvorkehrung.

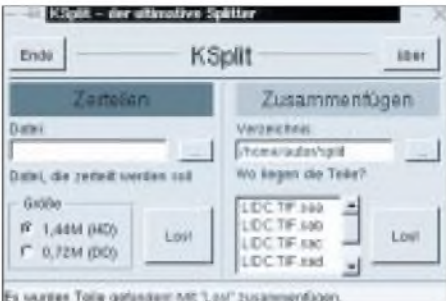

**Bild 9: Die einzelnen "Splitterdateien" werden von den Disketten in ein eigenes Verzeichnis kopiert und dann mit Programmen wie "KSplit" wieder zusammengefügt.**

Muß nun nach einem Plattencrash der alte Zustand wieder hergestellt werden, führt man zunächst die normalen Installationsarbeiten aus. Falls keine technische Änderungen an Hardwarekomponenten durchgeführt wurden (Wechsel IDE nach SCSI, ISDN statt Modem, neue Grafik- oder Soundkarte etc.), können wir die unter/etc gesicherten Daten übernehmen. Wir legen also auch keine Benutzer neu an!

Dazu legen wir wieder das Datensicherungsverzeichnis an und tippen, falls wir es nicht auf einer separaten Diskette gespeichert haben, ein entsprechendes Rettungsskript für die Wiederherstellung ein.

Mit dem chmod-Kommando wird es ausführbar gemacht, und schon kann mit dem Einlesen der Daten begonnen werden. Als nächstes wird die Datei /etc/fstab nach /etc/fstab.sich kopiert. Im Sicherungsverzeichnis führt das Skript die Dekompression und das Entpacken des Archivs aus. Wir können jetzt die Daten in die "richtigen" Verzeichnisse zurückkopieren.
# *Mit oder ohne Spule ? Multivibratoren für Obertonquarze*

# *HERRMANN SCHREIBER*

*Für den Betrieb auf Partialresonanz vorgesehene Quarze benötigen wir einen Resonator, der dafür sorgt, daß sie ihre Grundwelle vergessen. Meist enthalten diese Resonatoren Spulen.*

*Die Notwendigkeit, Draht aufzuwickeln, ist aber besonders dann störend, wenn es sich nur darum handelt, schnell etwas zu experimentieren. Außerdem können Spulen auch strahlen.*

Einem Multivibrator kann ein Quarz seine Partialresonanz allerdings nur dann diktieren, wenn dieser auch auf entsprechenden Frequenzen schwingen kann, und das sind in der Regel 30 MHz und mehr.

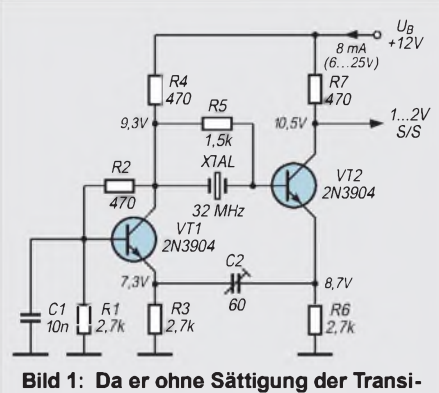

**storen arbeitet, kann der emittergekoppelte Multivibrator auch über 30 MHz die Partialresonanz eines Quarzes erregen.**

### **Emittergekoppelter Multivibrator**

Geeignet ist der schon seit Jahrzehnten bekannte Multivibrator mit Emitterkopplung [1]. Bild <sup>1</sup> zeigt eine Schaltung, die mit einem Quarz für 32 MHz erprobt wurde.

Der Abgleich von C2 erwies sich dabei durchaus als nicht kritisch. Auf einem recht weiten Bereich gestattet dieser Abgleich

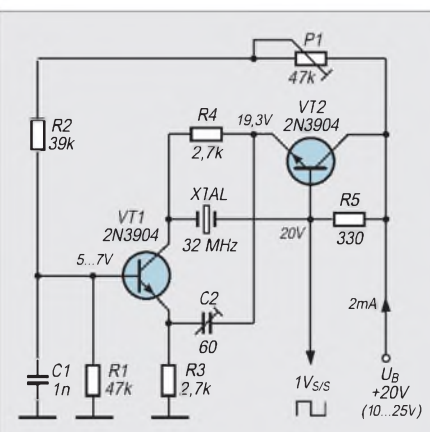

**Bild 2: Wenn man über genügend Spannung verfügt, kann man Strom sparen, indem man die beiden Transistoren des Multivibrators in Reihe schaltet.**

ein Ziehen des Quarzes um einige kHz nach oben undnach unten. Bei Überschreiten dieses Bereichs nach oben setzen die Schwingungen aus, bei einem zu großen Wert von C2 kann es dagegen Vorkommen, daß der Multivibrator sich nicht mehr vom Quarz beeinflussen läßt.

# **Reduzierter Stromverbrauch**

Wenn man über mindestens 10 V Speisespannung verfügt, bietet der Multivibrator in Bild 2 den Vorteil eines geringeren Stromverbrauchs. Auch er beruht auf kapazitiver Kopplung zwischen den Emittern, aber die beiden Transistoren arbeiten in Serienschaltung [2]. Mit P1 kann man den günstigsten Arbeitspunkt einstellen und auch die Form der Ausgansspannung beeinflussen.

# **HCMOS-Logikinverter**

Auch mit Logikinvertern kann man Multivibratoren aufbauen, und bei Verwendung von HCMOS-Bausteinen geht das noch bis mindestens 50 MHz.

Auch hier wurde jeweils schaltungstechnisch versucht, dem Multivibrator die Partialresonanz des Quarzes schmackhaft zu machen.

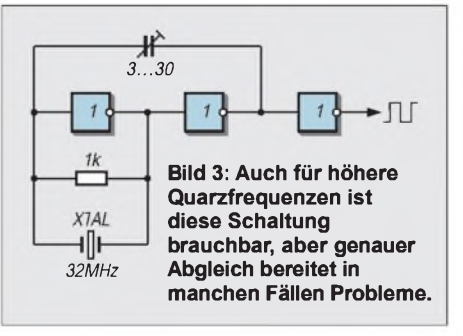

Im Fall von Bild 3 gelang das leider nur bedingt. Der Trimmkondensator hatte in dieser Anordung kaum Einfluß auf die Schwingfrequenz, und diese blieb in den meisten Fällen hartnäckig <sup>1</sup> bis 2 kHz über dem Nominalwert. Mit einer Zusatzkapazität von einigen pF, die parallel zum Quarz geschaltet wurde, konnte dagegen häufig ein korrekter Abgleich erhalten werden.

# **Schaltverzögerungen**

Bei der Variante in Bild 4 ist der Abgleich auf die Nominalfrequenz mit Sicherheit möglich. Die drei Logikinverter bedingen jedoch eine Schaltverzögerung, die wesentlich über 30 MHz liegende Quarzfrequenzen nicht zulassen wird.

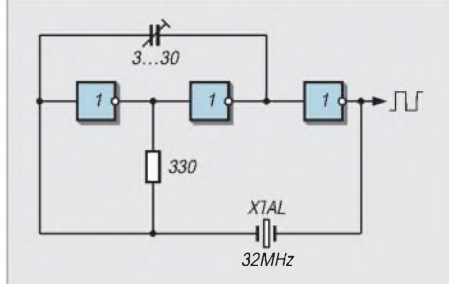

**Bild 4: Mit dem Abgleich klappt es hier besser, aber die Verzögerung durch die drei Operatoren untersagt die Anwendung dieser Schaltung bei wesentlich höheren Frequenzen.**

# **Höher mit Induktivität**

Spulen gestatten auch bei HCMOS-Gatterbausteinen höhere Frequenzen als reine RC-Schaltungen. Bild 5 zeigt, daß man dabei sogarmit nur einem Inverter auskommt. Mit dem Trimmkondensator ist ein Abgleich auf die Nominalfrequenz (oder, falls nötig, auch etwas daneben) problemlos möglich.

# **Praktische Realisierung**

Aufbauen kann man die Schaltungen in den Bildern 3 bis 5 mit HCMOS-Invertern wie 74HC04. Ebenfalls brauchbar sind Gatter wie 74HC00, wenn man einen der Eingänge mit dem Pluspol der Betriebsspannung (5 V) verbindet. Es wird also oft möglich sein, für den Taktoszillator eines Systems auf "zufällig" noch unbelegte Inverter oder Gatter zurückzugreifen, und das ist ja nicht nur eleganter, sondern auch sparsamer als eine Transistorschaltung.

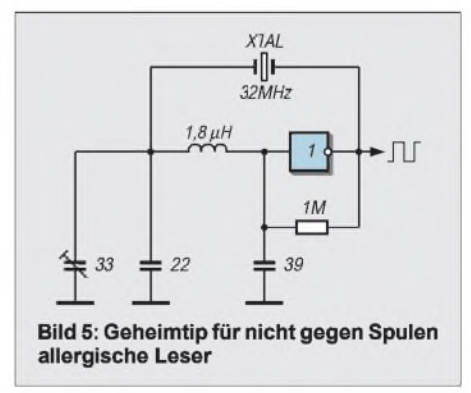

### Literatur

- [I] P. Alderision, A. Evangelisti: A fast switching emitter-coupled astable multivibrator, Application Report 170, August 1966, SGS-Fairchild
- [2] G. Graichen: Berechnung eines seriengeschalteten astabilen Transistormultivibrators, Internationale Elektronische Rundschau, Berlin, 1/1967, S. 19- 21

# *Experimente mit einem Anzeigetreiber*

# *Dipl.-Ing. ANDREAS KÖHLER*

*Neben den Vorteilen einer sehr geringen Stromaufnahme haben LCD-Anzeigen zwei große Nachteile. Erstens ist ihre Sichtbarkeit bei schräger Betrachtung eingeschränkt, undzweitens läßtihre Erkennbarkeit bei Dunkelheit stark zu wünschen übrig. Deshalb sind LED-Anzeigen auch heute noch ein aktuelles Thema, wenn es um gut sichtbare Anzeigen geht. ZurAnsteuerung wurden eine Vielzahl von Ansteuerbausteinen entwickelt. Einer dieserAnsteuerbausteine ist der IC MAX 7219 der Firma MAXIM.*

Der MAX 7219 ist ein Anzeigetreiber für LED-Anzeigen mit gemeinsamer Kathode. Ein einzelner Baustein kann bis zu acht Anzeigen steuern. Die Anzeigedaten werden über ein serielles Interface bereitgestellt. Über einen Ausgang und entsprechende Befehle ist es außerdem möglich, mehrere dieser Bausteine zu kaskadieren.

Der Schaltkreis wird in einem 24poligen Gehäuse angeboten. Zu beachten ist dabei, daß dieses nur einen Reihenabstand von 7,5 mm hat.

Jedes Datenpaket hat dabei den gleichen Aufbau. Die höchstwertigsten vier Bit werden nicht verwendet. Die darauffolgenden 4 Bit stellen eine Registeradresse dar. Die letzten acht Bit repräsentieren den Wert, der in dasjeweilige Register geladen wird. Insgesamt verfügt der MAX 7219 über 14 Register, die mit 8-Bit-Werten beschrieben werden können. Das Register mit der Adresse X0 (X steht hierbei für einen beliebigen 4-Bit-Wert) stellt das sogenannte NOP-Register dar.

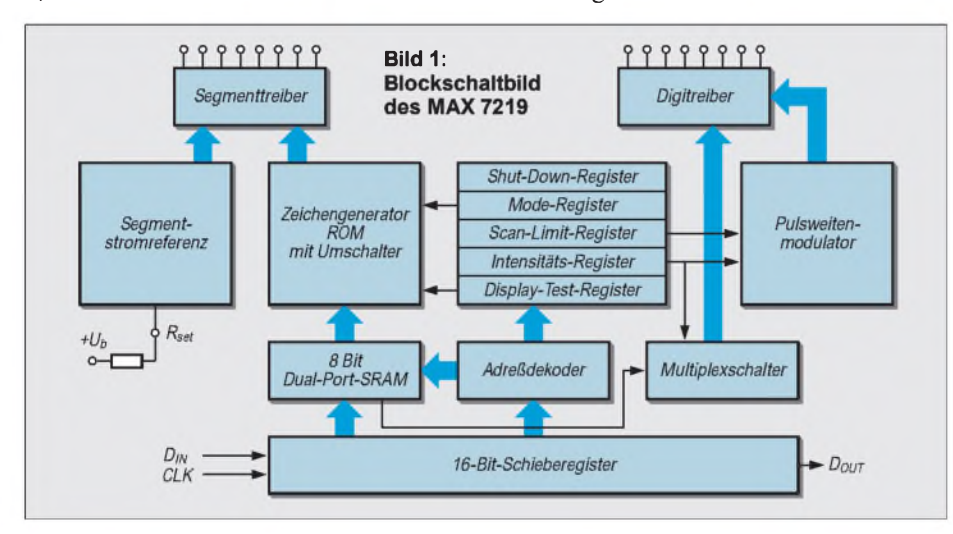

Wie aus derAnschlußbelegung ersichtlich, erfolgt die Verbindung zum Steuerrechner mit drei Anschlüssen. Über den Dateneingang werden die Daten angelegt. Diese werden mit der steigenden Flanke des Taktsignals in das interne Schieberegister übernommen. Ein Datensatz besteht dabei aus insgesamt 16 Bit. Gleichzeitig mit oder nach der letzen Flanke muß der LOAD-Eingang aktiviert werden.

Damit werden die Daten vom Schieberegister in das Anzeige- bzw. Steuerregister übernommen. Mit weiteren Taktimpulsen können diese am Datenausgang zu einem weiteren MAX 7219 zwecks Kaskadierung weitergegeben werden. Werden mehrere Bausteine kaskadiert, müssen für jeden Baustein 16 Bit übertragen werden. Die Daten des letzten Bausteins sind dabei zuerst zu übertragen.

Dieses Register spielt eine große Rolle bei der Kaskadierung. Durch Einschreiben eines Wertes in dieses Register wird der Wert in den Digitregistern nicht geändert, d.h., es kann der Ladeimpuls für alle kaskadierten MAX 7219 gleichzeitig aktiviert werden. In den Schaltkreisen, in denen das NOP-Register beschrieben wurde, werden die Anzeigedaten nicht verändert. Statt mehrerer LOAD-Leitungen für jeden MAX 7219, wird nur noch eine gemeinsame Leitung benötigt.

Die Register mit der Nummer <sup>1</sup> bis 8 bestimmen die Anzeige im zugehörigen Digit, d.h., die Daten im Register <sup>1</sup> bestimmen das Bild derAnzeige im Digit 1. Register 9 bestimmt, wie die Daten im jeweiligen Digitregister interpretiert werden. Jedem Bit im Register 9 ist dabei ein Digit zugeordnet.

## **Zuordnung Bitposition/Anzeigesegmente**

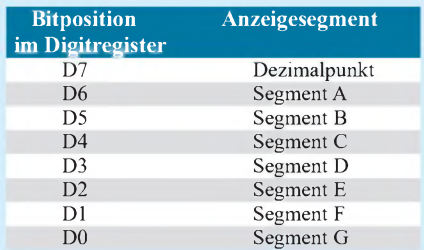

#### **Anzeigen in Abhängigkeit von den übertragenen Codes**

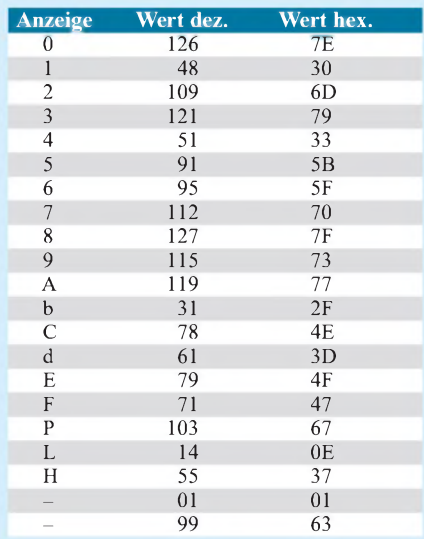

#### **Kombinationsmöglichkeiten für die Anzeige von Sonderzeichen**

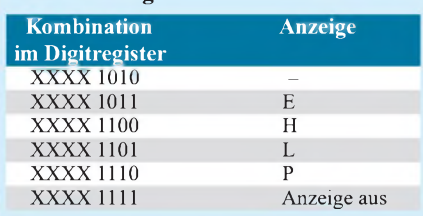

 $X =$  beliebiger Zustand des Bits

#### **Anschlußbelegung des MAX 7219**

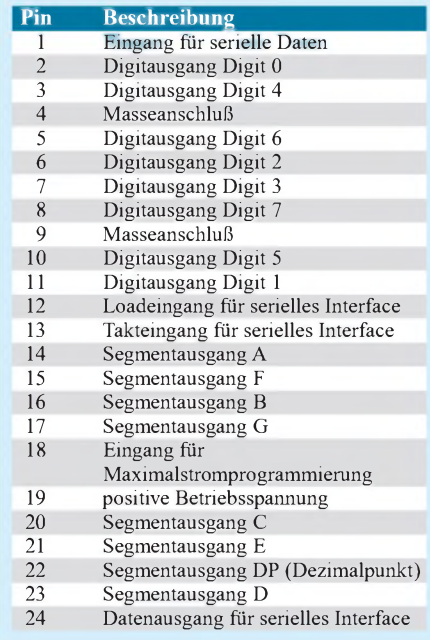

Ist das betreffende Bit 1, so werden die niederwertigen Daten des Digitregisters im BCD-Code ausgegeben. Angenommen der Wert im Register 9 ist XXXX XXX1 binär, und der Wert im Register <sup>1</sup> ist XXXX 0011, so wird im Digit <sup>1</sup> die Ziffer 3 angezeigt, da das Bitmuster im Register <sup>1</sup> dem BCD-Wert 3 entspricht. Neben den Ziffern 0 ... 9 sind noch die im Kasten angegebenen Sonderzeichen möglich.

Etwas anders ist die Darstellung, wenn das Register 9 an der betreffenden Bitstelle eine Null enthält. Hierbei ergibt sich eine direkte Zuordnung der Bits in den Digitregistern und den leuchtenden Segmenten. Eine <sup>1</sup> bedeutet ein leuchtendes Segment.

Die Segmente werden wie üblich, oben beginnend, mit Segment A im Uhrzeigersinn bezeichnet. Der Mittelbalken ist Segment G.

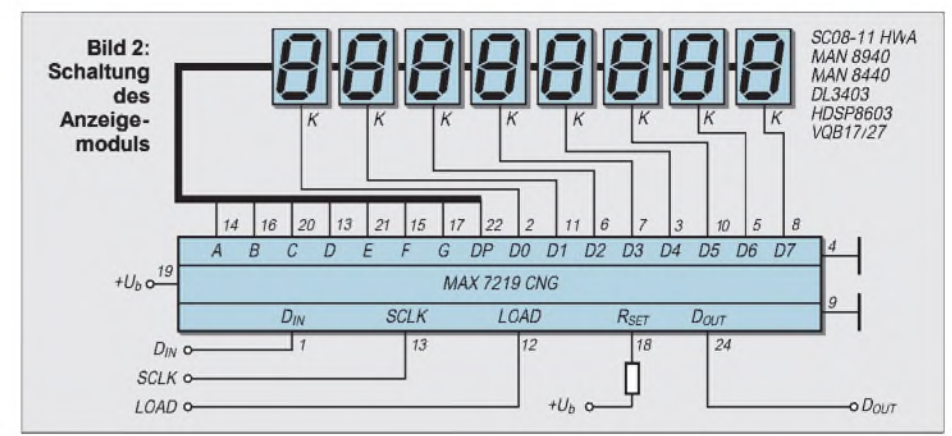

Ganz nützlich für diese Betriebsart ist eine kleine Tabelle, welche dieAnzeigen inAbhängigkeit von den übertragenen Codes wiedergibt. Das erleichtert die Programmierung.

Über das Register mit der Adresse XAH kann die Helligkeit der Anzeige gesteuert werden. Dazu stehen 16 Stufen zur Verfügung. Mit der Stufe X0 wird die Anzeige mit 1/32 des maximal möglichen Segment-

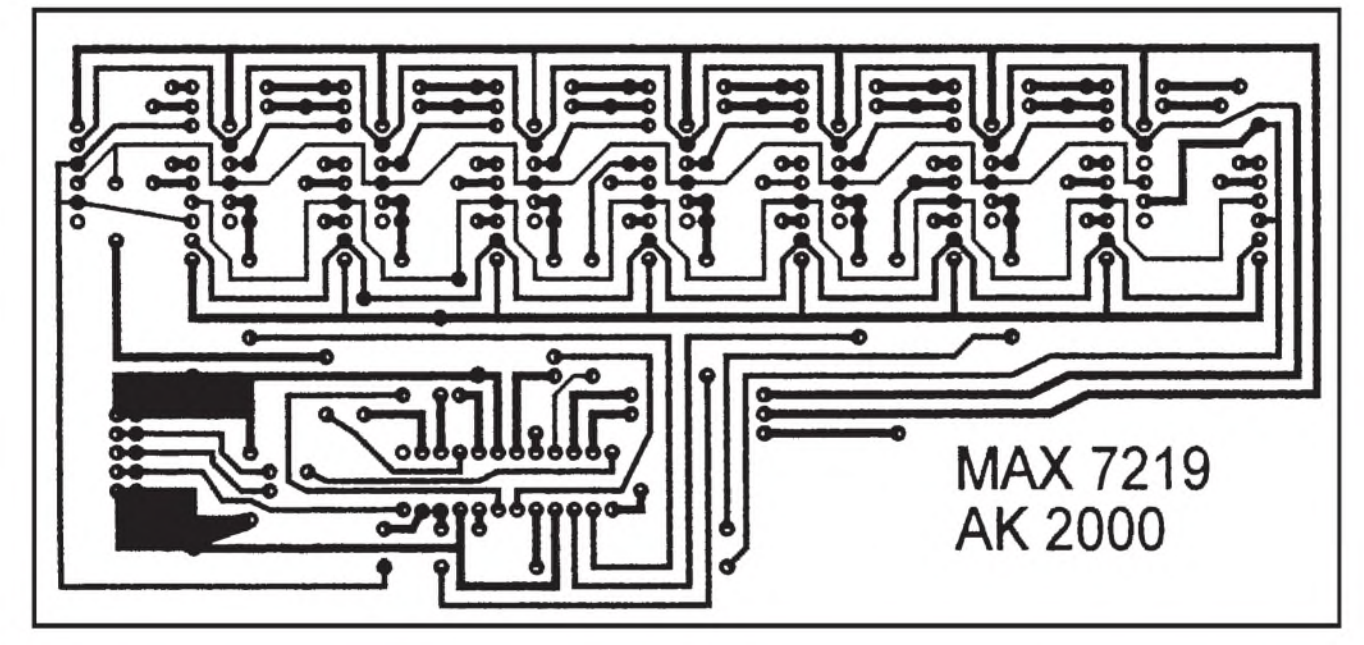

**Bild 3: Platinenlayout Bild 4: Bestückungsplan**

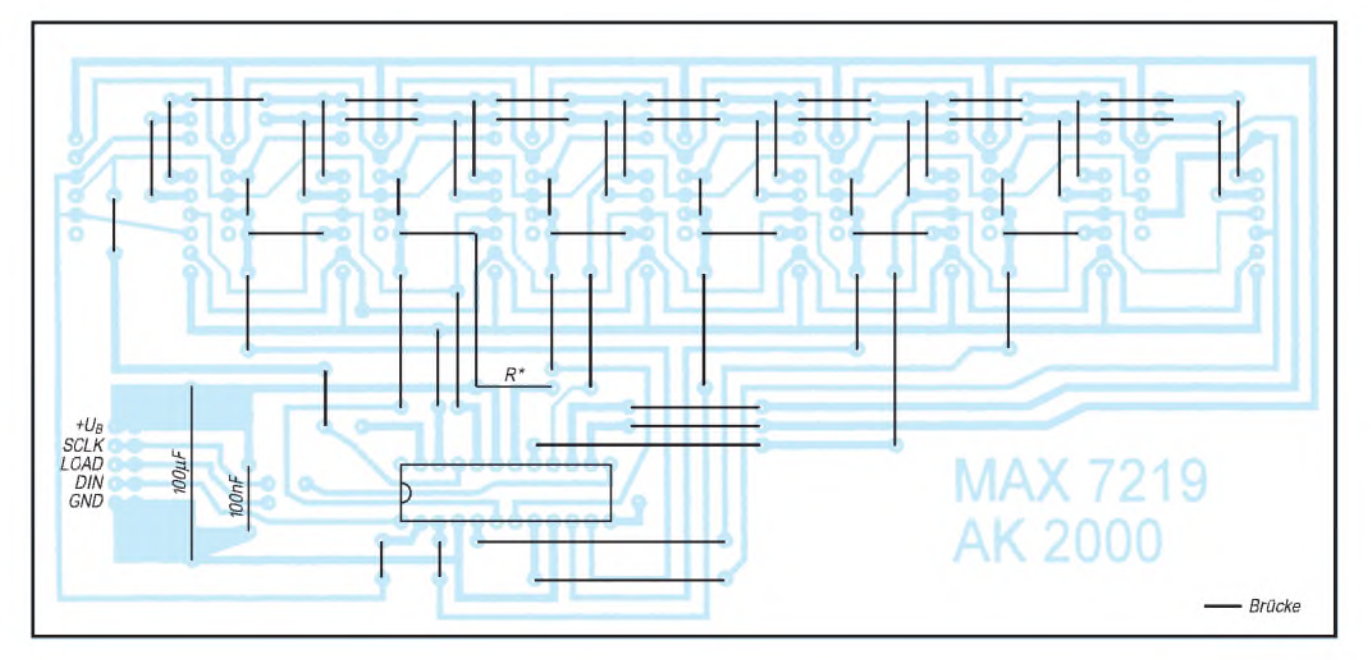

stroms angesteuert. Die Stufe XF steuert jede Stelle mit 31/32 des Maximalstroms an. Dazwischen erfolgt eine Abstufung in Schritten von 2/32 des Maximalstroms. Der Maximalstrom wird mit einem Widerstand zwischen Pin 18 und  $+U_b$  programmiert. Sein Wert ist abhängig von der Flußspannung der LED-Anzeigen sowie dem gewählten Strom. Der Hersteller gibt dazu in seinem Datenblatt [1] eine Tabelle für die verschiedensten Fälle vor.

Der Wert liegt zwischen 60,1 k $\Omega$  für eine Anzeige mit 1,5 V Flußspannung und 10 mA Maximalstrom. Für 3,5 V Flußspannung einer Anzeige und 40 mA Segmentstrom beträgt der Widerstand 7,8 kQ.

Bei der Dimensionierung dieses Widerstands sollte die maximale Verlustleistung des Schaltkreises nicht aus den Augen verloren werden. Während die Logikschaltung nur etwa 8 mA aufnimmt, wird der Hauptteil dieser Leistung durch die Ansteuerstufen erzeugt. Die Verlustleistung berechnet sich nach der Formel:

 $P_{\text{tot}} = 40$  mW +  $(U_b - U_f) \cdot I_{\text{LED}} \cdot N \cdot TV$ 

N ist dabei die Anzahl der Anzeigestellen.  $I<sub>LED</sub>$  ist der durch den Widerstand am Pin 18 eingestellte Maximalstrom. Das Tastverhältnis TV kann wie beschrieben über das Register XA zwischen 1/32 und 31/32 eingestellt werden.

Das Register mit derAdresse XB repräsentiert das Scan-Limit. Damit ist gemeint, wie viele der acht verfügbaren Anzeigen wirklich angesteuert werden. Mit den Werten X0 bis X7 kann die Anzahl der aktivierten Anzeigestellen zwischen <sup>1</sup> und 8 gesteuert werden.

Zwei Dinge sind dabei zu beachten. Erstens beeinflußt die Anzahl der angesteuerten Digits die Helligkeit. Damit kann bei derAusblendung von Nullen über dieses Register die Helligkeit schwanken.

Zweitens steigt der Segmentstrom bei einer kleinen Anzahl von aktivierten Anzeigen stark an. Das kann zur Überlastung derAnzeigen führen. Deshalb muß der Programmierwiderstand für den Segmentstrom in solchen Fällen angepaßt werden.

Register XC ist das Shutdown-Register. Hiermit könnenAnzeigestellen durch Einschreiben einer 0 deaktiviert werden. Die Register XD und XE sind im MAX 7219 nicht vorhanden. Das Register XF bestimmt die Aktivierung des Display-Test-Modus.

Eine <sup>1</sup> schaltet alle Segmente mit voller Helligkeit ein. Die Datenregister für die Anzeigestellen bleiben dabei wie im Shut-Down-Modus unbeeinflußt. Sie können in der Zeit des Display-Tests oder des Shut-Down-Modus sogar umprogrammiert werden. Wirksam werden die neuen Daten aber erst, wenn derTest-Modus deaktiviert wird.

Bild <sup>1</sup> zeigt ein vereinfachtes Blockschaltbild dieses Bausteins.

# **Schaltung des Anzeigemoduls**

Die Schaltung des Anzeigemoduls zeigt Bild 2. Der Programmierwiderstand ist den verwendeten Anzeigen anzupassen. Dabei spielt insbesondere die Farbe der Anzeige eine Rolle. Für eine rote Anzeige ist mit einer Flußspannung zwischen 1,5 und 2,0 V zu rechnen. Orangene LED haben eine typische Flußspannung von 2,0...2,5 V. Die Flußspannung grünerAnzeigen ist mit etwa 2,5 V zu veranschlagen.

Die Leiterplatte wurde für eine grüne Anzeige des noch preiswert aus Altbeständen erhältlichenVQB 27 (DDR-Typ) konzipiert. Weitere mögliche Typen sind im Schaltbild angegeben. Der Leiterplattenentwurf Bild 3 weist an diesen Stellen genügend Reserven auf.

Bild 4 zeigt den Bestückungsplan. Die große Anzahl von Drahtbrücken erspart demAmateur die Anfertigung einer nur schwer zu realisierenden zweiseitigen Leiterplatte.

# ■ Software

Interessant wird die Schaltung nur dadurch, daß es gelingt, die Anzeige geeignet anzusteuern. Für erste Experimente soll dazu die parallele Schnittstelle des PC genutzt werden.

Im folgenden sollen zwei Programme zur Anzeigesteuerung in QBASIC vorgestellt werden. Allen beiden ist gemeinsam, daß Bit 0 als Datenleitung genutzt wird. Als Taktleitung dient Bit 7, während Bit 6 die Übernahme vom Schieberegister in die Datenregister steuert.

Mit dem ersten Programm kann ein achtstelliger Zahlenwert auf die Anzeige übertragen werden. Dabei wird der Decodermodus genutzt, d.h., es sind Ziffern zwischen 0 und 9 möglich.

Mit dem zweiten Programm wird eine Uhr realisiert. Dafür wird der uncodierte Modus des Anzeigebausteins genutzt. Es soll nicht verschwiegen werden, daß die SLEEP-Funktion des QBASIC-Interpreters nur eine Notlösung für die Realisierung des Sekundentaktes ist.

Bei diesem Programm ist die benötigte Zeit zur Datenübertragung zum Display leider nicht mehr vernachlässigbar. Aus diesem Grund wurde auch die Zeitschleife mit der Variablen T zur Zeitfestlegung verwendet. Deren Größe ist natürlich sehr stark vom verwendeten Rechner abhängig.

Mit den vorgestellten Routinen dürfte es jedoch möglich sein, eigene Anwendungen zu realisieren.

**Literatur**

# **Listings der beiden QBASIC-Programme**

REM Programm z. Ansteuerg. einer 8stell. Anzeige REM mit MAX 7219 REM \*\*\*\*\*\*\*\*\*\*\*\*\*\*\*\*\*\*\*\*\*\*\*\*\*\*\*\*\*\*\*\*\*\*\*\*\*\*\*\*\*\*\*\*\*\*\*\*\*\*\*\*\*\*\*

LPT = &H278: REM Schnittstelle LPT 2  $QUT$ LPT $Q$ DIN = &H1: REM Dataleitung CLK = &H80: REM Taktleitung LOAD = &H40: REM Ladeeingang REM \*\*\*\*\*\*\*\*\*\*\*\*\*\*\*\*\*\*\*\*\*\*\*\*\*\*\*\*\*\*\*\*\*\*\*\*\*\*\*\*\*\*\*\*\*\*\*\*\*\*\*\*\*\*\*

ANF:

WERT = &H9: REM Decodermodus GOSUB BYTEAUS WERT = &HFF GOSUB BYTEAUS GOSUB LADE WERT = &HB: REM Scanlimit GOSUB BYTEAUS  $WERT = 8H7$  ; p7 GOSUB BYTEAUS GOSUB LADE WERT = &HC: REM SCHUTDOWN GOSUB BYTEAUS WERT = &H1: REM OFF GOSUB BYTEAUS GOSUB LADE CLS LOCATE 5, 15 PRINT " EINGABE DER ANZEIGEDATEN" FOR  $ST = 1$  TO  $8$ LOCATE 10 + ST, 10 PRINT "Wert fuer "; ST INPUT ". Stelle eingeben : ", W WERT = ST GOSUB BYTEAUS WERT = W GOSUB BYTEAUS GOSUB LADE NEXT ST GOSUB HELL LOCATE 20, 15 PRINT " Abbruch mit beliebiger Taste " FOR Z = <sup>1</sup> TO 100000  $IS = INKEY$$ <br> $IF IS < > ""$  TI THEN GOTO AB NEXT Z GOTO ANF AB: END rem \*\*\*\*\*\*\*\*\*\*\*\*\*\*\*\*\*\*\*\*\*\*\*\*\*\*\*\*\*\*\*\*\*\*\*\*\*\*\*\*\*\*\*\*\*\*\*\*\*\*\*\*\*\*\* HELL: REM Helligkeit steuern WERT = &HA GOSUB BYTEAUS HELL1: CLS LOCATE 5, 15 PRINT "HELLIGKEITSSTEUERUNG "

LOCATE 10, 15 PRINT "Verwenden Sie Werte zwischen 0 ... 15" LOCATE 12, 15 INPUT "Gewuenschte Helligkeit:"; H IF H > 0 AND H < 16 THEN GOTO HELL2 BEEP GOTO HELL1 HELL2: WERT = H GOSUB BYTEAUS GOSUB LADE RETURN REM

\*\*\*\*\*\*\*\*\*\*\*\*\*\*\*\*\*\*\*\*\*\*\*\*\*\*\*\*\*\*\*\*\*\*\*\*\*\*\*\*\*\*\*\*\*\*\*\*\*\*\*\*\*\*\*\*\*\*\*\*\*\* TESTEIN: REM Einschalten des Displaytest

WERT = &HF

<sup>[1]</sup> Beschreibung MAX 7219, Firmenschrift MAXIM Integrated Products

GOSUB BYTEAUS WERT = &H1 GOSUB BYTEAUS GOSUB LADE RETURN TESTAUS: REM Ausschalten des Displaytest WERT = &HF GOSUB BYTEAUS  $WERT = 0$ GOSUB BYTEAUS GOSUB LADE **RETURN** BYTEAUS: REM Ausgabe eines Bytes FOR  $Z = 7$  TO 0 STEP -1 BIT = WERT AND 2 ^ Z IF BIT <> 0 THEN OUT LPT, (INP(LPT) OR DIN) IF BIT = 0 THEN OUT LPT, (INP(LPT) AND (NOT (DIN))) FOR P = <sup>1</sup> TO 100 NEXT P OUT LPT, (INP(LPT) OR CLK) FOR P = <sup>1</sup> TO 100 NEXT P OUT LPT, (INP(LPT) AND (NOT (CLK))) NEXT Z OUT LPT, 0 **RETURN** LADE: REM Wert aus Zwischenregister in Anzeige laden OUT LPT, (INP(LPT) OR LOAD) FOR P = <sup>1</sup> TO 100 NEXT P OUT LPT, INP(LPT) AND (NOT (LOAD)) RETURN =========== Ende Programm <sup>1</sup> =========== Beginn Programm 2 ============ REM Programm zur Ansteuerung einer 8stelligen **Anzeige** REM mit MAX 7219 als Uhr REM Sekundenabstand via SLEEP, was allerd.nicht REM sehr genau ist, besser angepaßte Zeitschleife REM \*\*\*\*\*\*\*\*\*\*\*\*\*\*\*\*\*\*\*\*\*\*\*\*\*\*\*\*\*\*\*\*\*\*\*\*\*\*\*\*\*\*\*\*\*\*\*\*\*\*\*\*\*\*\* LPT = &H278: REM Schnittstelle LPT 2 OUT LPT, 0 DIN = &H1: REM Dataleitung CLK = &H80: REM Taktleitung LOAD = &H40: REM Ladeeingang REM \*\*\*\*\*\*\*\*\*\*\*\*\*\*\*\*\*\*\*\*\*\*\*\*\*\*\*\*\*\*\*\*\*\*\*\*\*\*\*\*\*\*\*\*\*\*\*\*\*\*\*\*\*\*\* ANF: WERT = &H9: REM undecodierter Modus GOSUB BYTEAUS WERT = &H0 GOSUB BYTEAUS GOSUB LADE WERT = &HB: REM Scanlimit GOSUB BYTEAUS  $WERT = 8H7$ GOSUB BYTEAUS GOSUB LADE WERT = &HC: REM SCHUTDOWN GOSUB BYTEAUS WERT = &H1: REM OFF GOSUB BYTEAUS GOSUB LADE CLS GOSUB HELL GOSUB STELLEN rem \*\*\*\*\*\*\*\*\*\*\*\*\*\*\*\*\*\*\*\*\*\*\*\*\*\*\*\*\*\*\*\*\*\*\*\*\*\*\*\*\*\*\*\*\*\*\*\*\*\*\*\*\*\*\*

ZEIT1: REM SLEEP <sup>1</sup> FOR T = <sup>1</sup> TO 1000: NEXT T  $SEK = SEK + 1$ IF SEK =  $60$  THEN SEK =  $0$ : MIN = MIN + 1 IF MIN =  $60$  THEN MIN =  $0$ : STD = STD + 1 IF STD = 24 THEN STD = 0 GOSUB AUSGABE LOCATE 20, 15 PRINT " Abbruch mit beliebiger Taste " I\$ = INKEY\$ IF I\$ = "" THEN GOTO ZEIT1 END rem \*\*\*\*\*\*\*\*\*\*\*\*\*\*\*\*\*\*\*\*\*\*\*\*\*\*\*\*\*\*\*\*\*\*\*\*\*\*\*\*\*\*\*\*\*\*\*\*\*\*\*\*\*\*\* HELL: REM Helligkeit steuern  $WERT = 8HA$ GOSUB BYTEAUS HELL1: CLS LOCATE 5, 15 PRINT "HELLIGKEITSSTEUERUNG " LOCATE 10, 15 PRINT "Verwenden Sie Werte zwischen 0 ... 15" LOCATE 12, 15 INPUT "Gewuenschte Helligkeit:"; H IF H > 0 AND H < 16 THEN GOTO HELL2 BEEP GOTO HELL1 HELL2: WERT = H GOSUB BYTEAUS GOSUB LADE RETURN AUSGABE:  $WERT = 1$ GOSUB BYTEAUS  $WERT = INT(STD / 10)$ GOSUB WANDL GOSUB BYTEAUS GOSUB LADE  $WERT = 2$ GOSUB BYTEAUS WERT = STD - (10 \* INT(STD / 10)) GOSUB WANDL GOSUB BYTEAUS GOSUB LADE  $WERT = 3$ GOSUB BYTEAUS WERT = 128 GOSUB BYTEAUS GOSUB LADE  $WERT = 4$ GOSUB BYTEAUS  $WERT = INT(MIN / 10)$ GOSUB WANDL GOSUB BYTEAUS GOSUB LADE  $WERT = 5$ GOSUB BYTEAUS WERT = MIN - 10 \* (INT(MIN / 10)) GOSUB WANDL GOSUB BYTEAUS GOSUB LADE  $WERT = 6$ GOSUB BYTEAUS WERT = 128 GOSUB BYTEAUS GOSUB LADE  $WERT = 7$ GOSUB BYTEAUS  $WERT = INT(SEK / 10)$ GOSUB WANDL GOSUB BYTEAUS GOSUB LADE  $WERT = 8$ GOSUB BYTEAUS WERT = SEK - 10 \* (INT(SEK / 10))

GOSUB WANDL GOSUB BYTEAUS GOSUB LADE RETURN REM \*\*\*\*\*\*\*\*\*\*\*\*\*\*\*\*\*\*\*\*\*\*\*\*\*\*\*\*\*\*\*\*\*\*\*\*\*\*\*\*\*\*\*\*\*\*\*\*\*\*\*\*\*\*\* **WANDL** IF WERT = 0 THEN WERT = 126: RETURN IF WERT = <sup>1</sup> THEN WERT = 48: RETURN IF WERT = 2 THEN WERT = 109: RETURN IF WERT = 3 THEN WERT = 121: RETURN IF WERT = 4 THEN WERT = 51: RETURN IF WERT = 5 THEN WERT = 91: RETURN IF WERT = 6 THEN WERT = 95: RETURN IF WERT = 7 THEN WERT = 112: RETURN IF WERT = 8 THEN WERT = 127: RETURN IF WERT = 9 THEN WERT = 115: RETURN **RETURN** rem \*\*\*\*\*\*\*\*\*\*\*\*\*\*\*\*\*\*\*\*\*\*\*\*\*\*\*\*\*\*\*\*\*\*\*\*\*\*\*\*\*\*\*\*\*\*\*\*\*\*\*\*\*\*\* STELLEN: CLS LOCATE 5, 15 INPUT "Geben Sie die Stunde ein : "; STD LOCATE 10, 15 INPUT "Geben Sie die Minute ein : "; MIN LOCATE 15, 15 PRINT "Druecken Sie in der 0. Sekunde ENTER "  $SEK = 0$ STELL1: A\$ = INKEY\$ IF A\$ = "" GOTO STELL1 ELSE RETURN rem \*\*\*\*\*\*\*\*\*\*\*\*\*\*\*\*\*\*\*\*\*\*\*\*\*\*\*\*\*\*\*\*\*\*\*\*\*\*\*\*\*\*\*\*\*\*\*\*\*\*\*\*\*\*\* TESTEIN: REM Einschalten des Displaytest WERT = &HF GOSUB BYTEAUS WERT = &H1 GOSUB BYTEAUS GOSUB LADE RETURN TESTAUS: REM Ausschalten des Displaytest WERT = &HF GOSUB BYTEAUS  $WERT = 0$ GOSUB BYTEAUS GOSUB LADE RETURN BYTEAUS: REM Ausgabe eines Bytes FOR  $Z = 7$  TO 0 STEP -1 BIT = WERT AND 2 ^ Z IF BIT <> 0 THEN OUT LPT, (INP(LPT) OR DIN) IF BIT = 0 THEN OUT LPT, (INP(LPT) AND (NOT (DIN))) FOR P = <sup>1</sup> TO 100 NEXT P OUT LPT, (INP(LPT) OR CLK) FOR P = <sup>1</sup> TO 100 NEXT P OUT LPT, (INP(LPT) AND (NOT (CLK))) NEXT Z OUT LPT, 0 RETURN LADE: REM Wert aus Zwischenregister in Anzeige laden OUT LPT, (INP(LPT) OR LOAD) FOR P = <sup>1</sup> TO 100 NEXT P OUT LPT, INP(LPT) AND (NOT (LOAD)) RETURN

# *Bipolare Schrittmotoren mit ungewöhnlicherPC-Ansteuerung*

# *HANS-JÜRGEN SCHÄFER*

*DerEinsatz von Schrittmotoren zurSteuerung von Regelelementen nimmt auch in der alltäglichen Umgebung immermehrzu. Nicht nurim Computerbereich, sondern auch in Fotoapparat, Videokamera, Heizung usw. finden diese mittlerweile vielfältige Verwendung.*

*Ihre besonderen Vorteile sind vor allem die präzise Einhaltung der Drehbewegung und das hohe Drehmoment schon bei relativ geringer elektrischer Leistung. Eine optimale Nutzung dieser interessanten Steuerelemente wird allerdings nur durch die computergestützte Programmierung voll ausgenutzt.*

Sicher haben auch Sie schon einige ganz passable eigene Ideen, wo sich für Sie der Einsatz von Schrittmotoren lohnen würde. Als Beispiele wären unter anderem die Einstellung eines Potentiometers, Drehkondensators oder Drehschalters in Ihren Geräten zu nennen.

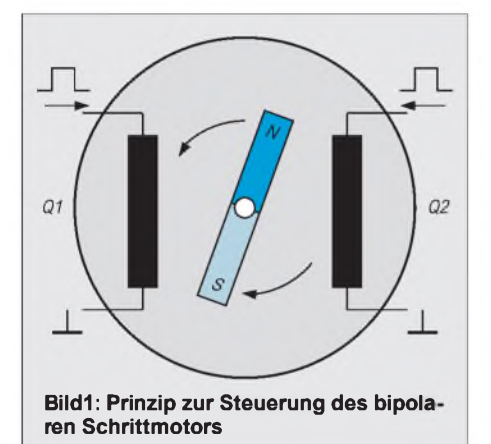

Mit einem entsprechend "kräftigen" Exemplar ist es aber auch möglich, eine Antennendrehvorrichtung o.ä. aufzubauen. Natürlich lassen sich damit ebenso lineare Bewegungen exakt reproduzieren.

Die gute Auswahl beispielsweise im "Restposten"-Angebot von Conrad Electronic lädt geradezu ein, diese Motoren auch für eigene Anwendungen einzusetzen. Bei einem Preis von 0,50 bis 5,95 DM dürfte für ziemlich jeden Einsatz der richtige Typ zu finden sein.

Geht es darum, eine Steuerungsmöglichkeit mit nur einem Schrittmotor aufzubauen, kann man dies recht einfach und mit relativ geringem Aufwand über einen COM-Anschluß am PC realisieren.

Bei der in diesem Beitrag gezeigtenAnwendung verwende ich dazu einmal nicht die Datenleitung (TXD) der seriellen Schnittstelle, wodurch man auf eine Dekodierung dieser Daten verzichten kann. Denn für den Abgleich einer solchen Schaltung wird in der Regel zumindest ein Frequenzzähler oder ein Oszilloskop benötigt.

Damit besteht die Möglichkeit, daß selbst vom noch wenig versierten Elektroniker ohne aufwendigen Meßgerätepark diese Hardware schnell aufgebaut werden kann.

# **Der bipolare Schrittmotor**

Das Funktionsprinzip eines bipolaren Schrittmotors beruht darauf, daß zwei Magnetspulen um einen bestimmten Winkel zueinander versetzt auf drehbar gelagerte Magnete einwirken (s. Schema in Bild 1). Damit gibt es vier mögliche Zustände ( $Q1 =$  $0, Q2 = 0; Q1 = 1, Q2 = 0; Q1 = 1, Q2 = 1;$  $Q1 = 0$ ,  $Q2 = 1$ ), die hier zur Wirkung kommen können.

Für eine kontrollierte Drehung des Ankers in beide Richtungen müssen diese Spulen genau in der richtigen Reihenfolge von Strom durchflossen werden. Es werden dafür also zwei Signale benötigt, die unabhängig voneinander gesetzt werden können.

Für die folgende Lösung nutze ich deshalb die Leitungen RTS (Pin 7) und DTR (Pin 4) aus, um diese Kombination für die Ansteuerung zu realisieren.

Wie im Bild 2 zu sehen ist, kann diese Schaltung mit relativ wenig Aufwand schnell aufgebaut werden.

# **Schaltungsbeschreibung**

Außerdem dürften die hier angegebenen Bauelemente ohnehin in den meisten Bastelkisten zur Genüge vorhanden sein. Falls nicht, können diese wohl bei jedem Elektronikhändler für ein paar DM beschafft werden.

Vor allem die Optokoppler (CNY 17, MB 104 usw.), der OPV (TCA 321, B 621 o.ä.) und die Transistoren (BD 135, BD 136) werden bzw. wurden lange Zeit von Conrad Electronic für weniger als 0,50 DM angeboten.

Die Verbindung zum PC wird hier durch einen Optokoppler hergestellt, womit eine Potentialtrennung zur Schrittmotorelektronik erreicht wird, um eventuell auftretende Rückströme vom Computer fernzuhalten. Mit der Schutzdiode (D1) im Eingangskreis des Kopplers wird die negative Spannung von etwa -12 V abgeblockt, die immer an RTS und DTR anliegt, wenn diese aufLow-Pegel gesetzt sind.

Für die LED sollte hier ein Low-Current Typ verwendet werden, wenn eine Pegelanzeige gewünscht wird. Bei Nichtbedarf kann diese auch überbrückt werden. Ein Test hat im Beispiel gezeigt, daß mit der Dimensionierung von R1 der Optokoppler bis 3,5 V Eingangsspannung den OPV noch sicher schaltet.

Damit ist also auch eine Ansteuerung mit TTL-Pegeln möglich, womit die Schaltung dann auch für die parallele Schnittstelle interessant wird. Beim Betrieb an dieser sollte man aber den Widerstand R1 so weit verringern, daß ein Strom von wenigstens 2 mA durch die Infrarot-Emitterdiode des Kopplers fließen kann.

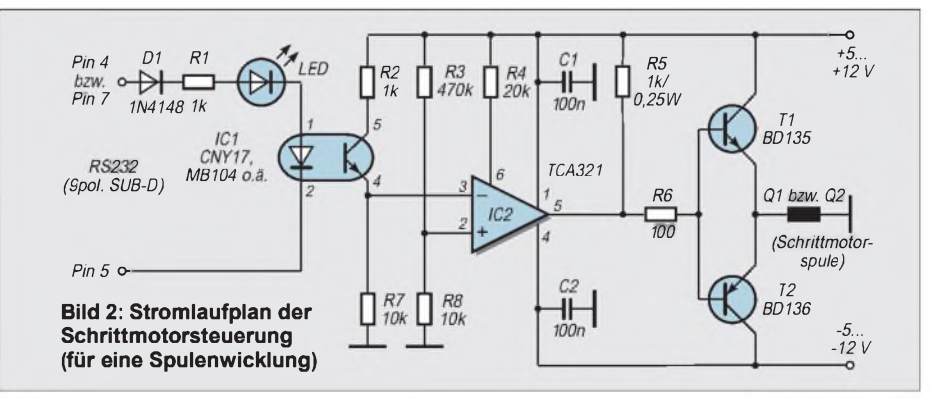

In der hier gezeigten Anwendung werden immer beide Spulen von einem Haltestrom durchflossen, wodurch der Schrittmotor auch immerin seiner augenblicklichen Stellung gehalten wird. Ob ein positiver oder negativer Strom dabei zur Wirkung kommt, wird durch den Pegel der Modem-Steuerleitungen RTS und DTR bestimmt.

Der Ausgangstransistor des Optokopplers liegt über die positive Betriebsspannung am invertierenden Eingang des OPV TCA321 an. Dieser Operationsverstärker ist an dieser Stelle besonders gut geeignet (nicht nur wegen der Kosten!), da er auch speziell für TTL-Ausgangspegel entwickelt wurde. Durch den hohen einstellbaren Ausgangsstrom (max. 70 mA) über die Widerstände R4 und R5 können Leistungstransistoren direkt angesteuert werden. Im Beispiel wurden für diese Transistoren (Stromverstärkung etwa 150) BD 135/136 eingesetzt, und damit waren Phasenströme bis 500 mA möglich, was für die verwendeten Schrittmotortypen in den häufigsten Fällen genügen sollte.

Falls höhere Ströme erforderlich sind, ist es möglich, die Widerstände R4 und R5 unter Beachtung des maximal zulässigen Ausgangsstromes des OPVs zu verringern. Natürlich muß dabei auch die Verlustleistung und der zulässige Strom der Ausgangstransistoren (BD 135/136 max. 2A) berücksichtigt werden. Noch höhere Ströme erfordern also entsprechende Transistoren.

Eine weitere Möglichkeit bietet sich durch den Einsatz von Darlingtontransistoren an. Mit den Widerständen R3 und R8 wird ohne Eingangssignal der nichtinvertierende Eingang so eingestellt, daß durch den Ausgang des OPV T1 durchgesteuert wird und somit einen positiven Strom durch den Motor fließen läßt.

Kommt nun vom PC ein Signal (RTS oder DTR gesetzt) wird über den Optokoppler und den OPV der npn-Transistor T1 gesperrt und T2 schaltet durch, womit am Schrittmotor eine negative Spannung gegen Masse anliegt.

Im richtigen Rhythmus läßt sich also damit der Motoranker zu einer kontrollierten Drehung (oder auch zu mehreren) bewegen. Für einen Computer also die ideale Anwendungsmöglichkeit.

# **Stromversorgung und Aufbau**

Der geringe Bauelementebedarf wird hier vor allem durch die Verwendung einer symmetrischen Betriebsspannung erreicht. Dabei genügen für deren Realisierung schon einfache Stabilisierungsschaltungen.

Wichtig ist, daß der geforderte Strom (hier mindestens <sup>1</sup> A) von beiden Spannungen bereitgestellt werden muß. Es wird aber immer nur eine von beiden mit diesem hohen Strom belastet.

In der Praxis ist es oft nicht notwendig, die Schrittmotoren bis an ihre Leistungsgrenze zu belasten. Neben einem unnötig hohen Energieverbrauch führt dies logischerweise auch zu einer nicht zu verachtenden Erwärmung der Motoren selbst.

Aus diesen Gründen sollte für die Erprobung mit einer niedrigen symmetrischen Spannung begonnen werden und diese langsam erhöht werden, bis das erforderliche Drehmoment erreicht ist.

Im Bild 3 wird eine mögliche Leiterplattengestaltung dargestellt. Die Bestückung derselben kann Bild 4 entnommen werden. Mit einer Universalstreifenleiterplatte geht es natürlich noch schneller. Dabei richtet sich diese vor allem nach den verwendeten Leistungstransistoren, die je nach erforderlichem Ausgangsstrom auch entsprechend gekühlt werden müssen.

Die erste Erprobung nach der Bestückung der Leiterplatte sollte man ohne PC durchführen. Mit den beiden RS232-Schnittstellen besitzt der Computer zwar äußerst robuste Verbindungen, doch ist es sicherlich besser, möglichst schon vorher einen

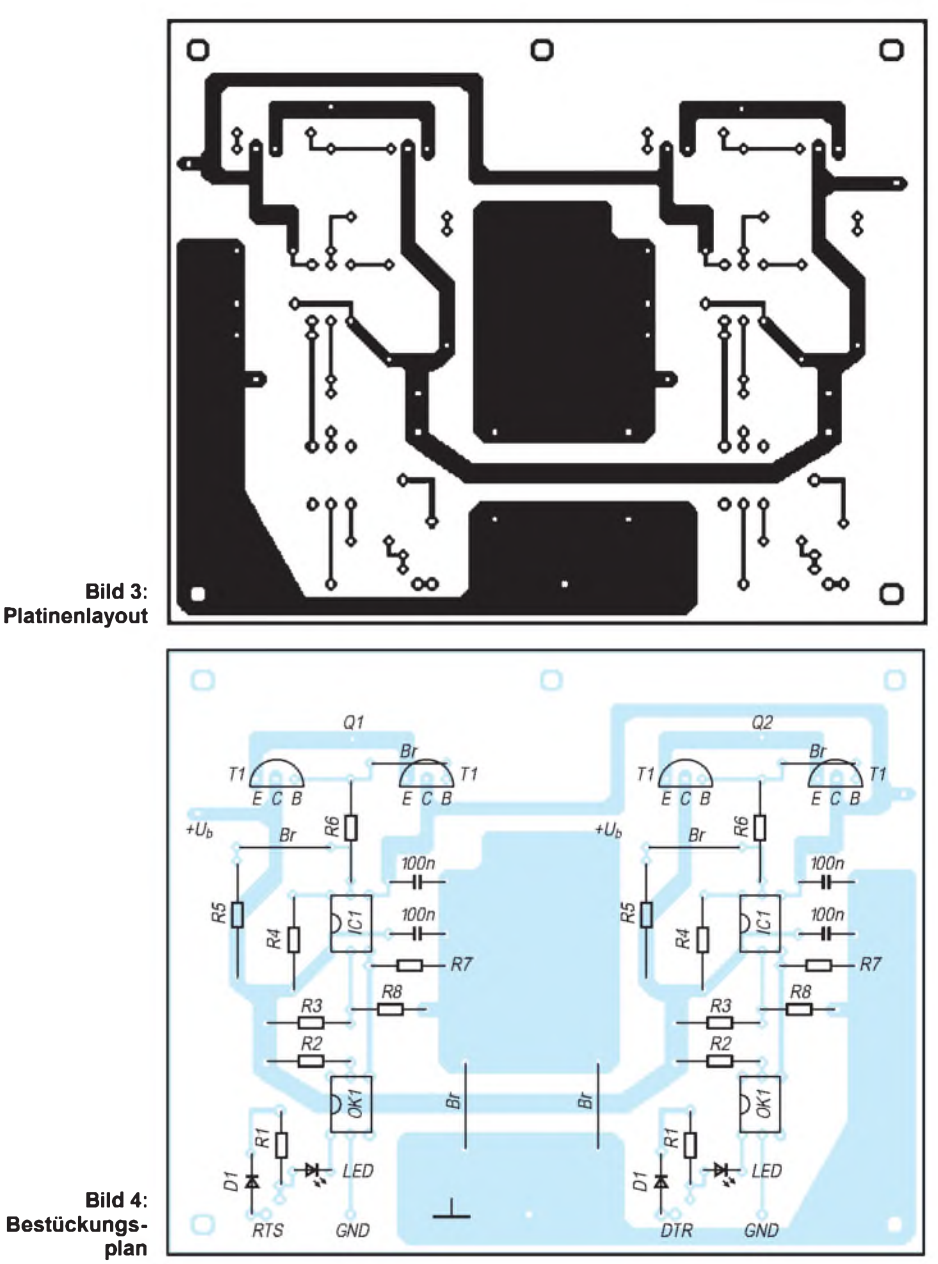

Beim Musteraufbau benutzte ich einen Kühlkörper aus 2 mmAlu-Blech, bestehend aus 3 Rippen mit den Maßen 100 mm x 30 mm, was für eine Betriebsspannung von 5... 8 V und einen Strom von 500 mA je Schrittmotorspule ausreichte.

Die vier Transistoren wurden mit einer Glimmerscheibe und dünn aufgetragener Wärmeleitpaste isoliert darauf montiert. Wenn R4 und R5 verringert werden, so ist die Erwärmung von R5 zu beachten und ein entsprechender Widerstand mit erforderlicher Leistung einzusetzen.

Außerdem ist bei dieser Änderung auch R4 anzupassen. Dabei soll als Wert die etwa 20 fache Größe von R5 verwendet werden.

"Check up" durchzuführen. Von Vorteil ist das Vorhandensein einer veränderbaren symmetrischen Spannungsquelle mit Strombegrenzung.

Nach demAnschluß des Schrittmotors und dem Einschalten der Betriebsspannung sollte durch den Motor der positive Haltestrom gegen Masse fließen. Dies läßt sich auch durch einen manuellen Drehversuch des Ankers kontrollieren, dabei sollte ein Widerstand zu spüren sein.

Nun kann die Eingangssignaländerung geprüft werden. Dazu wird an eine der beiden Dioden (Anode) von D1 und GND eine Spannung von etwa +5 V angelegt und gleichzeitig der Motor beobachtet. Er sollte

# *Praktische Elektronik*

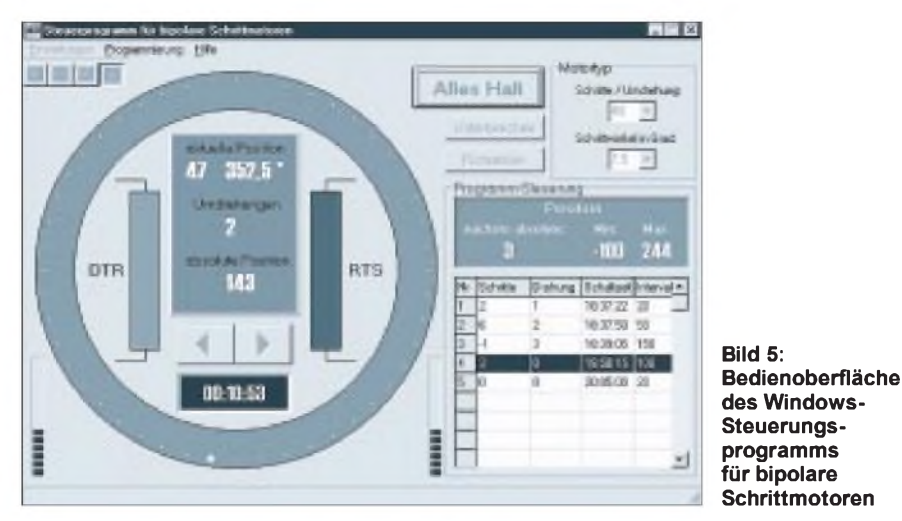

sich nun um einen Schritt bewegt haben. Wird die andere Diode D1 mit dieser Spannung belastet, ist ein Schritt in die entgegengesetzte Richtung zu beobachten. Ist dieser Test zur Zufriedenheit verlaufen, steht dem ersten Einsatz am PC nichts mehr im Wege.

## **Software**

Für einen ersten Test des aufgebauten Gerätes zeigt das Listing ein kurzes QBasic-Programm, mit dem ein angeschlossener bipolarer Schrittmotor zu einerUmdrehung (unter Berücksichtigung des jeweiligen Schrittwinkels) bewegt werden kann.

Im Beispiel wird ein Typ mit 48 Schritten verwendet. Bei anderen Schrittwinkeln muß an dieser Stelle der entsprechende Wert angegeben werden. Da es sich hier um ein sehr simples Programm handelt, bedarf es wohl auch keiner ausführlicheren Erklärung.

Die wichtigsten Programmzeilen aktivieren oder deaktivieren hier die Modem-Steuerleitungen (RTS und DTR) in einer vorbestimmten Reihenfolge. Dazwischen sind jeweils "Pausenschleifen" eingefügt, weil der Motor mit einer gewissen Trägheit auf eine Änderung reagiert.

Mit dem von mir verwendeten Pentium-400-Rechner konnte mit einem Schleifenendwert von 1000 eine relativ schnelle Drehung desAnkers erreicht werden. Bei einem Wert unter 500 war die Änderungsgeschwindigkeit zu schnell, so daß der Anker nicht reagierte. Höhere Werte führen zu einer Verminderung der Drehgeschwindigkeit. Natürlich ist dies vom eingesetzten PC abhängig und sollte probiert werden. Weitere Erläuterungen sind in den wichtigsten Zeilen des Programms angeführt.

Für eine zeitgemäßeAnsteuerung bedarf es allerdings eines höheren Programmieraufwands, und dieser kann für individuelle Einsätze auch sehr verschieden sein. Im Bild 5 ist ein vom Autor genutztes universell einsetzbares Programm zum Betreiben der gebräuchlichsten bipolaren Schritt-

motoren zwischen 20 und 200 Schritten an der RS232-Schnittstelle (COM1-4) dargestellt, welches für Windows95/98/2000 geschrieben wurde. Neben einer schrittweisen Ansteuerung bietet sich hier auch die Möglichkeit, bis zu 100 Positionen innerhalb eines Tages zeitgesteuert anzufahren.

Eine Demoversion steht in der FA-Mailbox zum Download bereit oder kann auch vom Autor bezogen werden. Beachten Sie dazu bitte die Quellenangaben am Ende des Beitrags.

# **Ergänzungen**

In vielen Fällen wird es notwendig sein, den Weg des Schrittmotors (Umdrehungen oder auch einzelne Schritte) zu begrenzen. Dazu gibt es zwei Möglichkeiten, zum einen durch direktes Abschalten über geeignete Sensoren, wodurch eventuell die Stromversorgung unterbrochen wird. Die Zustände dieser Sensoren lassen sich bei Bedarf auch über die COM-Schnittstelle auswerten, indem man die Rückmeldeleitungen (CTS, DSR, RI oder DCD) verwendet.

Eleganter und flexibler läßt sich das auch nur durch die Software erreichen, indem man eine Min- und eine Max-Variable einsetzt, diese mit der aktuellen Position des Motors vergleicht und bei Erreichen eine Meldung anzeigt oder auch die Unterbrechung vornimmt. Im Autoren-Programm wurde diese Möglichkeit verwendet.

# **Betrieb am Parallelport**

Wie weiter oben bereits erwähnt wurde, läßt sich mit geringfügiger Änderung diese Hardware auch am Drucker-Anschluß betreiben. Schon mit den hier vorhandenen acht Datenleitungen lassen sich damit vier Schrittmotoren steuern. Ein Programm zur Ansteuerung wird dann aber schon recht umfangreich und würde diesen Beitrag sehr verlängern.

#### **Bezugsquellen**

#### **Hardware**

Conrad Electronic GmbH, Klaus-Conrad-Str. 1, 92240 Hirschau, Tel. 01 80/5 31 21 11, Fax 01 80/5 31 21 10

#### **Software**

Steuerprogramm für COM1-4. Ausreichend frankierter Rückumschlag und formatierte 1,44MB/3,5"-Diskette mit 15 DM Verrechnungsscheck/bar an den Autor (weitere Konditionen betreffs Hardware/Informationen bitte dort erfragen): Hans-Jürgen Schäfer, Ortsstr. 12, 98743 Buchbach/Thüringen

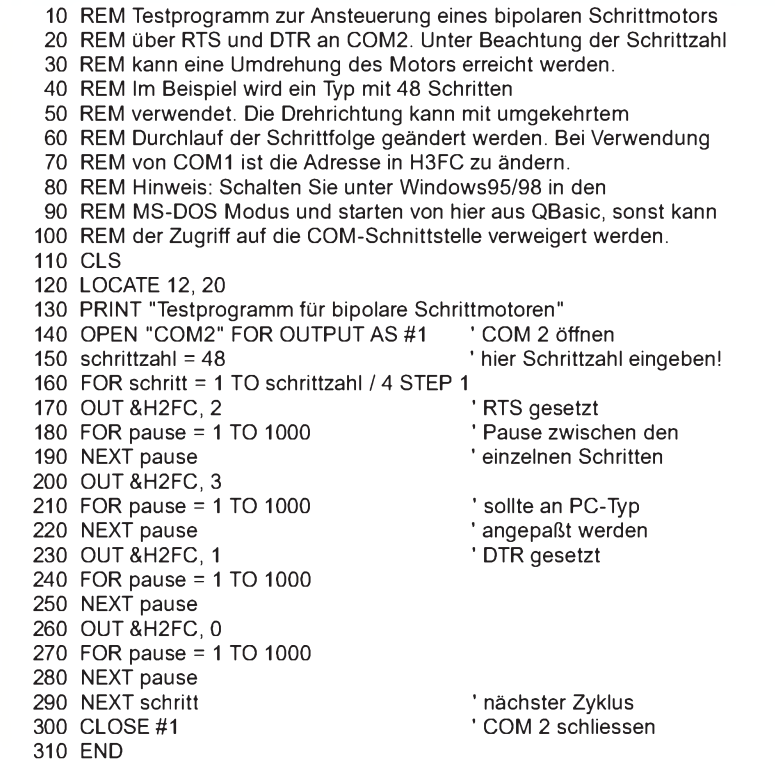

# *MACH-SK44: Wir MACHen uns einen Schaltkreis (4)*

# *Dr.-Ing. KLAUS SANDER - [info@sander-electronic.de](mailto:info@sander-electronic.de)*

*Wir haben in den vorangegangenen Beiträgen schon eine Menge Funktionen kennengelernt und uns mit dem Controllerteil des Zählerprojekts beschäftigt. Der Schaltungsentwurf vereinfacht sich nach der Top-Down-Methode, indem Sie eigene Module definieren.*

Bevor wir an unserem Zählerprojekt konkret weitermachen, ist eine Einfügung notwendig. Angenommen, Sie würden einen Frequenzzähler mit herkömmlichen Logik-Schaltkreisen aufbauen wollen, so ist der erste Schritt das Zeichnen der Schaltung.

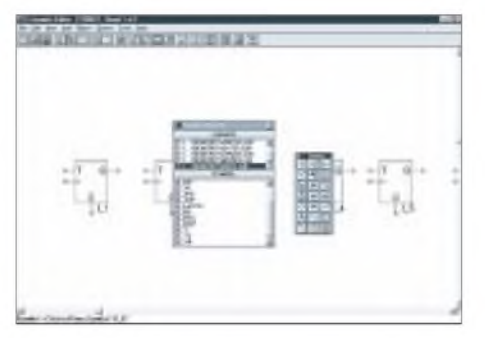

**Bild 23: Aus der Bibliothek wählen wir 8 D-Flip-Flops mit Clear-Eingang**

# **Entwurfsmethoden**

In derAnfangszeit der Elektronik wären Sie gezwungen, die dazu notwendigen Zählerbaugruppen aus Flip-Flop-Schaltkreisen zu realisieren.

Später gab es schon echte Zählerschaltkreise. Sie malen nur ein Rechteck, schreiben irgendwelche Signalnamen und Pinnummern daran und legen fest, um welchen Schaltkreistyp es sich handelt. Um das Innenleben kümmern Sie sich nicht. Das ist irgendwo (Datenblatt) definiert, genau wie auch die Taktung etc., die das I/O-Verhalten beschreibt. Ein ähnliches Problem besteht beim Schaltungsentwurf von CPLD- und FPGA-Schaltkreisen. Allerdings gibt es einen Unterschied.

In Ihrem Entwurfssystem finden Sie eine Bibliothek. Die enthält in der Regel nur Module für Grundfunktionen. Komplexe Funktionsgruppen fehlen. Zur Lösung des Problems bleiben Ihnen zwei Wege.

Der erste Weg besteht darin, daß Sie die gesamte Schaltung aus den Grundfunktionen, wie z.B. Gatter und Flip-Flops, selbst zeichnen. Ihr Entwurf nimmt dann in kürzester Zeit beachtliche Ausmaße an und wird unübersichtlich. Auch steigt die Fehlerrate mit zunehmender Komplexität der Schaltung.

Der zweite Weg ist derintelligentere. Sie tun so, als würden Ihnen fertige Zählerschaltkreise zur Verfügung stehen. Der Weg dazu führt über die Erweiterung der Bibliothek. Sie definieren ein neues Modul, welches Sie dann "Zähler" nennen.

Vorteile: Ihre Schaltung wird überschaubarer, Sie können die neuen Module getrennt simulieren und testen, und Sie können zu einem beliebigen Zeitpunkt auf eine neue CPLD- oder FPGA-Familie umsteigen. Doch hierzu später mehr.

Den schrittweisen Schaltungsentwurf in Modulen mit zunehmender innerer Komplexität nennen wir Top-Down-Entwurf.

# **Ein neues Modul**

Versuchen wir es also und bauen uns ein neues Symbol. An späterer Stelle werden wir den Entwurf in HDL, einer Beschreibungssprache für Hardware kennenlernen, die manches vereinfacht, aber von Hardwarefans eineÄnderung der Denkweise erfordert.

Diesmal werden wir unser neues "Bauelement" noch im Grafikmodus, d.h., im Schaltplan-Editor entwickeln. Bauen wir uns also ein 8-Bit-Zählermodul.

Zuerst öffnen wir, wie es bereits beschrieben wurde, ein neues Projekt. Wir nennen es "ZAEHLER". Als nächstes klicken wir in der Menüzeile auf "Source" und "New".

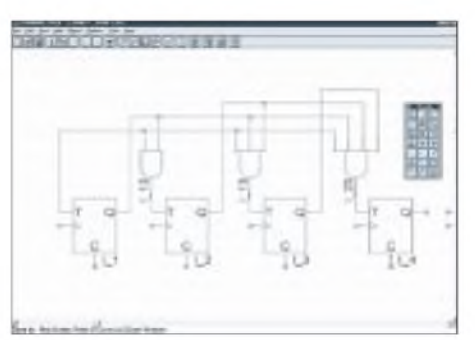

**Bild 24: Die ersten 3 Stufen sind verdrahtet.**

Es öffnet sich das bekannte Auswahlmenü, und wir wählen "Schematic". Damit öffnen wir den Schaltplaneditor zur Erzeugung einer neuen Zeichnung. Die Datei nennen wir "CTR8BIT", in deutscher Übersetzung soll das "Counter 8 Bit" heißen.

Zur besseren Übersicht können wir als erstes auf unserem Blatt eine Titelzeile plazieren und entsprechend unserer Wünsche über die Punkte "EDIT" und "SYMBOL" ausfüllen bzw. ändern.

Wie wir schon gelernt haben, arbeiten die MACH-ICs synchron. Das heißt, wir können keine D-Flip-Flop-Kette aufbauen, bei der der Takteingang des nachfolgenden Flip-Flops an den Ausgang des vorhergehenden angeschlossen ist. Grundsätzlich müssen alle Flip-Flop-Takteingänge an einer gemeinsamen Taktleitung betrieben werden. Dies hat gegenüber asynchronen Zählern einen zusätzlichen Vorteil: Man muß nicht abwarten, bis alle Flip-Flops der Kette gekippt sind. Alle Zähler kippen gleichzeitig mit dem Taktimpuls.

Unser Zähler soll ein 8-Bit-Binärzähler sein. Die Umrechnung in Dezimalzahlen kann später der angeschlossene Controller übernehmen. Weitere Anforderungen sind Rücksetzbarkeit, Sperrmöglichkeit und ein Übertragsausgang. Auf weitere Features können wir verzichten.

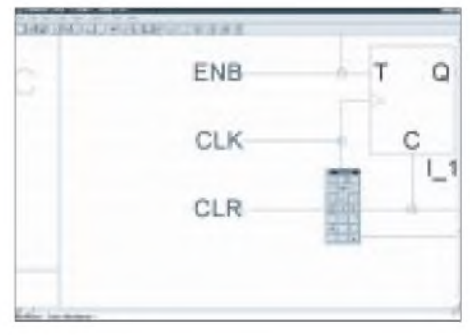

**Bild 25: Wir benennen die Eingangsleitungen.**

Um einen Zähler aufzubauen, können generell alle getakteten, über mindestens einen Eingang steuerbaren Flip-Flop-Typen eingesetzt werden. Dazu gehören D-, JK- und T-Flip-Flop. Sie sind prinzipiell ineinander umwandelbar. Wir entscheiden uns hier willkürlich für die Variante mit T-Flip-Flops. Aus dem Drawing-Menü wählen wir die Bibliotheksfunktion aus und selektieren die Bibliothek "REGS.LIB".

Wir finden am Ende der Liste drei verschiedene T-Flip-Flops: G\_T, G\_TC und G\_TP. Aus der Bezeichnung läßt sich fast schon die Funktion erraten. G\_T ist ein einfaches T-Flip-Flop. Hinter G\_TC verbirgt sich ein T\_Flip- Flop mit Reset-Eingang (Clear) und G\_TP hat einen zusätzlichen Eingang zum Voreinstellen (Preset) des Flip-Flops. Entsprechend unserer Forderungen selektieren wir G\_TC und plazieren davon acht Stück auf der Zeichnungsfläche.

Wie arbeitet nun ein T-Flip-Flop? Es wird immer getoggelt, wenn der T-Eingang auf High liegt und gleichzeitig ein Taktimpuls eintrifft. Was das für den Binärzähler bedeutet, veranschaulicht Tabelle 1. Dies ist nur ein Beispiel für einen 4-Bit-Zähler, kann aber leicht auf 8 Bit erweitert werden. Ein Flip-Flop in der Kette eines Binärzählers wird also dann gekippt, wenn alle vorhergehenden Stufen <sup>1</sup> sind. Für Flip-Flop <sup>1</sup> können Sie dies allerdings nicht aus

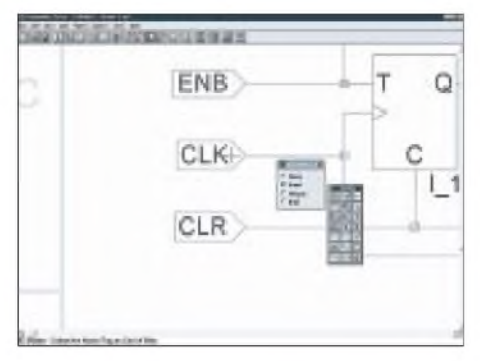

**Bild 26: Im vorletzten Schritt werden die Einund Ausgangsmarker gesetzt.**

derTabelle ablesen. Diese Stufe toggelt das Ausgangssignal aber mit jedem Takt. Dazu muß der T-Eingang immer auf <sup>1</sup> liegen. Dieses Verhalten können wir natürlich gleichzeitig zur Freigabe des Zählers ausnutzen. Ist T nämlich 0, passiert nichts. Wir können nun über eine UND-Verknüpfung mit dem Enable-Eingang den gesamten

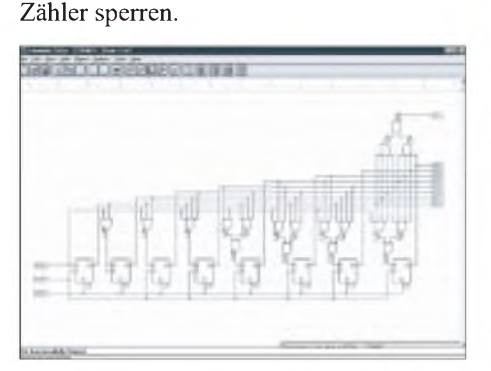

**Bild 27: Der 8-Bit-Zähler ist fertig.**

Durch Erweiterung der Tabelle auf 8 Bit und gleichzeitige Verknüpfung mit dem Enableeingang erhalten wir für alle acht Stufen die nachfolgenden Gleichungen für die T-Eingänge der Flip-Flops:

 $T1 = ENB$  $T2 = ENB·Q1$  $T3 = ENB \cdot Q1 \cdot Q2$  $T4 = ENB \cdot Q1 \cdot Q2 \cdot Q3$  $T5 = ENB \cdot Q1 \cdot Q2 \cdot Q3 \cdot Q4$  $T6 = ENB \cdot 01 \cdot 02 \cdot 03 \cdot 04 \cdot 05$  $T7 = ENB \cdot Q1 \cdot Q2 \cdot Q3 \cdot Q4 \cdot Q5 \cdot Q6$  $T8 = ENB \cdot Q1 \cdot Q2 \cdot Q3 \cdot Q4 \cdot Q5 \cdot Q6 \cdot Q7$ 

In dieser Darstellung verkörpert das "·" eine UND-Verknüpfung. Wir können damit unsere Schaltung fortführen. Aus der Bibliothek wählen wir "GATES" (eine Verbindung zu einer gleichnamigen Persönlichkeit ist nicht beabsichtigt, es handelt sich nur um Gatter). Dort finden wir UND-Gatter mit 2, 3 und 4 Eingängen. Sie sind als G\_2AND, G\_3AND und G4\_AND bezeichnet. Damit können wir die notwendigen Verknüpfungen herstellen.

Allerdings reicht es nur bis zum vierten Flip-Flop (Bild 24). Beim fünften brauchen wir jeweils einen zusätzlichen Eingang gegenüber der vorherigen Stufe. Solche UND-

Gatter hat die Bibliothek jedoch nicht zu bieten. Wirwissen aber, daß sich UND-Verknüpfungen mehrerer Eingänge als UND-Verknüpfung mehrerer Gruppen darstellen lassen. Die beiden Gleichungen

$$
x = a \cdot b \cdot c \cdot d \text{ bzw. } x = (a \cdot b) \cdot (c \cdot d)
$$

#### sind identisch.

Auf diese Art können wir alle weiteren Stufen "verdrahten". Unsere Schaltung ist nun fast fertig. Wir zeichnen bzw. verlängern im folgenden Schritt die Ein- und Ausgangsleitungen des Zählers und benennen sie über die entsprechende Funktion aus dem Drawing-Menü. Wir wählen die Bezeichnungen ENB für Enable, CLK für die Taktleitung und die Reset-Leitung bezeichnen wir mit CLR. Die Ausgänge des Zählers bezeichnen wirwie üblich mit Q0 bis Q7. Der Übertragsausgang heißt bei uns CY.

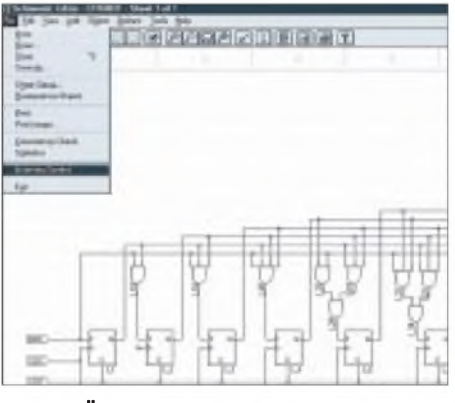

**Bild 28: Über Matching Symbol wird aus der Schaltung ein neues Symbol erzeugt.**

Jetzt müssen wir noch die I/O-Marker setzen. Wählen Sie aus dem Drawing-Menü den Befehl und selektieren aus dem sich öffnenden Menü die entsprechende Funktion (Input oder Output). Klicken Sie dann die jeweilige Leitung an.

Unsere fertige Schaltung zeigt Bild 27. Damit kommen wir zum nächsten Schritt, der Erzeugung des Symbols. Es gibt dazu eine einfache Variante. Öffnen Sie das Filemenü und klicken auf "Matching- Symbol". Dieses ist der anwenderfreundliche Weg. Und schon ist es passiert. Schließen Sie nun den Schematic-Editor.

Sind Sie auf das Ergebnis gespannt? Na, dann schauen wirmal. Im Project-Navigator fügen Sie dem Projekt eine neue Schaltung hinzu. Klicken Sie auf "Source" und anschließend auf "New". Wählen Sie dann "Schematic".

Die Schaltungsdatei können Sie einfach mit "Demo.sch" bezeichnen. Sie haben jetzt, so wie Sie es bereits kennen, ein leeres Blatt vor sich. Wählen Sie die Bibliotheksfunktion. In der Bibliotheksübersicht finden Sie einen Eintrag "LOCAL". Klicken Sie darauf. In der unteren Liste steht nun das neue Symbol "CTR8BIT". Plazieren Sie es auf der Zeichnungsfläche.

Sie können dieses Symbol nun noch bezogen auf dieses eine (Demo-)Projekt mit dem "Edit Symbol"-Befehl ändern. Wenn Sie das Symbol speichern, wird es in Ihr lokales Verzeichnis zurückgeschrieben.

Und das war's auch schon. Herzlichen Glückwunsch. Sie haben Ihr erstes Modul im Top-Down-Entwurf erstellt.

#### **Literatur**

[2] Tietze/Schenk: Halbleiterschaltungstechnik; Springer-Verlag 1991

ß] Kühn/Schmied: Handbuch TTL- und CMOS-Schaltkreise; Verlag Technik Berlin 1988

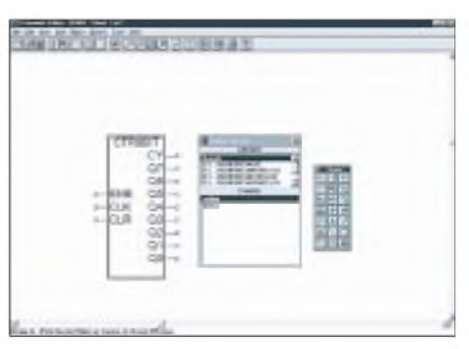

**Bild 29: In der Bibliothek finden wir unter LOCAL unseren Zähler als neues Symbol.**

**Tabelle 1: Im Taktdiagramm eines 4-Bit-Zählers kennzeichnet T**n-1 **den Zustand vor dem Takt- und T**<sup>n</sup> **den Zustand nach dem Taktimpuls O4 Q4 Q3 Q2\_\_\_ Tn - Q4 Q3 Q2 Q1Q1**  $\alpha$  0 0 0  $\alpha$  0  $\alpha$  0  $\alpha$  $\sim$  0  $\sim$  0  $\sim$  $\frac{1}{2}$  0 0  $\frac{1}{2}$  0 0  $\frac{1}{2}$  0 0  $\frac{1}{2}$  0  $\frac{1}{2}$  0  $\frac{1}{2}$  0  $\frac{1}{2}$  $1$  0  $-$  0 0  $1$ 0 <sup>1</sup> 0 0 0 0 <sup>1</sup> 0 <sup>1</sup> 0 <sup>1</sup> 0 0  $\frac{1}{2}$  1 0  $\frac{1}{2}$  1 1 0 <sup>1</sup> <sup>1</sup> <sup>1</sup> 0 0 0 <sup>1</sup> 0 0 0 <sup>1</sup> 0 0 <sup>1</sup> <sup>1</sup> 0 0 <sup>1</sup> <sup>1</sup> 0 0 <sup>1</sup> 0 0 <sup>1</sup> 0 <sup>1</sup>  $1$  0  $1$  0  $1$  0  $1$  0  $1$ 1 1 0 0 <sup>1</sup> 0 <sup>1</sup> 1 1 0 <sup>1</sup> <sup>1</sup> 0 1 1 <sup>1</sup> 0 <sup>1</sup> <sup>1</sup> 1 1 <sup>1</sup> <sup>1</sup> 0 0 0 0

# *Sommerprojekt: Ultraviolett-Strahlungsmessung*

# *Dr.-Ing. KLAUS SANDER - [info@sander-electronic.de](mailto:info@sander-electronic.de)*

*Zuviel UV-Strahlung ist schädlich, zuwenig bringt genauso viele Probleme für Mensch, Pflanze und Tier. Auch in der Technik (und im Haushalt) kommt der UV-Strahlung eine große Bedeutung zu. Es lohnt sich, sie zu messen. Dazu stehen seit kurzem neuartige Sensoren zur Verfügung, die die Strahlung in den verschiedenen UV-Bereichen getrennt messen können.*

Sie finden es sicher unpassend, aber plaudern wir doch an dieser Stelle mal über das Wetter. Der Winter war nicht besonders kalt und der Sommer hat- zumindest was die Temperaturen angeht - sehr früh angefangen. Es war schon im Mai ganz schön heiß, wolkenlos und sonnig.

Im Gegensatz dazu haben wir jetzt zumindest laut Kalender Sommer, aber etwas fehlt: die Sonne. Der Durchschnittseuropäer mit gebräunter Haut gilt alsjung, gesund und erholt (auch wenn er aus sonnenarmen Gebieten kommt). So sagt es uns die Werbung.

die Steuerung vieler körperlicher Funktionen, wie z.B. Atmung, Blutdruck, Stoffwechsel und Ihr Liebesleben, verantwortlich.

Ohne ausreichendes Licht fühlen Sie sich eher depressiv. Also raus an die Sonne. Über den Stoffwechsel wird auch unser Immunsystem angeregt, aber hier geht der Widerspruch schon los.

Vor einigen Jahren dachte man noch, daß der ungefährliche Anteil im Sonnenlicht die UV-A-Strahlung ist. Falsch. Amerikanische Forscher haben festgestellt, daß UV-A-Strahlung die Vermehrung von T-Suppres-

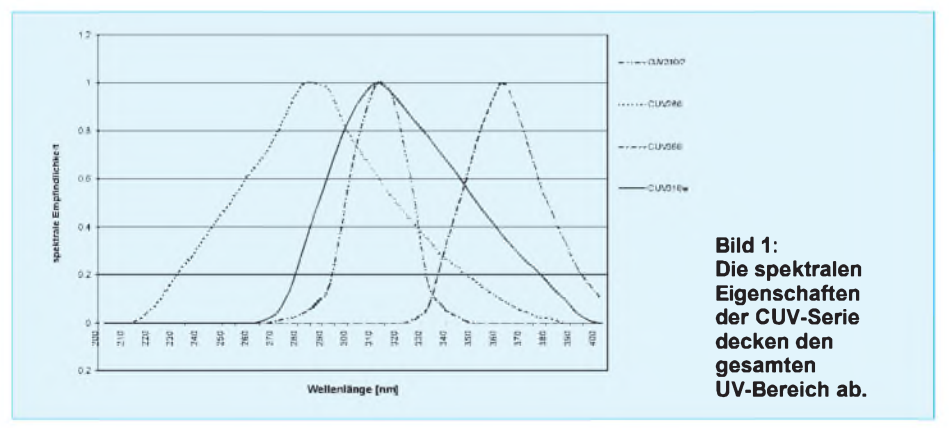

Wir können unserer Haut mit Chemie oder dem Gang in das nächstgelegene Sonnenstudio nachhelfen. Dabei führt doch zuviel UV-Strahlung zu einem höheren Krebsrisiko, und ein bleicher Bürokörper ist somit weniger gefährdet. Auf Sonne verzichten? Nein, auch das wäre falsch. Ohne Licht gibt es andere gesundheitliche Probleme.

# **UV-Strahlung und Lebewesen**

Wir wissen heute, wie Sonnenlicht auf unsere Gesundheit wirkt. Das fängt schon frühmorgens an. Können Sie sich vorstellen, an einem trüben Herbsttag gut gelaunt aufzustehen? Nein.

Im Gegensatz dazu sind Sie sicher frisch und munter, wenn Sie im Sommer frühmorgens durch die Sonne geweckt werden. Sonnenstrahlen beeinflussen über das Auge Ihre Zirbeldrüse (die sitzt irgendwo im Hypothalamus im Gehirn), und die ist für sor-Zellen begünstigt. Das sind spezielle Zellen unseres Immunsystems, die Botenstoffe produzieren, welche Abwehrreaktionen unseres Körpers unterdrücken. Deshalb funktioniert auch die UV-Bestrahlung gegen Allergien.

Wer nun sehr viel in der Sonne liegt, produziert natürlich noch mehr dieser T-Sup-

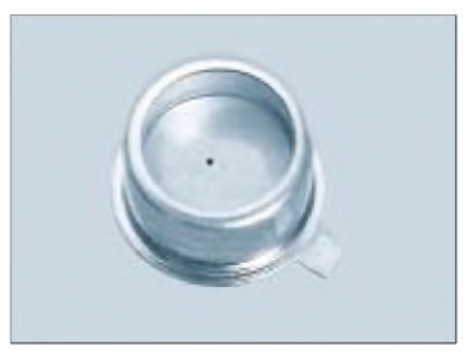

**Bild 2: Der schwarze Punkt in der Mitte ist der SiC-Chip.**

pressor-Zellen. In der Haut finden wir sogenannte Langerhans-Zellen, die sich ähnlich den Freßzellen - auf Viren und Bakterien, die in unsere Haut eindringen, stürzen und vernichten. Werden diese durch das UV-Licht geschädigt, funktioniert das System nicht mehr.

Übrigens besonders schädlich ist hier die UV-A-Strahlung, die tief in das Hautgewebe eindringt. Diese Strahlung finden wir in hohen Dosen in jedem Solarium.

UV-Strahlung bewirkt aber noch etwas anderes. Eigentlich soll sie uns zu jugendlicher Bräune verhelfen. Sie führt aber zu einer schnellen Hautalterung. Das kommt daher, daß die Bindegewebsschicht zwischen Ober- und Unterhaut auch für die Versorgung der Oberhaut zuständig ist.

Tief eindringende UV-A-Strahlung schädigt die Bindegewebsschicht und damit die Oberhaut-wir kriegen Falten. Und statt ins Solarium führt der nächste Weg mit großer Wahrscheinlichkeit zum Schönheitschirurgen.

Es besteht heute auch kein Zweifel mehr daran, daß zuviel Sonnenbaden zu Hautkrebs führt. Er tritt zwar häufig erst im höheren Alter auf, aber er ist die Auswirkung des häufigen Sonnengenusses in der Jugend. Jeder frühere Sonnenbrand erhöht die Wahrscheinlichkeit eines späteren Hautkrebses. Die Haut von Kindern ist besonders gefährdet.

# **Kein "6. Sinn" für UV**

Leider hat uns die Natur bezüglich unserer Sensoren etwas stiefmütterlich behandelt. Ein Zuviel an UV-Strahlung können wir mit unseren Augen nicht feststellen. Das merken wir spätestens dann, wenn wir uns im Sommer bei bedecktem Himmel trotzdem einen Sonnenbrand holen.

Aberwozu gibt es schließlich elektronische Sensoren. Zuviel UV-Strahlung schadet, zuwenig aber auch. Das heißt wir sollten messen. Je nach Notwendigkeit müssen wir entweder die Strahlungsleistung oder die Strahlungsdosis (die über einen bestimmten Zeitraum aufgenommene Strahlung) messen.

## **UV-Strahlung in Wissenschaft und Technik**

Nicht nur in der Natur spielt die UV-Strahlung eine Rolle. Auch in Wissenschaft und Technik finden wir eine Reihe von Anwendungen, bei denen die Kenntnis der UV-Strahlungsleistung oder der Dosis entscheidend ist.

Eine wichtige Anwendung finden wir in der Spektroskopie und zuAnalysezwecken. UnterNutzung spezieller Moleküle können z.B. Bakterien und andere Erreger in Lebensmitteln nachgewiesen werden. Wie wir bereits wissen, wirkt sich UV-Strahlung auf

Lebewesen aus. Energiereiche UV-Strahlung kann zur Entkeimung von Gegenständen, Luft und Wasser eingesetzt werden.

Doch was nützt eine gealterte UV-Quelle, wenn sie am Ende ihrer Lebensdauer nur noch im sichtbaren Bereich strahlt und kaum noch UV-Strahlung abgibt. Zursicheren Funktion sollte also unbedingt der UV-Strahlungsanteil gemessen werden.

Ein ähnliches Anwendungsgebiet kennen alle Elektroniker: die Belichtung von Leiterkarten. Auch hiermuß eine bestimmte Strahlungsleistung garantiert werden. Reicht die Leistung der UV-Quelle nicht mehr aus, so muß länger belichtet werden. Zu lange Belichtungszeiten können aber bei weniger kontrastreichen Filmen auch die durch den Film abgedeckte lichtempfindliche Schicht beeinflussen.

Nun kann es auch Vorkommen, daß die Belichtungsgeräte nicht mehr ganz dicht sind und UV-Strahlung austritt. Steht ein Mensch unter Dauerbeeinflussung auch solch kleinflächiger Strahlungsdosen, können im Laufe der Zeit ebenfalls Hautschäden entstehen. Eine Strahlungsmessung schafft Sicherheit.

Ähnlich wie die Belichtungsgeräte arbeiten die Härterlampen. Bestimmte Epoxidharze härten bei UV-Bestrahlung schneller aus. Warum also warten, wenn es so schneller geht.

Etwas unbekannt ist vielleicht die Flammen- und Brennerüberwachung. Wer noch mit Gas kocht, wird vielleicht bemerken, daß Gasflammen mit bläulicher Flamme brennen.

Auch hierbei wird UV-Strahlung erzeugt. Beim Gasschweißen oder bei der Lötlampe kennen wir die bläulichen Flammen, die Anzeige für eine hohe Temperatur und damit für eine vollständige Verbrennung sind. Rötlich-gelbe Flammen sind dagegen "kraftlos".

Durch Messung des UV-Strahlungsanteils läßt sich eine Flammenüberwachung durchführen und – insbesondere in großtechnischen Brenneranlagen oder z.B. auch bei

der Stahlerzeugung - ist eine Regelung des Verbrennungsprozesses möglich.

Eine interessante Anwendung ergibt sich mit einer geeigneten UV-Strahlungsquelle. Strahlt diese auf der Wellenlänge des Ozons, kann die Dämpfung, bezogen auf ein Referenzgas, gemessen werden. Die Dämpfung ist dann ein Maß für die Ozonkonzentration z.B. in Luft.

Diese Beispiele sollen genügen. Es gibt aber noch mehr Anwendungen, bei denen die UV-Strahlung gemessen werden sollte.

# **Spektrum**

Was ist eigentlich UV-Strahlung? Kurz gesagt, es ist der Teil des elektromagnetischen Spektrums, der sich im kurzwelligen Bereich an die sichtbare Strahlung anschließt. Sie hat eine Wellenlänge zwischen 100 und 400 nm. UV-Strahlung ist energiereich.

Wir unterteilen den UV-Bereich noch in UV-A, UV-B und UV-C. Diese Bereiche unterscheiden sich nicht nur in der Wellenlänge, sondern auch in der Wirkung.

Der Bereich der UV-C-Strahlung reicht von 100 bis 280 nm. Es ist die aggressivste der drei UV-Strahlungsarten. Sie würden jegliches Leben auf der Erde vernichten, gäbe es nicht die Ozonschicht (solange es sie noch gibt), die den UV-C-Anteil nahezu völlig aus der Sonnenstrahlung filtert.

Daran schließt sich der UV-B-Bereich an. Die Strahlung reicht von 280 bis 315 nm. Auch diese Strahlung ist noch sehr gefährlich. Die Ozonschicht unterdückt diesen Strahlungsanteil soweit, daß der Anteil im die Erde erreichenden Sonnenlicht nur noch 0,4 % beträgt.

# **UV-A zweigeteilt**

Der UV-A-Bereich reicht von 315 bis 400 nm. Sein Anteil im auf die Erde auftreffenden Sonnenlicht beträgt etwa 4%. UV-A wird noch weiter unterteilt. UV-A1 reicht von 315 bis 340 nm und UV-A2 von 340 bis 400 nm.

Nach diesen Erkenntnissen ist es also nicht besonders hilfreich, nur von UV-Strahlung zu sprechen. Die Unterteilung in die verschiedenen Bereiche macht aufgrund der unterschiedlichen Wirkungen Sinn. Und damit ist auch eine getrennte Messung der einzelnen Anteile notwendig.

## **UV-Fotodioden**

Zur Messung der UV-Strahlung wurden neben "echten" Fotozellen und Fotomultiplizierern bisher Si- oder GaAsP-Fotodioden mit erhöhter Blau- bzw. UV-Empfindlichkeit eingesetzt.

Neuerdings gibt es Fotodioden auf SiC-Basis (Siliziumkarbid). Welchen Typ sollte man verwenden. Tabelle <sup>1</sup> gibt eine Übersicht über die Eigenschaften der verschiedenen Fotodiodentypen.

Aus dieser Tabelle sehen wir die Vorteile der Fotodioden auf SiC-Basis. Das Material absorbiert nur Strahlung mit Wellenlängen kleiner als 400 nm. Die Eindringtiefe der UV-Strahlung in den Kristall ist etwa 100 mal höher als bei Silizium. Dadurch ergibt sich eine bessere Leistungsverteilung im Kristall, was zu höherer Strahlungsfestigkeit und Langzeitstabilität führt.

Gleichzeitig wirkt natürlich der eng begrenzte Wellenlängenbereich auf die Abhängigkeit des Dunkelstroms von der Temperatur. Was nicht auf Infrarot reagiert, kann auch nicht wärmeabhängig sein. Hier liegt auch ein besonderer Vorteil für die Flammenüberwachung.

# **Typen**

Seit einiger Zeit werden immer mehr UV-Sensoren auf SiC-Basis angeboten. Besonders interessant sind ist die CUV-Serie, da die Typen für unterschiedliche Wellenlängenbereiche optimiert sind. Die CUV 280 erfaßt nahezu den gesamten UV-Bereich, ist jedoch auch besonders für Messungen im UV-C-Bereich geeignet.

Die CUV 310W ist für Consumerzwecke vorgesehen und damit der preiswerteste aller Sensoren. Das bevorzugte Einsatzgebiet ist die Messung des UV-Anteils

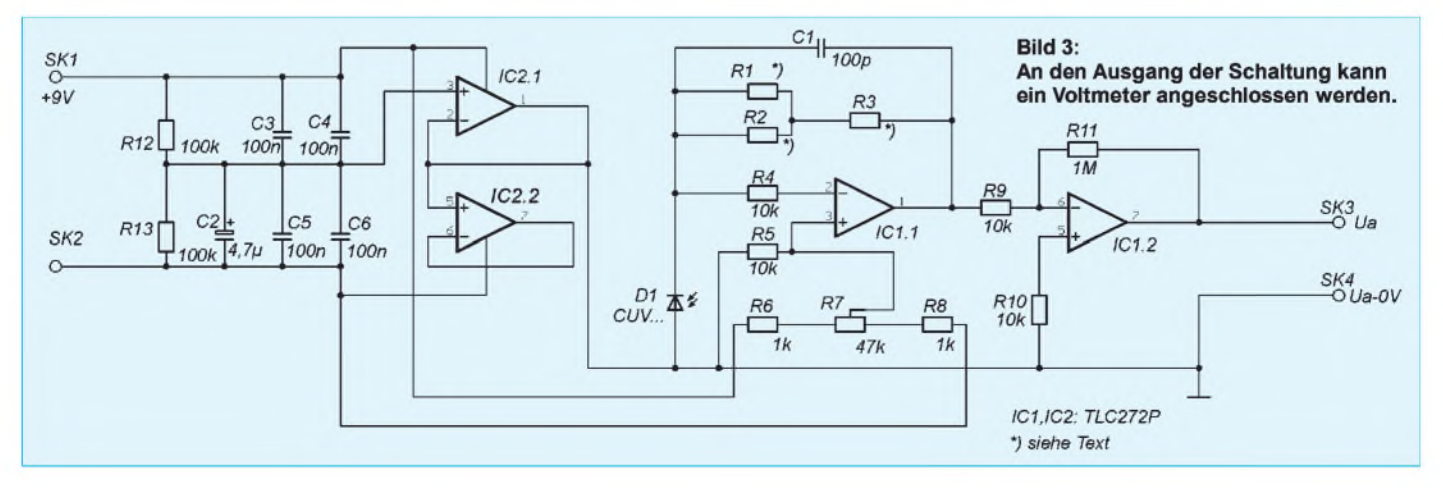

im Sonnenlicht. Bei diesem Typ ist die Gehäusekappe zudem flach. Damit ergibt sich ein großer Öffnungswinkel für die Strahlungsmessung.

Die CUV 310/2 ist für mehr professionelle Einsatzzwecke im UV-B-Bereich vorgesehen. Interessante Anwendungen sind zum Beispiel professionelle Meßgeräte zur Messung des UV-B-Anteils in Solarien.

Die CUV 360 ist für den UV-A-Bereich optimiert. Auch hiermit sind z.B. Geräte zur Messung der Strahlung in Solarien realisiert worden.

Die Daten der vier Sensoren sind in Tabelle 2 zusammengefaßt. Alle Sensoren sind im metallischen TO-Gehäuse mit Quarzglasfenster bzw. UV-Filterglas aufgebaut.

## **Schaltungstechnik**

Die Schaltungstechnik der SiC-Sensoren ähnelt der einer herkömmlichen Fotodiode. Bei Fotodioden unterscheiden wir grundsätzlich zwei Schaltungsarten: den Diodenbetrieb und den Elementbetrieb. Im ersten Fall wird die Fotodiode mit einer Sperr-

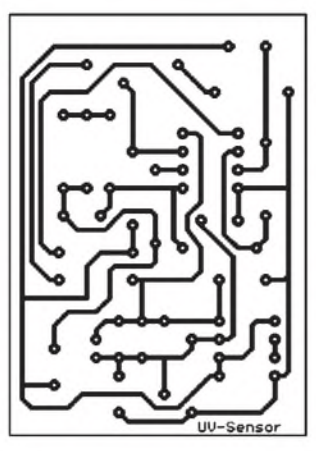

spannung beaufschlagt, und es wird der strahlungsabhängige Sperrstrom gemessen.

Im Elementbetrieb legen wir keine Vorspannung an, sondern messen die durch den Fotoeffekt entstehende Fotospannung. Bei SiC-Sensoren ist der Fotodiodenbetrieb die geeignetere Variante. Allerdings wird keine zusätzliche Sperrspannung angelegt.

Die Schaltung in Bild 3 benutzt einen TLC272 zur Signalverarbeitung. IC1.1 wandelt den Fotostrom der Fotodiode in eine

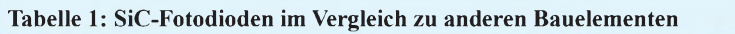

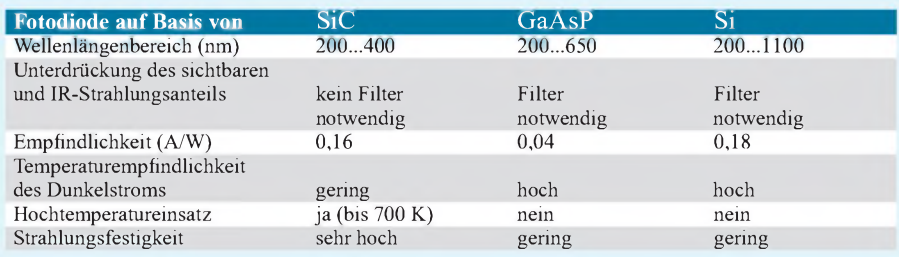

#### **Tabelle 2: Die UV-Sensoren der CUV-Serie sind für verschiedene Wellenlängenbereiche optimiert**

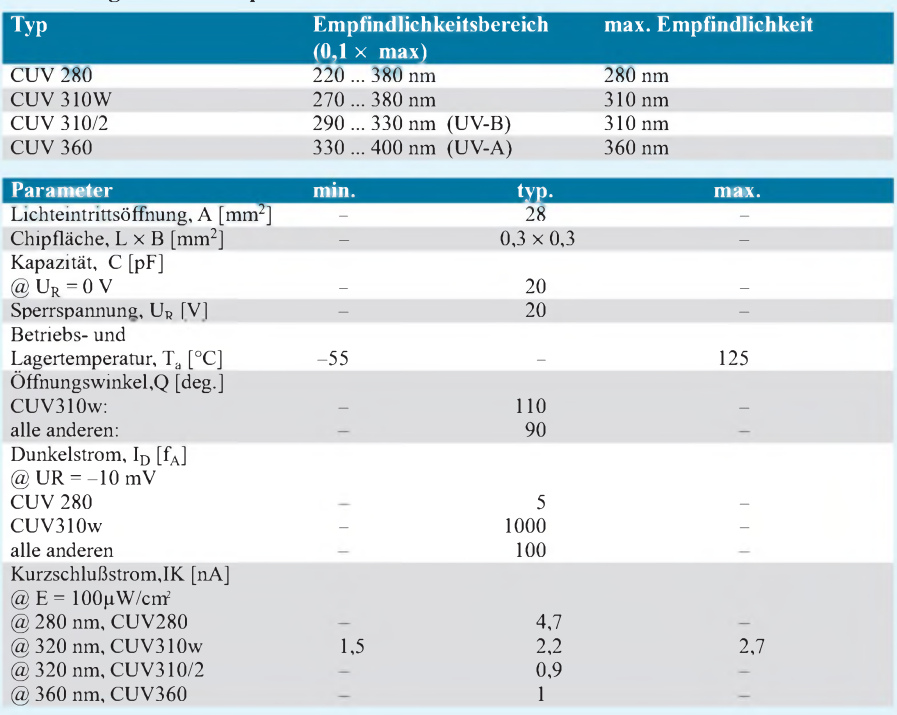

**Bild 4: Die Platine kann in einem beliebigen Gehäuse zusammen mit weiteren Baugruppen untergebracht werden. Klein genug ist sie ja.**

**Bild 5: Bestückungsplan. Zur Nullpunkteinstellung verwenden wir einen Spindeltrimmer.**

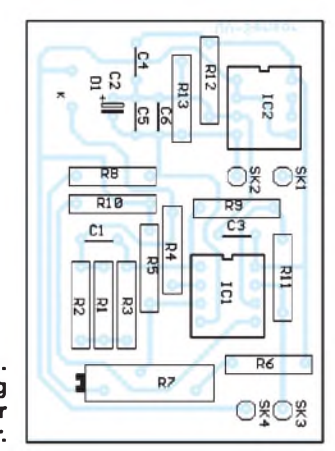

Spannung um. R1, R2 und R3 bilden den Rückkopplungswiderstand. Die Ausgangsspannung dieser Stufe ergibt sich zu

$$
U_a = -\ I_{foto} \ \cdot \ R_g.
$$

R<sup>g</sup> ist der Gegenkopplungswiderstand. Er wird hier aus der Zusammenschaltung von R1 bis R3 gebildet. Der Grund dieser Schaltungsvariante ist die erforderliche Genauigkeit. Je genauer der Wert dieser Schaltung ist, um so genauer ist auch der Meßwert.

Nun könnte man ja einfach einen 0,1 %- Widerstand verwenden, aber es gibt ein kleines Problem: den Wert.

Nehmen wir die CUV310w als Fotodiode an, so rechnen wir bei 100 ^W/cm**<sup>2</sup>** mit 2,2 nA. Nehmen wir an, daß wir bei diesem Wert eine Ausgangsspannung von 10 mV nach der ersten Stufe erhalten wollen, so ergibt sich aus

# $R_g = U_a / I_{\text{foto}}$

ein Widerstandswert von 454,545 kQ. Dieser Widerstandswert ist nicht im Handel erhältlich, leider. Sie können ihn aber durch Reihen- und Parallelschaltung der drei Widerstände R1, R2 und R3 zusammensetzen. Sie können zum Beispiel R $1 = 27$  k $\Omega$ und R3 = 430 k $\Omega$  wählen. Nun müssen Sie nur noch einen Wert parallel zu R1 schalten, der daraus 24,454 k $\Omega$  macht.

Wir geben hier keinen Wert an, da alle Widerstände Toleranzen haben und jeder vorgeschlagene Wert sicher zu ungenau wäre. Sie sollten deshalb erst den Gesamtwiderstand der Reihenschaltung messen und dann R1 ausrechnen.

Möglicherweise kommen Sie mit Werten aus Ihrer Bastelkiste nicht genau auf den gewünschten Wert. Wählen Sie dann eine völlig andere Kombination.

Welchen UV-Sensor Sie einsetzen, ergibt sich durch Ihre Anwendung. Dementsprechend müssen Sie den Rückkopplungswiderstand neu bestimmen. Ebenso kann es sein, daß Sie einen anderen Meßbereich benötigen. Auch dann müssen Sie R1 bis R3 neu berechnen. R7 dient dem Nullpunktabgleich.

Am Ausgang der ersten Stufe liegen beim angegebenen Strahlungswert 10 mV. Die Stufe mit IC1.2 verstärkt diesenWert nach der Beziehung

$$
V = R_{11} / R_9.
$$

Mit den in der Schaltung angegebenen Widerstandswerten ergibt sich ein Verstärkungsfaktor 100. Diese Schaltung invertiert das Signal gleichzeitig. Am Ausgang liegt dann beim angegebenen Strahlungswert eine Spannung von <sup>1</sup> V an. Wir können dort ein Multimeter o.ä. anschließen. Ebenso ist eine Weiterverarbeitung über einen Microcontroller mitA/D-Wandler möglich.

Die Versorgung der Schaltung erfolgt aus einer stabilisierten Quelle mit 9 V. IC2.1 halbiert diese Spannung. Zu diesem Zweck müssen R12 und R13 möglichst genau sein, zumindest aber identische Werte aufweisen.

### **Nachbau**

Da es hierbei um kleinste Ströme und Spannungen geht, sollten Sie einen fliegenden Versuchsaufbau vermeiden. Verwenden Sie deshalb die Platine nach Bild 4. Die Bestückung erfolgt nach Bild 5 und ist völlig unproblematisch.

Es gelten hier die üblichen Regeln der Platinenbestückung. Also erst alle passiven Bauelemente bestücken, und dann folgen die Schaltkreise. Für R7 verwenden wir einen Spindeltrimmer. Bevor Sie R1 bis R3 einlöten, messen Sie zuerst den sich ergebenden Gesamtwiderstand.

### **Kalibrierung**

Beim Einbau in ein Gehäuse beachten Sie, daß der Sensor aus dem Gehäuse herausschaut und durch nichts abgedeckt ist. Sie sollten ihn auch nicht durch ein zusätzliches Fenster schützen, es sei denn, Sie verwenden Quarzglas. Aber auch das würde eine zusätzliche Dämpfung verursachen und macht die Kalibrierung schwieriger.

Nun ist eine exakte Kalibrierung der Schaltung mit amateurmäßigen Mitteln wahrscheinlich kaum möglich. Mit Sicherheit fehlt eine Referenz-UV-Quelle. Genauso wenig steht ein bereits geeichtes Meßgerät zur Verfügung. Woher wissen wir nun, welche Strahlungsleistung welcher Ausgangsspannung entspricht?

Dieses Dilemma läßt sich jedoch ziemlich passabel ausgleichen, denn hier können wir glücklicherweise mit einer recht guten Näherung arbeiten.

Alle in den Ultraviolettstrahlungssensoren eingesetzten Chips weisen eine nur geringe Toleranz im Herstellungsprozeß auf. Wir können uns damit aufdieAngabe des Kurzschlußstroms, wie er in Tabelle 2 angegeben ist, verlassen, ohne hierbei größere Fehler zu machen. Bei 100 µW/cm<sup>2</sup> liefert z.B. CUV280 4,7 nA. Den Rest können wir in einem weiten Bereich als linear annehmen. Das heißt, 2,35 nA entsprechen dann 50 pW/cm**<sup>2</sup>**.

Natürlich gilt das genauso für größere Werte. Und es gilt für (fast) alle der CUV-Sensoren. Das einzige Problem ist die preiswerte CUV310w. Deren Toleranz ist wesentlich größer. Aber auch dieser Fakt relativiert sich hinsichtlich des günstigeren Preises dieses Sensortyps. Für wenig Geld gibt's auch bei anderen Meßgeräten keine Präzisionsinstrumente, sondern eher "Schätzeisen".

Man kann also trotzdemmit dem typischen Wert rechnen. Es kommt bei deren Einsatzgebiet nicht so sehr auf Präzision an. Andernfalls müßten Sie für einen Sonnenbrandwarner jede Strahlung erfassen, die Ihren Körper im Verlaufe von 24 Stunden trifft. Aber so bürokratisch wollen wir mal nicht sein. Und wie kommen wir nun auf dieAusgangsspannung? Das habenwir oben schon gesehen:

# $\mathbf{U_{a2}}=\mathbf{I}_{\text{cuv}}\,\cdot\mathbf{R}\,\cdot\,\mathbf{v_{2}}.$

R ist dabei derjeweils eingeschaltete Rückkopplungswiderstand und  $v_2$  die Verstärkung der zweiten Stufe. Mit der oben angegebenen Berechnung der Rückkopplungswiderstände für die CUV310w und einer Verstärkung v = 100 für die zweite Stufe erhalten wir am Ausgang exakt <sup>1</sup> V bei 100 μW/cm<sup>2</sup>.

Sie können natürlich auch die Widerstände so festlegen, daß die Ausgangsspannung 100 mV betragen würde. In diesem Fall können Sie den Meßwert direkt vom Voltmeter in  $\mu$ W/cm<sup>2</sup> ablesen.

Bevor Sie aber diese Werte exakt messen können, ist ein Nullpunktabgleich notwendig. Dazu muß die Fotodiode absolut abgedunkelt werden. Ändern Sie dann R7 so lange, bis sich eine Ausgangsspannung von exakt 0 V ergibt.

Natürlich gelten diese Werte theoretisch nur für die Wellenlänge der maximalen Empfindlichkeit. Bei davon abweichender Wellenlänge muß der Meßwert entsprechend der Kurven aus Bild <sup>1</sup> gewichtet werden.

UV-Strahlungsquellen sind in der Regel breitbandig. Jede Wellenlänge liefert dann einen Anteil zum Ausgangssignal.

### **Schaltungserweiterungen**

Je nach Anwendung können Sie diese Grundschaltung um weitere Baugruppen ergänzen. Eine interessante Möglichkeit ergibt sich, wenn Sie für jeden Sensortyp die Schaltung aufbauen. Alle Schaltungen müssen möglichst präzise arbeiten.

Durch Differenz- oder Quotientenbildung erhalten Sie dann gleichzeitig die Strahlungsanteile in den drei UV-Bereichen. Bei Messung des Sonnenlichts sind Rückschlüsse über kurzfristige Veränderungen der einzelnen Strahlungsanteile, zum Beispiel durch Umweltverschmutzung in der Atmosphäre, möglich.

#### **Literatur**

[1] Mersmann, Susanne: 100 Fragen zu Sonne und Haut; Goldmann-Verlag 1995.

[2] Datenblätter UV-Sensoren der CUV-Baureihe

# *Urlaub - Sommer, Sonne, UV-Belastung*

Urlaubszeit ist Reisezeit. Viele zieht es in jedem Jahr dorthin, wo Sonne, Sand und Meer zum Relaxen einladen. Doch gerade im sonnigen Süden muß verstärkt mit hohen UV-Strahlungsdosen gerechnet werden. Da ist es schon klug, sich rechtzeitig vor Antritt der Reise über die zu erwartende UV-Intensität schlau zu machen, allein schon, um Sonnenmilch mit geeignetem Lichtschutzfaktor zu kaufen.

Einen solchen Informationsservice stellt im Internet das Institut für Medizinische Physik der Universität Wien zur Verfügung. Hier erfahren Sie per Mausklick auf die ge-

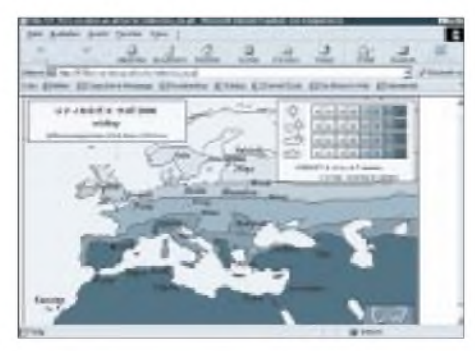

**So stellt sich im Gesamtüberblick die aktuelle UV-Strahlungsbelastung in Europa, gemessen am 11. Juli 2000, dar.**

wünschte Zielregion (z.B. Europa, Afrika, Asien, Südamerika oder auch global für die ganze Welt), wie hoch, und zwar tagesaktuell (!), die UV-Strahlungsbelastung Ihres Urlaubsortes ist.

Zu erreichen ist dieses Angebot z.B. über die Website der Firma UV-Signal GmbH, die Dosimeter zur Messung aufgenommener UV-Strahlung produziert.

Der entsprechende URL zur Homepage lautet *http.*y*[/www.uv-signal.de](http://http.y/www.uv-signal.de)*. Dort folgen Sie einfach dem Verweis "Strahlungsvorher $sage'' - schon sind Sie, drin''.$ 

Gleich noch ein paar UV-Anzeigepflästerchen für den Strand gefällig? Die gibt's auch bei der Firma UV-Signal... **-ae**

# **FUNKAMATEUR - Bauelementeinformation**

# **Frequenzteiler :10 oder :11 bis 575 MHz**

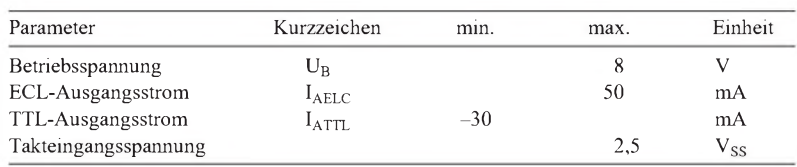

# **SP 8680**

# **Grenzwerte Kurzcharakteristik**

- ECL-Teiler mit ECL-10-kQund TTL-Ausgang
- Teilung :10, wenn PE1 oder PE2 = H
- Teilung :11, wenn PE1 und PE2 = L
- H am Master-set-Eingang setzt den Teiler in den elften Zustand
- Asynchronzähler
- Hersteller: Plessey

# **Kennwert**e ( $\delta_A = 25 \degree C$ , U<sub>B</sub> = 4,75...5,5 V)

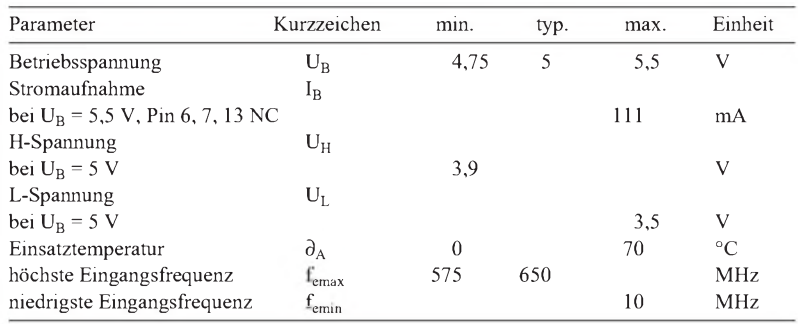

# **Anschlußbelegung**

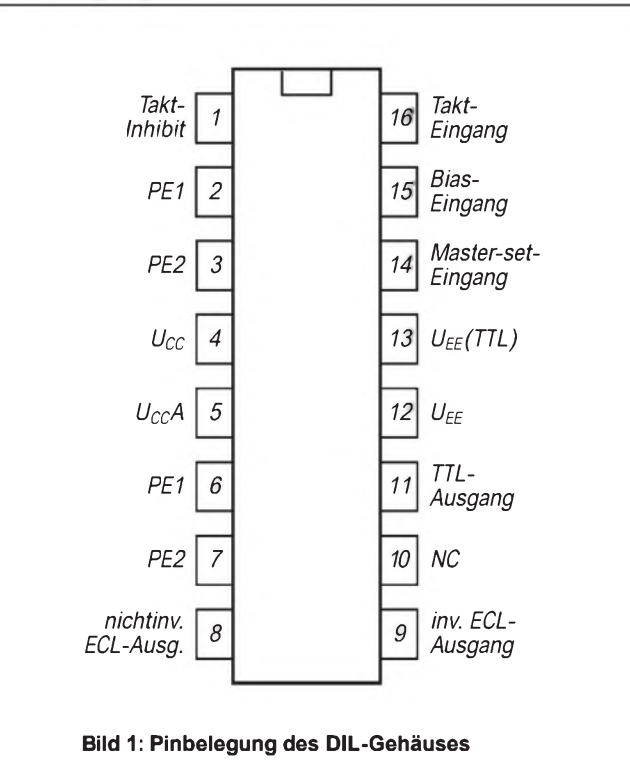

## **Beschreibung und Einsatzhinweise**

Der Takteingang ist ECL-kompatibel und kann daher auch direkt an einen TTL-Ausgang geschaltet werden. Eine kapazitive Kopplung ist ebenfalls möglich. Dabei wird vorteilhaft die intern generierte Vorspannung an den Eingang gelegt. Die Eingangsimpedanz ist frequenzabhängig.

Auch die Steuereingänge PE1 und PE2 sind ECL-kompatibel, und die internen Pull-up-Widerstände führen an Pin 6 und 7. Damit ist ein einfaches Interface zu TTL möglich.

Die beiden Ausgänge sind komplementär. Pull-down-Widerstände müssen extern vorgesehen werden. Schließt man einen Lastwiderstand von 50  $\Omega$  gegen -2 V an, so beträgt die Ausgangsspannung typisch 50 mV. Wird der TTL-Ausgang nicht benötigt, sollte Pin 13 freibleiben, was die Verlustleistung um typisch 20 mW senkt.

Es ist wichtig, alle Anschlüsse so kurz als möglich zu halten, um die Streuimpedanzen zu minimieren.

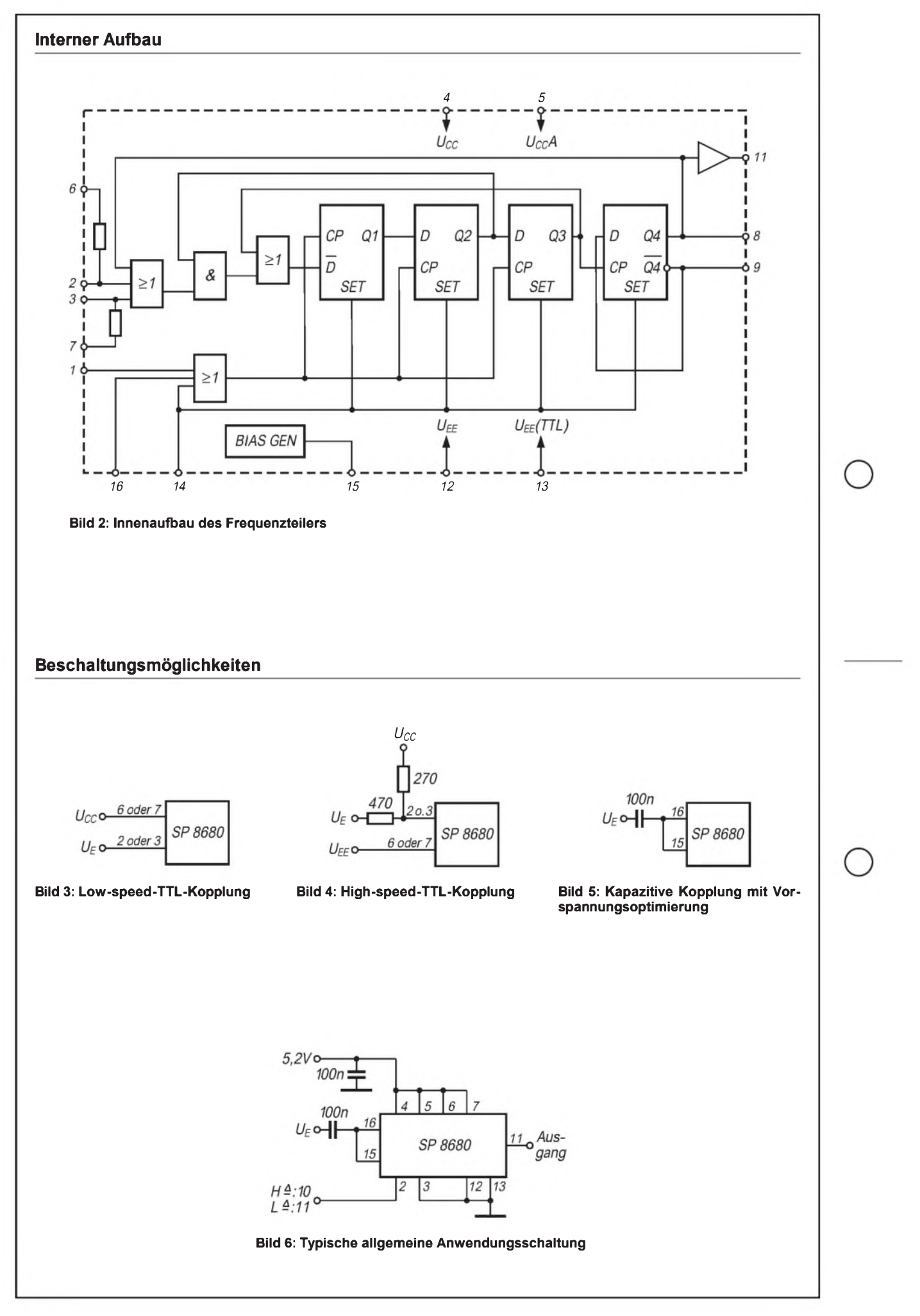

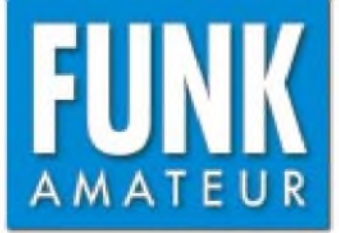

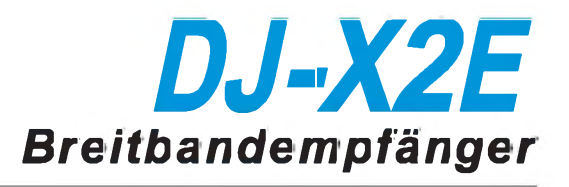

## **Technische Daten**

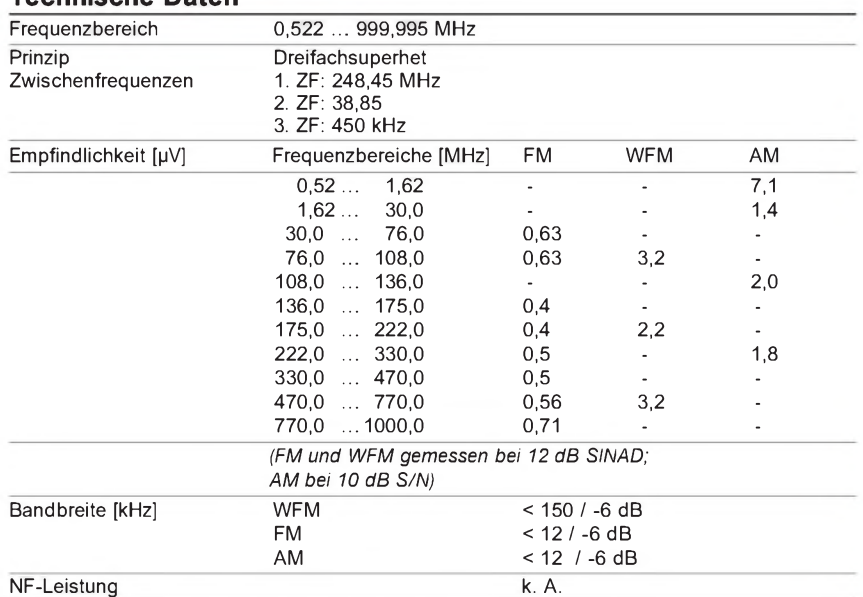

*- und k. A. = keine Angabe im Handbuch des Herstellers*

#### **Besonderheiten\_\_\_\_\_\_\_\_\_\_\_\_\_**

- Frequenzbereich 0,522 999,995 MHz
- (US-Version DJ-X2T: nicht durchgehend)
- Lithium-Ionen-Akkumulator eingebaut • Indikator-LED für Nachladefunktion
- Ladegerät für Li-Ion-Akkus bietet Platz für
- 3 Mignonzellen
- Abstimmschrittweite 5/6,25/8,33/10/12,5/ 15/20/25/30/50/100 kHz und AUTO
- 700 Speicherkanäle
- kein SSB-Empfang möglich
- Ohrhörerzuleitung als Antenne nutzbar
- Descrambler-Funktion
- 20-dB-Antennenabschwächer zuschaltbar
- Bargraph-S-Meter mit 19 Balken
- Batteriesparfunktion
- APO-Funktion
- Bugging-Detektor mit einstellbarer Empfindlichkeit zur Feststellung bzw. zum Auffinden von drahtlosen Mikrofonen (»Wanzen«)
- Überwachungsfunktion für Prioritätskanal
- Indikator für Batteriezustand
- Cloning-Möglichkeit
- mehrere Suchlauffunktionen wählbar VFO-Scan
- Preset-Scan
- Programm-Scan
- Memory-Scan
- Memory-Skip-Funktion

# **Display**

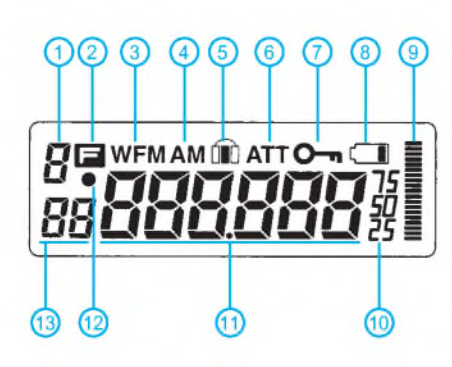

- Bank-Nr. des programmierten
- Speicherkanals
- 2 F-Funktion
- 3 WFM- und FM-Anzeige
- 4 AM-Anzeige
- 5 Memory-Skip
- 6 Abschwächer<br>7 Tastaturverrie
- 7 Tastaturverriegelung<br>8 Statusanzeige für Ak Statusanzeige für Akku/Batterie-
- zustand
- 9 S-Meter
- 10 Anzeige 250/500/750 Hz
- 11 Frequenzanzeige
- 12 Descrambler/Bugging-Detektor<br>13 Nr. des Speicherkanals - Nr. des Speicherkanals

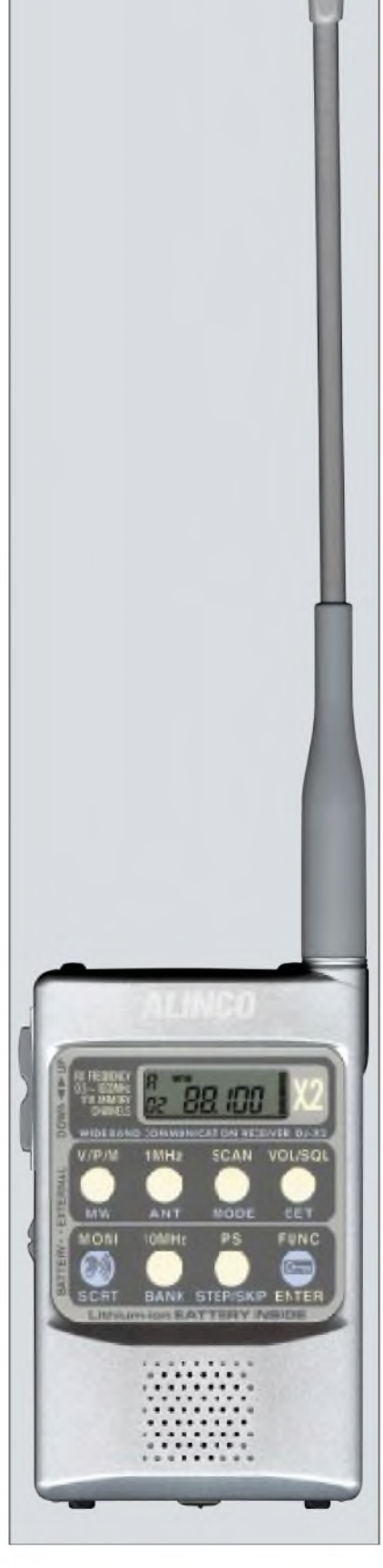

#### **Allgemeines**

Markteinführung: 7/2000

Stromaufnahme: ≤ 80 mA<br>(Battery Save) ≤ 25 mA

Masse: 85 g

Temperaturbereich: -10 °C ... +60 °C Frequenzstabilität: ±5 ppm (-10°C... 60°C) Maße (B x H x T): 58 mm x 90 mm x 15 mm

Lieferumfang: Antenne, Ladegerät

**(Battery Save)** 

Breitbandempfänger mit Descrambler Hersteller: Alinco Inc., Japan

Preis: um 725 DM (UPE) Frequenzbereich: 0,522 ... 999,995 MHz Betriebsarten: AM, FM, WFM Antennenanschluß: 50 *n* (SMA-Buchse) Betriebsspannung: 3,8 V (interner

Li-Ion-Akku) 4,5 V Batterien, 9 V (extern) Minus an Masse

(ohne Antenne)

(EDH-27) für internen Lithium-Ionen-Akku mit Raum für 3 AA-Zellen, Netzteil EDC-77, Ohrhörer, Handbücher (englisch u. deutsch)

## **Gehäuseansichten**

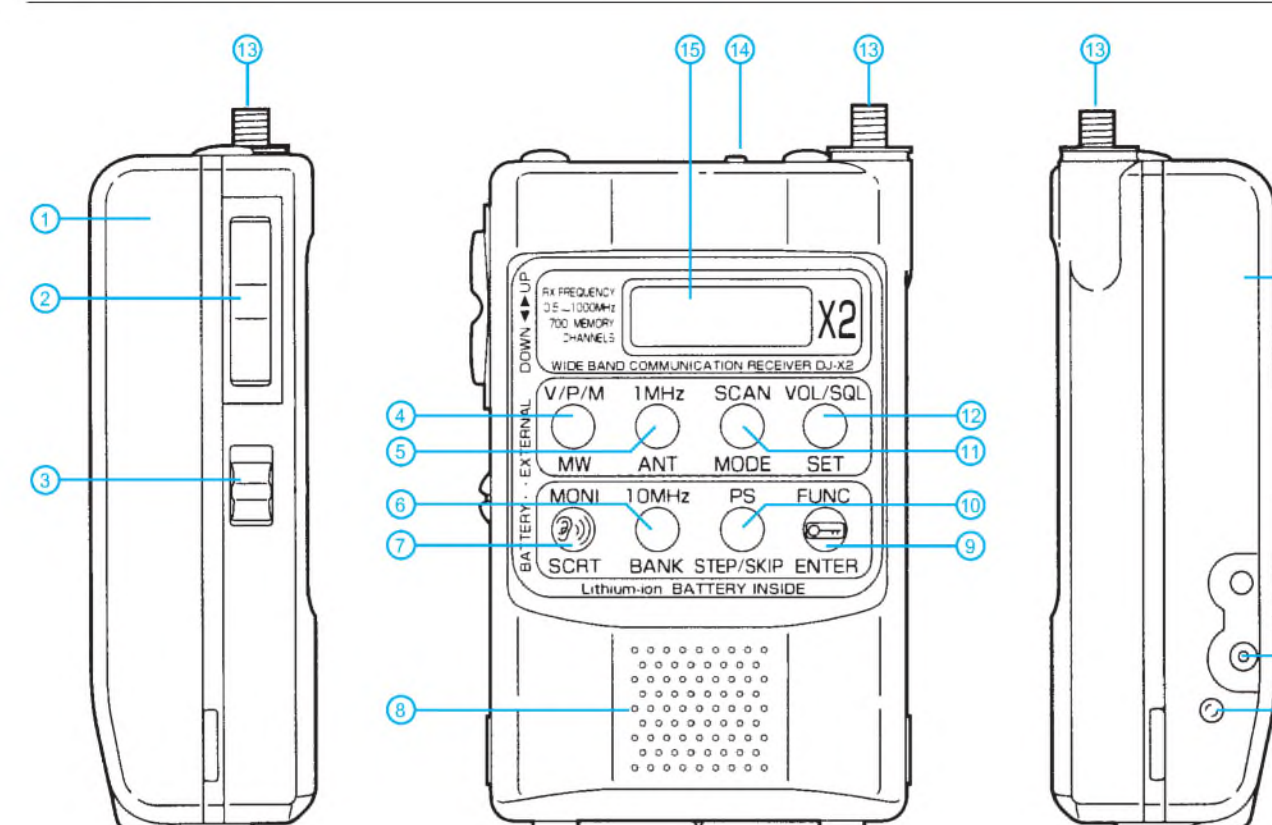

- <sup>1</sup> EDH-27, Betrieb auch ohne möglich, d.h., nur mit dem eingebautem Li-Ionen-Akkumulator
- 2 Wippentaste mit UP/DOWN-Funktion (Frequenz, Kanal, Lautstärke, Squelchempfindlichkeit usw.)
- 3 Schiebeschalter Batterie/extern
- 4 V/P/M-Taste
- 5 1-MHz-Taste
- 
- 6 10-MHz-Taste 7 Descrambler-Taste
- 
- 8 Lautsprecheröffnungen 9 F-Taste zur Aktivierung der Zweit-belegung bzw. zur Verriegelung der Tastatur 10 - PS-Taste (Proramm-Scan)
- 
- 11 Scan-Taste

**EDH-27**

- 12 Lautstärke-Taste
- 13 SMA-Antennenbuchse
- 14 Ein/Aus-Schiebeschalter<br>15 LC-Display, beleuchtbar
- 15 LC-Display, beleuchtbar
- 16 Ladebuchse für EDC-77 (9 V)<br>17 LED zeigt Nachladen des Li-k - LED zeigt Nachladen des Li-Ionen-
- Akkus an
- 18 Buchse für Ohrhörer

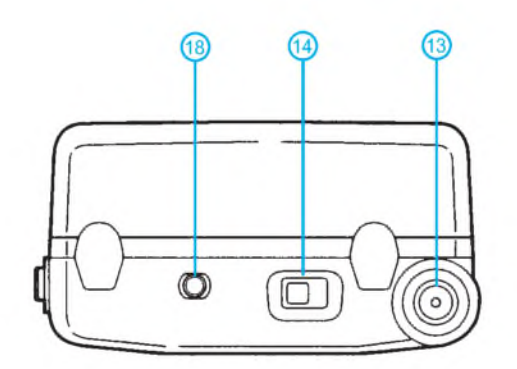

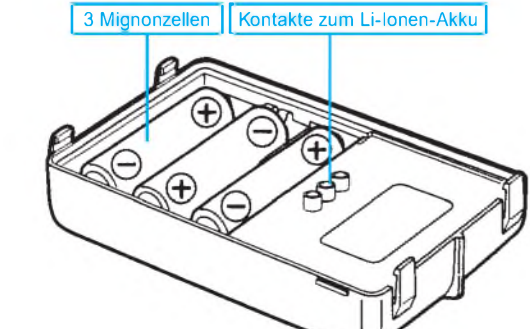

Quelle: Handbuch DJ-X2T/E 2000, Alinco, Inc.

∩

16

 $\varpi$ 

# **FUNKAMATEUR - Bauelementeinformation**

# **20-dB-Breitbandverstärker-IC**

#### **Grenzwerte**

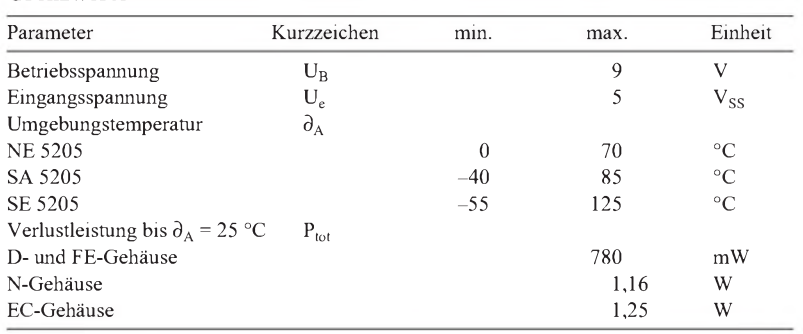

#### **Kennwert**e (U<sub>B</sub>,  $R_Q = R_L = 50 \Omega$ ,  $\partial_A = 25 \degree C$ )

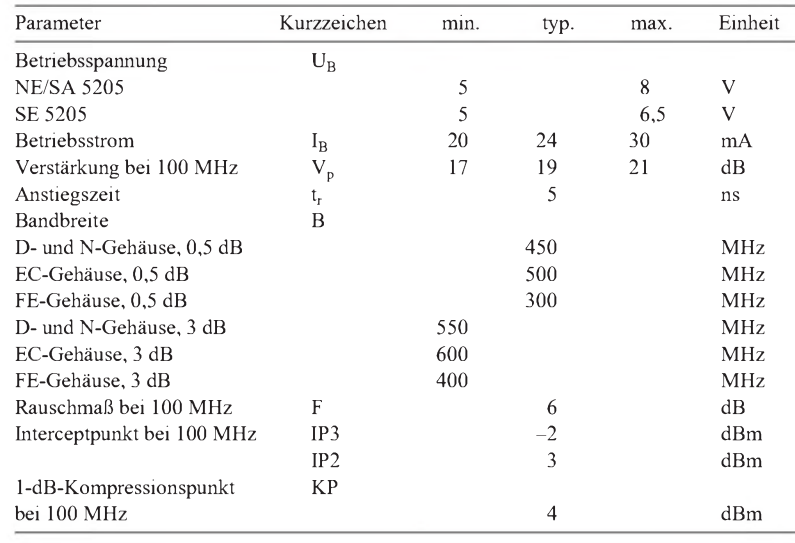

# **NE/SA/SE 5205**

### **Kurzcharakteristik**

- bis 600 MHz Bandbreite
- typ. <sup>19</sup> dB Verstärkung
- keine externen Komponenten erforderlich
- für 50- und 75- $\Omega$ -Systeme
- diverse Gehäuseformen
- Hersteller: Philips

# **Applikationsmöglichkeiten**

- Antennenverstärker
- aktive Signalverteiler
- Signalgeneratoren
- Frequenzzähler
- Meßgeräte
- 
- Modems
- Signalregnerierung
- Sicherheitssysteme

# **Interner Aufbau**

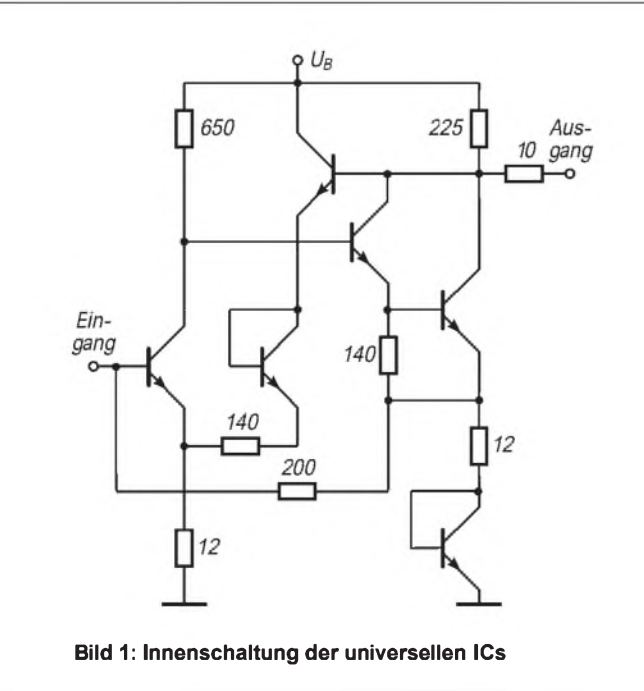

# **Kurzbeschreibung**

NE/SA/SE 5205 sind Breitbandverstärker mit fester Verstärkung von nominell 20 dB. Sie benötigen keine externen Komponenten sowie geringe Betriebsspannung und sind in verschiedenen Gehäusen lieferbar. Infolge durchgehend monolithischem Design sind Stromverbrauch und Streukapazitäten gering. Das macht diese Schaltkreise vielseitig einsetzbar.

Ein- undAusgangsimpedanz liegen zwischen 50 W und 75 W. Beim Anschluß dieser Impedanzen als Quell- oder Lastwiderstand bleibt das entsprechende Stehwellenverhältnis unter 1,5.

Das Intermodulationsverhalten ist für den vorgesehenen Frequenzbereich gut, das Eigenrauschen läßt allerdings keine besonders kleinen Eingangssignale zu. Ohne Einbuße an Stabilität können mehrere dieser Schaltkreise kaskadiert werden.

# **Anschlußbelegungen**

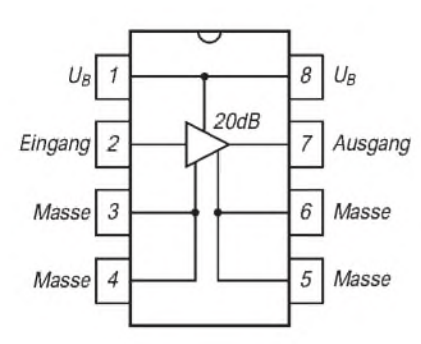

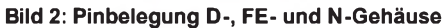

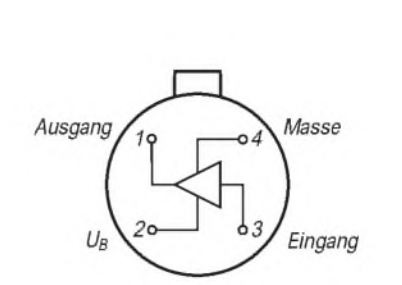

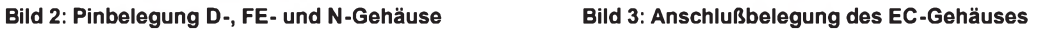

### **Applikationshinweise**

#### **Wichtige Diagramme**

Die Schaltkreise besitzen mehrere Gegenkopplungszweige. Die Induktivität in Ein- und Ausgangsleitung liegt bei 3 nH. Die Kapazitäten sind relativ gering.

Der Schaltungsaufbau muß auf einer doppelseitig kaschierten Platine erfolgen, und alle Pins müssen auf kurzem Wege angeschlossen werden.

Die Betriebsspannung sollte über ein LC-Entkoppelglied zugeführt werden. Beim Anschluß von Ein- undAusgangspin muß sorgfältig verfahren werden. Standard-Microstrips sollten Verwendung finden. Im Signalpfad sollten keine vermeidbaren Lötstellen liegen. EinundAusgangsleitung sollten so kurz als möglich sein und so nahe wie möglich am IC angeschlossen werden.

Wichtig ist auch eine DC-Trennung an Ein- undAusgang. Die Eingangsgleichspannung beträgt bei 6 V Betriebsspannung ca. <sup>1</sup> V und die Ausgangsgleichspannung ca. 3,3 V. Die beste Methode der DC-Trennung besteht darin, einen HF-Chipkondensator direkt an Ein- und Ausgangspin zu löten.

Der Anwender sollte immer bedenken, daß das Leiterplattendesign so wichtig für die Funktion ist wie das Design des monolithischen Schaltkreises selbst!

**Bild 4 (oben): Der Betriebsstrom in Abhängigkeit von der Betriebsspannung Bild 5: Rauschmaß über der Frequenz**

**(Parameter: Betriebsspannung) Bild 6 (unten):**

**Typischer Verlauf der Verstärkung über der Frequenz**

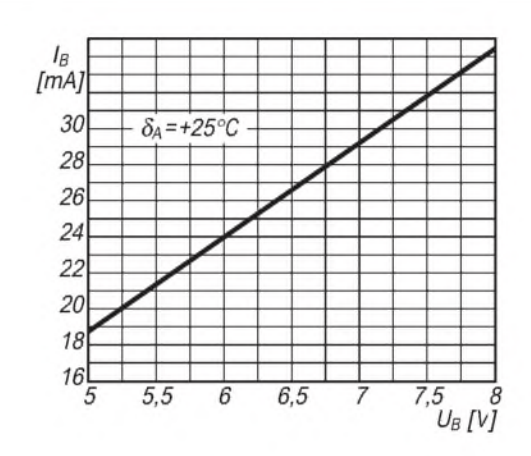

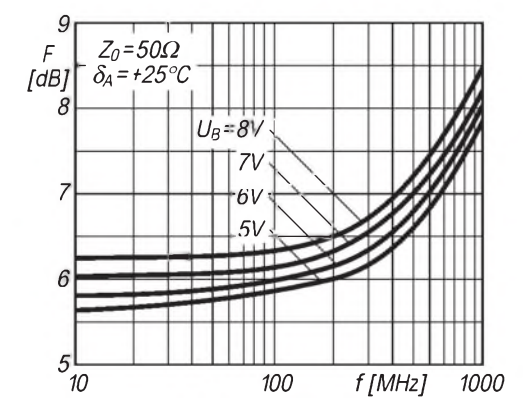

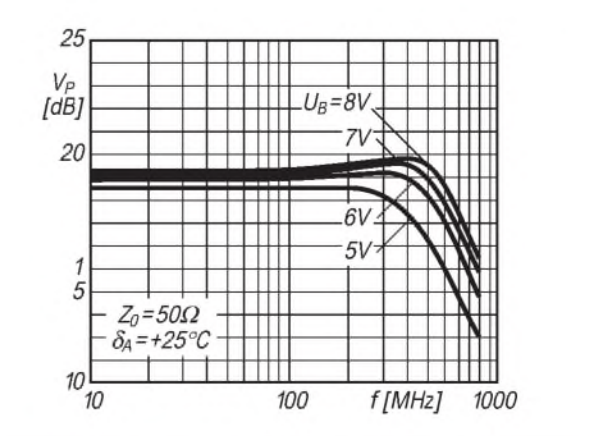

# *Satellitenfunk fürjedermann?*

# *ALEXANDER BARZ - DL4EEC*

*Der Satellitenfunk wird häufig als eine teure Betriebsart für Spezialisten angesehen. Der folgende Beitrag soll zeigen, daß es sich hierbei um ein Vorurteil handelt und die vorhandenen Mittel in der Regel schon völlig ausreichen. Selbst Inhaber derZeugnisklasse 3, die nurin FM QRV sind, können an dieser interessanten Spielart unseres Hobbys teilhaben.*

Für die meisten Schauspieler dieser Welt bleibt ein OSCAR für immer ein Traum - Funkamateure dagegen können täglich über mehrere davon funken. Gemeint sind Satelliten, die Amateurfunktransponder an Bord haben (Orbital Satellite Carrying Amateur Radio).

Kreuzyagis, wie sie schon hinreichend beschrieben worden sind, benötigen Sie nicht. Auch ein Elevationsrotor oder Mastvorverstärker sind vorerst Luxus. Sie vereinfachen sicher den Betrieb über Satelliten, können aber bei falschem Aufbau auch genau das Gegenteil bewirken.

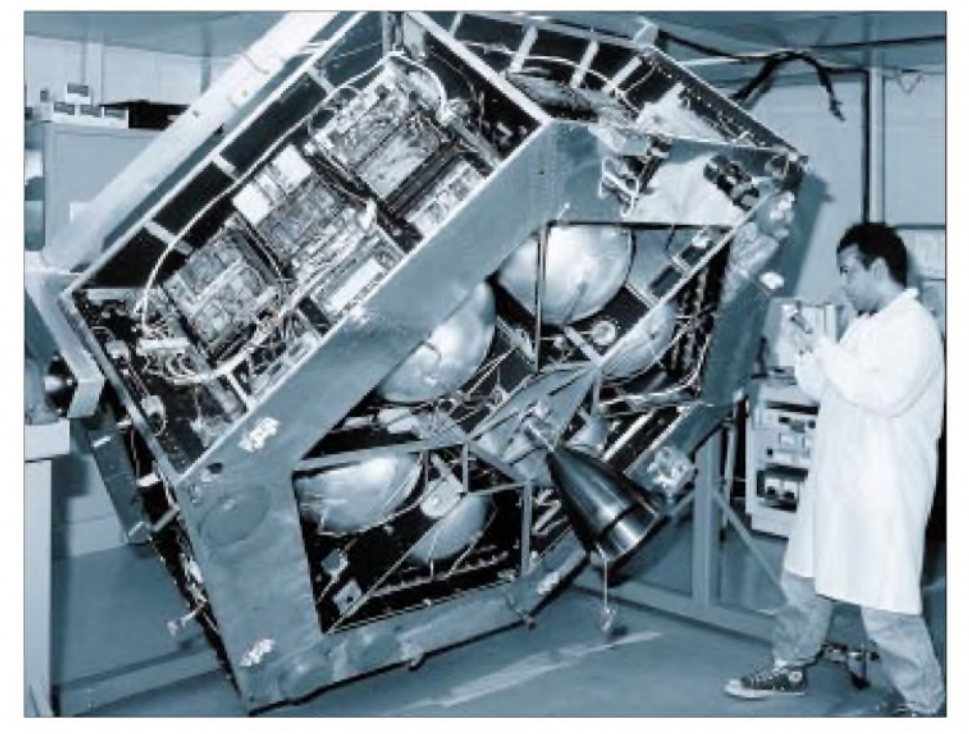

**Noch steht er in Kourou auf der Startbasis und harrt der Raketenstarts, die da kommen: der seit Jahren mit Spannung erwartete Phase-3-D-Satellit, hier bei der Montage. Foto: AMSAT**

Alle Welt wartet auf den Phase-3-D-Satelliten, der sicher eine neue Ära des Satellitenfunks einleiten wird. Viele sind sich aber gar nicht bewußt, daß schon jetzt eine große Anzahl von OSCARSs über unsere Köpfe fliegt. Anhand von Stationsbeispielen werde ich zeigen, wer schon "Sat-fähig" ist, ohne es zu wissen.

Eine Vorstellung der in Frage kommenden Satelliten vermittelt ein Bild von den vorhandenen Möglichkeiten und verdeutlicht, was beim Betrieb zu beachten ist. Schlußendlich will ich Ihnen ein paar technische Kniffe nicht vorenthalten.

# **Erdfunkstelle**

Damit ist Ihre Station gemeint. Haben Sie einen 2-m- und 70-cm- oder 10-m-Transceiver? Oder gar alle drei? Wenn ja, dann haben Sie alles, was Sie brauchen! Große

So hat schon mancher OM feststellen müssen, daß seine wohl falsch montierte Kreuzyagi ein Rückschritt war. Eine kleine Yagi mit vier bis fünf Elementen oder eine HB9CV sind schon genug. Sogar eine Groundplane oder ein Mobilstrahler lohnen einen Versuch. Bedenken Sie, daß die ersten Astronauten, die aus dem Orbit QRV waren, nur ein Handfunkgerät mit Gummiwurst im Raumfahrzeug benutzt haben. Was von oben nach unten funktioniert, geht auch umgekehrt.

Was ist nun mit welcher Station möglich? OM *A* besitzt nur eine Groundplane für 2 m und 70 cm. An Geräten betreibt er einen Duobander, der eigentlich ein Mobiltransceiver ist, sowie ein Handfunkgerät für unterwegs. Vorwiegend funkt er über die lokalen Digipeater und FM-Relais. Warum es nicht einmal mit FM-Relais probieren, die einige hundert Kilometer hoch im Weltraum fliegen? Theoretischer Sichtkontakt besteht, und die Leistung von 10 W ist ausreichend. Die Satelliten AO-27, UO-14 und SO-35 sind seine Möglichkeiten, ganz Europa, ja manchmal sogar die Ostküste der USA, zu erreichen. OM *B* ist eigentlich ein Freund der Kurzwelle. Dennoch besitzt er einen 2-m-/70 cm-Allmode-Transceiver, ist also SSBfähig. Als Antennen für diese Bänder betreibt er eine 4-Elementyagi für 2 m sowie eine 5-Elementyagi für 70 cm. Beide Antennen sind über seiner Kurzwellenyagi montiert und fallen dort gar nicht auf. Er kann zusätzlich zu OM *A* noch die Satelliten FO-20, FO-29, RS-12/13, RS-15 erreichen. Manchmal steht ihm mit AO-10 sogar die ganze Welt offen.

OM *C* ist aktiver 2-m- und 70-cm-DXer. Er hat schon fast ganz Europa auf2 m und 70 cm erreicht. Dafür benötigte er natürlich große Yagis sowie Mastvorverstärker. Beim Aufbau seiner Antenne hat er einen Elevationsrotor gleich mit eingebaut. Benötigt hat er ihn allerdings noch nie. Diesem OM stehen ohne jegliche Probleme alle Satelliten zur Verfügung.

Na, haben Sie sich zumindest zum Teil wiedererkannt? Dann haben Sie gesehen, welche Satelliten Ihnen zur Verfügung stehen. Doch gar nicht so wenig, oder? Und das alles ohne P3-D. Was verbirgt sich nun eigentlich hinter den Satellitenbezeichnungen, wie z.B. OSCAR-10?

# **Who is who?**

Da wären als erstes die selbst von OM *A* zu arbeitenden FM-Satelliten. Bei diesen kleinen Freunden im Orbit handelt es sich um ganz gewöhnliche FM-Relais. Mit einem Unterschied: Ihre Reichweite ist aufgrund ihrer Höhe wesentlich größer. In diese Gattung von OSCARs fallen der AO-27, der Sunsat SO-35 sowie der UO-14 von der University of Surrey. Letzterer ist erst seit kurzer Zeit wieder für den Amateurfunkdienst in Betrieb, nachdem er einige Jahre von kommerziellen Diensten genutzt worden war. Er ist stets eingeschaltet. Bei Sichtbarkeit können Sie also über ihn freudig Verbindungen tätigen. Das ist bei den anderen beiden leider nicht der Fall. Sie können immer nur aktiv sein, wenn genug Energie zur Verfügung steht. AO-27 wird daher stets erst einige Minuten nach dem Eintritt ins Sonnenlicht für etwa 15 bis 20 Minuten eingeschaltet. Für uns bedeutet es, daß wir seine Überflüge von morgens bis zum Teil nachmittags nutzen können.

Wenn Sie ihn also nicht gleich hören, muß es nicht unbedingt an Ihrer Station liegen. Der Südafrikanische SO-35 wird nach einem Transponderfahrplan ein- und wieder

ausgeschaltet. Diesen finden Sie in Rundsprüchen im Packet-Radio-Netz sowie im Internet [6]. Die Signale dieser Satelliten sind übrigens häufig sehr laut.

Die meisten Satelliten arbeiten jedoch in SSB, was den Vorteil hat, daß mehrere Verbindungen gleichzeitig über ein und denselben Satelliten laufen können. Für OM *B* und *C*sind daher die folgenden OS-CARs ob ihrer Reichweite interessanter.

Die in SSB wohl am einfachsten zu erreichenden Satelliten sind Fuji-OSCAR 20 bzw. Fuji-OSCAR 29. Wie man am Namen schon erkennen kann, stammen diese beiden Himmelskörper aus dem Land der meisten Transceiver, also aus Japan. Sie umkreisen uns in einer leicht elliptischen Bahn, die unter anderem mehrminütige Kontakte mit den USA ermöglicht.

Die Empfänger von FO-20 und FO-29 sind recht empfindlich, was uns die Arbeit freilich erleichtert. Leider kommt es hin und wieder zu Energieproblemen, da einige High-Power-Stationen dem Satelliten zu viel Energie entziehen oder manche "Funkamateure" es nicht lassen können, bandplanwidrig im Uplinkbereich ihre FM-Runden abzuhalten. Der Uplinkbereich ist jener Frequenzbereich, wo der Satellit hört und wir demzufolge zu senden haben.

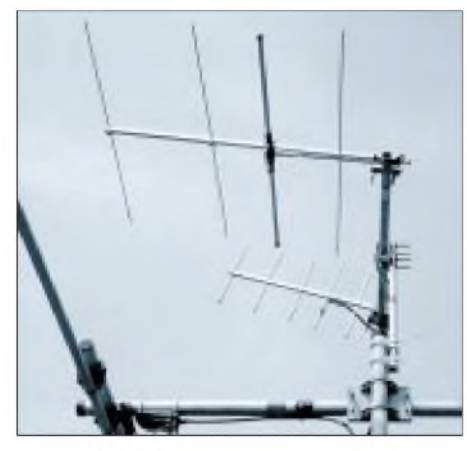

**Klein und trotzdem für den Anfang ausreichend; das Anstellen beider Antennen um etwa 20° nach oben ist ein guter Kompromiß.**

FO-20 ist immer im Analogmodus. Wir können also stets in SSB über ihn arbeiten. FO-29 frönt dagegen manchmal des Digitalmodus - dann ist er für Sprechfunkverbindungen nicht zu gebrauchen. Dieser Modus ist aber immer nur für ein paar Tage eingeschaltet; den dafür notwendigen Transponderfahrplan können Sie den schon oben genannten Quellen entnehmen. Die Signale beider Satelliten sind recht kräftig, wobei FO-29 aufgrund der in [1] näher erläuterten Stabilisierung mehr Fading aufweist.

Vor allem für OM *B* interessant sind die in Rußland gebauten Satelliten, da diese auch auf Kurzwelle senden bzw. empfan-

gen. RS12/13 ist eine Sublast eines Cosmos-Navigationssatelliten. Energieprobleme sind ihm daher fremd. Seine Transponder bieten ein breites Frequenzspektrum. Besonders sein 145-MHz-Downlink ist, wenn aktiv, sehr laut. Unter Downlink versteht man den Bereich, wo der Satellit sendet, wir also hören.

Rußland besitzt einen weiteren interessanten Satelliten, nämlich den RS-15. Er ist zwar nicht stabilisiert und weist deswegen eine Menge QSB auf; außerdem ist sein Downlink recht leise. Das einzige, was ihn dennoch liebenswert macht, ist seine Höhe. Die USA sind theoretisch bei den meisten Durchgängen zu erreichen. Leider benutzen ihn nur wenige Funkfreunde. Man sollte diesen Satelliten zu unterschiedlichen Zeiten probieren, um sich eine Meinung über ihn zu bilden.

Zu guter Letzt gibt es noch den schon recht betagten OSCAR-10. Er bietet, was seine Reichweite betrifft, praktisch ein weiteres DX-Band neben der Kurzwelle; weltweit Verbindungen über ihn sind an der Tagesordnung. Selbst solche via Kurzwelle schwer zu erreichenden Regionen wie Kalifornien oder Hawaii sind anzutreffen. Allerdings ist AO-10 wegen eines Computerschadens, hervorgerufen durch Weltraumstrahlung, nicht mehr zu steuern. Des weiteren lebt er fast von der Hand in den Mund, genauer gesagt von der Solarzelle in den Transponder. Eine Nutzung kommt also nur dann in Frage, wenn seine Zellen genügend Sonnenlicht abbekommen. Da seine Bahn in eine große Höhe hinausreicht, kann letzteres während der Nachtstunden der Fall sein.

Weil sein Empfänger empfindlicher als der des nicht mehr existierenden AO-13 ist, reichen bereits geringe Mittel für eine Übertragung aus. Andererseits ist sein Sendesignal recht leise. Bevor man also über eine Endstufe nachdenkt, sollte zunächst eine Verbesserung der Empfangstechnik auf den Plan kommen.

#### **Betriebstechnik - das <sup>A</sup> und <sup>O</sup>**

Als erstes sei gesagt, daß alle Satellitensignale dem sogenannten Dopplereffekt unterliegen. Dadurch bleibt die Frequenz eines Satellitensignals nicht konstant, sie wandert. So müssen wir zum Beispiel beim FO-20 unsere Sendefrequenz fortwährend nachstellen, um eine konstante Downlinkfrequenz zu haben. Unterlassen wir das, wandern wir möglicherweise mit unserem Signal in andere Verbindungen hinein. Bei den SSB-fähigen Satelliten ist immer unser Sender nachzustellen. Anders ist dies bei FM-Satelliten. Da dort, wie beim Ortsrelais, nur ein Kanal zur Verfügung steht und der Downlink des Satelliten wandert, müssen wir ihm also mit unserem Empfänger folgen, während unsere Sendefrequenz konstant bleibt.

Wie nehme ich nun eine Verbindung zu anderen Stationen auf? Zunächst einmal sollten wir testen, welche OSCARs überhaupt zu hören sind. Es bringt nichts, über einen Satelliten zu senden, bevor man ihn überhaupt hört. Letzteres gestaltet sich bei UO-14 recht einfach, bei AO-10 ist es dagegen erheblich schwieriger.

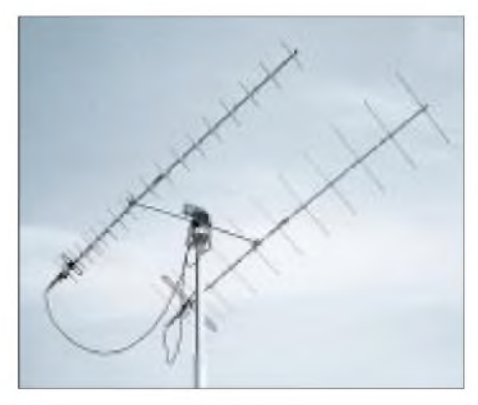

**Die klassische Kreuzyagikombination am Horizontal-/Vertikal-Rotor - beste Wahl, doch kein Muß. Fotos: DL4EEC (2)**

Haben wir zum Beispiel UO-14 gehört, kribbelt es bestimmt in den Fingern, ein QSO zu versuchen. Also, schnell den Sender auf die richtige Uplinkfrequenz eingestellt und auf einen CQ-Ruf geantwortet. Schon ist das erste QSO im Log. Der SSBfähige OM wird z.B. via FO-20 einige Stationen hören. Er muß dann eine freie Frequenz suchen und seinen Sender so lange verstellen, bis er sich selber hört. Dann kann es losgehen, z.B. mit einem CQ-Ruf. Wichtig ist, daß das eigene Signal nie lauter als die Bake sein darf, da dem Satelliten sonst unzulässig viel Energie entzogen wird. Dies gilt vor allem bei AO-10! Wegen der Verzögerung ist besonders bei den in hohen Orbits befindlichen Satelliten das Hören des eigenen Signals schon

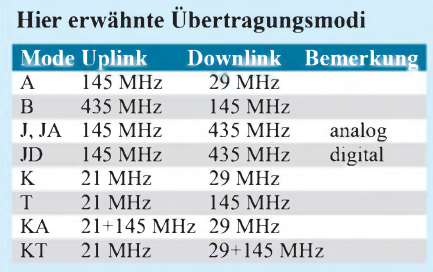

etwas Eigenartiges. In SSB fällt einem ständig jemand ins Wort ... Es ist gewöhnungsbedürftig, dann trotzdem weiterzusprechen. Gravierender noch tritt dieser Effekt in Telegrafie zutage: Ein manuelles Geben bei dieser Art "Mithörton" dürfte den wenigsten gelingen, hier schafft nur Leisestellen des Empfängers oder Geben vom PC aus Abhilfe.

Plötzlich ist das Signal verschwunden – da haben Sie wohl vergessen, Ihre Antenne nachzuführen? Ein Satellit wandert nun mal. Je länger Ihre Antenne ist, das heißt je kleiner der Öffnungswinkel, um so häufiger bedarf sie einer Korrektur.

Nachdem nun einige QSOs getätigt worden sind, hat man festgestellt, daß das Signal am Anfang laut ist, dann leiser wird, um zum Schluß wieder anzusteigen.

Der Verlust von linearer Polarisation (horizontal oder vertikal) auf zirkular ist maximal 3 dB, von zirkular links aufrechts erheblich mehr!

# **Ja, wo fliegen sie denn?**

Bleibt noch die Frage offen, wann und wo welche Satelliten anzutreffen sind. Die Upund Downlinkfrequenzen entnehmen Sie bitte der Tabelle. Eine wichtige Grund-

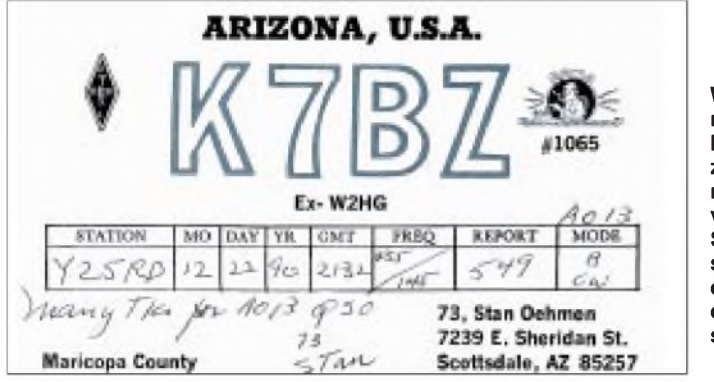

Ein OSCAR geht wie die Sonne auf und wieder unter. Man müßte also die Antenne elevieren (in der Vertikalen drehen). Wer einen entsprechenden Rotor besitzt, ist fein heraus. Wer nicht – Kopf hoch! Die Antenne mit einem festen Elevationswinkel von etwa 20° an den Mast zu montieren, ist ein guter Kompromiß. Zur Verringerung des Fadings eignen sich zirkular polarisierte Antennen.

Einfacher können Sie eine Antenne (z.B die für den Uplink) horizontal anbringen, die andere vertikal. Theoretisch ist dieser Schritt sinnlos, da der Satellit zirkular polarisiert arbeitet, aber die Praxis hat gezeigt, daß es eine Menge bringt! Zudem muß die Antenne von rechts- auf linksdrehend zirkular umschaltbarsein. Obwohl alle Satelliten eigentlich rechtsdrehend strahlen, geht es manchmal linksdrehend eindeutig besser.

**Was auf Kurzwelle nicht alltäglich glückt, klappt via Satellit zum vorher berechneten Zeitpunkt vorausgesetzt, im Südwesten der USA sitzt zur selben Zeit ein Satellitenenthusiast an seiner Station. QSL: DL2RD**

regel lautet, daß die Transponder - außer bei den russischen Satelliten - immer das Seitenband umkehren.

Die Auf- und Untergangszeiten müssen Sie selber berechnen, mit einem Computer, versteht sich. Bereits ein alter 386 genügt. Die passenden Programme gibt es bei der AMSAT [5], im Internet, in Packet-Radio-Mailboxen oder im OV.

Wichtig für Ihre Berechnungen sind freilich die sogenannten Keplerdaten, also die nach einem festgelegten Schema zusammengestellten Bahndaten. Die genaue Struktur der Dateien können wir getrost außer acht lassen, darum kümmern sich die Programme selbsttätig.

Keplerdaten finden Sie in der CQ-DL, im Packet-Radio-Netz und genauso im Internet [5]. Da ein Satellit seine Bahn infolge Abbremsung durch die Erdatmosphäre und andere Effekte immer ein wenig – in nicht vorhersagbarer Weise - ändert, ist eine Aktualisierung aller vier Wochen das Mindeste. Genauere Ergebnisse liefern vierzehntägige oder gar wöchentliche Erneuerungen.

Nicht weniger wichtig ist hierbei Ihre PC-Uhr: Erfolgt keine regelmäßige Zeitkorrektur per Internet, lohnt ein gelegentlicher Vergleich mit der Funkuhr.

### **Zu guter Letzt**

Verwenden Sie nur hochwertiges Kabel wie Aircom plus oder das neue Eco-Flex 10. RG-58 ist tabu und auch von RG-213 sollten Sie Abstand nehmen. Kaufen Sie hochwertige N-Stecker und montieren Sie diese gewissenhaft und richtig. Im Kabelkatalog [7] finden Sie neben einer Aufstellung marktüblicher Koaxialkabel aussagefähige Fotos der Stecker nebst Montageanleitungen. Ein Mastvorverstärker sollte immer vor einer Endstufe auf dem Wunschzettel stehen. Tiefergehende Tips finden Sie u.a. in [8], [9]. In diesem Sinne vy 73, viel Erfolg und awdh via Satellit!

#### **Informationsquellen**

- [1] Notthoff, N., DF5DP: Neuer OSCAR JAS-2 zum Start bereit. CQ DL 67 (1996) H. 6, S. 468-470
- [2] Schauff, J., DJ8PJ; Sperber, F., DL6DBN; Notthoff, N., DF5DP: AMSAT-DL Satellitenhandbuch. 2. Auflage, beam-Verlag, Marburg <sup>1994</sup> - ISBN 3-88976-031-7
- [3] Maday, M., DC9ZP: Funkbetrieb über Satelliten. 2. Auflage, AMSAT-DL, Marburg 1997
- [4] Davidoff, M., K2UBC: The Radio Amateur's Satellite Handbook. ARRL, Newington 1998, ISBN 0-87259-658-3 (Bezug: über FA-Leserservice)
- [5] AMSAT-DL: Homepage. *[www.amsat-dl.org](http://www.amsat-dl.org)*
- [6] AMSAT: AMSAT News Service.
- *[www.amsat.org/amsat/news/ans.html](http://www.amsat.org/amsat/news/ans.html)* [7] Friedrich Kusch: Katalog Koaxkabel und Stecker.
- Firmenschrift, Dortmund 2000. *[www.kabel-kusch.de](http://www.kabel-kusch.de)* [8] Bellen, F., DL1YQ: Planung, Aufbau und Er-
- stellung einer Satellitenstation. AMSAT-DL Journal 26 (1999) H. 4, S. 38-43
- [9] Sperber, F., DL6DBN: Amateurfunk über Satelliten, FUNKAMATEUR-Bibliothek Band 10. Theuberger Verlag, Berlin 1995 - ISBN 3-910159-09-5

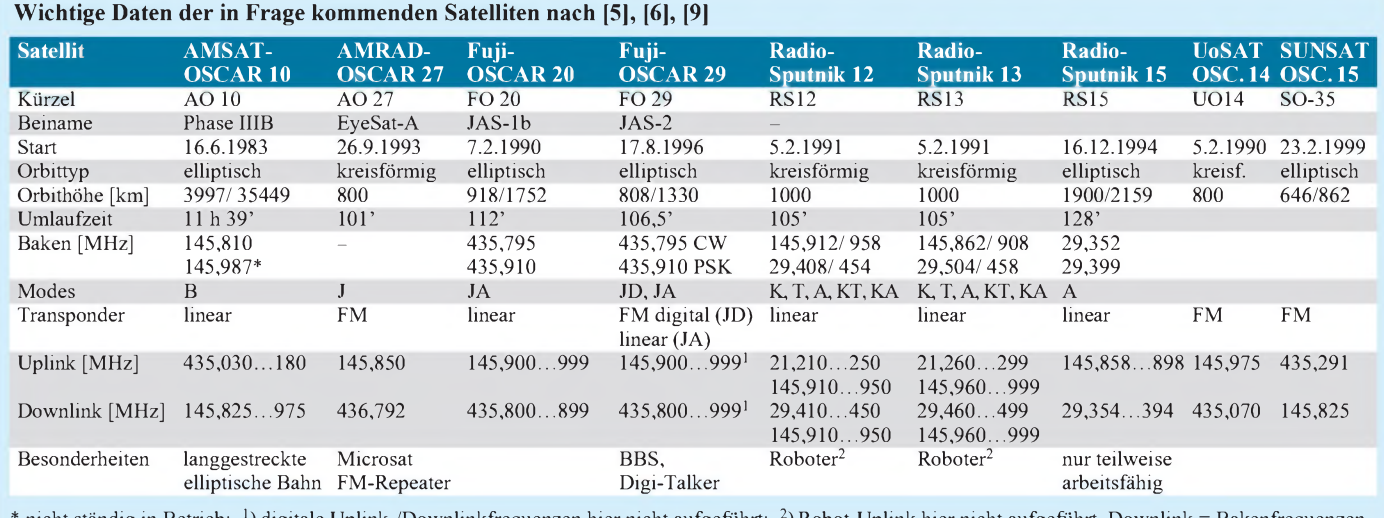

nicht ständig in Betrieb; 1) digitale Uplink-/Downlinkfrequenzen hier nicht aufgeführt; 1) Robot-Uplink hier nicht aufgeführt, Downlink = Bakenfrequenzen

# *Mikrocontrolliert: Ablaufsteuerung (Sequencer) mit Roger-Piep*

# *WOLFGANG SCHNEIDER - DJ8ES*

*UKW-Contest bei Sturm und Regen - wer kennt das nicht - und dann stirbt auch noch der Vorverstärker... Hätte man doch bloß eine Ablaufsteuerung gehabt, doch der Bestückungsaufwand schreckte bislang ab! Die folgende Bauanleitung zeigt, daß unter Verwendung eines Mikrocontrollers mit einem Minimum an Bauelementen sowie ohne jegliche Programmierkenntnisse auszukommen ist.*

Die Hersteller von Vorverstärkern und Leistungsendstufen für Amateurfunkanwendungen empfehlen sämtlich den Einsatz einerAblaufsteuerung (Sequencer) zur zeitgerechten Schaltung der verschiedenen Komponenten. AufGleiches verweist auch die einschlägige Amateurfunkliteratur, wo gelegentlich erschütternde Fotos (z.B. von abgebrannten Antennenrelais) als Folge einer sträflichen Mißachtung obiger Notwendigkeit abgebildet sind.

bei Contest- und DX-Verbindungen eine sinnvolle Unterstützung der Betriebsabwicklung darstellt, bei Relais-QSOs allerdings eher stört.

### ■ Schaltungsbeschreibung

Das zentrale Bauelement IC1 der in Bild 3 gezeigten Ablaufsteuerung ist ein Mikrocontroller AT90S2313 von Atmel. Interessenten finden ein immerhin 87seitiges Datenblatt dieses trotz der Kleinheit -

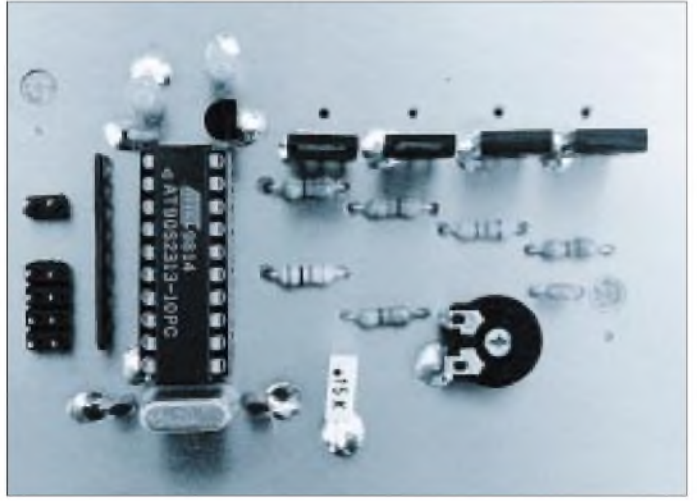

Es ist nicht nur der empfindliche, rauscharme Transistor im Vorverstärker, der solchen Schutzes bedarf- auch die im Signalweg liegenden Relais danken es durch höhere Lebensdauer. Und last but not least kann ein zu frühes Abfallen oder zu spätes Anziehen des Ausgangsrelais der Leistungsendstufe deren Selbsterregung oder gar den SWR-Tod des preisintensiven Leistungstransistors nach sich ziehen.

Alles Gründe, die mich bewogen haben, eine neuzeitliche und mit sehr wenigen Bauelementen auskommende Variante dieser an sich wohlbekannten Schaltung, z.B. [1], zu entwerfen.

Als kleines "Schmankerl" habe ich in die Schaltung einen Roger-Piep integriert, zumal der Mikrocontroller ohnehin unterfordert ist. Hiermit kann auf Wunsch ein Punkt, ein Strich oder aber ein "k" als CW-Zeichen an das Ende einer jeden Aussendung angehängt werden, was insbesondere

**Bild 1: Das ist alles! Ein Mikrocontroller und wenige periphere Bauelemente schützen wirksam den empfindlichen Vorverstärker vor der Sendeleistung aus dem Transceiver bzw. der Endstufe.**

er verfügt gerade mal über 20 Pins recht komplexen Bauelementes im Internet [2].

Da der Controller in programmiertem Zustand bezogen werden kann [3], bleibt die interne Funktion für den Nachbauenden völlig transparent, und er arbeitet von außen gesehen praktisch wie ein Logikschaltkreis.

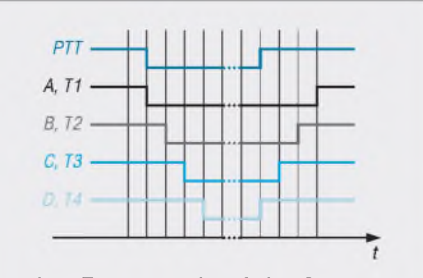

**Bild 2: Zeitlicher Ablauf der Schaltvorgänge am Eingang und den Ausgängen von IC1**

IC1 übernimmt die Steuerung der gesamten Schaltung. In zeitlicher Reihenfolge aktiviert er nach Betätigen der PTT-Taste die SchaltausgängeA bis D, um diese nach dem Loslassen der Taste in umgekehrter Reihenfolge wieder zu deaktivieren. Die Schaltausgänge steuern über die Treibertransistoren T1 bis T4 den Transceiver, das Antennenrelais, die PA usw. Ihrer Phantasie sind da keine Grenzen gesetzt.

Einziger Eingang der Schaltung ist der Mikrocontrollerport PD5 (Pin 9), an den die PTT-Taste des Mikrofons kommt.

Der Zeittakt 50/100 ms wird aus der Quarzfrequenz 5 MHz softwaremäßig abgeleitet. Die Auswahl kann mit einem Jumper an Pin 3 (Anschluß PD1 von IC1) getroffen werden. Low-Signal an diesem Pin entspricht 50 ms Schaltverzögerung, High-Signal (kein Jumper) bedeutet dann 100 ms. Bild 2 verdeutlicht den Ablauf.

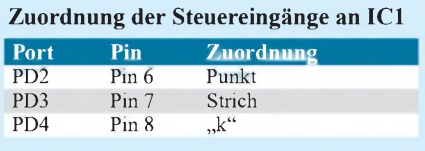

DieAnschlüsse PD2, PD3 und PD4 dienen der Selektion des Roger-Pieps, wobei die in der Tabelle dargestellte Zuordnung gilt. Auch dieseAnschlüsse sind Low-aktiv. Ein Roger-Piep kommt nur zur Aussendung, wenn einer dieser drei Ports aktiviert ist; ansonsten erfolgt sofort nach Loslassen der PTT-Taste der Übergang in den Empfangszustand.

Die CW-Geschwindigkeit des Roger-Pieps hängt vom Quarz Q1 ab und beträgt hier etwa 60 BpM. Zwar kann die Quarzfrequenz bis etwa 12 MHz erhöht werden, doch ist zu beachten, daß sich dann der Zeittakt entsprechend verringert.

# **Aufbauhinweise**

Der Sequencermit integriertem Roger-Piep ist auf der in Bild 4 gezeigten, doppelseitig kupferkaschierten Epoxidplatine mit den Abmessungen 50 mm x 75 mm realisiert. Die vollkaschierte Seite bildet gleichzeitig die Massefläche. Hier sind die Masseanschlüsse entsprechend dem Bestückungsplan Bild 5 zu verlöten.

MitAusnahme des Mikrocontrollers (IC1) kann man alle Bauteile in zwangloser Reihenfolge bestücken und einlöten.

Die Ein- bzw. Ausgänge sind über 1-mm-Lötnägel geführt oder enden, wie z.B. diejenigen für die Auswahl der Art des Roger-Piep, auf Pfostenleisten. Hier kann dann mit Jumpern die gewünschte Auswahl getroffen werden. Denkbar wäre ferner, den Kontakt des bevorzugten Tones an einen von außen zugänglichen Schalter zu führen.

# *Amateurfunktechnik*

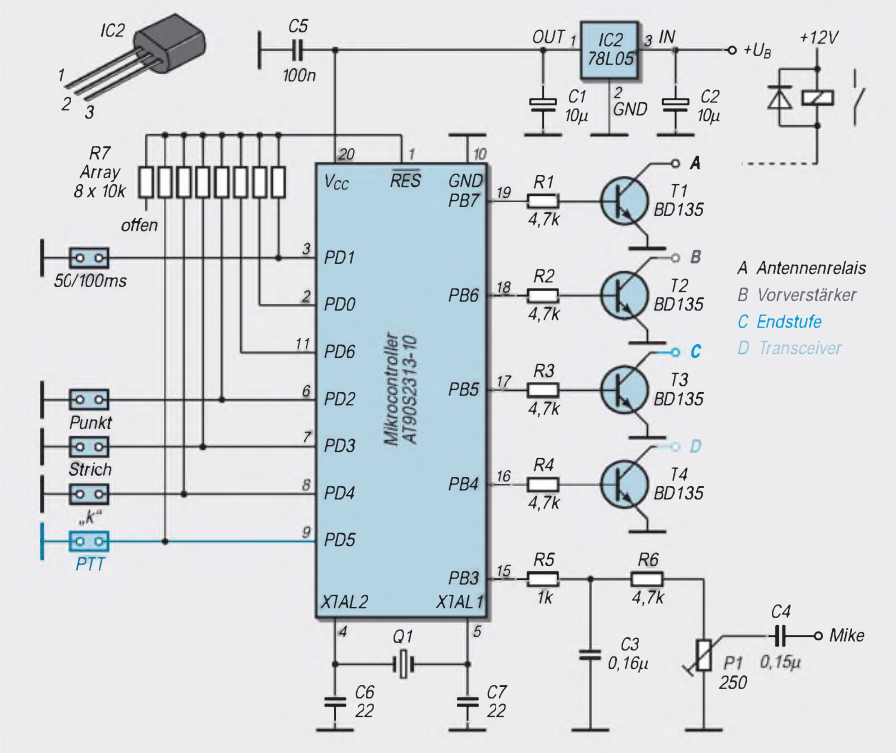

**Bild 3: Schaltbild derAblaufsteuerung mit Mikrocontroller; die Farbgebung korrespondiert mit Bild 2**

Für den Mikrocontroller habe ich einen Präzisions-IC-Sockel vorgesehen. Bevor das IC gesteckt wird, sollte dessen Betriebsspannung, und damit der 5-V-Spannungsregler IC2, geprüft werden. Nach Anlegen der Versorgungsspannung (+12 V oder + 13,8 V) müssen die 5 V an Pin <sup>1</sup> und Pin 20 von IC1 mit einem digitalen Multimeter meßbar sein.

# **Inbetriebnahme**

Nach dem vollständigen Aufbau läßt sich die Schaltung sofort in Betrieb nehmen. Einstellbar sind lediglich die Zeitverzögerung derAblaufsteuerung (50 bzw. 100 ms über Jumper) und der NF-Pegel für den Roger-Piep.

Das Signal sollte den Transceiver voll aussteuern, aber eben nicht übersteuern, da sonst unliebsame Splatter entstehen und die Funknachbarn verärgern. Dieser Ausgang kommt an der Mikrofonbuchse des

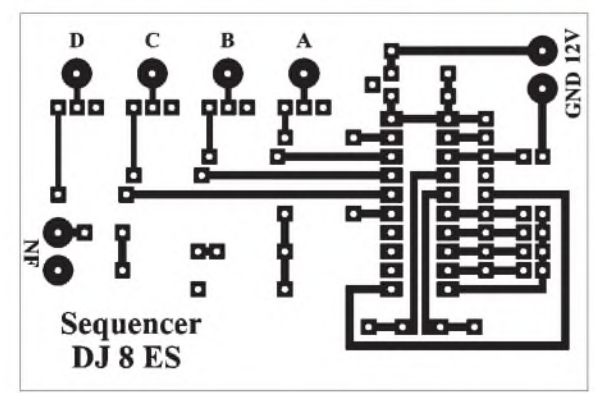

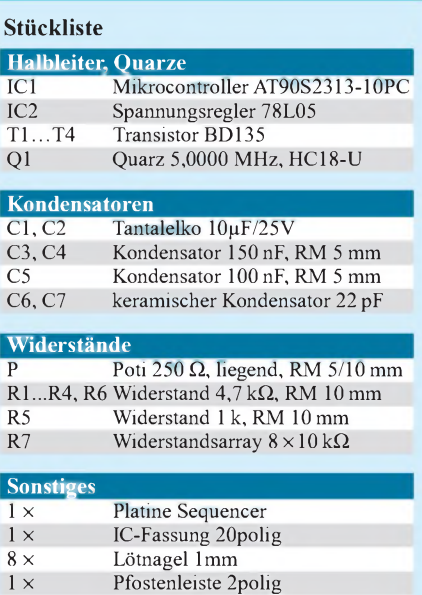

**Bild 4: Leiterseite der Leiterplatte für die Ablaufsteuerung. Die Oberseite ist eine durchgehende Massefläche.**

<sup>1</sup> X Pfostenleiste 8polig

**Bild 5: Bestückungsplan der Leiterplatte; masseführende Löcher hier mit einem Punkt gekennzeichnet, alle anderen sind ggf. freizusenken.**

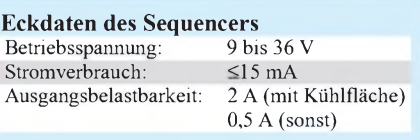

Transceivers, parallel zur eigentlichen Mikrofonleitung. Hier ist der ausgewählte CW-Ton zu Testzwecken mit einem hochohmigen Kopfhörer wahrnehmbar. Der Sequencerwird in die Mikrofonleitung eingeschleift. Dazu ist die PTT-Leitung aufzutrennen. Der PTT-Kontakt am Mikrofon steuert die Schaltung und damit das zeitgerechte Ein- und Ausschalten aller Stationsbaugruppen. Die Steuerausgänge sind wie folgt zu beschalten: Wer denn nicht gleich impraktischen Betrieb testen möchte, der kann die Ausgänge A bis D vorerst mit Leuchtdioden (über 1 k an +12 V) versehen. Zeitlicher Ablauf und damit die Funktion werden aufdiese Weise sichtbar. Freilich ist es möglich, diese Anzeigeelemente dauerhaft in der Schaltung zu belassen.

# **Abschlußbemerkungen**

Die Schaltung Ablaufsteuerung (Sequencer) mit integriertem Roger-Piep ist problemlos an einem Abend aufzubauen und in Betrieb zu nehmen. Sie fällt damit eindeutig in die Kategorie Feierabendprojekt. Die Software für den Mikrocontroller kann mittels Download über die Internetseite des FUNKAMATEUR *[www.funkamateur.de](http://www.funkamateur.de)* abgerufen werden, falls die Möglichkeit zur Programmierung des integrierten Flash-ROM besteht.

Andererseits ist der Verfasser gern bereit, fertig programmierte Mikrocontroller zur Verfügung zu stellen [3]. Bei entsprechendem Interesse wäre ggf. sogar über einen kompletten Bausatz nachzudenken.

### **Literatur und Bezugshinweise**

- [1] Dierking, H.-J., DJ6CA: Sequencer für risikolose Sende/Empfangs-Umschaltung. FUNKAMATEUR 46 (1997) H. 12, S. 1477
- [2] ATMEL: 8-bit AVR Microcontroller with 2K bytes In-System Programmable Flash. Firmenschrift, *[www.atmel.com/atmel/acrobat/doc0839.pdf](http://www.atmel.com/atmel/acrobat/doc0839.pdf)*
- [3] Wolfgang Schneider, DJ8ES, Loohweg 14, 25591 Ottenbüttel, Fax: (0 48 93) <sup>1</sup> 61 41, E-Mail: *[DJ8ES@t-online.de](mailto:DJ8ES@t-online.de)*

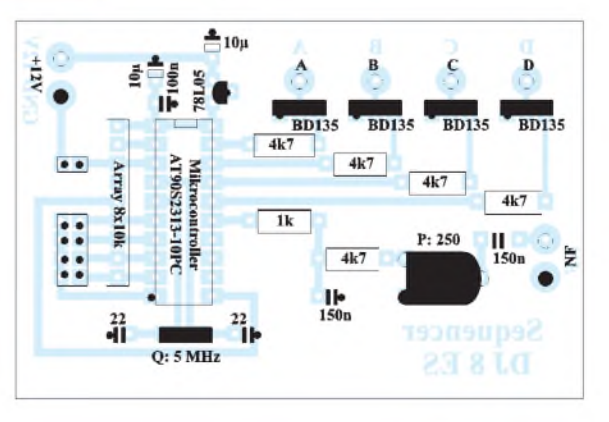
### *PC-gestütztes Wobbelverfahren mit ISA-Karte*

#### *Dipl.-Ing. FRITZ TRAXLER - DM2ARD; Dipl.-Phys. HARTWIN OBERNIK*

*Moderne Bauelemente zur digitalen Signalsynthese und zur logarithmischen Verstärkung von elektrischen Meßgrößen machen es im Zusammenwirken mit Windows-PC möglich, einfach und preisgünstig einen Wobbelmeßplatz aufzubauen. Die vorgestellte Lösung eignet sich neben dem Einsatz im Shack für kleine Labors und Ausbildungseinrichtungen.*

Gewissermaßen als "Abfallprodukt" bei der Lösung einer Aufgabenstellung in der Halbleiterfertigung entstand ein Wobbelmeßplatz, für den sich eine Vielzahl vonAnwendungsmöglichkeiten in der HF-Technik abzeichnen. Zunächst jedoch galt es, einige Probleme softwareseitiger Natur zu lösen, um die Brauchbarkeit für HF-Anwendungen zu verbessern. Den beschrittenen Weg und die nunmehr bestehenden Anwendungsmöglichkeiten wollen wir im folgenden überblicksmäßig aufzeigen.

#### **Technologischer Hintergrund**

Die Autoren hatten die Aufgabe, im Rahmen eines ABM-Projekts [1] die Technologie des Drahtschweißens an mikroelektronischen Bauelementen zu untersuchen [2]. Dabei bot sich eine Verbesserung dieses Verfahrens durch den Einsatz rechnergestützter Meßtechnik an.

mehrfach erläutert wurde [4], [5], [6]. Dabei gelangte die DDS-Generatorplatine der Fa. Edi-Tec [3] zum Einsatz, ergänzt um Meßgleichrichter mit A/D-Umsetzer aus demselben Hause.

Das mitgelieferte Programm erwies sich für den vorgesehenen technologischen Einsatzfall als besonders günstig, da es zwischen den einzelnen Wobbelschritten jeweils eine Pause ermöglichte, in welcher sich der zeitliche Fortschritt des Aufbaus der Schweißstelle untersuchen ließ.

#### **Veränderungen am Verfahren**

Die systemgebundene Software [3] war vorrangig für den Funktionstest der Baugruppe erstellt und somit für ein Wobbelmeßverfahren, insbesondere für HF-technischeAnwendungen, nicht ohne weiteres brauchbar. So ließen sich nur Pegelunterschiede bis zu 40 dB sauber darstellen, und eine sinusför-

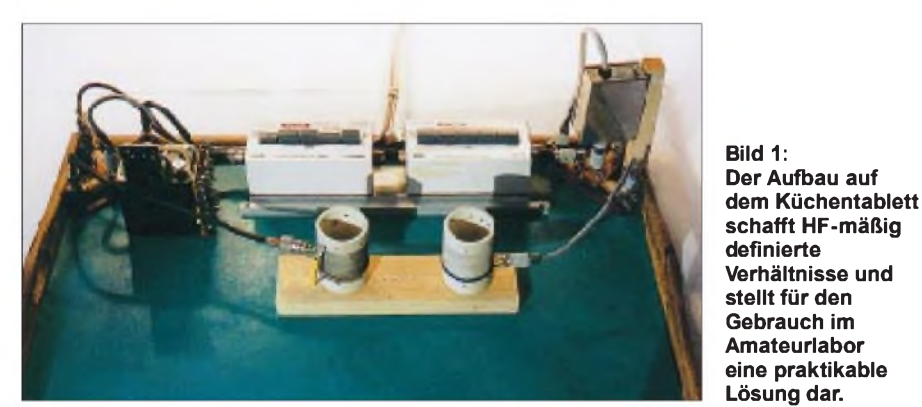

Aus dem Gedanken heraus, den Schwingungsverlauf an den Bondmeißeln (Transducer) darzustellen, entstand die Idee, die im Ultraschallbereich liegende Erregerfrequenz in einem definierten Bereich zu wobbeln. Die im Quartettaufbau verwendeten Kristallschwinger (Barium-Zirkonat) haben fertigungsbedingt keine einheitliche Resonanzfrequenz und lassen sich folglich nur in einem Frequenzintervall anregen.

Von den im Laufe der Jahre entstandenen Verfahren zur Synthese von HF-Signalen fiel unter Berücksichtigung des Bauelementeaufwandes, der sofortigen Verfügbarkeit und der Anwendbarkeit auf dem PC die Wahl auf direkte Synthese (DDS), die in der einschlägigen Amateurliteratur schon mige Ausgabe von Frequenzen im unteren NF-Bereich gelang lediglich eingeschränkt. Ferner zeigten sich an besonders schmalbandigen Filterstrukturen Probleme durch Einschwingprozesse, wie sie Bild 2 erkennen läßt.

Eine theoretische Betrachtung derUrsachen ergab sehr schnell, daß die Effekte aus der im Gegensatz zu herkömmlichen Wobbelverfahren diskontinuierlich ablaufenden Frequenzänderung resultieren. So folgt der Verlauf der HF-Ausgangsspannung einer cos-Funktion; zum Zeitpunkt  $t = 0$  springt deren Wert abrupt von 0 auf 1, und nach der immer konstanten Stepzeit von = 1,6 ms wird die HF-Ausgangsspannung ohne Berücksichtigung der Phasenlage ebenso abrupt wieder abgeschaltet. Dann kommt die o.g. Pause von  $100 \,\mu s$ .

Eine Fourier-analytische Betrachtung erbrachte die Erkenntnis, daß diese Sprünge und die dazwischen liegenden Pausen von 100 ps ein diskontinuierliches Frequenzspektrum mit großem Oberwellenanteil zur Folge haben und somit die Hauptursache für die "ausgefransten" Kurvenverläufe darstellen.

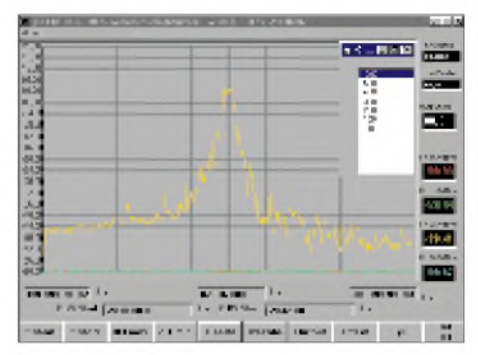

**Bild 2: In der Ursprungsversion zeigten sich beim Wobbeln von Quarzen, hier ein 2016 kHz-Quarz, offenbar Einschwingprobleme, so daß kaum Details ablesbar sind.**

Ferner erwies sich für die Messungen an Quarzen die Schrittanzahl als zu gering, und die auf  $\tau = 1.6$  ms begrenzte Dauer eines Wobbelschrittes impliziert, daß bei Frequenzen unter 625 Hz, wichtig für Untersuchungen anNF-Schaltungen, keine ganze Schwingungsperiode mehr zur Ausgabe gelangt.

Im Zuge der Überarbeitung haben wir auch die gesamte Benutzeroberfläche (Schalter, Buttons) den Bedürfnissen einer verbesserten Darstellung der Wobbelprozesse und Eingabe der Optionen angepaßt.

Ein Zusatzprogramm sorgt jetzt für ein neues Fenster zur Optioneneingabe, weitere Teilungskoeffizienten für die Anzeige auf der Y-Achse sowie sequentielle Darstellung von zwei Kurvenzügen rot/gelb durch "Einfrieren". Die erstgenannten Mängel sind durch Erweiterung der Stepanzahl auf 4000, Weglassen der Pausen zwischen den Steps und Anpassung der Stepweite an die Schwingungsanzahl umgangen worden.

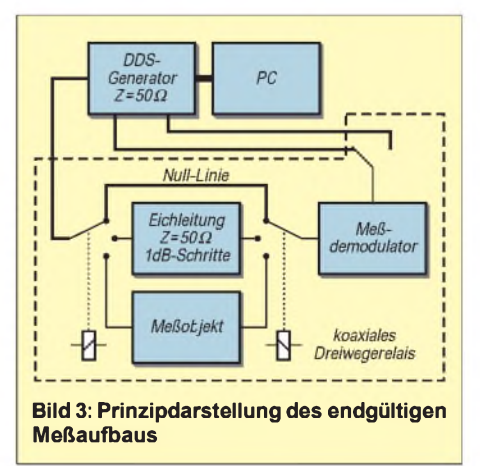

Demgenüber erwiesen sich Veränderungen an der eigentlichen DDS-Platine als nicht erforderlich, lediglich die Meßanordnung war etwas zu erweitern.

#### **Hinweise zum Meßaufbau**

Ein wesentlicher Fortschritt in der Darstellung der Kurvenformen und Diagramme kam dadurch zustande, daß die lose verlegten Kabel, die Eichleitung und die Anschlüsse zum Meßobjekt zu einer gemeinsamen Baugruppe verbunden wurden.

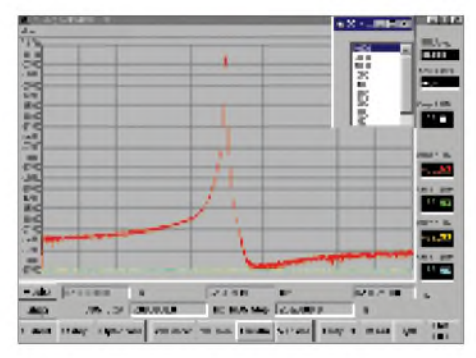

#### **Bild 4: Verbesserte Darstellung des Frequenzgangs eines 2016-kHz-Quarzes nach Überarbeitung der Software; die Parallelresonanz ist an der Meßgrenze zu erkennen.**

Hier bot sich eine feste, dauerhafte Montage mit den beschriebenen Erweiterungen auf einem großflächigen Brett wie dem in Bild 1 gezeigten Serviertablett an. Auf diese Weise ist die Wiederholbarkeit eines Meßvorgangs mit gleichen Parametern gewährleistet, BNC-Stecker und andere Koaxialverbinder werden nicht laufend bewegt, 50-Q-Kabel nicht ständig verändert, ausgetauscht usw. Die Mitte der Fläche bietet Platz für Abgleicharbeiten und -besteck sowie Werkzeuge; es kann auch kein "Lötfloh" auf den Teppich fallen, und bei Bedarfist dieses Kuchenbrett schnell aus dem häuslichen Wohnzimmer weggeräumt.

Die in Bild 3 dargestellte Schaltung bietet keine Besonderheiten. Die zwei koaxialen Dreiwege-Relais mit im fraglichen Frequenzbereich vernachlässigbarer Durch-

#### **Messungen/Abgleich an Vierpolen**

- Bandpässe, desgleichen Hoch- und Tiefpässe, Bandsperren\*, Doppel-T-Glieder\* Quarzfilter,
- 
- spulenbestückte Bandfilter, Einzelkreise **Frequenzgang von HF-Ringkernen**
- Quarze (Serien- und Parallelresonanz
- getrennt auflösbar mit < 10-4) Bandbreitenmessungen zur Berechnung
- der Schwingkreisgüte
- **Frequenzgang von Verstärkern**

#### **Weiterführende Anwendungen**

- Messungen der frequenzabhängigen Fehlanpassung an passiven linearen Vierpolen unter Verwendung eines Bausteins nach [4]
- \*) > 55 dB Kerbtiefe nachweisbar

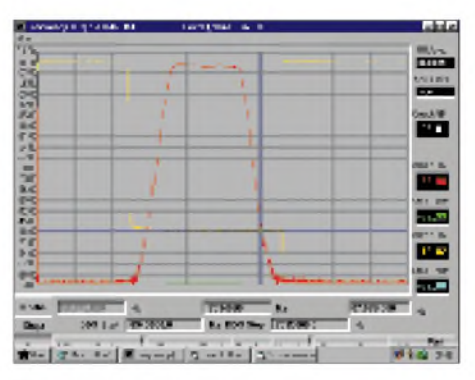

**Bild 5: Die abgebildete Durchlaßkurve eines 7-MHz-Frontend-Quarzfilters XF70S10 demonstriert die Brauchbarkeit des beschriebenen Verfahrens.**

gangsdämpfung gestatten die Realisierung der drei Zustände

- -Nullinie,
- Pegelvergleichslinie beliebiger Absenkung  $\leq 60$  dB,
- Darstellung des Meßobjekts.

Die Stromversorgung der dreimal zwei parallelgeschalteten Reedrelaiswicklungen erfolgt mit acht NC-Akkus. So ist man für wenigstens 15 Betriebsstunden unabhängig von weiteren Kabeln.

| u Upares                                                                                                    |               |                                                                                                    |                                            |                   |
|----------------------------------------------------------------------------------------------------|---------------|----------------------------------------------------------------------------------------------------|--------------------------------------------|-------------------|
|                                                                                                    |               |                                                                                                    | Herkönsen Sie die Einstellungen vorschmen. |                   |
| Pelostradio                                                                                                    |               | viscous Walderstown with package of the<br>we designed the constitutions. Plate does all locations that |                                            |                   |
| <b>Get at 1</b>                                                                                                    | $= 1$         |                                                                                                    |                                            |                   |
| SL Brigannia.                                                                                                    | <b>NUMBER</b> | Walledgin for power                                                                                     |                                            |                   |
| <b>DATE TOUR E</b>                                                                                                    | 11200806      | A Moder distances                                                                                       |                                            |                   |
| LHI are.                                                                                                    | ष्टित         | auffer has medicated began                                                                              |                                            |                   |
| <b>65 75 51</b>                                                                                                    | k5            | Jame's The Contemporary of Science                                                                      |                                            |                   |
| <b>AUGUST</b>                                                                                                    | mr            | valor valor of from valority to you                                                                     |                                            |                   |
| validades de con-                                                                                                    |               | Australian symbolic in its improvement and involvement                                                  |                                            |                   |
| 0.75.5                                                                                                    | k             | JA Manaro said din Genessar fina-112591111                                                              |                                            |                   |
| 10 ml                                                                                                    |               | considered by a fact that the consequence,                                                              |                                            |                   |
| 14 Developed Filip                                                                                                    |               |                                                                                                    |                                            |                   |
| JA statis des Entebrisse des Artikologies achiden<br>RANNO A PHILE Sun<br>A was comediated a series light a short-trial to an |               |                                                                                                    |                                            |                   |
| Общение                                                                                                    |               | <b>Rideology</b>                                                                                        | Fall street                                | <b>Her ve see</b> |

**Bild 6: Das Optionsmenü mit den zur Aufnahme von Bild 5 notwendigen Einstellungen**

Leuchtdioden signalisieren die Betriebszustände. Eine Umschaltung für zwei Anzeigekanäle am Ausgang des Tastkopfes vervollständigt die Meßanordnung, die im übrigen eine Aufwertung durch die ggf. einzuschleifende Eichleitung erfährt.

#### **Abschließende Bemerkungen**

Die aus Platzgründen hier nur in den Bildern 4 und 5 gezeigtenAmplitudenfrequenzgänge von passiven Vierpolen sind trotz des relativ geringen Hardwareaufwands keine Zufallsdiagramme oder Einzelergebnisse. Ihre Wiederholbarkeit mit übereinstimmenden Parametern unterstreicht die Sicherheit in der Anwendung dieses computergesteuerten Wobbelverfahrens.

Nebenstehender Kasten deutet die vielfältigen Anwendungsmöglichkeiten an; überhaupt sind alle Untersuchungen machbar,

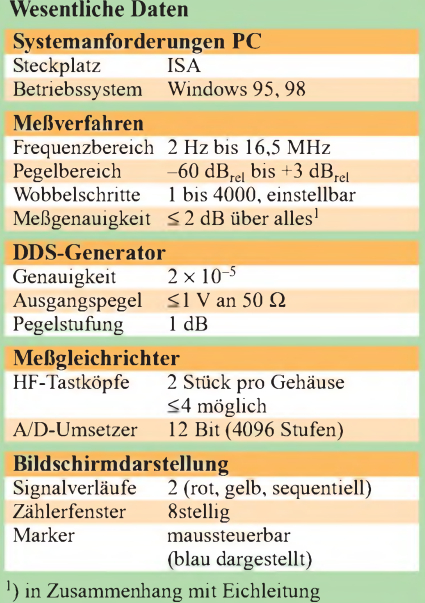

bei denen ein Amplituden-Frequenz-Diagramm von Interesse ist. Nach Softwareänderung sind auch Darstellungen zeitlicher Abläufe denkbar. Insbesondere ist diese Technik geeignet für Demonstrationszwecke, Berufsausbildung, studentische Praktika u.ä., wo es nicht vordringlich auf hochgenaue Meßergebnisse ankommt.

Für die Weiterentwicklung der Meßeinrichtung unter Einsatz von SMD-Technik und evtl. Produktion einer Kleinserie konnte ein Fertigungsbetrieb für elektronische Baugruppen gewonnen werden. Dabei geht es ferner um Ausweitung des Frequenzbereichs auf  $\geq 30$  MHz und Vergrößerung des logarithmischen Anzeigebereichs.

Abschließend danken wir Herrn E. Richter, Schwindegg, [3] und Herrn Dr. A. Alscher, Dabendorf, für die helfenden Hinweise. Ebenso sei die wertvolle Mitarbeit der Herren Dipl.-Ing. D. Heinrich, Dipl.- Phys. B. Gerth und Dipl.-Phys. Ch. Schille hervorgehoben.

#### **Literatur**

- [1] ESF-geförderte ABM-Maßnahme des Landes Brandenburg zum Projekt "Praktische Untersuchungen zur Überführung von noch aktuellen ehemaligen DDR-Patenten". Arbeitsförderungsgesellschaft Teltow e.V., Ruhlsdorfer Straße 100, 14513 Teltow
- [2] Bleich, K.H.: Patentschriften DDWP 219.338 und DEOS 4.131.565
- [3] Richter, E., DC9OE: Direkte Digitale Synthese im Eigenbau. CQ DL 66 (1995) H. 7, S. 505-509
- [4] Kernbaum, B., DK3WX: Netzwerktester für den HF-Bereich mit DDS-Generator und AD 8307. FUNKAMATEUR48 (1999) H. 10, S. 1178-1181, H. 11, S. 1267-1269
- [5] Reelsen, H.: PC-steuerbarer 20-MHz-Funktionsgenerator. Elektronik 46 (1997) H. 14, S. 106-109
- [6] Brannon, B.: HF aus dem Chip; Modulatorbaustein bis 25 MHz arbeitet mit DDS. Elektronik 44 (1995)H. 16, S. 108-112

### *CB-Funk-Antenne für 10 m?*

#### *MARTIN STEYER - DK7ZB*

*Das gegenwärtige Sonnenfleckenmaximum verlockt dazu, in den Pile-Ups auf den oberen KW-Bändern mitzumischen. Während kommerzielle Beams für Gelegenheits-QSOs recht teuer erscheinen, scheitert Selbstbau oft an Beschaffungsproblemen. Einen Ausweg stellt der Umbau von CB-Yagis dar, wenn sie mechanisch stabil genug sind. Im folgenden werden Hinweise zu Dimensionierung und Abgleich gegeben.*

Eher skeptisch hörte ich davon, daß es da eine sehr preiswerte 3-Element-Yagi für das CB-Band gäbe, die sich auch für den Einsatz im 10-m-Amateurband eignen soll. Was man da auf dem CB-Antennensektor schon so alles sieht, läßt manchmal denAntennenfachmann nur mit dem Kopf schütteln, und so warte ich eher skeptisch auf die in Italien gefertigte SY27-3 der Firma Sirio, die mir als 1,40 m langes, handliches Paket ins Haus kommt. Die Maße sind offensichtlich optimal für den zerlegten Transport im Kofferraum eines Pkw - ideal für den Fieldday!

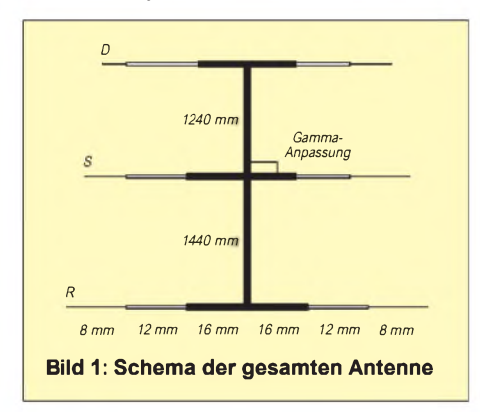

Erstes Staunen: Sauber verarbeitete Rohre, Metall-Spritzgußhalter für die Element-/ Boom-Befestigung, alles macht einen recht soliden Eindruck. Noch größeres Staunen bei Studium der Begleitunterlagen: Da wird "nur" von 5,5 dBd als Gewinn geschrieben, bei 25 dB V/R-Verhältnis. Das klingt sehr realistisch für jemanden, der schon diverse Yagis selbst gebaut und deren Daten analysiert hat.

Sicher hat diese neue Bescheidenheit etwas zu tun mit den 10W EIRP, oberhalb derer für CB-Stationen eine Standortbescheinigung notwendig ist.

#### **Erste Beobachtungen**

Vor dem Zusammenschrauben muß sich die Yagi der Analyse von "YA" stellen [1]. Mit den angegebenen Originalmaßen ergeben sich bei 27,2 MHz ein sauberes Richtdiagramm mit 5,4 dBd Gewinn, exakt 25 dB V/R-Verhältnis und ein reeller Strahlungswiderstand von  $(25 \pm i)$  Q. Einerseits zeigt dies die ausgezeichnete, nicht mehr verbesserungsfähige Konzeption der Antenne, andererseits bestärkt es mich wieder darin, den Analysen von "YA" vertrauen zu können. Vielleicht haben die italienischen Konstrukteure ja auch dasselbe Programm benutzt..

Für 2,70-m-Boom ist das maximal Mögliche realisiert. Um den Strahlungswiderstand an die 50  $\Omega$  des Speisekabels anzupassen, findet eine klassische Gamma-Anpassung Verwendung. Diese ist pfiffig konstruiert, das Prinzip zeigt Bild 3. Das kleinere Innenrohr wird isoliert gehaltert und in das größere Außenrohr geschoben. Dadurch ergibt sich bei Längenänderung gleichzeitig eine Abstimmung der Induktivität und des so gebildeten Kondensators, der zum Kompensieren der induktiven Blindanteile im Speisepunkt dient.

So entfällt ein zusätzlicher Kondensator, der elektrisch und mechanisch meist den Schwachpunkt bei Gamma-Anpassungen ausmacht. Das Rohr mit dem größeren Durchmesserist direkt mit dem innerenAnschluß einer Koaxialbuchse verschraubt, die Buchse selbst sitzt auf einem Massewinkel (Bild 2). Auf Probleme dieser Konstruktion komme ich später noch zurück.

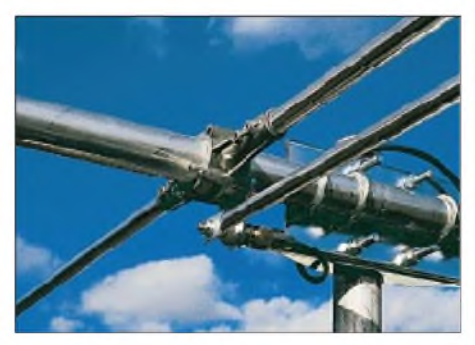

**Bild 2: Foto der Gamma-Anpassung (Originalzustand für 10 und 11 m)**

In Gedanken bin ich schon auf dem 10-m-Band; auch auf 12 m müßte doch noch etwas zu machen sein, wenn man die Außenstücke der Elemente durch längere ersetzt. Doch zunächst interessiert mich das herstellerseitig vorgegebene Verhalten im CB-Band.

#### **Aufbau**

Selbst einem ungeübten Techniker dürfte es nicht schwerfallen, in einer knappen Stunde die Teile nach der gut bebilderten Anleitung zusammenzuschrauben. Ein Schlüssel mit Innensechskant für die Mittelhalterungen liegt bei; zusätzlich sind Kreuzschlitz-Schraubendreher und 10-mm-Maulschlüssel vonnöten.

Die Rohre der Elementhälften sind jeweils aus drei Stücken mit 16, 12 und 8 mm Außendurchmesser aufgebaut, das Schema wird aus Bild <sup>1</sup> deutlich. Überwurfkappen an den Stellen, an denen die Rohre ineinandergeschoben werden, sollen das Eindringen von Wasser verhindern.

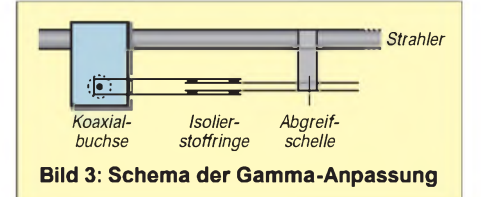

Dies gelingt nicht ganz, es empfiehlt sich für spätere Demontage, die vernickelten Schrauben an den Verbindungsstellen gegen solche aus Edelstahl auszutauschen. Die Gammaleitung wird nach Maß voreingestellt, später erfolgt das Verschieben des Innenrohres auf minimales SWR.

#### **Gamma-Anpassung**

Diese Speisetechnik von Kurzwellenyagis erfreut sich allgemeiner Beliebtheit, wohl deshalb, weil sich bei richtiger Konzeption immer ein SWR von <sup>1</sup> einstellen läßt. Möglicherweise liegt aber dabei der klassische Fall für ein Mißverständnis vor, das beimAntennenbau inAmateurfunkkreisen immer wieder auftritt:

Zunächst sei festgehalten, daß ein SWR von <sup>1</sup> nur heißt, daß eine sehr gute Anpassung vorliegt und keine HF zum Sender zurückkommt. Über die Strahlungscharakteristik einer Richtantenne ist damit absolut nichts ausgesagt! Die Gamma-Anpassung bewirkt nämlich nicht nur die Impedanzanpassung auf den Wellenwiderstand des Koaxkabels, sie kann auch in einem erheblichen Umfang induktive und kapazitive Blindanteile des Strahlers in einerYagi wegstimmen.

Wird eine Yagi nicht auf der Entwurfsfrequenz betrieben, sind die Elemente also zu lang oder zu kurz, ist trotzdem mit der Gamma-Anpassung ein SWR von 1,0 zu erreichen. Daß die Antenne den maximalen Gewinn und die optimale Rückdämpfung dann ganz woanders hat, fällt bei der SWR-Messung überhaupt nicht auf!

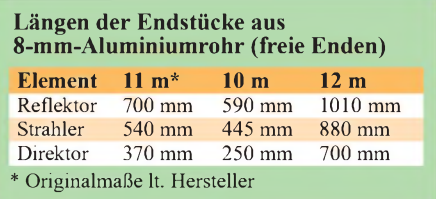

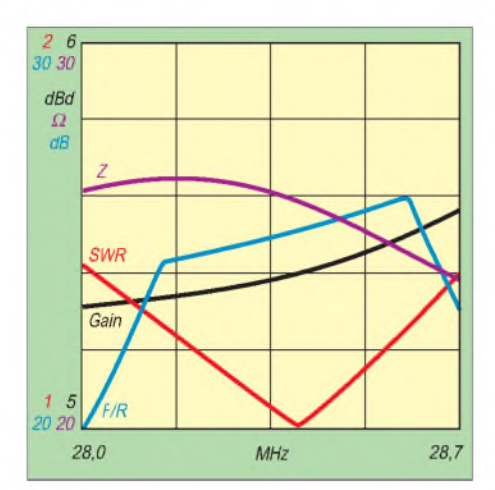

**Bild 4: Vorwärtsverstärkung (schwarz), SWR-Verlauf (rot), Vor/Rück-Verhältnis (blau) und Impedanz (violett) der 10-m-Yagi**

Wer eine Yagi selbst baut, muß also vorher sicher sein, daß das Design stimmt. Fast immer läßt sich der Rücklauf auf Null bringen, auch für den Fall, daß die Antenne in der Resonanz völlig daneben liegt. Freudestrahlend wird dann über die vermeintlich gute Antenne berichtet.

#### **Ergebnisse auf 27 MHz**

Das minimale SWR liegt im Originalzustand ganz oben bei 27,85 MHz; es steigt auf 1,6 bei 27,0 MHz an. Ein Verschieben der Gamma-Anpassung bringt keine Verbesserung. Hier liegt der oben beschriebene Fall vor: Das Antennensystem hat eindeutig seine Resonanz bei 27,2MHz, das Rücklaufnull liegt jedoch woanders. Wer hieraus schließt, daß die Elemente nun zu verlängern wären, unterliegt einem fatalen Trugschluß!

Der Grund für die nicht optimale Anpassung liegt darin, daß bei der vorliegenden Mechanik, vgl. Bild 3, L und C nicht voneinander unabhängig variabel sind. Die beiden ineinanderschiebbaren Rohre bilden nämlich sowohl die Längsinduktivität als auch die Serienkapazität. Es lassen sich auf diese Weise immer nur bestimmte Verhältnisse von Kapazität und Induktivität einstellen.

#### **Umbau für das 10-m-Band**

In die Enden aus 8-mm-Aluminiumrohr werden jeweils zwei neue Löcher gebohrt, so daß sie sich weiter einschieben lassen. Die Maße dazu sind in der Tabelle aufgeführt und beziehen sich auf die herausragenden Elementenden.

Mit den original angegebenen Längen der Gamma-Einstellung liegt der Punkt mit einem besten SWR von 1,1 bei 28,65 MHz. Dies dürfte für die meisten Amateure ein guter Kompromiß sein. Der Punkt höchster Rückdämpfung liegt bei 28,4 MHz, ein Einsatz von 28 bis 29 MHz ist gut möglich. Mit einemAntennentuner ist auch noch der oberhalb liegende FM-Bereich nutzbar. Dabei liegt der Gewinn immer noch über 5 dBd, allerdings bei sehr schlechter Rückdämpfung.

Durch wechselweises Verschieben von Gamma-Abgriffund eingeschobener Länge kann der Punkt bester Anpassung etwas weiter nach unten verschoben werden, das wäre das Optimum für Telegrafisten, die auch ab und zu SSB machen wollen. Da dieser Punkt sehr höhenabhängig ist, mußjede Messung in Betriebshöhe erfolgen!

Daß die Antenne für eine KW-Yagi recht handliche Proportionen aufweist, haben Sie sicher schon der Ankündigung auf S. 717 im FA 7/00 entnommen.

#### **Umbau für das 12-m-Band**

Wegen der geringen erforderlichen Bandbreite von nur 100 kHz ist auf dem sehr kurzen Boomnoch bequem eine 3-Element-Yagi realisierbar. Die Elementabstände bleiben bei den auch auf 10/11m eingestellten Werten. Dann müssen nur neue Endstücke für Reflektor und Strahler aus 8-mm-Aluminiumrohr angefertigt werden. Für den Direktor dienen die originalen 700-mm-Endstücke des alten 27-MHz-Reflektors. Die entsprechenden Maße der freien Enden, denen noch ein Zuschlag für die eingeschobenen Stücke hinzuzugeben ist, gehen aus der Tabelle hervor.

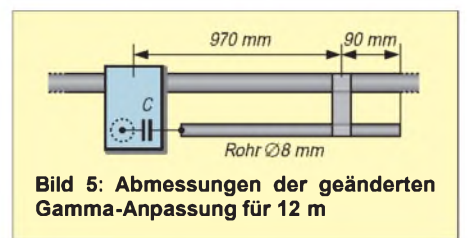

Leider ist es hier unumgänglich, die Gamma-Anpassung aus einem neuen 8 mm-Rohr und einem getrennten Kondensator entsprechend Bild 5 zusätzlich aufzubauen - zu ungünstig fiele sonst die durch fehlende Unabhängigkeit zwischen L und C erreichbare Anpassung aus.

Mit einem Festkondensator von 65 pF stellte sich bei der angegebenen Länge des Rohres ein Rücklaufnull ein. Allerdings kann sich je nach Aufbauhöhe und Um-

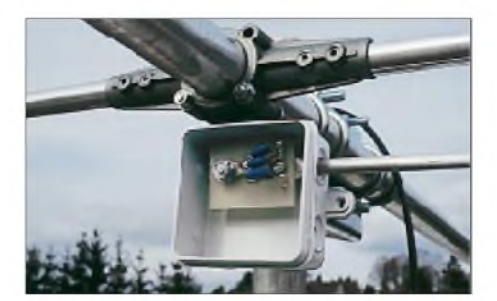

**Bild 6: Neu gefertigte Anschlußdose mit Anpassungs-Kondensatoren und Halteplatte aus Epoxidharz-Material für das 12-m-Band**

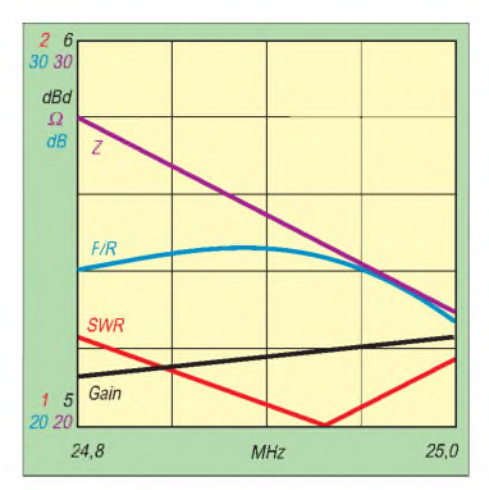

**Bild 7: Vorwärtsverstärkung (schwarz), SWR-Verlauf (rot), Vor/Rück-Verhältnis (blau) und Impedanz (violett) der 12-m-Variante**

gebung ein Wert ±10 pF ergeben. Durch geringfügiges Verschieben der originalen Halteschelle und Verändern der Kapazität kommt man schnell zum Ziel.

Zur Erreichung der erforderlichen Kapazität sind mehrere Keramikkondensatoren mit mindestens 500 V Spannungsfestigkeit parallelzuschalten, um eine höhere Strombelastbarkeit zu erreichen. Sinnvoll ist deren Einbau in eine Box (Bild 6), um Witterungseinflüsse zu vermeiden.

#### **Abschließende Beurteilungen**

Als Alternative zum kompletten Selbstbau auf einen preisgünstigen CB-Bausatz zurückzugreifen und diesen entsprechend den gemachten Angaben zu modifizieren, ist eine sehr gute Lösung. Es ergeben sich vollwertige Richtantennen, die für Einbandbetrieb hervorragende Betriebsergebnisse bringen und sich darüber hinaus als Portabel- oder Fielddayantenne eignen. Eine Drehung mit einem kleinen Fernsehrotor ist möglich. Wer die Antenne wieder demontieren will, sollte beim Anziehen der Schrauben für die Kreuzhalteplatte vorsichtig zu Werke gehen. Das Aluminiumrohr für den Boom ist relativ weich, so daß u.U. ein Verformen des in der Mitte zusammengesteckten Rohres stattfindet.

Die gemachten Ausführungen beziehen sich ausschließlich auf die Antenne des genannten Fabrikats und Typs. Sie dürfte bundesweit bei Funk- und CB-Händlern, die das Pan-Sortiment führen, unter derArtikel-Nr. 11120 beschaffbar sein.

Mein Dank gilt der Fa. Schönherr electronic [2], von der die Musterantenne stammt.

#### **Quellenangaben**

- [1] Beezley, B., K6STI: Yagi-Analyseprogramm "YA" (PC-Programm). Beilage zu: Straw, R., N6BV (Hrsg.): ARRL Antenna Handbook. 18. Auflage, ARRL, Newington <sup>1999</sup> - ISBN 0-87259-613-3 (Bezug: FA-Leserservice)
- [2] Fa. Schönherr electronic, Schulstraße 38, 09125 Chemnitz, Tel. (03 71) 5 38 44-94, Fax -95

### *Internet en miniature per Funk, auch Packet-Radio genannt*

#### *Dr.-Ing. WERNER HEGEWALD - DL2RD*

*Wenn die Industrie seit kurzem Internetzugriff mittels Handy offeriert (Stichwort WAP), so können wir Funkamateure darüber nur mild lächeln, verfügen wir doch seit Jahrzehnten über ein internationales Netzwerk mit Funkzugriff, dessen Anfänge in die siebziger Jahre zurückreichen. Im folgenden wird gezeigt, wie einfach es ist, dort "drin" zu sein.* 

Galten die Ausführungen in den vorigen Folgen dem Sprechfunkverkehr bis hin zu DX-Verkehr, so ist nun der Datenfunk an der Reihe. Viele PC-begeisterte Leser haben ja vielleicht gerade deswegen die DO-Lizenz in Erwägung gezogen, und, soviel sei bereits vorweg genommen, Packet-Radio gestattet sogar weltweite Kontakte.

#### **2-Kilo-Pakete**

Die digitale Übertragungsart Packet-Radio kommt, wie so vieles, aus den USA. 1982 wurde von der *Tucson Arizona Packet Radio Corporation* das sogenannte AX.25- Protokoll festgeschrieben, welches seitdem weltweit Anwendung findet. Es stellt eine modifizierte und aufAmateurfunkbelange zugeschnittene Variante des in kommerziellen Rechnernetzen verbreiteten X.25- Protokolls dar.

sprechend programmierte Computer; die Details sind für den Anwender im wesentlichen unsichtbar, d.h. *transparent*.

Die Daten, welche letzterer verschickt oder empfängt, können wiederum Sätze einer schriftlich geführten Konversation sein, Mitteilungen im Sinne eines elektronischen Briefes, also einer E-Mail, ferner Textfiles, aber auch Bilddaten, Programmdateien usw.

#### **Digipeater und Mailboxen**

Was an Packet-Radio weltweit die Funkamateure so fasziniert, sind weniger die Punkt-zu-Punkt-Verbindungen zwischen zwei Stationen aufdirektem Weg, sondern vielmehr die Weitverbindungen über automatisch arbeitende digitale Relaisstationen, die *Digipeater*. Das Netz dieser ehrenamtlich von Funkamateuren errichteten und

> **TNCs wie dieser TNC2X gestatten dank eigenem Prozessor einen unkomplizierten Betrieb unter Windows.**

**DIP-Schalter dienen u.a. der Umschaltung zwischen internem 1k2- und 9k6-Modem.**

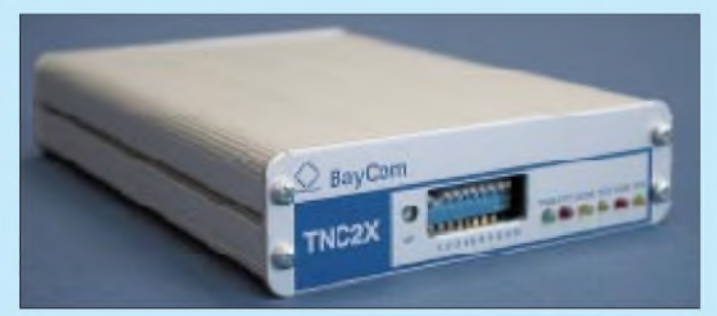

Im Prinzip geht es darum, die begrenzte Übertragungskapazität einer Datenleitung oder eines Funkkanals mehreren, konkurrierenden Benutzern quasi zeitgleich zuzuteilen. Dazu hat jeder dieser sendenden Teilnehmer seine zu übermittelnden Informationen in entsprechend adressierte Pakete mit maximal 2048 Bit, meist jedoch 128 oder 256 Bit, zu zerlegen, und jeder Empfänger sucht sich aus der Vielzahl ankommender Pakete nur die ihm gehörigen aus, um sie wieder zusammenzufügen.

Ein ausgeklügeltes Prüfsummenverfahren sorgt dafür, daß nur 100 % richtig übertragene Pakete akzeptiert und alle anderen nochmals angefordert werden. Bis zum evtl. Zusammenbrechen der Verbindung erreichen den Empfänger daher nur fehlerfreie Informationen, ein wesentlicher Unterschied zum Funkfernschreiben. Was hier so kompliziert klingt, erledigen entbetriebenen Umsetzer ist inzwischen so dicht, daß praktisch von jedem beliebigen Standort innerhalb Deutschlands mit wenig Aufwand eine Verbindungsaufnahme, ein *Connect*, möglich ist.

Im Gegensatz zu Sprechfunkrelais sind Digipeater grundsätzlich über Richtfunkstrecken, die *Links*, miteinander verbunden. Dies setzt sich über Ländergrenzen fort, wobei auch transkontinentale Kurzwellenlinks in Gebrauch sind. Obzwar die Nutzung dieser Funkmittel für alle lizenzierten Funkamateure kostenlos ist, freuen sich die betreuenden OMs, die *SysOps*, über Spenden materieller und finanzieller Art sowie helfende Hände.

Klar, daß so ein engmaschiges Datennetz nicht im Wildwuchs entstehen kann hierzulande koordiniert der DARC in Zusammenarbeit mit der RegTP Standorte, Frequenzen und Rufzeichen der Knotenpunkte. In [1] steht die offizielle Digipeater-Liste zum Download bereit, und [2] veranschaulicht die Netzstruktur; heiße Neuigkeiten bietet z.B. DL9HQH im Packet-QTC dieses Magazins.

Ein Teil der Digipeater verfügt über eine *Mailbox*, d.h. einen zusätzlichen PC, der auf seiner Festplatte personengebundene Nachrichten (*Mails)* sowie in*Rubriken* geordnete Dateien zu einer Vielzahl von amateurfunkrelevanten Themen speichert und sich darüber hinaus um Versand der Mails und bundesweite Verbreitung neu eingespielter Informationen kümmert. Die später genauer erläuterten*DX-Cluster* sind eine Spezialform.

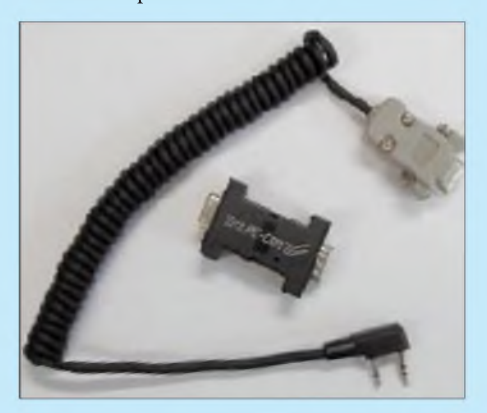

**Dieses Steckermodem (Mitte) erlaubt den Einstieg in das Packet-Radio-Netz mit 1200 Baud; auf saubere Ausführung der Kabelverbindung zum Funkgerät ist zu achten. Fotos: FA**

#### **Ohne Modem geht es nicht**

Das meiste, was wir für einen Zugang zu diesem Datenfunknetz benötigen, haben die meisten von Ihnen bereits. Das wäre als erstes ein 70-cm-FM-Transceiver, erfolgt doch der Packet-Radio-Betrieb überwiegend auf diesem UHF-Band. 2-m-Einstiege sind hierzulande selten geworden, an den Grenzen zu Österreich, Polen, Tschechien, u.a. sind allerdings die der Nachbarländer nutzbar.

Für Besitzer von Kenwoods TH-D7E bzw. TM-D700E [3], [4] war dies neben dem obligatorischen PC auch schon alles. Alle anderen benötigen zusätzliche Hardware, die des Computers digitale Signale in eine vom Funkgerät übertragbare Form umwandelt und umgekehrt. Da es hierbei um Modulieren und Demodulieren geht, brauchen wir also ein *Modem*.

Das eingangs beschriebene Procedere des "Pakete-Packens" ist recht aufwendig und

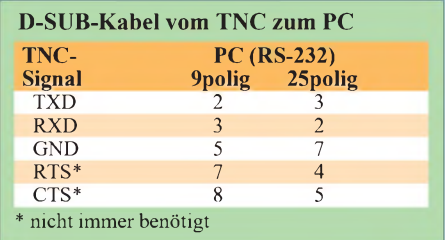

belastet einen PC nicht unerheblich. Gleichwohl kann man ihm diese Aufgabe überlassen, oder man degradiert ihn zum *Terminal* und schaltet einen *Terminal Node Controller*, abgekürzt *TNC*, vor; dies ist ein speziell dieser Aufgabe gewidmeter Mikrocomputer, welcher seinerseits ein internes oder externes Modem bedient.

Ein Telefonmodem eignet sich grundsätzlich nicht für diesen Zweck. Für die weitere Auswahl bedarf es zunächst einer genaueren Betrachtung der Modulationsarten: Hier kommen nur zwei Übertragungsmodi in Betracht, nämlich das langsame, antiquierte Verfahren mit 1200Bit/s und das schnellere mit 9600 Bit/s alias *9k6*.

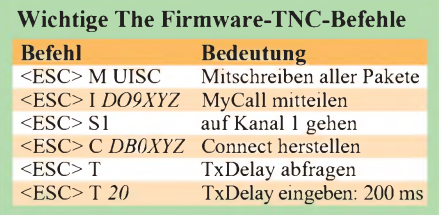

Ersteres basiert auf der Umtastung der zwei NF-Töne 1,2 und 2,2 kHz, die wie ein Sprachsignal den NF-Trakt des Senders bzw. Empfängers durchlaufen. Ein empfangenes *F2D*-Signal hört sich etwa wie eine Klingel an; man spricht dabei von *audio frequency shift keying*, abgekürzt *AFSK*. Beim zweiten, heute fast überall zugänglichen Verfahren wird der HF-Träger direkt umgetastet, was bei der Behörde F1D und bei den Technikern*FSK*heißt, und das Empfangssignal darf nicht mehr den NF-Verstärker des Empfangstraktes passieren, sondern ist direkt am Demodulator abzugreifen. Aus dem Lautsprecher tönt im Empfangsfall ein Rauschen, das etwas leiser als bei freiem Kanal ist.

Es leuchtet ein, daß es für AFSK nur einer Mikrofon- und einer Lautsprecherbuchse bedarf, so daß sogar praktisch alle Handys dafür geeignet sind. Auf diese Weise ist Packet-Radio ja auch im CB-Funk und im 70-cm-LPD-Funk möglich und legitim.

Demgegenüber erfordert das schnellere FSK entweder einen fachmännischen Eingriff in den Transceiver, eine herstellerseitig installierte Datenbuchse *DATA*, wie sie bei allen neuzeitlichen Mobil- und Stationsgeräten üblich und identisch belegt

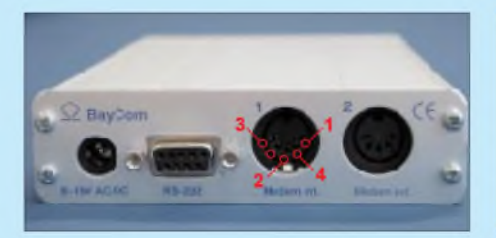

**Mitgedacht: Standardbuchsen gestatten eine einfache Konfektionierung derTNC-Anschlußkabel durch den Anwender.**

ist, oder gar einen speziellen Datentransceiver wie *K-Net* oder *T7F*.

Soundkartenlösungen, bei denen man an Hardware nur noch eine Sende-Empfangs-Umschaltung benötigt, sprengen wegen der Komplexität der Software *PC/FlexNet* [5] den Rahmen dieser Einsteigerserie ...

#### **Der erste Connect**

Der nebenstehende Kasten gibt einige Hinweise. Für Neuanschaffungen empfehle ich, auf9k6-Technik zu orientieren, wobei Möglichkeiten der Erweiterung aufhöhere Geschwindigkeiten Beachtung verdienen. Zweckmäßig ist eine spezielle Terminalsoftware. *Grafik Packet* [6], ursprünglich für DOS-PCs konzipiert, ist ein Klassiker, dessen Update aufV1.63 auch sauber unter Windows 98 und auf schnellen Rechnern läuft. Im OV oder auf dem Ortsrelais findet man bestimmt Erfahrungsträger. Demgegenüber verspricht die neue Windows-Freeware *Paxon* [7] selbst ohne fremde Hilfe schnelle Inbetriebnahme.

Ein TNC läßt sich auch mit betriebssystemeigenen Terminalprogrammen wie *Hypertrm* ansprechen; gleiches ermöglichen fortgeschrittene Logprogramme.

#### **Literatur und Bezugsquellen**

- [1] DARC e.V., Referat für VHF/UHF/SHF:
- Homepage. *[www.muenster.org/darc-vus](http://www.muenster.org/darc-vus)* [2] Amateurfunkkarte Deutschland 1999. Theuberger Verlag, Berlin 1999
- [3] Rutter, F., DL7UFR; Barthels, E., DM3ML: Packet-Radio terrestrisch und via Satellit - TM-D700E kann's. FUNKAMATEUR 49 (2000) H. 6, S. 775-779
- [4] Rutter, F., DL7UFR: TH-D7E am Digipeater was V2.0 alles kann. FUNKAMATEUR 49 (2000) H. 9, in Vorbereitung
- [5] FlexNet Group: Homepage. *[http://dlOtd.afthd.tu-darmstadt.de/'flexnet/](http://dlOtd.afthd.tu-darmstadt.de/)*
- [6] Hicken, J., DH2BAU: Die offizielle Grafik Packet-Seite. *[www.higgy.de/gp.shtml](http://www.higgy.de/gp.shtml)*
- Paxon-Team: Homepage. [www.paxon.de](http://www.paxon.de)
- [8] Bavarian Packet Radio Group: Homepage. *[www.baycom.de](http://www.baycom.de)*
- [9] Symek Datensysteme und Elektronik GmbH: Symek Packet-Radio. *[www.symek.com](http://www.symek.com)*
- [10] Nord><Link e.V.: Homepage. *[www.nordlink.org/firmware/tf.htm](http://www.nordlink.org/firmware/tf.htm)*
- [11] Roth, W.-D., DL2MCD: Packet Radio Grundlagen, Programme, Betriebspraxis. Verlag für Technik und Handwerk, Baden-Baden 2000, ISBN 3-88180-366-1
- [12] Grünfeld, G., DL6YCL: Digitale Betriebstechnik Packet-Radio; Grundlagen, Einführung und Betriebspraxis. 4. Auflage, DARC-Verlag, Baunatal 2000, ISBN 3-88692-030-8

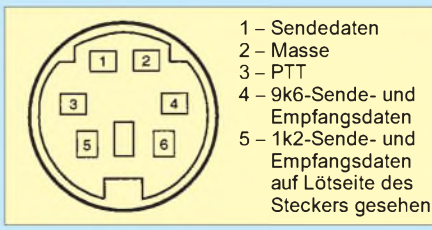

**Die Anschlüsse 1...***4* **der DATA-Buchse führen zu den gleichnumerierten Kontakten der Diodenbuchse am TNC2X, auch für 1k2!**

#### **Tips für den Einstieg**

- Prüfen Sie zu einer verkehrsreichen Zeit, z.B. gegen 19 Uhr, die Empfangsfeldstärke Ihres nächstgelegenen Digipeaters - mindestens S7 ist anzustreben. Eine separate **Antenne**, evtl. eine kleine Yagi, Quad oder Groundplane, empfiehlt sich; ein Mobilstrahler mit Magnetfuß auf dem Heizkörper am Fenster genügt oft.
- **Soll es ein Handy sein, nutzen Sie durch** externe Stromversorgung wenigstens die volle Sendeleistung aus. Klinkenstecker anzulöten ist Erfahrungssache; nicht selten löst sich, nicht sichtbar, intern die Verbindung zwischen Mittelstift und Lötöse - ggf. mit Ohmmeter prüfen! Zwar gibt es keine doppelten Klinkenstecker zu kaufen, wohl aber Ersatzkabel für Handmikrofone, die man bequem an einem D-Sub-Stecker anbringt, s. Bild.
- Für moderne **Mobiltransceiver** ein einseitig konfektioniertes DATA-Kabel oder gar ein fertiges Datenkabel zu kaufen zahlt sich auf jeden Fall aus. Das Vergessen der 1k2/9k6-Umschaltung (Menü) erweist sich als häufige Fehlerquelle.
- 1k2-**Steckermodem**s für die serielle Schnittstelle, wie *BayCom*, *PC-Com* oder *CB-Com,* arbeiten zuverlässig nur unter DOS. Ihr 9k6-Pendant am PC zum Spielen zu bringen, gelingt nur schwer. problematisch für 9k6 sind Parallelportmodems, wie das auf S. 833 oben gezeigte, sowie das *YAM*-Modem mit eigenem Prozessor. Nicht alle *Mausadapter* schleifen die für o.g. 1k2-Modems PCseitig benötigten vier Leitungen durch!
- TNCs, u.a. [8], [9], sind mit ≥ 300 DM zwar teurer als nackte Modems, dafür aber weitaus unkomplizierter zu handhaben. Austauschbarkeit des/der Modems macht die Investition zukunftssicher. Sie arbeiten nach Inbetriebnahme auch ohne PC weiter, um Mails zu empfangen oder Sendungen anderer Funkfreunde zu digipeaten - interessant für abgelegene Regionen, wo es an Digipeatern mangelt.
- Solange die geladene **Software** keine ordnungsgemäße Kommunikation mit TNC/Modem vermeldet, kann das Funkgerät ausgeschaltet bleiben. Fehlerquellen sind neben der Verkabelung auch die jeweils softwareseitig vorzugebende Konfiguration der Schnittstellen; Genaueres in der nächsten Folge. Klappt dies, kann man unter Beobachtung des Verkehrs auf dem Funkkanal (S-Meter, ggf. Lautsprecher) versuchen, Pakete mitzulesen. Nur die speziellen Packet-Radio-Programme initialisieren den TNC selbsttätig. Ansonsten sind die Befehle gemäß [10] manuell einzugeben, vgl. Tabelle.
- Rollen die Pakete stabil über den Bildschirm, kann man den ersten **Connect** wagen. Mit *<ESC> C DB0XYZ* oder *<ALT> C DB0XYZ*, vgl. Programmbeschreibung, geht es los, das Rufzeichen muß exakt stimmen! Fehlt, wie z.B. be PC-Com, eine digitale Rauschsperre, ist der Squelchregler so einzustellen, daß er ohne Signal gerade schließt. Meldet sich der Digipeater, fordert man mit *h oderhelp* die Hilfe ab.
- Insbesodere 9k6 erfordert eine genaue **Hubeinstellung**; die werkseitige oder 1/3 Vollausschlag des Potis sind ein guter Ausgangspunkt - ggf. experimentieren! Letzteres gilt auch für die senderabhängige Sendeverzögerungszeit *TXDELAY* (*n* x 10 ms), die möglichst klein sein soll.

#### *Arbeitskreis Amateurfunk & Telekommunikation in der Schule e. V.*

**Bearbeiter: Wolfgang Lipps, DL4OAD Sedanstraße 24, 31177 Harsum E-Mail: [wolfgang.lipps@t-online.de](mailto:wolfgang.lipps@t-online.de) AX.25: DL4OAD@DB0ABZ**

**Wolfgang Beer, DL4HBB Postfach 1127, 21707 Himmelpforten E-Mail: [wbeer@t-online.de](mailto:wbeer@t-online.de) AX.25: DL4HBB@DB0HB**

#### **15. Bundeskongreß: Keine Zeit zum Feiern (2)**

Der AATiS konnte bei einem Elektronikhändler einige ausgemusterte GPS-Empfänger ordern und entwickelte dazu eine **Mikrocontrollersteuerung mit LC-Display,** so daß sich ein komplettes GPS-Modul für die Fahrzeugnavigation aufbauen ließ. In der von Ulrich Wengel, DK2SM, geleiteten Arbeitsgruppe war der Andrang so groß, daß zunächst eine Auswahl an Teilnehmern getroffen werden mußte. Nach dem erfolgreichen Aufbau der Elektronik konnte die Heimreise bereits per GPS "kontrolliert" werden. Leider sind zwischenzeitlich

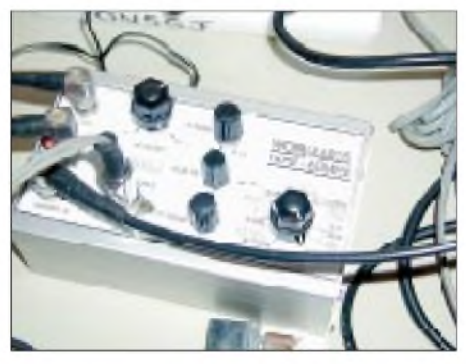

**Kolleginnen und Kollegen aus allen Bundesländern und einigen europäischen Ländern sind zu Gast bei den Bundeskongressen des AATiS. So stellte Rik Schmitz, ON5GJ, im Rahmen der Infobörse seinen selbst entwickelten Universalwobbler vor.**

**Foto: DF3UT**

keine GPS-Module mehr vorhanden, daher bitten wir die Leser, aufweitere Anfragen zu verzichten.

Ein von Günter Hoffschildt, DL9FX, entwickelter **Fuchsjagdempfänger** konnte inklusive Mechanik (Gehäuse, Antenne) und Abgleicharbeiten in weniger als sechs Stunden von den Teilnehmern unter Leitung des Schaltungsentwicklers sowie der Unterstützung von Wolfgang Faber, DF5CK, und Hans Stadler, DF1MZ, aufgebaut werden. Es versteht sich von selbst, daß die Geräte bei einer sich anschließenden Fuchsjagd ausprobiert wurden. Platinen und Bausätze sind (solange der Vorrat reicht) beim AATiS unter der Bezeichnung AS64 erhältlich; die detaillierte Schaltungsbeschreibung befindet sich im Praxisheft 10. Es handelt sich vermutlich um den derzeit preisgünstigsten Fuchsjagdempfänger (siehe AATiS-Medienliste\*).

Für eine Fuchsjagd braucht man nicht nur Empfänger, sondern auch Peilsender. Die für solche Sender erforderliche **Steuerung,** über-

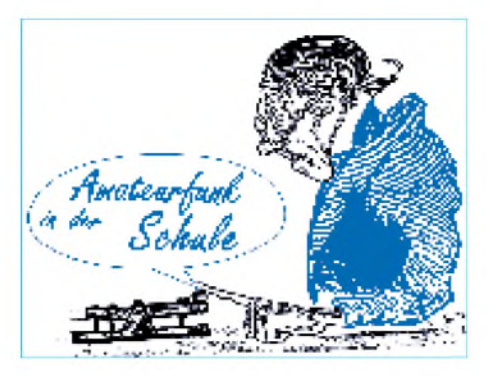

sichtlich dank PIC, wurde in einer weiteren Arbeitsgemeinschaft angeboten. Soft- und Hardware stammen von Steffen Barth, DG0MG, der auch diese AG leitete. Unter der Bezeichnung AS65 bietet derAATiS die Platine einzeln oder als kompletten Bausatz mit programmiertem PIC an. Damit ist der Materialaufwand gering und kostengünstig. Die Schaltungsbeschreibung befindet sich im Praxisheft 10.\*

Der Workshop "Aufbau eines AVR-µC-Programmiergerätes" wurde am Nachmittag ergänzt durch einen **Mikrocontroller-**Workshop. Die Bauanleitung dieses Programmiergeräts ist im Praxisheft 10 zu finden. Johannes Meyer, DL3PR, und August Gihr, DK5UG, zeichneten für die beiden gut besuchten AGs verantwortlich. Solange der Vorrat reicht, kann der Komplettbausatz (bestehend aus den Platinen AS53-01, AS53-09 sowie den Bauteilen) beim AATiS für 80 DM bestellt werden; die Platinen sind auch einzeln erhältlich. Bitte fragen Sie vor der Bestellung bei Carsten Böker, DG6OU *([dg6ou@aatis.de](mailto:dg6ou@aatis.de))*, an. Die erforderliche Software ist auf der "AATiS-CD: die weiße" zu finden.\*

Insbesondere zwei Workshops fügten sich organisch in das **Telematik-/WxNET-Projekt** des AATiS ein: Mario Hlawitschka, DH1PA, und Johannes Meyer, DL3PR, berichteten über den Stand der Technik bei der Wetterstation, den die neuen Teilnehmer während der Veranstaltung aufbauen konnten. Baubeschreibungen befinden sich in den Praxisheften 9 und 10 sowie eine Multimedia-Bauanleitung auf der "AATiS-CD: die gelbe".\* Die AATiS-Wetterstation AS53-03 ermöglicht den Anschluß diverser Sensoren für meteorologische, geophy-

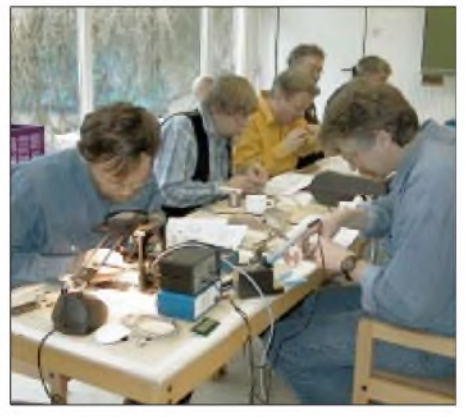

**Während der zweieinhalb Tage istjeder Teilnehmer daran interessiert, das für ihn optimale Programm aus den vielen Parallelangeboten zusammenzustellen. Konzentriertes Arbeiten ist angesagt - da verbleibt kaum ein Blick in die Kamera!**

sikalische und umweltrelevante Ereignisse und Daten. Diese Wetterstation soll auch in den Regionalseminaren aufgebaut werden. Das nächste findet vom 22. bis 24.9. in Pforzheim statt. Anmeldungen sind ab sofort möglich (siehe FA 6/00, S. 694, und im Internet unter *www. <aatis.de>).* Von der AATiS-Homepage kann ein Anmeldeformular heruntergeladen werden, das sich auch im aktuellen Sommer-Rundschreiben in der Heftmitte befindet.

Wer eine **Großanzeige** mit Anschlußmöglichkeit an die AATiS-Wetterstation sucht, hat mit AS 16 die richtige Wahl getroffen. Mittels zwei-, vier- oder sechsstelliger Zahlen lassen sich Datum, Temperatur und andere Größen weithin sichtbar darstellen. Der von Dr. Achim Scharfenberg, DL1MK, geleitete Workshop war sehr gut besucht.

Mittlerweile sind auf Grund der universellen Schaltung, die im Praxisheft 10 ausführlich besprochen wird, mehrere Varianten für Darstellungsmodi veröffentlicht worden. So hat Steffen Barth, DG0MG, diese Großanzeige auch als Schalt- und Zeituhr im Einsatz, wobei lediglich der PIC ausgetauscht werden muß (siehe Sommer-Rundschreiben des AATiS).

Der diesjährige Bundeskongreß lebte jedoch nicht nur von seinen Vorträgen und Workshops. So war der Tisch mit den Praxisheften, Platinen und Bausätzen in den Pausen immer wieder dicht umlagert.

Carsten Böker, DG6OU, war froh über die Verstärkung durch einige Newcomer. Ulrich Wengel, DK2SM, stellte neue Software vor und war im Vorfeld des Bundeskongresses fleißig am CD-Brennen und während der Veranstaltung stets intensiv beschäftigt, denn die "AATiS-CD: die weiße" stellt eine sehr große Hilfe für den naturwissenschaftlichen Unterricht und die Ausbildungsarbeit dar.

Während des offiziellen Teiles fanden zahlreiche kurzfristig abgesprochene sowie länger

#### **Praxisheft 6 ist ausverkauft. Es sind nur noch die Praxishefte 3 bis 5 und 7 bis 10 lieferbar.**

geplante Treffen und Gesprächskreise statt: Unter Leitung von Dipl.-Ing. Oliver Amend, DG6BCE, und Dipl.-Ing. Joachim Paul, DJ7WL, konnte das **Treibbojen-Projekt** des AATiS vom Stapel laufen (eine ausführliche Darstellung befindet sich im Sommer-Rundschreiben), Verabredungen für gegenseitige Besuche zwischen den Aktiven von Schulstationen getroffen und unter Leitung von Wolfgang Beer, DL4HBB, der Europatag der Schulstationen sowie die Ausschreibung des RIA25-Diplomes erläutert werden.

Der DARC-Ortsverband Dortmund (O 05) überreichte anläßlich des 15. Bundeskongresses eine sehr willkommene Geldspende (wir berichteten darüber im FA 4/00, S. 450).

Mehrere Besucher konnten über ihre Arbeit an Schulen berichten, im Rahmen der Infobörse auf selbsterprobte elektronische Schaltungen und Experimente hinweisen oder die Posterausstellung nutzen, um Informationen auszutauschen. Einige Gesprächsrunden dauerten bis spät in die Nacht- wo sollte da noch Zeit zum Feiern "abgezweigt" werden? *\* [www.aatis.de](http://www.aatis.de)*

**Foto: DF3UT**

### *CW-QTC*

#### **Gedanken zur Telegrafie (4)**

Der dritte Beitrag zu o.g. Thema (FA 7/00, S. 811) zeigt wieder einmal deutlich, wie unterschiedlich der Reiz innerhalb dieser Betriebstechnik empfunden wird. Für den Contest-Freak zählt die Menge an Verbindungen und Punkten in möglichst kurzer Zeit. Ein anderer empfindet den Genuß darin, sich ausführlich im Klartext zu unterhalten. Zwischen beiden Gesinnungen existiert meistens wenig gegenseitiges Verständnis, und allzu oft wird versucht, die eigene, persönliche Vorstellung über die Art und Weise der Betriebsabwicklung, dem telegrafierenden Volk als die einzig richtige Norm zu verkaufen.

Ich denke, wir sollten damit aufhören und die Toleranz aufbringen, jeden auf seine Weise glücklich werden zu lassen. Das gleiche gilt für die Anhänger von QRQ und QRS, gleich welcher Taste man sich dabei bedient. Wer sich gelegentlich durch andere genervt fühlt, dem steht die Möglichkeit offen, dies (z.B. durch Frequenzwechsel) abzustellen; und für den, der die Würze in der Kürze sieht, der wird mit RTTY, Amtor oder Pactor noch schneller bedient.

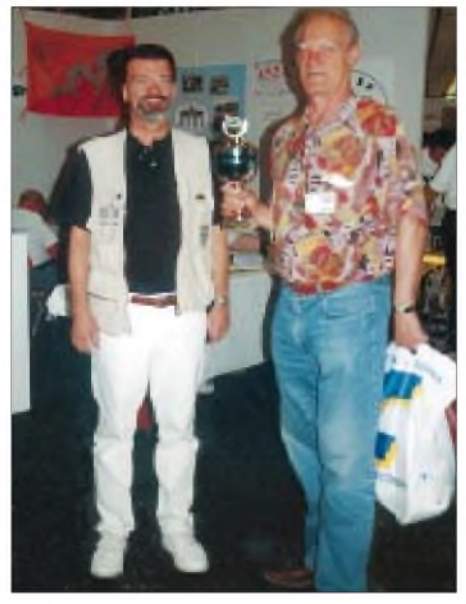

**Dr. Hans Schwarz, DK5JI (links), überreichte auf der Ham Radio dem HSC-Marathongewinner Ivan, 9A5I, den Pokal. Foto: TO**

Für mich lassen sich die von DL9BDM aufgeführten Probleme mit QRP-Stationen nur mit dem Mangel eines geeigneten CW-Filters erklären. Weder kenne ich derart beschriebene Quälereien, wenn ich QRP-Stationen arbeite, noch hatte ich als QRPer mit 2 W das Gefühl, meine Partner zu überfordern. CW-QSOs von QRP zu QRP, oft über Stunden, zeichnen mir ein anders Bild der Lage. Bei schlechten Bedingungen wird man sich allerdings in aller Regel ohnehin nicht mit QRP abmühen.

**Dieter Bierstedt, DL2LE**

#### **Tasten-Korrektur**

Eine Junkers-Taste gibt es nicht (siehe CW-QTC, Heft 7, S. 811), die Firma heißt seit mehr als 70 Jahren Joseph Junker.

**Eilert Menke, DL9BDM**

### *SWL-QTC*

**Bearbeiter: Andreas Wellmann DL7UAW@DB0GR E-Mail: [Andreas.Wellmann@t-online.de](mailto:Andreas.Wellmann@t-online.de) Angerburger Allee 55, 14055 Berlin**

#### **Amateurfunk im Hessenpark**

Während meines diesjährigen Sommerurlaubs hatte ich Gelegenheit, das Freilichtmuseum Hessenpark kennenzulernen. Seit über 25 Jahren werden dort Fachwerkhäuser restauriert und wieder aufgebaut. Über 80 Gebäude aus vier Jahrhunderten geben einen Einblick in das historische ländliche Leben von Hessen. So finden sich neben landwirtschaftlichen Ein-

richtungen, Läden und einer Post auch Werkstätten für die verschiedensten Handwerke.

Ziemlich beeindruckend war dabei ein älteres Handsprechfunkgerät der NATO, das eher einer gewaltigen Hantel zur Körperertüchtigung als einem Sprechfunkgerät nach unserem heutigem Verständnis gleicht. Einen Sturz aus großer Höhe dürfte dieses Gerät, dank robuster Konstruktion, sicher ohne jegliche Probleme überstehen. Ein Handy moderner Bauart dürfte in dieser Beziehung wohl nicht mithalten können.

Auch aus dem Bereich des Agentenfunks sind diverse Geräte zu besichtigen. Mir fällt dabei immer ein Vortrag von Peter, DL2FI, in unserem Ortsverband ein.

Er referierte zum Thema QRP und hatte dazu auch die verschiedensten Geräte zur Anschauung mitgebracht, u.a. einen speziellen Koffer. In ihm befanden sich alle für den portablen Funkbetrieb notwendigen Komponenten wie Antenne, Batterie, Transceiver, Taste und Hö-

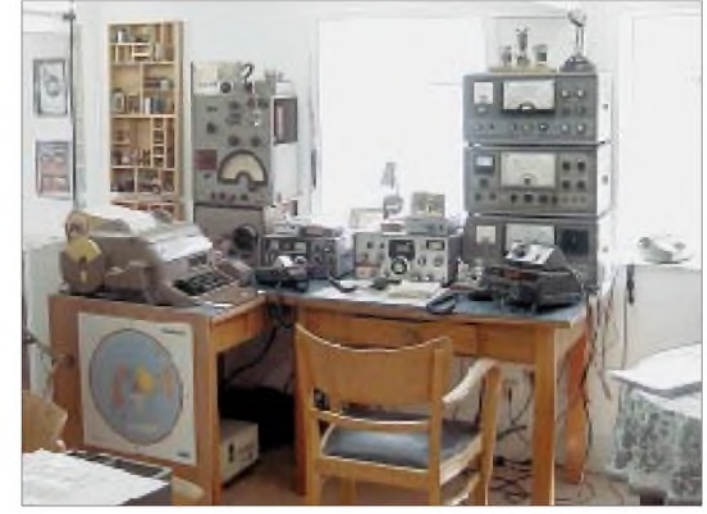

**Blick in das Shack der Klubstation von DL0FHP - Funktechnisches Museum Hessenpark. Fotos: DL7UAW**

Neben den Ausstellungen gibt es z.B. in der Küferei und der Druckerei regelmäßig Vorführungen. Unter anderem ist am Marktplatz eine historische Apotheke zu sehen.

In diesem Gebäude findet man neben den vermuteten Apothekerutensilien eine kleine Funkausstellung sowie die Amateurfunk-Klubstation DL0FHP. In deren Räumen kann man historische Radioapparate neben verschiedensten Röhrentypen und diversen Morsetasten bewundern.

Mechanische Fernschreibmaschinen und Bildfunkeinrichtungen, die u.a. auch von der Deutschen Presseagentur genutzt wurden, sind ebenfalls zu begutachten. Aus dem miltärischen Bereich sind verschiedene Funkgeräte aus vergangener Zeit ausgestellt.

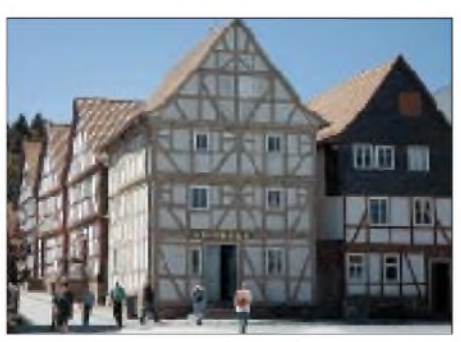

**Die Hessenpark-Apotheke, Standort von DL0FHP**

rer. Er bezeichnete diese Konstruktion scherzhaft als "Agentenkoffer".

Nachdem ich die echten Agentengeräte im Hessenpark betrachtete, ist da schon etwas dran. Diverse Schautafeln geben weitere Informationen zur Geschichte der Funktechnik und zu Funkstellen der näheren Umgebung.

Nur wenige Kilometer vom Hessenpark entfernt befindet sich z.B. die Erdfunkstelle der Deutschen Telekom in Usingen.

Die Amateurfunkstelle DL0FHP ist am Wochenende jeweils zwischen 11 und 15 Uhr besetzt. Dann kann man dort auch praktischen Amateurfunkbetrieb verfolgen. Ein computergesteuerter Empfänger steht den Besuchern für eigene Empfangsversuche zur Verfügung. Die Klubstation wird ebenfalls zu Ausbildungszwecken eingesetzt. Die künftigen Funkamateure sind dann unter dem Rufzeichen DN2KK zu hören.

Beim ersten Betrachten der Gebäude sind mir keine Antennen aufgefallen. Im Gespräch mit einem OM der Klubstation DL0FHP wurde das Geheimnis gelüftet. Diverse Denkmalsschutzauflagen schreiben vor, daß die Antennen für Besucher nicht sichtbar sein dürfen. Und so mußten alle notwendigen Antennen etwas niedriger als üblich aufgebaut werden.

Weitere Informationen: Freilichtmuseum Hessenpark GmbH, 61267 Neu-Anspach/Taunus., Tel. (0 60 81) 58 80.

#### *Amateurfunkpraxis*

### *UKW-QTC*

**Magic Band, Topliste, Conteste: Dipl.-Ing. Peter John, DL7YS Straße 334, Nr. 6, 13591 Berlin DL7YS@DB0SPR**

**Aktuelles, Aurora, MS, EME: Wolfgang Bedrich, DL1UU Mühlenstr. 31, 13187 Berlin E-Mail: [dl1uu@aol.com](mailto:dl1uu@aol.com) DL1UU@DB0BLO**

#### **Aktivitäten**

Knut, DG0ZB, organisiert mit Unterstützung von HB2DAX, HB9JAI und DL7UFR eine mehrtägige HB0-Aktivierung, die vom 28.8. bis 4.9. stattfindet. Das QTH befindet sich in 2565 m ü. NN (JN47SB). Für den IARU-Contest ist das Rufzeichen HB0/DF0FA beantragt. Vor dem Contest wird von 50 MHz bis 10 GHz Betrieb gemacht, wobei auch FM-Stationen auf 2 m und 70 cm eine Chance für ein neues Land bekommen sollen. Eilige können ihre QSL-Karten schon bei der Weinheimer UKW-Tagung in Empfang nehmen.

Noch bis 30.7. ist ES8X von 50 bis 1296 MHz aus KO18XC QRV. MS-Betrieb (auch unter ES2NA8, ES2QH8, ES1MW8 und ES2RJ8) wird zwischen 0300 und 0800 UTC auf 144,173 MHz gemacht. - Vom 12. bis 19.8. wird Christian, DL6KAC, während eines Ostsee-Törns verschiedene Wasserfelder auf2 m aktivieren. Wolf, DL1UU, startet Anfang August einen mehrwöchigen Skandinavien-Trip und macht dabei vorwiegend in den Abendstunden MS-Betrieb auf 144,135 MHz. - Stefan, LA0BY, aktiviert vom 11. bis 13.8. (während des Perseidenschauers) JP30SI. Hausfrequenz für SSB und CW ist 144,155 MHz. - Vom 1. bis 4.8. funkt 9A0DX aus JN83JA. Schwerpunkt ist MS-Betrieb auf 144,183 MHz.

#### **Super-Aurora**

Nach einem X6-Flare am 14.7. gegen 1230 UTC, verbunden mit einem Masseauswurf der Sonne in Richtung Erde, wurde noch stärkere Magnetstörung als die vom 6.4. dieses Jahres vorhergesagt. Und so ähnlich kam es dann auch: Die Magnetometer verzeichneten entsprechende Werte (Kiruna z.B. mehr als 1500 nT), und vor allem die 2-m-OPs standen ab 1500 UTC vor der wahrlich selten auftretenden Situation, aus Hunderten von Stationen, die das Band bevölkerten, die interessantesten herauszupicken. Ebenso buntes Treiben herrschte auf

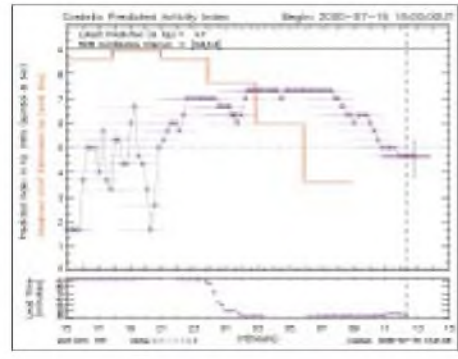

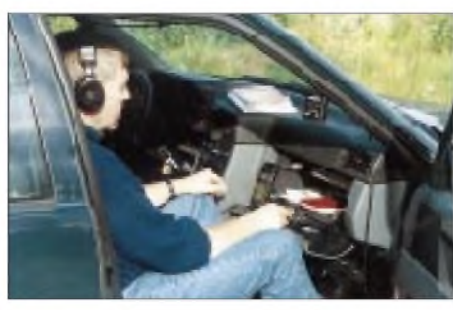

**Ingo, SM6CMU, macht derzeit wieder eine Reise durch Skandinavien und aktiviert dabei etliche Mittelfelder, vor allem via Meteorscatter. Seine Hausfrequenzen sind 144,167 und 50,167 MHz**

6 m, und auf 70 cm kam es ebenfalls zu etlichen Verbindungen.

Anfangs ließ die Reflektionszone noch QSOs mit skandinavischen und baltischen Stationen zu, später bewegte sie sich immer weiter, um sich ab 1800 UTC über dem Baltikum und südlicher festzusetzen. Das führte zu einer Bandöffnung nach SP, OM, HA, YO, 9A, S5, YU bis hin nach Italien. I4XCC war z.B. in Berlin mit S9+40 dB nicht zu überhören. Das Stationsangebot reichte aber noch weiter: Neben vielen innerdeutschen Kontakten, die mühelos in SSB getätigt werden konnten, fanden sich jede Menge Signale u.a. aus F, G, EI, GI, GM, LA (JO37), LX sowie PA. Leider kam es nur zu wenigen spektakulären DX-QSOs mitrussischen Stationen.

Nach einigen "Schwächephasen" erreichte die Aurora ab Mitternacht ihr Maximum: Von 144,020 bis 144,390 MHz wimmelte es von Stationen. Der k-Index erreichte wiederholt den Maximalwert von 9, der A-Wert pegelte sich um 130 ein! Erst gegen 0130 UTC flauten die Signale ab, und die beteiligten OMs konnten nach 10 Stunden Aurora ihr persönliches Erfolgsfazit ziehen. Und das dürfte in den meisten Fällen positiv ausgefallen sein, oder?

#### **Es-Saison**

Mittlerweile fällt es schwer, zwischen 6 und 2 m eine klare Trennlinie zu ziehen. E<sup>s</sup> auf allen Frequenzen. Der Mai hatte vom 18. bis zum 20. ergiebige Öffnungen auf 6 m mit JY9NX, ZS6AXT, C31HK, LU2MHP. Aber das war nichts gegen das Signal von LU2FFD, der am letzten Maiwochenende buchstäblich ganz Europa verrückt machte. DL6UCW erwischte mit OD ebenfalls ein neues Land, und das Getümmel um A61AO war unbeschreiblich.

Uwe, DL9NDS, war als 9H3AAB von Gozo (JM76CA) QRV. Unter den 2800 Verbindungen befanden sich auch etwa 800 QSOs auf dem Magic-Band, wobei die Nachfrage aus DL enorm war.

Vom 30.6. bis 2.7. war das 6-m-Band praktisch durchgehend geöffnet. Am 1.7. war es wieder LU2FFD, der zusammen mit PY5CC den Europäern den Kopf verdrehte. Aber es gab auch leise Töne. Von vielen unbemerkt öffnete sich am 29.6. das Band nach VK. DL7HG (JO62), erwischte mit VK6JQ sein neues ODX. Im IARU-Contest wurde das Gewühl auf 2 m durch einige Leckerbissen belebt. 9H1CG verteilte fleißig Contestnummern. Klaus, DG0KW (JO63), loggte am 1.7. UT5JCW und UU5J (beide KN74), und im Contest neben 9H1CG noch EA5AJX/p sowie EA5AXH/p (IM98). **Verlauf der k-Werte während der Magnetstörung** DL6UAL 173 34 2200 DF4IAE 55 12 1800

Eine einstündige E**s**-Öffnung auf 2 m von G, GW, GM und PA nach OM, HG, YO und ER im Contest gegen 1200 UTC dürfte interessante km-Schnitte ermöglicht haben. Total verrückt spielte das 2-m-Band in der Woche vom 10. bis 14.7.: Jeden Tag mindestens eine Es-Öffnung - das gab'<sup>s</sup> auch noch nie!

#### **FA-Topliste 2/00**

**6 m:** Hans, DL8PM, und Andi, DL9USA, kommen aufdie Schnapszahl von 555 Feldern. Bei Hans ziert das DXCC-Diplom Nr. 224 sein Shack, die UKW-EU-D-Trophy Nr. <sup>1</sup> ist sein eigen, und auf der DXCC-Liste waren OX3K und 8P9BI die Nummern 127 und 128.

Ein einziges Land fehlt Dieter, DL9UDS, zum vollkommenen Glück. Manfred, DL8SET, ist nun DL4MP. Ben, DL7FF, bleibt seinen 25 W am Dipol treu und schaffte 325 Felder. Dank 8P9BI und 3A2MW machte Siggi, DL3AMA, sein DXCC komplett.

**2 m:** Steffen, DL6UCW (JO71), erwischte aus seiner miesen Tallage am 12.6. mit 10 W SV9CVY (KM25) über <sup>2021</sup> km - sein neues ODX. Tom, DK8EL, schaffte den Sprung über die 400er Marke. Dabei halfen u.a. DG0CAL und DL8CMM mit einigen Wasserfeldern. Etliche E**s**-QSOs brachten Uwe, DL1SUZ (JO53), weiter. Hinter dem unangefochtenen Spitzenreiter, DK3WG, rangeln mittlerweile drei Stationen um den Vizemeistertitel ..

**Mikrowellen:** Es gab wenig Bewegung in den Sommermonaten. DL1SUZ dachte anfangs nur über 13 cm nach, dann bastelte er, nun sind es schon 12 Felder aus vier Ländern. Geduld und eine perfekte Technik brachten Henry, DG1VL, die Top-Position auf dem 3-cm-Band ein.

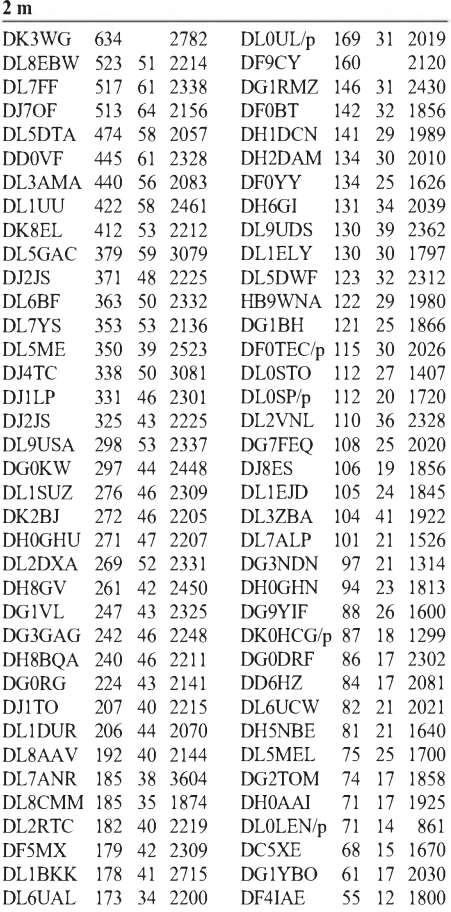

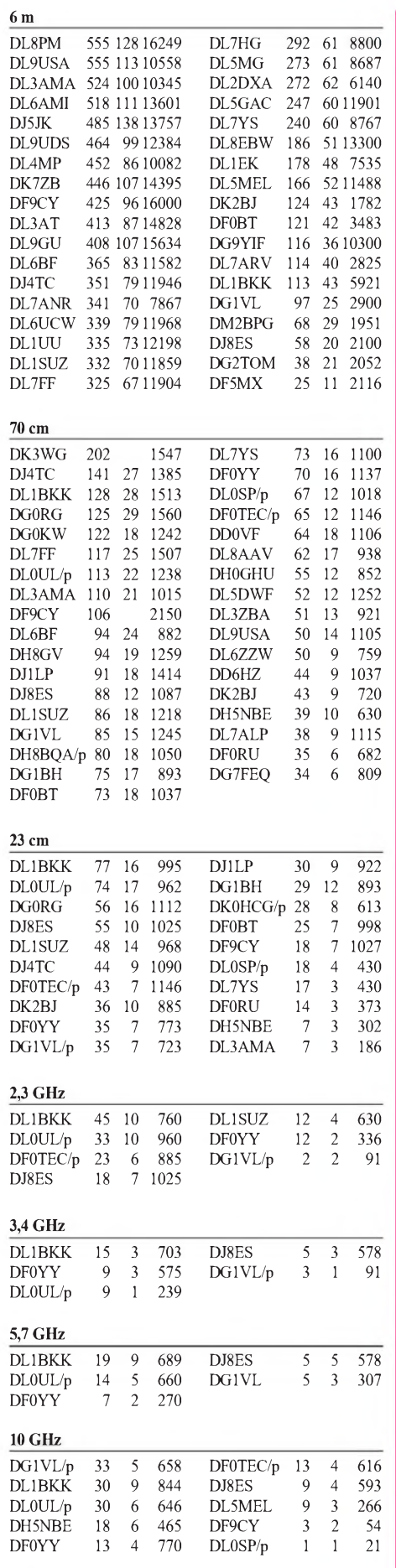

**24 GHz**

DG1VL/p 3 2 113 DF0YY 1 1 10

### *Sat-QTC*

**Bearbeiter: Frank Sperber DL6DBN@DB0SGL E-Mail: [dl6dbn@amsat.org](mailto:dl6dbn@amsat.org) Ypernstraße 174, 57072 Siegen**

#### **Mir wieder unbemannt**

Am 12.6. sprachen die Kosmonauten Sergei Zalyotin und Alexander Kaleri an Bord der Mir unter R0MIR mit Schülern einer Schule in Pennsylvania, ehe sie sich auf den Rückflug zur Erde vorbereiteten. Nach zehn Wochen auf der Raumstation landeten sie am 16.6. sicher auf der Erde. Sie hatten die Station auf eine höhere Bahn gebracht, um zunächst die Absturzgefahr zu verringern. Ob die Mir im Herbst wieder eine Besatzung bekommt oder aufgegeben und zum Verglühen in die Erdatmosphäre gelenkt wird, ist noch unklar.

a**us DL-Rundspruch des DARC Nr. 24/00**

#### **Ein neues Sternchen: SNAP-1**

Am 28.6. wurden vom russischen Kosmodrom in Plesetsk drei Satelliten mit einer COSMOS-3M-Rakete in eine sonnensynchrone Umlaufbahn gebracht. Nur SNAP-1, der erste Nanosatellit der University of Surrey/SSTL arbeitet auf Amateurfunkfrequenzen. Er sendet auf 2430 MHz mit 38,4 bps in FSK Packet-Signale aus. Wegen des geringen Energiebudgets des kleinen, nur 6,5 kg schweren Satelliten, wird er manuell vom Kontrollzentrum in England gesteuert und nicht ständig in Betrieb sein. Neben SNAP-1 konnte SSTL auch ein Joint-Venture mit einer chinesischen Hochschule erfolgreich in Betrieb nehmen: Tsinghua-1. Dieser Satellit und SNAP-1 sollen in parallelen Orbits fliegen und "Formationsflüge" und Andockmanöver durchführen.

Dazu besitzt SNAP-1 auch ein eigenes "Auge" und ein Antriebssystem. Damit soll eine Möglichkeit erprobt werden, in Zukunft kostengünstig Weltraumschrott zu beseitigen. Die Grundidee dabei ist, mit billigen und leichten Satelliten an die größeren Schrotteile anzudocken und mit dem Schub eines kleinen mitgebrachten Raketenmotors diesen Weltraumschrott auf eine Umlaufbahn zum Wiedereintritt in die Erdatmosphäre mit gleichzeitigem Verglühen zu

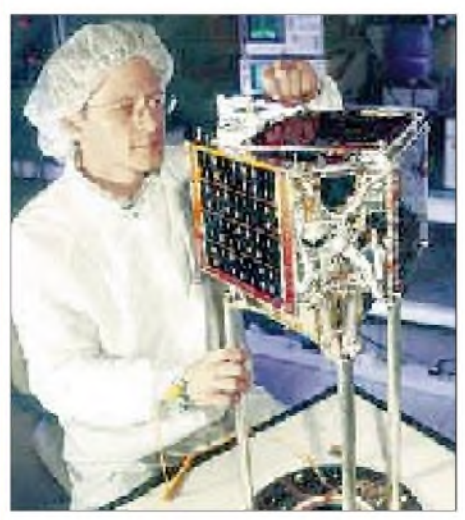

**SNAP-1 bei der Integration Foto: SSTL**

bringen. Beide Satelliten konnten bereits wenige Stunden nach dem Start erfolgreich eingeschaltet und von den Kommandostationen mit guten Signalen empfangen werden.

#### **AMSAT-Phase 3-D: Modebezeichnungen festgelegt**

Der voraussichtlich im Oktober 2000 startende AMSAT-Phase 3-D Satellit besitzt eine Vielzahl von Sendern und Empfängern, die variabel über eine Matrix miteinander kombiniert werden können.

Damit sind die herkömmlichen Modebezeichnungen für festverdrahtete Satellitentransponder nicht mehr verwendbar (A, K, T, B, J). Außerdem erlaubt es die neue Technik, daß zwei Stationen eines QSOs über verschiedene Bänder Zugang zum Satelliten haben, z.B. Station A: Uplink 70 cm, Downlink 13 cm; Station B: Uplink 23 cm, Downlink 13 cm.

Schon vor längerer Zeit wurde deshalb der Vorschlag gemacht, den Betriebsmode durch eine mehrbuchstabige Kennung anzugeben. Dabei fand eine Anlehnung der Kennbuchstaben an die international üblichen Bandkennungen der Mikrowellensegmente statt. Besonders für die Empfangsbereiche im KW-Segment fehlten diesbezügliche Buchstaben.

M. Vidmar, S53MV, F. d. Guchteneire, ON6UG, sowie P. Gülzow, DB2OS, vom AM-SAT-Team haben nun die offiziellen Kennbuchstaben für alle Bänder festgelegt.

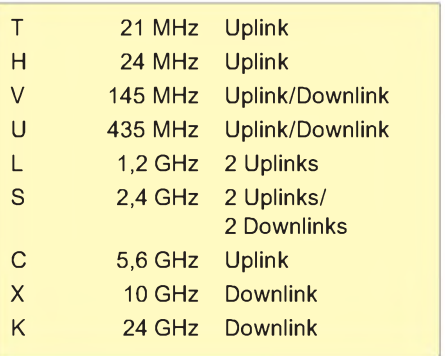

Das T für 21 MHz ist dabei eine Erinnerung an die RS-Satelliten, die auf diesem Band einen entsprechend gekennzeichneten Transponder besitzen, während das H bei 24 MHz einfach für HF steht. Auf2 m ist das V von VHF abgeleitet, und das U ist dem 70-cm-Band (UHF) entlehnt.

Im praktischen Betrieb wird der verwendete Mode dann durch zwei Buchstaben gebildet. Der erste steht für den Uplink, der zweite für den Downlink. Im Beispiel oben arbeitet Station A also im Mode U/S, während Station B im Mode L/S arbeitet. Auch die Transponderfahrpläne werden später entsprechend angegeben werden.

#### **Sunsat in vollem Sonnenlicht**

Sunsat-OSCAR-35 befindet sich bis November 2000 wieder in vollem Sonnenlicht und erwärmt sich dadurch beträchtlich. Der Amateurfunkbetrieb muß deshalb im Moment eingestellt bleiben. Die Kommandostationen führen Lagemanöver durch und werden die erneute Freigabe zu gegebener Zeit ankündigen. **aus DL-Rundspruch des DARC Nr. 24/00**

### *IOTA-QTC*

**Bearbeiter: Thomas M. Rösner, DL8AAM PR: DL8AAM@DB0EAM.#HES.DEU.EU E-Mail: [dl8aam@amsat.org](mailto:dl8aam@amsat.org) URL: [http://www.gwdg.de/~troesne](http://www.gwdg.de/%7Etroesne) Wörthstraße 17, 37085 Göttingen**

#### **Insel-Aktivitäten**

**Anmerkung:** Sollten sich Namen von bereits bestehenden lOTA-Gruppen im neuen 2000er Directory geändert bzw. gemäß des Grundsatzes einer besseren und genaueren geografischen Bezeichnung und/oder administrativen Einheit präzisiert haben, werden diese in den kommenden Ausgaben immer in Klammern nach der jeweiligen lOTA-Referenznummer angefügt sein.

**Europa:** Bill, M0BNN, ist bis zum 2.8. als MM0BNN/p von der Isle of Skye, **EU-008** (NH-007) aktiv. - Vom 12. bis 19.8. wird DL6KAC im Rahmen eines Ostsee-Segeltörns u.a. von Uitklippan auf Bornholm, **EU-030,** auf40 und 20 m als OZ/DL6KAC/p QRV sein. - Roberto, IK7XIV, ist noch bis 2.8. als J48X oder SV8/IK7XIV/p von Zakynthos, **EU-052** (Ipeiros/Dytiki Ellas Region Group lonian Islands), aktiv. - Antonis, SV1ENG, plant, an verschiedenen Wochenenden Euböa, **EU-060** (Sterea Ellas Region Group), in CW zu aktivieren. Als Rufzeichen kommt SV1ENG/A zum Einsatz, hierbei handelt es sich lediglich um einen zweiten festen Standort und nicht etwa um Mt.Athos.

RK3DZJ/1, RV3AGG/1 und UA3DPB/1 aktivieren vom 9. bis 18.8. die beiden IOTA-Gruppen **EU-066** und **EU-147.** Innerhalb von eU-066 ist geplant, die Inseln Solovetskiy, Anzerskyj und Zaytchi Topi sowie in EU-147 Nemetskiy Kuzov und Russkiy Kuzov zu besuchen. QSL via Büro über die entsprechenden Heimatrufzeichen. - Mitglieder der Klubstation RZ1AWD (u.a. RV1CC etc.) aktivieren bis zum 1.8. unter dem Rufzeichen UE1CIG die vor St.Petersburg liegende Insel Gogland,

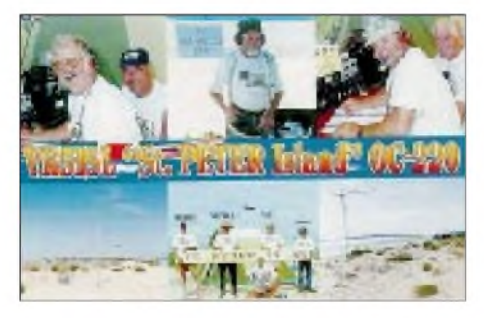

**EU-133** (RR-01-04). Im IOTA-Contest ist die Gruppe als R1GI QRV. QSL direkt an RN1AW, P.O. Box 114, Pushkin-8, 189620, Russland, oder via Büro an RZ1AWD.

Die Sonderrufzeichen 9A900Z und 9A900BP sind noch bis zum Jahresende auf allen Bändern in SSB und CW von Krk, **EU-136** (Kvarner Group), QRV. - In der Zeit vom 23.8. bis 6.9. werden SV8/DF3IS/p und SV8/DJ4PI/p von Thassos, **EU-174** (Makedonia/Thraki Region Group), auf allen Bändern aktiv sein. Eine Teilnahme am SSB-Fieldday sowie Betrieb auf 50 MHz ist geplant. QSLs gehen über die entsprechenden Heimatrufzeichen.

**Afrika:** I5RFD, will vom 21. bis 26.8. unter IG9/I5RFD von Linosa (IIA: AG-003) und anschließend vom 28.8. bis 2.9. von Lampedusa QRV werden. Zusätzlich plant er eine Kurzaktivität von der benachbarten Isola dei Conigli (IIA: AG-004). Für das IOTA zählen alle Inseln zu **AF-019.** QSL via I5RFD.

**Asien:** 7N1GMK/6 ist bis zum 18.8. von Yoron, **AS-023,** von 80 bis 6 m in SSB und CW mit Vertikalantennen aktiv. QSL via 7N1GMK. - Alexander, UA0QBA, wird demnächst von der Insel Kotelny, **AS-028,** QRV werden. Geplant ist CW, SSB, RTTY, PSK31

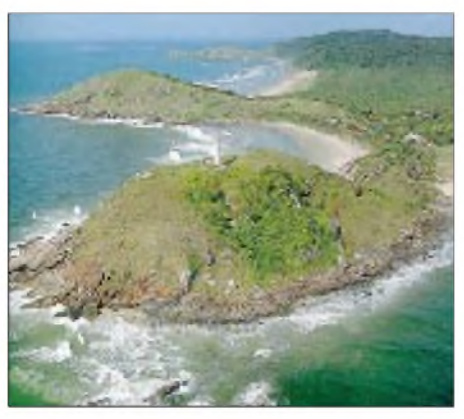

**Mel-Island (SA-047) wird auch vom 28. bis 30.7. von einigen brasilianischen OPs unter PY5GVC aktiviert**

und SSTV bis zum Sommer 2001. - Masa, JA6GXK, ist vom 22.8. bis 1.9. erneut aus dem Danjo Archipel, A**S-056,** QRV.- RU0LAX, RW0LEC, RW0LBK, UA0LCZ und UA0LMO, Mitglieder des Vladivostok Amateur Radio Club RK0LWW *([varc@irex.vl.ru](mailto:varc@irex.vl.ru)),* sind bis zum 31.7. von Furugel'ma, **AS-066,** von 80 bis 10 m in SSB und CW aktiv. Als Rufzeichen kommen die jeweiligen Heimatrufzeichen mit entsprechendem Portabel-Anhang zum Einsatz. Im IOTA-Contest ist das Team dann unter RK0LWW/p QRV. Büro- und Direkt-QSLs via UA0LMO, Yuri Pechenko, P.O. Box 23, Vladivostok, 690041, Rußland.

Noch bis zum 31.7. ist ein Multi-OP-Team unter dem Rufzeichen BO0K von Kin-Men Island, **AS-102,** in SSB und CW, inklusive IOTA-Contest, auf allen Bändern QRV. -Taka, JJ8XNA, residiert aufOkushiri, **AS-147** (Hokkaidos Coastal Islands). QSL via Takaaki Oguro, Okushiri, Okushiri gun, Hokkaido 043 1401, Japan. - Die Northern of Branch des taiwanesischen Amateurfunkverbands CTARL plant für August eine DXpedition unter dem Rufzeichen BV9W zur Insel Pong-Chi-Wei (25,30° N, 122,35° O), **AS-neu** (Taiwans Coastal Islands Group). QSL via BX2AC (ex BV2TA) Box 112-16, Taipei 104 oder Box 73, Taipei 100, Taiwan.

Hiro, 3W2EZD bzw. JA2EZD, hat das neue Rufzeichen 3W2B zugeteilt bekommen. Er hofft, innerhalb der nächsten Wochen eine DXpedition nach Hon Tam, **AS-neu** (Vietnams South China Coast Centre Group) unter 3W2B/HAT durchzuführen. QSL via XW2A, P.O. Box 2659, Vientiane, Laos.

**Nordamerika:** KL7AK, KL7TG, KF6XC und W0GLG sind voraussichtlich vom 4. bis 9.8. von den Kudiakof Islands, **NA-neu** (Northern Alaska Peninsula West Group), unter KL7AK aktiv. Bisherige Erfahrungen zeigen, daß aus dieser Region Alaskas das 20-m-Band am besten funktioniert; man wird sich deshalb auf Betrieb um die IOTA-Frequenz 14,260 MHz konzentrieren. QSL via N6AWD.

**Südamerika:** Eine Gruppe brasilianischer YLs aktiviert vom 10. bis 14.8. unter PR5YL die Insel Mel, **SA-047,** in SSB, CWund RTTY. QSL via PP5LL. - Eine Gruppe um PP5LL plant vom 1. bis 7.8. eine Aktivität von der Santa Catarina State South Group, **SA-neu,** unter den Rufzeichen PYI0TA (Präfix: Papa Yankee India Null!) in SSB sowie PV5L in CW. QSLs via PP5LL.

**Ozeanien:** Hiro, JK1FNN, und YL Mie, 7L1MKM, sind vom 13. bis 18.8. von der Insel King George im Manihi-Atoll, **OC-131,** unter FO0YAM und FO0YAA in SSB und CW von 30 bis 10 m aktiv. QSL via JK1FNN.

#### **Neue IOTA-Gruppen**

Anläßlich der Ham Radio in Friedrichshafen wurde vom RSGB IOTA-Manager das neue IOTA Directory 2000 vorgestellt. Eine ausführliche Aufstellung aller Änderungen folgt im IOTA-QTC im September.

**AF-086 (D4)** *Cape Verdes WindwardIslands,* durch CR4AH (1951) und CR4AV (1958) von der Insel Sal und D44BC (inzwischen verstorben) sowie D44AC (aktiv) von Sao Vicente.

**AF-087 (5H3)** *Tanzania Tanga Region Group,* durch 5I3A von Yambe Anfang Juli 00. QSL via A47RS.

**AS-147 (JA8)** *Hokkaidos Coastal Islands Group,* durch JF8RNL/8 von Rebun-To im Juli 00 und JJ8XNA von Okushiri-To.

**EU-170 (9A)** *Croatia Dalmatia North Group,* verschiedene Aktivitäten u.a. von der Insel Pag.

**EU-171 (OZ)** *Jylland North Group,* verschiedene Aktivitäten von Nordjytland und Mors.

**EU-172 (OZ)** *Jylland East and Fyn Group,* verschiedene Rufzeichen von Fyn und Samsö.

**EU-173 (OH1)** *Lansi-Suomi (Pori) Province Group,* verschiedene Aktivitäten von Reposaari, u.a. OH1NSJ/p im Juli 91.

**EU-174 (SV8)** *Makedonia/Thraki Region Group,* viele Rufzeichen von Thassos und Amouliani.

**EU-175 (CU3-7**) *Azores Central Group,* alle CU3 bis CU7-Rufzeichen, u.a. CU3BL von Terceira.

**EU-176 (SM3)** *Gavleborg County Group,* u.a. Storjungfrun (SK3BP/3 imAugust 87 und Juli 92, SL3FRO sowie SL3ZZR im Mai 00), Agon (SM3JBE/3 im Juni 86) und Prastgrundet (Sm3jBE/3 im Juni 87).

**EU-177 (SM5)** *Södermanland/Ostergotland County Group,* durch SM4DDS/5 von Aspoja im Juli 00.

**EU-178 (ES0, 8)** *Parnumaa County/Saaremaa County South Group,* durch ES1QX/8 von Kihnu im Juni 00.

**EU-179 (UR)** *Mykolayivska/Khersons 'ka Oblast Black Sea Coast Group,* von RY8BI (August 91), UB1Z/UA1ANA (Juli 91) und UR5ZEL/p (Juli 00), alle von Berezan, sowie EM5UIA von Kalanchak im Juli 00.

**EU-180 (UR)** *Respublika Kryms Black Sea Coast Group,* für EM5UIA von Lebyazh'i im Juli 00.

**EU-181 (LZ)** *Bulgarian (Black Sea) Group,* u.a. für LZ1UQ/1 von Sveti Anastasiya im Juli 00.

**EU-182 (UR)** *Odeska Oblast Black Sea Group,* durch EM5UIA von Poludy im Juli 00.

**EU-183 (YO)** *Romanian (Black Sea) Group,* durch YP1W von Sacalinu Mare im Juli 00.

**AS-148 (HL4)** *Cholla-Bukto Province Group,* durch DS0DX/4 von der Insel Wi im Juli 00.

**NA-213 (W4)** *Alabama State Group,* verschiedene Aktivitäten, u.a. K1RH/1D3 im Dezember 91.

**NA-214 (KL7)** *Nome County South Group,* durch KL7/W6IXP von Stuart Island Anfang Juli 00.

**OC-232 (4W)** *East Timors Coastal Islands Group,* durch 4W6GH/p von Atauro im Juli 00.

#### *Amateurfunkpraxis*

#### **Offizielle IOTA-Verlautbarungen**

#### *IOTA-DXpedition des Jahres 1999*

Alle Inselsammler sind aufgerufen, ihre Stimme für die Auszeichnung zu den "RSGB IOTA Awards for the Calendar Year 1999" abzugeben. Diese Trophys sind 1998 von Malcolm Johnson, VK6LC, und von Victor Rusinov, UT8LL, gestiftet worden.

Ausgezeichnet werden folgende Kategorien: The Most Courageous IOTA DXpedition of the Year, The Most Outstanding DXpedition of the Year (Europa, Afrika und Asien) und The Most Outstanding DXpedition of the Year (Nordund Südamerika sowie Ozeanien).

Weitere Informationen, eine Liste der Nominierten sowie das nötige Wahlformular können aus dem Internet über *<http://www.rsgbiota.org>* abgerufen werden. Stichtag für die Stimmabgabe ist der 1.8.00. Die Ehrungen werden auf der diesjährigen RSGB HF & IOTA Convention in Old Windsor (13. bis 15.10.) vorgenommen.

#### *Betrieb von Schiffen*

Anläßlich der diesjährigen Inselsaison erläutert der DL-Landesstützpunkt des RSGB-IOTA-Programms Hans-Georg, DK1RV (*dk1rv@tonline.de,* PR: *[DK1RV@DB0SGL](mailto:dk1rv@t-online.de)*), die speziellen Reglungen für die Gültigkeit des Betriebs von Schiffen für das IOTA.

Die Regel C.3.7. besagt ausdrücklich, daß Kontakte mit "maritime-mobile"-Stationen in der Nähe von Inseln, ganz gleich, ob sie mit /mm-Rufzeichen arbeiten oder nicht, keine IOTA-Anerkennung für diese Insel erhalten können. Das betrifft auch Stationen an Bord von Schiffen, die im Hafen oder dicht vor der Küste liegen, es sei denn, es kann nachgewiesen werden, daß wichtige Teile der Station, beispielsweise der Transceiver oder die Antenne auf dem Festland oder die Stromversorgung selbst vom Festland stammt.

Der Einfachheit halber empfiehlt Hans-Georg, daß der OP eine vom Kapitän (ggf. auch vom Hafenkapitän) unterschriebene und abgestempelte Erklärung über Art, den genauen Zeit-

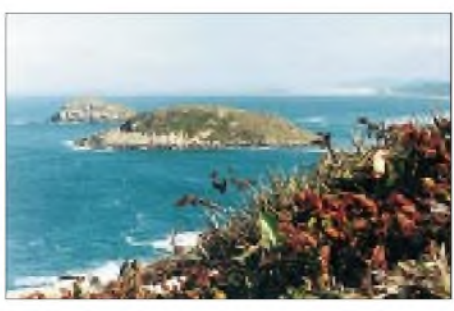

**Eine der "Neuen": Santa Catarina Souths Group**

punkt (Datum/Uhrzeit/Inselnamen) des "Landanschlusses" an ihn sendet (Postfach 1114, 57235 Netphen). DK1RV wird sie bei Bedarf an die RSGB weiterreichen. Ausdrücklich bittet er, daß OPs sehr sauber zwischen /mm auf See und /p im Hafen mit Landversorgung unterscheiden und nicht auch aus dem Hafen mit einem /mm-Rufzeichen arbeiten!

#### *Neue Ausgabe des IOTA-Directories*

Ende Juni ist die neue Ausgabe des IOTA-Directories erschienen. Das neue Directory enthält mit mehr als 15 000 namentlich aufgeführten Inseln für fast alle Gruppen eine annähernd vollständige Auflistung aller zählbaren Inseln. Einige Regeln wurden genauer gefaßt, zusätzlich hat man einige Inseln, die bisher anerkannt wurden, nach nun vorliegenden entsprechenden Beweisen einer Nichtgültigkeit gestrichen (z.B. Euböa/Griechenland, Anglesey/Wales). Weiterhin wurden etliche Gruppen, die definitiv keine gültigen Inseln enthalten, gestrichen. Dafür konnten etwa 50 neue IOTA-Gruppen aufgenommen werden.

Zwar stellt das neue Directory keine grundlegende Umarbeitung des IOTA-Programms dar; es ist aber für den aktiven IOTA-Jäger trotzdem ein Muß. Die 96seitige deutschsprachige Ausgabe kann bei Hans-Georg (DK1RV, s.o.) für 24 DM bestellt werden.

Das 2000er Directory gibt es nur in Papierform, aus Gründen des Copyright-Schutzes ist derzeit auch keine Diskettenform geplant.

Folgende IOTA-Referenznummern werden nach dem Erstellen der diesjährigen Honour-Roll endgültig aus allen HR-Guthaben gestrichen: AF-034 (Bassas da India), AF-055 (Penguin Islands), As-034 (Jabal at Tair) und AS-035 (Abu Ail).

#### *IOTA-Convention 2001*

Die IOTA-Convention 2001 findet am 4. bis 6.5.01 in der portugiesischen Hafenstadt Porto statt. Für Interessenten wurde ein E-Mail-Reflektor installiert. Um ihn zu abonnieren, schickt man eine E-Mail (Subjektzeile leer) an

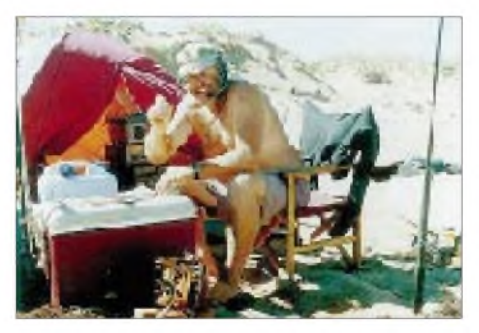

**Einer der "Alten": Mal, VK6ISL, auf OC-140**

[sympa@pc01.arua.ua.pt](mailto:sympa@pc01.arua.ua.pt) mit dem Text "subscribe iota2001 [eigene E-Mail-Adresse]" (bei Problemen an *[ct1eeb@mail.telepac.pt](mailto:ct1eeb@mail.telepac.pt)*wenden).

#### **W/VE Islands Contest**

Der diesjährige W/VE Islands Contest findet vom 12.8., 1600 UTC, bis 13.8., 2359 UTC, statt. Europäische Stationen starten in der Non-Island Stations Category und arbeiten ausschließlich Stationen von US- und kanadischen Inseln gemäß der USI bzw.CISA-Inselliste je einmal pro Band und Betriebsart. Ausgetauscht werden RS/RST und Land (Germany); Inselstationen geben RS/RST, Inselnummer und -name. Pro gearbeitete Insel gibt es 5 Punkte. Logs bitte bis spätestens 9.9. an AD4LX, Ray Phelps, 1440 SW 53rd Terrace, Cape Coral, FL 33914, USA. E-Mail-Einsendungen sind unter *[ad4lx@arrl.net](mailto:ad4lx@arrl.net)*möglich.

# **ANZEIGE**

### *Amateurfunkpraxis*

### *DX-QTC*

**Bearbeiter: Dipl.-Ing. Rolf Thieme Boschpoler Str. 25, 12683 Berlin**

#### **E-Mail: [rthieme@metronet.de](mailto:rthieme@metronet.de) PR: DL7VEE@DB0GR**

Alle Frequenzen in kHz, alle Zeiten in UTC Berichtszeitraum 14.6. bis 10.7.00

#### **Conds**

Schwache Bedingungen prägten den gesamten Berichtszeitraum. Auf den niederfrequenten Bändern gab es kaum DX-Meldungen, und 10 bzw. 12 m blieben oft verwaist. Über die Nachtseite erreichten uns morgens gute Signale aus der Karibik sowie W6/7 auf 17 und 20 m.

#### **DXpeditionen**

**A52NL** (JA6NL, ex V63KU) war eine weitere DXpedition aus Bhutan. Man arbeitete in SSB auf 40, 20, <sup>15</sup> und <sup>10</sup> m. - G3TBK meldete sich mit den Rufzeichen **V29TBK** und **VP2MDC** aus der Karibik. Er bleibt arbeitsmäßig noch bis Anfang Oktober in dieser Region. - **KH6ND/KH5** fuhr in Vorbereitung einer geplanten Kingman-DXpedition mehrere tausend QSOs von Palmyra. Selbst zahlreiche Europäer konnten, meist auf 20 m, gearbeitet werden. Auch andere OMs funkten kurzzeitig von KH5 sowie KH4.

**TX8JNN** (Neukaledonien) war durch eine japanische Gruppe in Europa auf den mittleren Bändern gut zu arbeiten. - Sehr aktiv zeigte sich J75KG (K5KG). - 7P8AA wurde planmäßig QRV und machte viel Aktivität, allerdings mit unterschiedlich starken Signalen. So konnte die deutsche DXpedition hier gut auf 80 m gehört werden, und mit Glück gelangen sogar 160-m-QSOs. Auch RTTY wurde nicht vergessen. In Richtung USA schien der Skip jedoch meist besser zu sein.

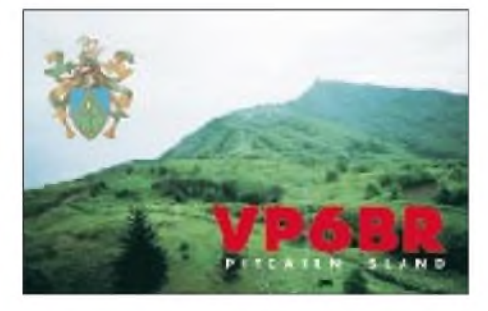

**V6,** durch einige US-OPs aktiviert, konnte leider nur auf den mittleren Bändern ein gutes Signal in Europa erzeugen. - KM9D wollte als **FO0MOT** funken, erzeugte aber wenig Resonanz im europäischen Clusternetz.-G4PIQ erschien als **A35IQ** und machte stundenlang Europaverkehr in SSB. - Auch die amerikanische Crew um WV2B erhielt wie geplant eine Landeerlaubnis und funkte von St. Paul **(CY9).** - **5I3A** war ein Insel-Rufzeichen aus Tansania, durch OPs aus dem Oman aktiviert.

#### **Kurzinformationen**

**5H3US** (K8MN) ist zurück in den USA. Alle seine DX-Logs (etwa 150000 QSOs) werden von WA8JOC verwaltet. - Vom 1. bis 10.7.

gab es in Monaco eine befristete Freigabe des 6-m-Bandes. Zusätzlich arbeitete im IARU-Contest eine Multi-Multi-Station als **3A2K,** u.a. mit N4GN und diversen finnischen Gast-OPs. - Jeff, G4KIB (5B4YY), ist jetzt mit offizieller Lizenz noch bis August als **ST0P** von Khartoum QRV. Ein Grund für die Lizenzausgabe könnte die Anwesenheit des Frequenzkoordinators des Sudans bei der ITU-Konferenz in Istanbul gewesen sein, auf der die Bedeutung des Amateurfunks zur Sprache kam.

**XW2A-**Karten werden jetzt für das DXCC anerkannt. - Das diesjährige Wochenende der Leuchtturm-Funkaktivitäten findet am 19. und 20.8. statt. - Das gerade erschienene DXCC-

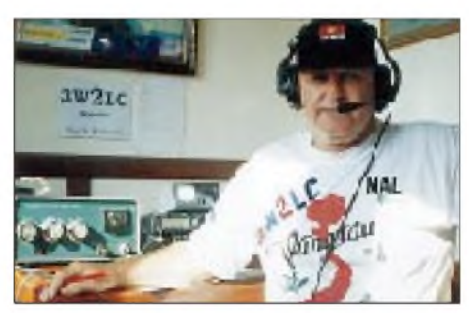

Jahrbuch 1999 der ARRL listet anhand der DXCC-Beantragungen 1999 folgende Most Wanted auf: P5, BS7H, BV9P, A5, VU4, 7O, E3, 3Y(B), FR/T und VU7. Bemerkenswert und für Europäer kaum verständlich erscheint, daß sich unter den 100 meistgesuchten Gebieten auch OK und OM befinden.

Louis Varney, **G5RV,** der Erfinder der legendären G5RV-Antenne, verstarb am 28.6. im Alter von 89 Jahren. - Alan, **3D2QB** (SM5BQB), ist nach 11 Jahren QRT und in seine Heimat Schweden zurückgekehrt. - **E29DX** fuhr im April mehr als 12000 QSOs von Nu Island (AS-145). Leider gab es auch diesmal noch keine WARC-Genehmigung. - Peter, ON6TT, hält sich im August und September berufsmäßig in **AP, VU, A5, YB** und **4S7** auf und hofft, Zeit und Gelegenheiten zum Funken zu finden. -JA2EZD erhielt mit **3W2B** ein neues Rufzeichen in Vietnam.

#### **Ham Radio 2000**

Das diesjährige Treffen der Funkamateure in Friedrichshafen dürfte zumindest für die DXer sehr zufriedenstellend verlaufen sein. Dazu trug der Besuch von Jim Smith, VK9NS, bei, der Deutschland besuchte und hautnah auf der Messe zu erleben war. Die DX-Vorträge von A52JS, A52A, TX0DX, VP6BRund FO0AAA wurden zwar zeitlich gestrafft, waren aber hochinteressant.

Zahlreiche QSLs konnte man sich vor Ort ausstellen lassen, soweit man im Log war. So nutzten viele die Gelegenheit, Karten von TX0DX, A52A, CE0ZY, C6AKA, 9X0A u.a. zu bekommen.

#### **Vorschau**

F5PXT, F5PYI, F6JJX und F5NOD sind die OPs der Tromelin-DXpedition vom 1. bis 16.8. unter **FR/F6KDF/T.** Tromelin ist vor allem in CW und RTTY sehr gefragt. Es wird mit mehreren Stationen aufallen KW-Bändern gefunkt. Informationen gibt es über die Homepage *<http://f5nod.waika9.com>.* QSL via F6KDF.

Noch bis zum 2.8. ist **FS/N3OC** in der Luft. - **HH2/F8CUP** annonciert eine Aktivität vom 25.7. bis 2.8. - Der jährliche Karibiktrip von PA3EWP, PA4EA, PA5ET und PA7FM führt diesmal vom 11. bis 23.8. nach **V2** und danach vom 23.8.bis 4.9. nach **8P.** Sie wollen mit zwei Stationen parallel arbeiten.

PA3GIO funkt vom 26.8. bis 1.9. als **VK9CQ** von Cocos Keeling. - DL4JS, DK8YY, DL5CT und DL7ZZ sind ab Anfang August aus Afrika in der Luft. Sie planen Aktivitäten aus **6W, C5** sowie **D4.** - Zwei noch recht junge Funker, DH1SGS und DH1TW, werden vom 13. bis 18.8. als **VK9XY** in SSB und CW Betrieb machen.

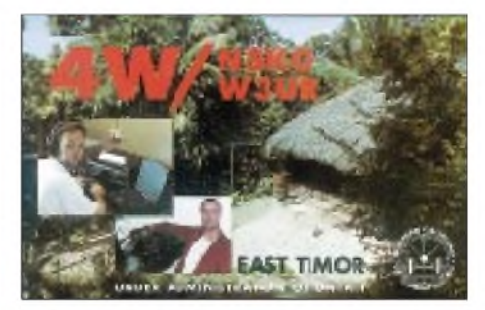

Altmeister W4QM ist ab 1.8. wieder für einige Monate als **VQ9QM** von Chagos in CW QRV. Vom 28.8. bis 27.9. weilt AD6KA bei **5R8EW.** Er hofft, von 160 bis 10 m in CW, SSB und eventuell RTTY/PSK31 funken zu können und nimmt eine kleine Endstufe sowie Vertikalantennen mit. - **XE3/F6BUM** (NA-045) ist vom 30.8. bis 8.9. angekündigt. -**FoOyAA** und **FO0YAM** sind vom 13. bis 18.8. die Rufzeichen zweier Japaner von Französich-Polynesien. Sie planen CW- und SSB-Betrieb von <sup>30</sup> bis <sup>10</sup> m. - JE2EHP funkt im Zeitraum vom 8. bis 12.8. als **K1HP/KH0** (40 bis <sup>10</sup> m) - **VP5/I4ALU** will vom 14. bis 28.8. QRV sein. - Eine japanische Gruppe aktiviert vom 13. bis 16.8 Ogasawara **(JD1)** auf den höherfrequenten Bändern in RTTY und SSB.

#### **Bandmeldungen im Berichtszeitraum**

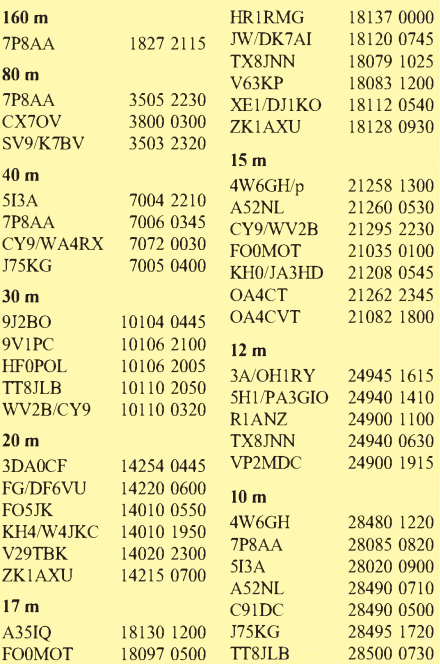

### *QRP-QTC*

#### **Bearbeiter: Peter Zenker DL2FI@DB0GR E-Mail: [DL2FI@dl-qrp-ag.de](mailto:DL2FI@dl-qrp-ag.de) Saarstraße 13, 12161 Berlin**

#### **Nachlese zur Ham Radio**

Wie in jedem Jahr war die QRP-AG auch anläßlich der Ham 2000 in Friedrichshafen präsent. Mittwoch nachmittag, einen Tag vor Messebeginn, bauten Martin, DL7ARY, und ich den Stand auf. Da wir beide schon oft gemeinsam derartige Aktionen durchzogen, klappte alles schnell und reibungslos, außer daß uns in einem Moment der Ablenkung unser kleiner Transportwagen geklaut wurde.

Ein erster Besuch der Flohmarkthalle zeigte uns, daß auch am Tag vor der Eröffnung schon richtig was los ist. Obwohl erst weniger als die Hälfte der Flohmarktstände besetzt war, trieben sich schon Hunderte von Käufern in der großen Halle herum und kauften die wahrscheinlich besten Schnäppchen weg. Da manja nicht gerne Außenseiter ist, ließ ich mir natürlich einen leicht reparaturbedürftigen OHR 400 nicht entgehen.

Am Donnerstag morgen erlebten wir bereits kurz nach Eröffnung einen gewaltigen Zustrom von Besuchern. Mein Eindruck, der sich an den folgenden Tagen noch verfestigen sollte, war, daß die früher etwas abseits liegende Halle 9 in diesem Jahr für sehr viele Besucher doch von großem Interesse war. Ham-Profis wissen, daß in dieser Halle die Verbände und Vereine zu Hause sind. Große nationale Amateurfunk-Verbände wie DARC, RSGB sowie kleinere Vereine und Arbeitsgemeinschaften wie AGAF und DL-QRP-AG stellen dort sich und ihre Arbeit vor.

Überrascht, aber auch begeistert hat mich der große Zulaufam Stand des DARC-Jugendreferats. Ein offensichtlicher Renner in Halle 9 war aber auch in diesem Jahr wieder unser DL-QRP-AG Stand. Selten, daß mal ein problemloses Durchkommen in den inneren Bereich möglich war. Zum Glück hatte ich, geprägt durch die Erfahrungen der vergangenen Jahre, diesmal einen fast doppelt so großen Stand bestellt und schon im Vorfeld einige Mitglieder um aktive Hilfe gebeten.

So konnten die meisten Mitgliederund Interessenten einigermaßen gut bedient werden. Wir hatten wieder einige Geräte dabei und konnten auch so manchem Mitglied seinen bestellten Bausatz aushändigen, aufden einige immerhin ein Jahr lang gewartet hatten. Den ungebrochenen Trend zu Selbstbau und QRP dokumentiert auch die während der Messe auf 1730 gewachsene Anzahl der DL-QRP-AG Mitglieder.

Mein Vortrag, den ich am Freitag im DARC-Forum hielt, war sehr gut besucht. Einige Teilnehmer dürften allerdings anfangs ein wenig überrascht gewesen sein, daß ich statt wie angekündigt über "ORP, Selbstbau und DO-Lizenz" zu sprechen, George Dobbs Auftritt bei der Hamvantion entlehnt (FA 7/00, S. 726 d. Red.) mit einem Sack voller Bodensee-Äpfel auf die Bühne trat und auch darüber redete. Dabei ist ein Zusammenhang leicht herzustellen: Äpfel sind heutzutage für die meisten von uns ein am Marktstand gekauftes, anonymes Produkt. Sie sehen oft von außen gut aus, haben aber innen verborgene, faule Stellen. Will man sich seiner Äpfel wirklich sicher sein, hilft nur eins: Pflanze einen Apfelbaum und pflücke deine eigenen Früchte. Und damit alle Apfel-Esser etwas von uns haben, brachten wir jetzt ja auch als erste QRP-Gruppe weltweit einen 144-MHz-Apfel heraus. Ganz ohne faule Stellen, zum Selbstanbau.

#### **Original QRP-Contest**

Eigentlich hatte ich der XYL versprochen, am ersten Juli-Wochenende endlich den Garten in Ordnung zu bringen. Deshalb fuhr ich auch ohne "richtiges" Funkgerät in den Spreewald, hatte aber den kleinen 20-m-CUB von MFJ dabei, der so schön in die Tasche der Gartenarbeits-Latzhose paßt und der auch an einem Stück Draht recht ordentliche Signale produziert.

Rasenmähend, mit dem Knopf im Ohr, mußte ich dann feststellen, daß auf 20 m ungeheure Aktivität rund um die QRP-Frequenz herrschte. CQ O-QRP Test auf allen Kanälen - und laut! Bemerkenswert viele deutsche Stationen dabei, offensichtlich sommerliche Shortskip-Bedingungen. Was nun? Vielleicht merkt es ja niemand, an der GAP hängen ja fast 15 m RG58, der Rasenmäher wird elektrisch betrieben, Strippe ist Strippe! Gesagt, getan, wem fällt schon auf, daß der Rasenmäher plötzlich über zwei Kabel gespeist wird. Schwierig wurde nur das ungewohnte Geben während des Laufens, und so fand es Töchterchen Samantha dann doch etwas merkwürdig, daß Papa immer wieder mit laufendem Rasenmäher auf der Stelle trat ...

Immerhin konnte ich so am Sonntag etwa zwei Stunden abzweigen und habe in dieserZeit mit <sup>1</sup> W immerhin 40 QSOs mit Stationen aus 18 Ländern fahren können.

#### **FAQ**

Die bereits im vergangenen QTC angekündigte Initiative zur Erstellung einer QRP-FAQ ist dank der fleißigen Arbeit einer Gruppe um Ingo, DK3RED, bereits Realität geworden. Auf unserer Homepage im Internet *(http://www. dl-qrp-<ag.de>)* findet man Zusammenfassungen der Fachdiskussionen auf dem Server zu vielfältigen QRP- und Selbstbauthemen. Nahezu täglich kommen neue dazu. Selbstverständlich versuchen wir diese Informationen auch denjenigen zugänglich zu machen, die keinen Internetzugriff besitzen.

Momentan wird gerade daran gearbeitet, alle Themen auf einen Packet-Radio-Server zu überspielen und für diejenigen, die auch dort nicht QRV sind, wird es einen Fotokopie-Service geben. Eine erste Themenliste und bei welchem hilfreichen Geist man die Fotokopien (gegen SASE plus Kopierkosten) erhalten kann, werdet Ihr im nächsten QRP-Report finden.

#### **Patenschaft**

Auf der Ham Radio trafen wir am Stand des slowenischen Amateurfunkverbandes Alan, S53MA, und Vanja, S59AV. Schnell stellte sich heraus, daß beide äußerst aktive Selbstbauer und QRPer sind. Sie zeigten uns einige ihrer mitgebrachten Bastelprojekte, mit denen sie bereits erfolgreich am Amateurfunk teilgenommen haben. Sehr interessant war ein auf einem Holzbrett aufgebauter kleiner Sender, mit dem Vanja schon Conteste bestritt, der jedoch in erster Linie als Vorzeigeobjekt für Jugendliche dient und belegen soll, mit welch einfachen Mitteln man Amateurfunk betreiben kann.

Die QRP-Gruppe in Slowenien ist nicht sehr groß, nur etwa 45 Aktive machen mit, dafür sind aber die Probleme um so größer. Spezielle Bauteile sind kaum erhältlich, alles, was man benötigt, muß sehr teuer von Italien-Reisenden mitgebracht oder im Ausland bestellt werden. Wir haben uns daher entschlossen, die QRPer in Slowenien zu unterstützen. Dazu nutzen wir

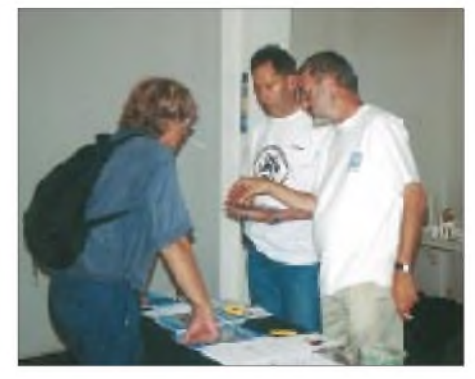

**Peter, DL2FI (rechts), während einer ruhigen Phase am Stand der DL-QRP-AG. Foto: TO**

die teilweise doch erheblichen Rabatte für Bauteile, die wir durch die Bestellung größerer Mengen erhalten, die dortigen OMs mit einigen Bausätzen für moderne QRP-Geräte zu versorgen.

#### **Bastelabend in Berlin**

Der DARC-Ortsverband D15 (Prenzlauer Berg) hat beschlossen, dem Selbstbau wieder größere Bedeutung beizumessen. Nach zwei sehr gut verlaufenen Bastelwochenenden in einer Jugendherberge wird man demnächst jeden dritten Montag im Monat Anfängern die Möglichkeit bieten, unter sachkundiger Anleitung in den Selbstbau einzusteigen. Der OV plant gemeinsam mit der DL-QRP-AG in kleinen Gruppen verschiedene Objekte zusammenzubauen, es können aber auch eigene Projekte mitgebracht werden, bei denen Hilfe benötigt wird.

Ziel ist es, den Teilnehmern durch entsprechende Hilfestellung die nötige Selbstsicherheit zu geben, sich an kleinere bzw. auch größere Selbstbauprojekte heranzuwagen. Meßmittel stehen in den Räumen, die der OV extra zu diesem Zweck angemietet hat, bereit. Natürlich können auch interessierte Mitglieder anderer Ortsverbände teilnehmen. Aufgrund des begrenzten Platzangebotes sollten sie aber vorher mit dem OVV Karl-Heinz, DL7UAL, via Packet-Radio Kontakt aufnehmen. An Kosten fallen nur die reinen Material- bzw. Bausatzkosten an.

Eine nachahmenswerte Initiative, wie ich finde. Endlich wieder eine Aufgabe für unsere gelangweilten älteren Spezialisten, und schließlich eine Chance für junge und alte Bastel-Newcomer, zu selbst gezogenen und gepflückten eigenen Äpfeln zu kommen, meint Euer QRPeter aus Berlin.

### *Ausbreitung August 2000*

#### **Bearbeiter: Dipl.-Ing. Frantisek Janda, OK1HH CZ-251 65 Ondrejov 266, Tschechische Rep.**

Die Dynamik des Anstiegs der Sonnenaktivität ist momentan recht niedrig, wie übrigens auch die vergangenen Monatdurchschnitte der Sonnenfleckenzahl R für April bis Juni zeigen: 125,3, 120,8 und 124,9. Der durchschnittliche Solarflux für die gleiche Periode betrug 184,2, 184,5 bzw. 187,8. Die geglätteten Werte R**<sup>12</sup>** für Oktober bis Dezember 1999 ergeben 107,7, 110,9 und 111,0. Diese Entwicklung setzt sich allmählich bis zum Maximum fort, dessen voraussichtlicher Zeitpunkt nun im Januar des kommenden Jahres angenommen wird. Den nächsten spürbaren Anstieg (also auch sehr gute Ausbreitungsbedingungen) erwarten wir im September. Die Vorhersagediagramme für August gehen von  $R_{12}$  = 144 aus, was ungefähr dem Solarflux von 186 s.f.u. entspricht. In der Sommerionosphäre kommt aber der Anstieg der Sonnenradiation anfangs nur wenig zur Geltung, im größeren Umfang erst im letzten Drittel des Augusts.

Vorher werden auf der Nordhemisphäre weiterhin Sommerbedingungen herrschen, mit relativ hohen nächtlichen und niedrigen benutzbaren Frequenzen tagsübersowie mit einer höheren Dämpfung in der niedrigen Ionosphäre und immer noch unangenehmem hohen

QRN-Niveau auf den niederfrequenten Bändern. Während wir auf 10 m anfangs nur Shortskips und einige Signale aus Süden vorfinden, entwickelt sich bis Monatsende daraus wieder ein tatsächliches DX-Band.

#### \*

Anfang Mai genügte ein Blick zur Sonne, um festzustellen, daß wir uns in der Nähe des Maximums des elfjährigen Zyklus befinden: Zwei große Fleckengruppen, jede von der Fläche eines Tausendstel der Sonnenhemisphäre, konnten mit bloßem Auge betrachtet werden. Außerdem endete der April mit einer Verschlechterung der Ausbreitungsbedingungen, und auch die ersten Maitage zeigten sich etwas unterdurchschnittlich mit einer erhöhten Schwankung durch den Einfluß des sich verstärkenden Sonnenwindes sowie durch das unregelmäßige Anwachsen der geomagnetischen Aktivität. Eine spürbare Verbesserung setzte bei gleichzeitigem Anstieg der Sonnenradiation und Beruhigung der Magnetosphäre ab 8.5. ein.

Ein weiteres markantes Ereignis bedeutete die Magnetstörung am 12.5., die dafür sorgte, daß sich trotz eines gewaltigen Anstiegs des Solarfluxes um 135 Einheiten innerhalb von elf Tagen die Ausbreitungsbedingungen nicht wesentlich verbesserten; dazu kam es erst ab 20.5.

Auf weitere größere Störungen brauchte man nicht lange zu warten; sie kamen vom 23. bis 25.5., begleitet von drei Eruptionen mit Plasmaauswürfen aus einem aktiven Bereich im Südwesten der Sonnenscheibe vom 20. bis 22.5. Die erste Störung begann am 23.5. nachmittags, und ihre Minusphase dezimierte die Bedingungen hauptsächlich am 24.5. (wo sie besonders während des Nachmittags "gräßlich und erschütternd" waren).

Die kritischen Frequenzen über den mittleren Breiten Europas hielten sich unter 5 MHz, so daß wir auf den höheren Bändern (14 bis 21 MHz) nicht viel Aktivität vorfanden. Auch die Stationen, die man sonst täglich lautstark hörte, hatten nur ein schwaches, von starkem Schwund begleitetes Signal. Das kürzeste Band, daß wenigstens etwas nach Süden öffnete, war das 12-m-Band. Eine nachfolgende Verbesserung der Ausbreitungsbedingungen sorgte für einen kleinen Hoffnungsschimmer, aber bis zum Ende des Monats blieben die Bedingungen überwiegend unterdurchschnittlich.

Bei den Baken brachte der Anstieg der sporadischen E-Schicht-Aktivität auf 10 m z.B. Signale von LA4TEN, LA5TEN und EA2JA; sonst hörte man hauptsächlich Signale aus südlichen Richtungen (LU1FFH, ZS1J, ZS1LA, ZS6PW, ZS6DN, 4S7B und 5Z4B), eventuell auch aus Osten (RR9O, JA2IGY).

Die Tageswerte des in Penticton, B.C., auf 10,7 cm gemessenen Sonnenstroms lagen im Mai bei 158, 153, 137, 135, 130, 127, 131, 137, 150, 179, 178, 190, 217, 233, 244, 259, 262, 253, 254, 246, 232, 215, 204, 189, 173, 168, 162, 156, 149, 146 und 154 (Durchschnitt 184,5 s.f.u.). Die Tagesindizes A**<sup>k</sup>** des geomagnetischen Feldes aus Wingst betrugen 18, 23, 22, 8, 12, 14, 8, 5, 10, 8, 5, 14, 16, 10, 16, 18, 25, 10, 9, 6, 8, 11, 25, 64, 31, 16, 12, 13, 25, 22 und 11 (Durchschnitt 16).

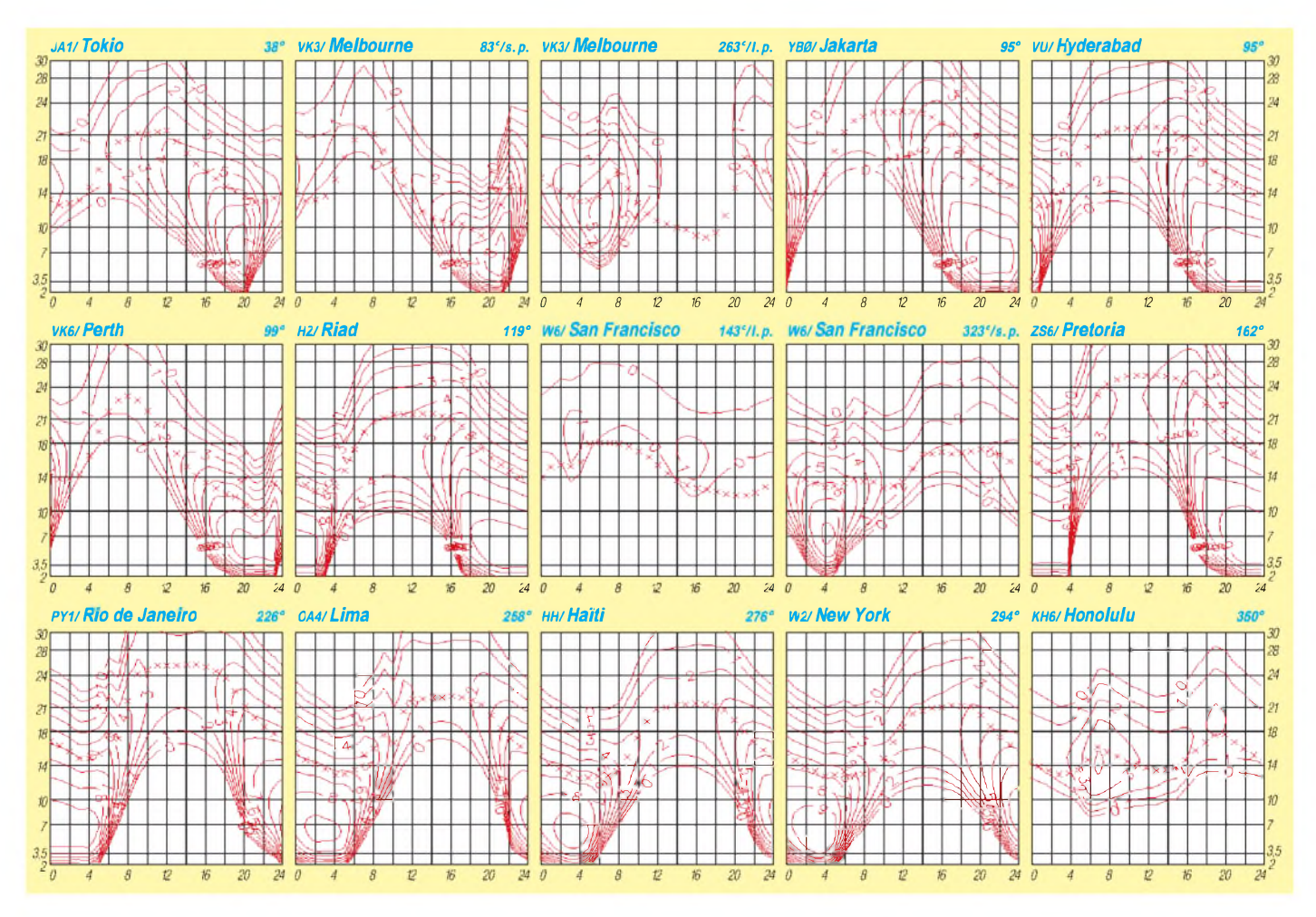

## *Diplome*

#### **Worked S5 IPARC Members**

Diese Diplom, herausgegeben von der slowenischen Sektion des International Police Association Radio Club (IPARC), kann von allen Funkamateuren und SWLs erworben werden. Dabei zählen QSOs mit Mitgliedern des S5-IP-ARC (eine entsprechende Liste kann über den Award-Manager bezogen werden) ab 11.11.95 je einen Punkt; die Klubstationen S51IPA, S52IPA, S53IPA, S59IPA und S50IPA schlagen mitjeweils zwei Punkten zu Buche. Es gibt keine Band- oder Betriebsarteneinschränkungen. Folgende Punktzahlen werden benötigt:

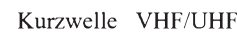

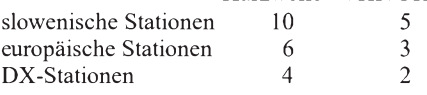

Die Beantragung des Diploms erfolgt mittels einer GCR-Liste sowie 1000 SIT, US-\$ 7 oder 10 DM über den IPARC S5 Manager, Milan Pivk, S58MU, Podgora 28, SI-4224 Gorenja vas. **(tnx DL6JFR, Stand Juli 00)**

#### **Diploma Sardegna**

Das von der italienischen Amateurradioorganisation ARI herausgegebene Sardinien-Diplom können Funkamateure und SWLs nach folgenden Kriterien erwerben:

Wertbar sind QSOs mit IS0-, IM0- und IW0- Stationen (die Mitglied der ARI sind) auf allen Bändern und in allen Betriebsarten ab 1.1.93, jedoch nicht über Relaisfunkstellen.

Verbindungen mit derselben Station dürfen nach Ablauf jeweils einer Stunde auf verschiedenen Bändern getätigt werden. Pro QSO gibt es einen Punkt. Ausnahmen: Die Station IY0GA (Sassaris Province) zählt vier Punkte, allerdings nur einmal; QSOs mit IM0-Stationen (mit IIA-Nr.) bringen zwei Punkte (wobei nur zwei Stationen pro Provinz wertbar sind und dieselbe Insel nur einmal zählt).

Italienische Stationen müssen 20 QSO-Punkte mit der Provinz Cagliari (CA), 17 mit Sassari (SS), 5 mit Oristano (OR) und 3 mit Nuoro (NU) nachweisen.

Europäische Stationen benötigen 15 QSO-Punkte mit der Provinz Cagliari (CA), 10 mit Sassari (SS), 3 mit Oristano (OR) und 2 mit Nuoro (NU).

DX-Stationen haben 8 QSO-Punkte mit einer der Provinzen SS, OR und NU sowie 2 mit CA zu erbringen.

Der Diplomantrag (GCR-Liste) geht mit US-\$ 10 oder 18 IRCs an den Award Manager Regionale, Gianni Manca, IS0IGV, c/o ARI, P.O. Box 25, I-09100 Cagliari.

#### **Archipelago Toscano**

Dieses Diplom kann von Funkamateuren und SWLs zu den nachfolgenden Bedingungen erworben werden:

Notwendig sind Verbindungen ab 1.1.82 mit Stationen von verschiedenen Inseln des Toscano Archipelago auf Kurzwelle sowie den VHF/UHF-Bändern in CW, SSB und RTTY. Kontakte über Relaisfunkstellen zählen nicht, Satelliten-QSOs sind wertbar.

Außereuropäische Stationen benötigen Verbindungen mit mindestens drei verschiedenen Inseln sowie mit zwei Stationen aus der Provinz Livorno.

Europäische Stationen müssen QSOs mit drei Inseln sowie mit fünfStationen aus der Provinz Livorno nachweisen.

Italienische OMs haben vier verschiedenen Inseln sowie fünfQSOs mit Livorno (Provinz) in die Wertung zu bringen.

Zählbare Inseln sind: Capraia, Elba, Giglio, Gorgona, Meloria, Montecristo, Pianosa, Minori Islands (eine Insel aus dieser Inselgruppe kann als Ersatz einer der o.g. eingebracht werden).

Ein spezielles Diplom erhält derjenige, der QSOs mit sieben Inseln und einer Station aus Livorno (Stadt, nicht nur Provinz) nachweisen kann.

Der Diplomantrag (GCR-Liste) geht mit US-\$ 2 oder 6 IRCs an die Sezione ARI, P.O. Box 486, I-57100 Livorno.

#### **European World Wide Award - EWWA**

Das EWWA (es zählen Verbindungen ab 1.1.80) können Funkamateure und SWLs in verschiedenen Kategorien zu nachfolgenden Bedingungen erwerben:

#### *Kurzwelle*

A: Mixed (CW-Fonie-RTTY) – bestätigte Verbindungen mit 200 verschiedenen Ländern der EWWA-Liste.

B: CW - Bedingungen wie unter A.

C: Fonie - Bedingungen wie unter A.

D: RTTY - Bedingungen wie unter A.

E: Einband - jeweils 100 EWWA-Länder auf 160, 80, 40 und 30 m; 200 EWWA-Länder auf 20, 17, 15, 12 und 10 m. Dabei kann man wiederum in Mixed, CW, Fonie und RTTY beantragen.

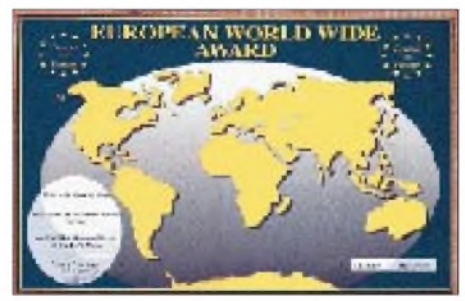

**Musteransicht des EWWA-Diploms**

F: Five Band EWWA - mindestens jeweils 100 EWWA-Ländern auf 80, 40, 20, 15 und 10 m. Auch hier ist eine Unterteilung in Mixed, CW, Fonie und RTTY möglich.

G: Nine Band EWWA - entsprechend Fünfband-Diplom, jedoch jeweils auf 160, 80, 40, 30, 20, 17, 15, 12 und 10 m.

H: YL EWWA - Verbindungen mit 50 YLs/ XYLs aus 50 verschiedenen EWWA-Ländern. I: Toplist HF EWWA - um sich dafür zu qualifizieren sind QSOs mit 300 EWWA-Ländern in Mixed, CW, Fonie bzw. RTTY notwendig. Diese Auszeichnung beinhaltet eine 6 cm große Bronzeplakette.

#### *VHF: 144 und 50 MHz*

Benötigt werden Verbindungen mit Stationen

aus 30 verschiedenen EWWA-Ländern auf dem 2-m- sowie 50 aufdem 6-m-Band. Neben Mixed, CW, SSB und RTTY ist auch FM (nicht auf 50 MHz) wertbar.

#### *Satellit*

Dafür sind Stationen aus 100 verschiedenen EWWA-Ländern zu arbeiten.

Diplomanträge sind mit GCR-Liste und US-\$ 10 bzw. 12 IRCs (Top List US-\$ 25 oder 30 IRCs) an Francis Kremer, F6FQK, 31 rue Louis Pasteur, F-67490 Dettwiller, zu richten. Weitere Informationen (EWWA-Liste) unter *<http://www.chbarg.demon.co.uk/g0oyq/> ewwa.htm.* **Stand November 99**

#### **Council Of Europe Award**

Das Council of Europe Award kann von allen Funkamateuren und SWLs erworben werden. Es zählen Verbindungen mit Mitgliedsstaaten der Council of Europe und der Sonderstationen TP2CE (oder TP0, 1, 2, 3, 4, 5, 6, 7, 8, 9, 10, 50, 2000) ab Juni 1980.

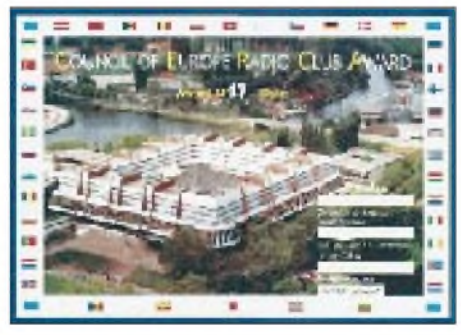

**Musteransicht des Council Of Europe Diploms**

#### *Kurzwelle*

A: Mixed (CW-Fonie-RTTY)

B: CW

C: Fonie

D: RTTY

E: Einband (160, 80, 40, 30, 20, 17, 15, 12 und 10 m; eine Unterteilung in Mixed, CW, Fonie und RTTY ist möglich).

F: Fünfband (80, 40, 20, 15 und 10 m, wiederumjeweils unterteilt in Mixed, CW, Fonie und RTTY)

G: Neunband (160, 80, 40, 30, 20, 17, 15, 12 and 10 m, ebenfalls unterteilt in Mixed, CW, Fonie und RTTY)

#### H: YL Award

VHF-Varianten gibt es für 6 und 2 m, ebenso für Betrieb über Satelliten, jeweils für Mixed, CW, Fonie und RTTY.

Diplomanträge gehen mit GCR-Liste und US \$ 10 bzw. 12 IRCs oder 15 DM an Francis Kremer, F6FQK, 31 rue Louis Pasteur, F-67490 Dettwiller.

Mitgliederstaaten des Council of Europe sind: Albanien, Andorra, Belgien, Bulgarien, Dänemark, Deutschland, Estland, Finnland, Frankreich, Georgien, Griechenland, Großbritannien, Island, Irland, Italien, Kroatien, Litauen, Lettland, Luxemburg, Malta, Mazedonien, Moldavien, Niederlande, Norwegen, Österreich, Polen, Portugal, Rumänien, Rußland, San Marino, Slowakei, Slowenien, Spanien, Schweden, Schweiz, Tschechien, Türkei, Ungarn, Ukraine, Zypern sowie TP-Klubstationen.

**(Stand Mai 00)**

### *Amateurfunkpraxis*

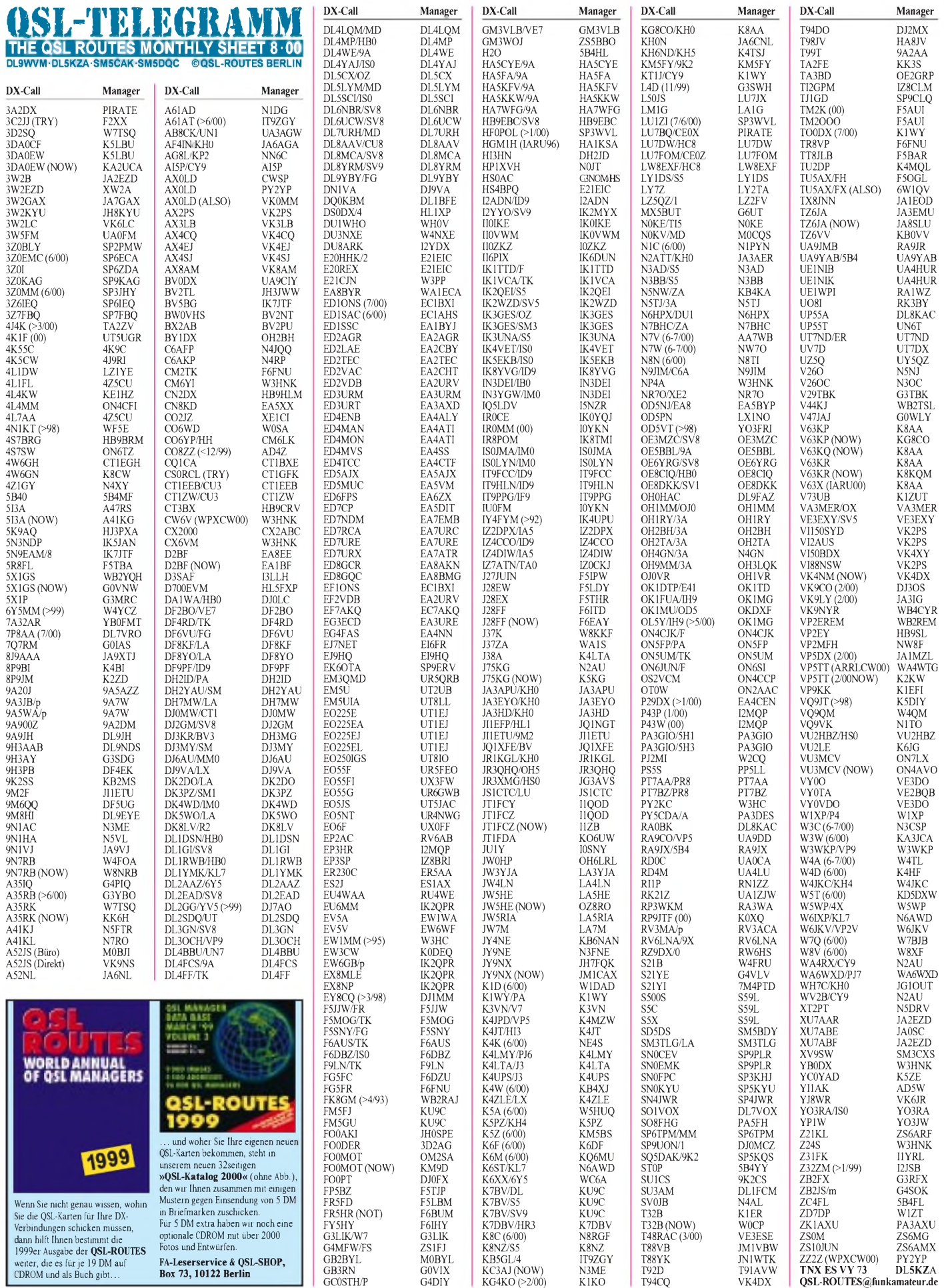

ı 1

### *Amateurfunkpraxis*

### *QSL-Splitter*

Im Berichtszeitraum gab es u.a. folgende **direkte** QSL-Eingänge: A52A, FO0AAA, FO0HWU, HS0/VK3DXI, TR8XX, VK9LX , ZK3CW/ZK3DX sowie via **Büro** (meist über Manager): 3B8/DL6UAA, 3V8BB (I5JHW), 3V8DJ, 3W6DXI, 4W/W3UR, 4W6/VK2QF, 4W6EB, 4W6MM, 5H3US, 5R8PR, 5R8ET, 8Q7QQ, 8R1RPN, 9M6XXT, 9N1AA, A61AC, CE0AA, CE0Y/UA6AF, EA6/DH3KAT, FH/ TU5AX, FW/G3TXF, FM5CD, GJ2D, HI9/ DK8YY, HI9/DL4ALI, JW9DFA, MJ/DL7FER, N2NL/KH2, OJ0/ K7BV, OX3FV, PJ2/N6HR, R1MV, TJ1JB, VP2MBT, VP2MCS, VP2MGL, ZC4ATC, ZF2LC, ZK3CW und ZK3DX.

Dave, **5H3US** (K8MN), verließ Tansania am 16.6. Sein QSL-Manager WA8JOC wies daraufhin, daß er erst in einigen Wochen mit dem Erhalt der letzten Logs (ab etwa Mitte Mai 00) rechnet. WA8JOC bearbeitet auch die Karten von K8MN/OH2, K8MN/OH0, J52US, 9L1US, A22MN, OH2/K8MN und OH0/K8MN.

SM7DXQ erwartet in Kürze die QSL-Karten für **8S7M** aus der Druckerei und bittte daher von Zweitanfragen abzusehen.

Wer seine QSLs für **A52JS** übers Büro senden möchte, sollte das über M0BJI tun, der sie nach Erreichen einer genügenden Anzahl weiterleitet. Ansonsten erwartet Jim, VK9NS, in der Mehrzahl Direktanfragen.

**Box 88:** Wie dem Russian Patriot Magazine zu entnehmen war, hat das Präsidium der SSR (Union of Radioamateurs of Russia) beschlossen, wieder ein QSL-Büro mit Sitz im zentralen Radioklub einzuführen (P.O. Box 88, Moscow, 123459, Rußland). Zu beachten ist, daß Päckchen oder Briefe, auf denen kein Rufzeichen ersichtlich ist, geöffnet und IRCs oder Dollars einbehalten und dem Adressaten gutgeschrieben werden.

**CT1GFK** ist der QSL-Manager folgender Aktivitäten: CQ1A (CQWWSSB 96, Mai 1997, CQWPXCW 99), CQ1C (IOTA-Contest 96 99) und CT1A (ARRL 10-m-Contest 99). Für die Karten von CT1A (Juni 00) und CsOrCL ist er nicht zuständig.

Der Versand der **FOOAAA-**QSL-Karten geht nicht so zügig vonstatten, wie sich mancher erhofft hat, da eine immense Anzahl von Anfragen vorliegt. Daher bittet der QSL-Manager N7CQQ um etwas Geduld und auch darum, für mehrere QSOs nur eine QSL-Karte zu senden und die restlichen QSO-Daten auf einer Liste beizufügen. Zu beachten ist auch, daß speziell am 8.3.00 ein Pirat auf 40 m sein Unwesen trieb.

4J4K 4K<sup>\*</sup>  $4W$  $5B<sub>4</sub>$ 

CX<sub>2</sub>  $DL$  $\overline{\rm DL}$  $\overline{\rm DL}$  $DI$ . ET<sup>3</sup>

 $GN$ 

 $JA6$ 

 $IG<sup>c</sup>$ K<sub>4</sub> K8.

LA<sup>2</sup>  $LU$ LU<sub>1</sub> LY LY. LY.

PY. R<sub>A</sub>  $RK$  $RV$ 

RW

 $\overline{S}V$ T<sub>I5</sub>

 $UR$  $UR$  $UT$ UT  $UT$ UT<sup>1</sup>

UY  $VE$ 

 $V<sub>K</sub>$ 

 $VP$ 

YZ.

I0SNY ist der QSL-Manager für die drei zurückliegenden italienischen Mongolei-Aktivitäten **JT1Y** (Ulaanbaatar), **JT4Y** (Gobi) und **JU1Y** (Gobi, CQWW WPX CW). Seine Adresse lautet: Nicola Sanna, Str. Gualtarella 8/M, 06132 S. Sisto - PG.

**KG6AR/4** managt die QSLs von EN5J, EM3J, EO55JM, UU2JZ, FO8DX (nur 97) und ZF2JI. Seine neue Adresse lautet Chris Williams, 220 Woods Landing Ln., Callaway, VA 24067, USA.

**RI1P** von EU-102 soll unlizenziert gewesen sein. Das bestätigte die russische Lizenzbehörde, die dieses Rufzeichen nicht für 2000 autorisiert hat.

53 Teams beteiligten sich vom 8. bis 9.7. an der 3. World Radio Team Championship in Bled (Slowenien) mit diversen Spezialrufzeichen (drei Ziffern im Präfix). QSL-Manager für alle diese Stationen ist **S59L.**

**SM4DDS/5,** der vom 27. bis 30.6. von Aspoja Island (EU-177) funkte, erbittet QSL-Karten über folgende Anschrift: Kjell Bonerfalt, P.O. Box 140, Chiang Mai 50000, Thailand (dort lebt und arbeitet er momentan). Büroanfragen können auch über *[kjellb@loxinfo.co.th](mailto:kjellb@loxinfo.co.th)* getätigt werden.

In vielen Contesten ist **UA0SJ** (Zone 18) anzutreffen. Seine QSL geht über Yuri A. Maltsev, P.O. Box 2304, Bratsk-city, 665700, Rußland. Die neue Anschrift von **XX9AU** lautet Cheang Vai Ip, P.O. Box 8005, Macau.

QSLs für **ZL8RI** (Mai 96) und **ZL9CI** (Januar 99) gehen nun an Ken Holdom, Kermadec DX Association, P.O. Box 7, Clyde, Central Otago, Neuseeland.

#### **Tnx für die QSL-Karten via DJ1TO und DG0ZB**

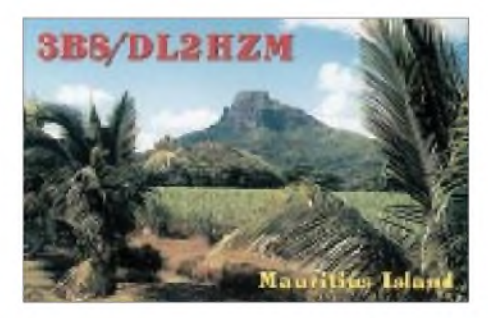

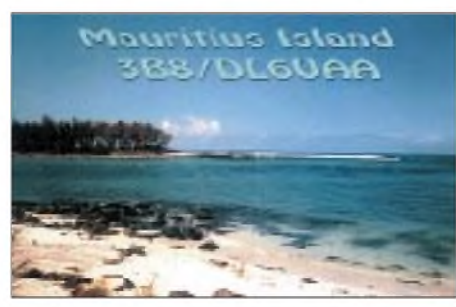

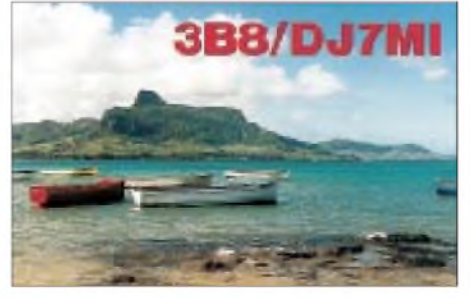

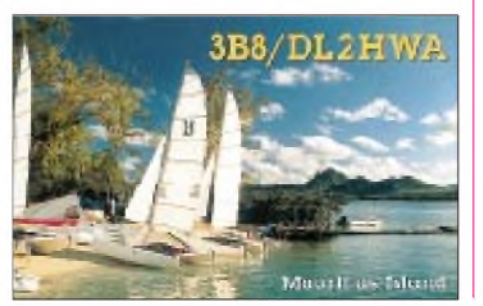

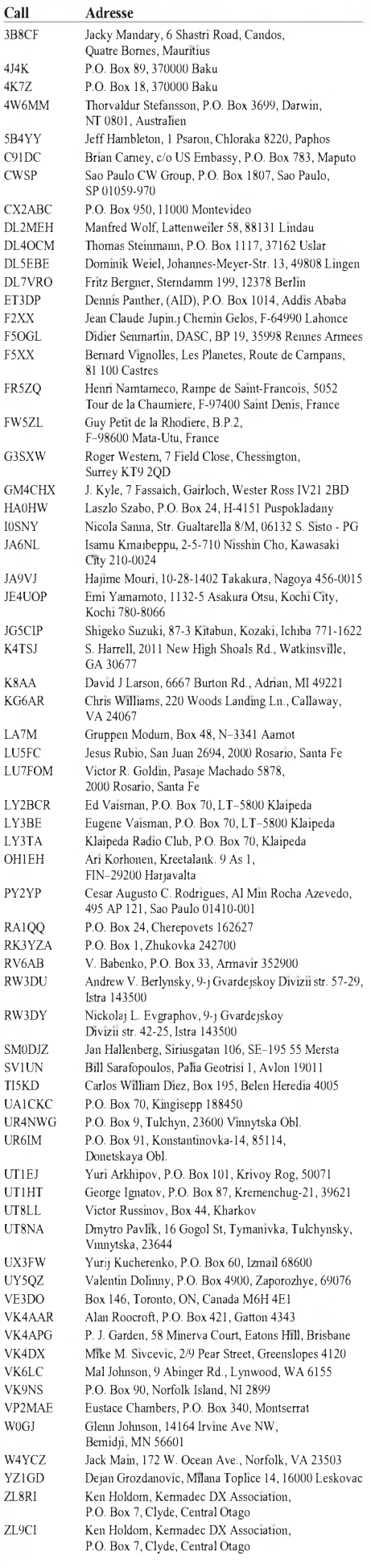

### *Termine -August <sup>2000</sup>*

#### **1.8.**

**1700/2100 UTC NAC/LYAC 144 MHz (CW/SSB/FM)**

#### **5.8.**

**0700/0930 UTC UKW-Fieldday/BBT (1,3 GHz) 0930/1200 UTC UKW-Fieldday/BBT (2,3 bis 5,7 GHz) 1000/2200 UTC European HF Championship (CW/SSB)**

#### **5.-6.8.**

**0000/2400 UTC Ten-Ten Int. SummerQSO Party (Fonie) 1800/0600 UTC North American QSO Party (CW)**

#### **6.8.**

**Sommerfest des OV Schussental, P46, in Schlier-Erbisreute (Kreis Ravensburg), Radholzweg 10. FM-Einweisung auf 144,700 MHz.**

**0000/2000 UTC YO DX HF Contest (CW/SSB) 0700/1700 UTC Contest Alpe Adria (144 MHz) 0730/0900 UTC UKW-Fieldday/BBT (432 MHz) 0930/1200 UTC UKW-Fieldday/BBT (144 MHz)**

#### **8.8.**

**1700/2100 UTC NAC/LYAC 432 MHz (CW/SSB/FM)**

#### **11.8.**

**Fieldday des OV Peine, H20, auf dem Luhberg, zehn Tage lang. Aktivitäten: UKW, KW, Amtor, Pactor, Amateurfunkausbildung. Das Geschehen wird mit Videokamera aufgezeichnet und per ATV ausgesendet. Infos über Sebastian Janke, DB4SJP, Buschweg 10, 31228 Peine-Vöhrum. Einweisung auf DB0HBP (439,125 MHz).**

**Intensivlehrgang in Oberwesel (bis 1.9.) für Behinderte und Nichtbehinderte. Weitere Informationen bzw. Anmeldung: Günter Zellmer, DL7ZG, Jahnstr. 83, 12347 Berlin, Tel. (0 30) 6 25 57 59.**

#### **11.-13.8.**

**Überregionales Packet-Radio-Treffen in Dortmund-Syburg. Weitere Informationen unter** *<http:///www>. cb<pr.de>* **oder** *[www.vfddn.de](http://www.vfddn.de).*

**Fieldday des OV F17 Wetterau in Okarben (B 3, 20 km nördlich Frankfurt am Main) auf der Fielddaywiese. Einweisung auf 145,525 MHz.**

**Fieldday des OV F04 in Waldrode (ab 9 Uhr).**

#### **12.-13.8.**

**0000/2359 UTC Worked All Europe DX Contest (CW) 1600/0400 UTC Maryland QSO Party (1) (CW/SSB) 1600/2359 UTC W/VE Islands Contest (CW/SSB)**

#### **13.8.**

**1600/2300 UTC Maryland QSO Party (2) (CW/SSB)**

#### **15.8.**

**1700/2100 UTC NAC/LYAC 1,3 GHz & up (CW/SSB/FM)**

#### **19.8.**

**Burgfest in der Landgemeinde Krottorf im Bördekreis. OV Oschersleben/Bode u.a. mit Afu-Aktivitäten (Funkbetrieb auf 2 m, 70 cm und Kurzwelle) vertreten.**

**Fieldday und Luisenturmtreffen des OV Rudolphstadt, X24, bei Großkochberg. 0000/0800 UTC SARTG WW RTTY Contest (1)**

**1600/2400 UTC SARTG WW RTTY Contest (2)**

#### **19.-20.8.**

**0001/2359 UTC Intern. Lighthouse/LightshipWeekend 0001/2359 UTC Seanet World Wide DX Contest (SSB) 1200/1200 UTC Keymens Club ofJapan Contest (CW) 1800/0600 UTC North American QSO Party (SSb) 2000/0700 UTC New Jersey QSO Party (1) (CW/SSB)**

#### **18.-21.8.**

**5. Jubiläums-Jugendfieldday DA0YFD mit Sonder-DOK YFD2000, von Jugendlichen aus dem Raum Nürnberg/Fürth/Erlangen ausgerichtet. Infos im Bord DA0YFD in der Box DB0ABH-8, E-Mail an** *DA0YFD@ <QSL.net>.*

#### **20.8.**

**0700/1700 UTC Fieldday di Ferragosto (432 MHz) 0800/1100 UTC OK VHF/UHF/SHF Contest (CW/SSB) 0800/1600 UTC SARTG WW RTTY Contest (3) 1800/2359 UTC CQC Summer QSO Party (CW/SSB)**

#### **20.-21.8.**

**1300/0200 UTC New Jersey QSO Party (2) (CW/SSB)**

#### **22.8.**

**Lehrgang zur Erlangung der Zeugnisklassen in der Vossbuschschule Essen, Klubheim des OV L05. Weitere Infos über Roland Neumann, Korzmannstraße 15, 46238 Bottrop, Tel. (0 20 41) 26 22 85.**

**1700/2100 UTC NAC/LYAC 50 MHz (CW/SSB/FM)**

#### **24.-27.8.**

**Deutsch-Niederländische Amateurfunktage in Bad Bentheim, u.a. am 26.8. ab 13.30 Uhr die XYL-Runde mit Karla, DK9BA, an der Kegelbahn der Gaststätte Kerkhoff, Bad-Bentheim-Waldseite. Ganztägig geöffnet ist der Afu-Flohmarkt sowie der internationale Flohmarkt im Schatten der Burg. Am 27.8. ab 10 Uhr findet das DIG-YL-Treffen mit Marita, DL6DD, im Hotel Steenweg, Bad Bentheim, statt.**

#### **26.8.**

**5. Radiobörse von 9 bis 14 Uhr auf dem Flugplatz Bad Dürkheim, Halle 3. Anmeldung für Anbieter erforderlich, Eintritt frei. Veranstalter: IG für historische Radio- und Funktechnik. Informationen über Karl Hauser, DB6IG, Tel. (0 63 22) 6 78 58 oder Werner Fröschlin, Tel. (0 62 05) <sup>1</sup> 76 98.**

#### **26.-27.8.**

**11. Internationaler Fieldday in Bairisch-Kölldorf mit reichhaltigem Rahmenprogramm. Weitere Infos unter** *www.[geocities.com/TelevisionCity/Studio/1107/](http://www.geocities.com/TelevisionCity/Studio/1107/).*

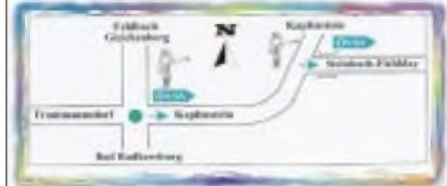

**Fieldday/Meeting des OV Donau-Bussen, P43, bei Zwiefalten-Upflamör (Kreis Reutlingen), an der Grillhütte nahe des Digipeaters DB0ACA. Einweisung durch DF0DA auf 145,425 MHz und 438,725 MHz (DB0RZ). Sommer-Fieldday des OV F14 (Limburg/Lahn) auf dem Salzburger Kopf an der B54 bei Stein-Neukirch. Einweisung auf 145,350 MHz. 0000/2400 UTC CW-Outdoor-Weekend (3,5 - 7 MHz) 1200/1200 UTC SCC RTTY Championship 1200/1200 UTC TOEC WW Grid Contest (CW) 1600/0400 UTC Ohio QSO Party (CW/SSB) 1600/2200 UTC Hawaii QSO Party (All)**

**1600/2200 UTC South Dakota QSO Party (CW/SSB)**

#### **27.8.**

**Afu-Flohmarkt des OV K04 in Bad Kreuznach. Parkmöglichkeiten sind an der Ausstellungshalle vorhanden. Weitere Informationen und Reservierungen über DC6WK, Tel. (06 71) 4 23 54.**

**0700/1700 UTC Fieldday Sicilia (50 MHz)**

#### **30.8.-3.9.**

**CeBIT HOME in Leipzig. Weitere Infos über die Deutsche Messe AG, Martina Lübon, Tel. (05 11) 8 93 31 20.**

### H *DL-QTC*

#### **Amateurfunk und Raumfahrt - Eine gute Gemeinschaft**

Die Sektion Amateurfunk der Deutschen Raumfahrtausstellung e.V. in Morgenröthe-Rautenkranz wurde im April 1997 gegründet. Zu diesem Zeitpunkt schlossen sich Funkamateure unter Leitung von Andreas Hahn, DL7ZZ, zusammen, um die Aktivitäten der Deutschen Raumfahrtausstellung e.V. durch den Amateurfunk etwas populärer zu machen und gleichzeitig den Amateurfunk in den Kreisen der Raumfahrtexperten und der Bevölkerung vorzustellen. Neben Fielddays wurden die Funkamateure zu den ersten Raumfahrttagen, die im Juni 1997 stattfanden, unter dem Rufzeichen DK0OVL aktiv.

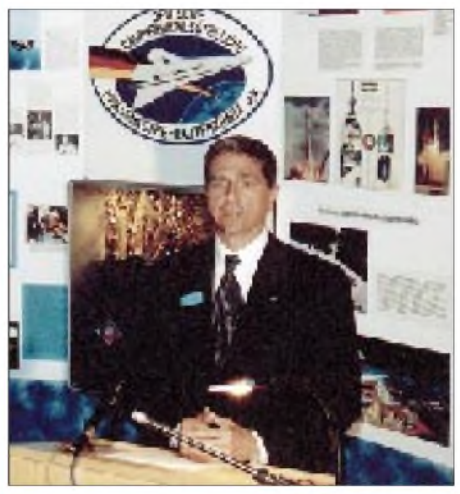

**Donald A. Thomas, KC5FVF, US-Astronaut und technischer Direktor der NASA in Moskau, bei seinem Vortrag zum Thema "Sojus-Apollo - Voraussetzung und ein erster Schritt auf dem Weg zur Internationalen Raumstation"**

Die Raumfahrttage sind seither zu einer festen Einrichtung der Deutschen Raumfahrtausstellung geworden, zu denen namhafte Experten derinternationalen Raumfahrt zu Vorträgen ins schöne Vogtland, dem Geburtsort des ersten deutschen Fliegerkosmonauten Dr. Sigmund Jähn, kommen.

Ein besonderer Höhepunkt war der Funkkontakt zur Raumstation Mir am 16.5.98 im Rahmen der 2. Raumfahrttage, zu denen auch Prof. Jesco von Puttkamer zu Gast war. Im November 1999 gelang es den Organisatoren, die Besatzung der Raumstation Mir, Talgat Mussabajev und Nikolai Budarin, RV3DB, die im Mai 1998 an Bord weilten, zu Vorträgen einzuladen. Für uns Funkamateure war das eine gute Gelegenheit, die QSL-Karten des damaligen Funkkontaktes mit den Originalunterschriften versehen zu lassen.

Anfang Juni diesen Jahres fanden nun bereits die 4. Raumfahrttage statt. Sie standen unter dem Motto "Von Sojus-Apollo zur globalen Zusammenarbeit". Dabei war einer der Höhepunkte der Vortrag des Astronauten Donald A. Thomas, KC5FVF. Parallel zu den Raumfahrttagen wurde von unserem fünfköpfigenTeam ein Amateurfunktreffen mit gleichzeitigem Tag der offenen Tür organisiert, zu dem fast

70 Funkamateure und -interessierte den Weg ins Vogtland fanden. Besonders freute uns, daß die engagierte Mitarbeiterin der RegTP Außenstelle Chemnitz, Frau Köchling, unserer Einladung gefolgt war.

Neben Videovorführungen von DX-Expeditionen, dem Besuch der Deutschen Raumfahrtausstellung und der Ausstellung von portabeltauglicher 23- und 13-cm-Technik für die Satellitenkommunikation über P3D von Ingolf, DL4JS, waren zwei Kurzwellenstationen unter dem Rufzeichen DK0RMR mit dem Sonder-DOK 2000 RFT aktiv. Dabei standen nach Abschluß des Monats über 4000 QSOs im Log. Bereits zur Tradition gehört bei uns die Abnahme von SWL-Prüfungen im Rahmen dieser Veranstaltungen.

Die für beide Seiten vorteilhafte Verbindung zwischen Amateurfunk und Raumfahrt bietet auch künftig sicher gute Perspektiven, um unser interessantes und vielseitiges Hobby einer breiten Öffentlichkeit vorstellen zu können. Weitere Informationen gibt es im Internet unter *<http://home.t-online.de/home/Raumfahrt>.*

**Uli, DH7WW**

#### **2. Presseinformation zur 45. UKW-Tagung**

Die 45. UKW-Tagung findet am 9. und 10.9.00 in der Mannheimer Maimarkthalle statt (am Autobahnkreuz Mannheim Mitte). Parkplätze sind in ausreichender Menge vorhanden und gut ausgeschildert.

Die Fachvorträge sind wieder Motor der Tagung. Ganz Innovation und Fortbildung, damit die Technik nicht stehen bleibt und noch mehr FunkamateurInnen den Weg auf die ultrakurzen Wellen finden. Unter anderem wird Fred de Guchteneire, ON5UG, über einfache Antennen referieren, die für die P3D-Satelliten eingesetzt werden können. Das DARC-Referat für Öffentlichkeitsarbeit stellt sich ebenfalls vor. Aufderkommerziellen Ausstellung findet man Fertiges und Selbstbaumaterial in der Halle. Auch wichtige Interessengruppen sind hier vertreten, so z.B. das EMV-Referat.

Der Flohmarkt ist Fundgrube für alles, was man nicht mehr oder noch nicht bekommt. Das organisierte Chaos findet in der Halle statt, und es wird keine Gebühr für Flohmarktstände erhoben. Neben der Maimarkthalle kann auch aus dem Auto heraus verkauft werden.

Übernachtungsmöglichkeiten für Zelte oder Wohnwagen gibt es auf einem nahegelegenen Campingplatz oder gemütlicher im Klubhaus. Falls Sie am Selbstbauwettbewerb teilnehmen möchten, senden Sie bitte bis zum 1.9. via Paket-Radio oder über das Tagungsbüro eine formlose Anmeldung an Wolfgang Borschel, DK2DO.

Büro (Kommunikationszentrale): UKW-Tagung Weinheim, Silke Mahlke, DL2IAK, Birkenweg 49, 69469 Weinheim, E-Mail *[DF0UKW@amsat.org](mailto:DF0UKW@amsat.org),* Tel. (0 62 01) 59 20 91.

#### **Oberlausitz-Treffen**

Das vom OV S 04 organisierte Oberlausitzer Treffen der Fuunkamateure (Vorträge von KW bis Gigahertz, Vorführungen und Flohmarkt) findet am 23.9.00 im Kretscham Lawalde (bei Löbau) statt. Nähere Informationen folgen.

**Hartmut Kuhnt, DM2CFL**

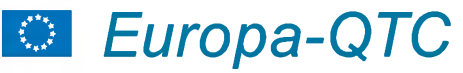

#### **Ukraine ist CEPT-Land**

Wie bereits im FA 2/00, S. 237, vorangekündigt, ist es nun soweit. Die Ukraine hat die CEPT-Empfehlungen TR 61-02 und TR 61-01 implementiert und wurde mit Wirkung vom 10.6.00 CEPT-Land. Damit steht den Funkamateuren (neben den baltischen Staaten) nunmehr als erstes Land der ehemaligen Sowjetunion die Ukraine offen. Dieser Fakt belegt die gute und erfolgreiche Zusammenarbeit des ukrainischen Amateurfunk-Verbandes UARL mit den zuständigen staatlichen Stellen und der ukrainischen Frequenzbehörde.

Nachzulesen ist die Aufnahme der Ukraine in die CEPT in den Dokumenten der ERO (The European Radiocommunications Office in Kopenhagen) im Internet unter *<http://www.ero.dk>* in der Rubrik "documentation" unter "implementation TR 61-01". Die Entscheidungen der ERO treten mit ihrer Veröffentlichung in Kraft!

Folgender Bandplan ist für die CEPT-Klassen <sup>1</sup> und 2 in der Ukraine verbindlich (Auszug aus den entsprechenden ukrainischen Dokumenten, ohne Gewähr):

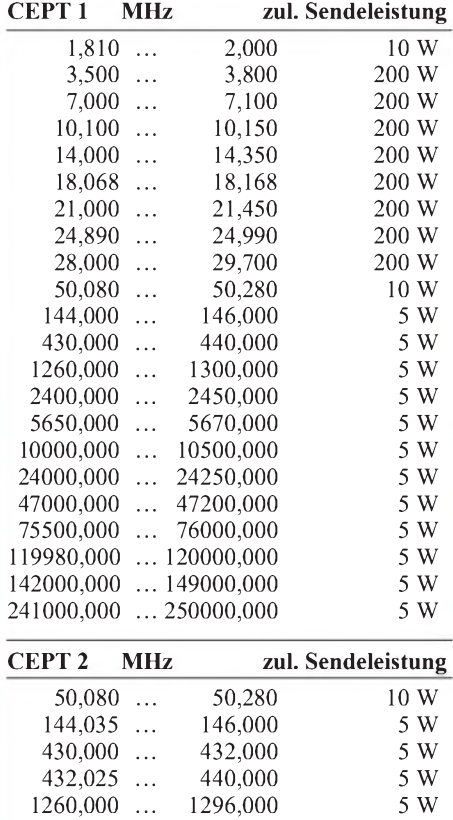

Entsprechend den Festlegungen der CEPT und der nationalen ukrainischen Regelungen ist dem Heimatrufzeichen der Präfix UT voranzustellen.

1296,025 ... 1300,000 5 W

Obwohl der Punkt 11.2 der ukrainischen Amateurfunkverordnung aussagt, daß ausländischen Funkamateuren bei Vorliegen einer CEPT-Genehmigung bzw. einer ukrainischen Gastlizenz die Einfuhr entsprechender Funktechnik gestattet ist, muß ausdrücklich darauf hingewiesen werden, daß einschlägige Ein-/Ausfuhrund Zollbestimmungen damit nicht außer Kraft gesetzt werden. Man kann an der Grenze bei Vorliegen einer CEPT-Lizenz sicherlich keine Rechtsansprüche geltend machen. Jeder Funkamateur ist gut beraten (übrigens in Osteuropa generell), sich bei den Zollbehörden zu informieren und evtl. mitgeführte Geräte und Technik entsprechend zu deklarieren.

#### **RolfRahne, DL6ZFG (DARC- Auslandsreferat)**

#### **Treffen des SP-OT-C**

Der polnische Klub der PZK-Senioren (SP-OT-C) und die neu gegründete polnische Sektion des DIG (DIG-SP) laden ihre Mitglieder sowie alle interessierten Nichtmitglieder aus dem In- und Ausland zum diesjährigen Treffen ein. Es findet vom 22. bis 24.9. in Skorzecin in der Nähe von Gniezno statt (JO82WL).

Veranstaltungsort ist das Hotel "Nad leziorem Bialyffi" am "Weißen See" (Lezioro Biale), gut erreichbar mit Zug und Bus. Während der Anfahrt erhält man Informationen auf 145,550 MHz.

Neben der eigentlichen Tagung und dem Erfahrungsaustausch stehen u.a. folgende Programmpunkte fest: Vortrag zur Geschichte des Amateurfunks in Polen, offizielle Gründung der polnischen Sektion DIG-SP, Besuch der Katakomben der Kathedrale von Gniezno (Gneisen) sowie ein Flohmarkt.

Es besteht die Möglichkeit, den Aufenthalt im Hotel zu verlängern. Die Kosten für zwei Übernachtungen inkl. Verpflegung betragen zusammen etwa 80 DM.

Bei Interesse schicken Sie bitte bis 30.7. eine schriftliche Anmeldung an Czesiaw Grycz, DJ0MAQ, Sigmaringer Str. 33, 10713 Berlin, Tel. (0 30) 8 61 96 30, E-Mail *grycz-@t-<online.de>.*

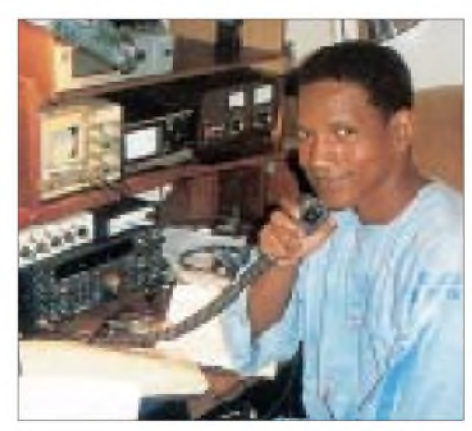

**Hamadoun Yattara, TZ6HY, Sekretär der CRAM in Mali, bedankt sich nochmals für die schnelle Hilfe bei der Antennenbeschaffung bei der GDXF (German DX Foundation).**

#### **RSGB-Hamfest**

Am 30.7. veranstaltet die Radio Society of Great Britain (RSGB) ihr großes diesjähriges Hamfest. Ort des Geschehens ist das Hatfield House. Auf dem umfangreichen Programm stehen u.a. Radio- und Computermärkte, Klubausstellungen und viel Unterhaltung für mitreisende Familienangehörige.

Weitere Informationen über RSGB, Cranborne Road, Potters Bar, Herts EN6 3JE bzw. Tel. (++ 1707) 851199.

### *= OE-QTC*

**Bearbeiter: Ing. Claus Stehlik OE6CLD Murfeldsiedlung 39, A-8111 Judendorf E-Mail: [oe6cld@oevsv.at](mailto:oe6cld@oevsv.at)**

#### **8. Internationales Weinebenetreffen**

Am 12.8. findet bereits zum 8. Mal das internationale Treffen auf der Weinebene mit großer 80-m-ARDF-Fuchsjagd statt. Die nach internationalen Wettbewerbsregeln ausgelegte Fuchsjagd zieht alle Jahre mehr als 60 begeisterte "Jäger" auf die Weinebene, wo sie sich mit Teilnehmern aus zahlreichen Ländern messen können. Anmeldeschluß für die Fuchsjagd ist am 11.8., 18 Uhr. Am Samstag erfolgt um 9 Uhr der Abmarsch in das Startgelände, um 10 Uhr startet die Fuchsjagd. Um 11.30 Uhr gibt es für nicht mitlaufende YLs ein Treffen, das von Ingrid, OE8YRK, organisiert wird. Die offizielle Begrüßung der Gäste sowie die Siegerehrung finden ab 16 Uhr statt.

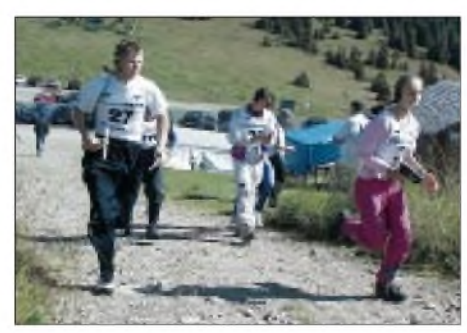

#### **Fuchsjäger auf der "Jagd" ...**

Anmeldungen für die Fuchsjagd können an Alois Reinprecht, OE6AID, Grazer Strasse 42, A-8530 Deutschlandsberg, Fax (34 62) 20 11 12 82 bzw. E-Mail *alois.reinprecht@ deutschlandsberg.at* geschickt werden. Die Veranstalter freuen sich schon jetzt auf zahlreiche Teilnehmer und Besucher.

#### **11. Fieldday in Bairisch Kölldorf**

Vom 25. bis 27.8. findet der 11. Fieldday der Ortsstelle 623 Graz-Plabutsch in Bairisch-Kölldorf bei Gleisdorf statt. Am Freitag erfolgt der Aufbau der Zelte, Funkanlagen usw.; der eigentliche Fieldday beginnt am Samstag, wobei am Vormittag von 10 bis 12 Uhr ein Anfahrtswettbewerb ausgerichtet wird. Ab 14 Uhr gibt es eine 2-m-ARDF-Fuchsjagd (Anmeldeschluß 13.45 Uhr) und ab 19.30 Uhr eine Filmvorführung von Franz, OE6TQG, von seiner Amerikareise (etwa 40 min). Am Sonntag beginnt um 14 Uhr die alljährliche große Verlosung zahlreicher Preise, wobei u.a. zwei Handfunkgeräte zu gewinnen sind. Auch ein Flohmarkt wird wieder ausgerichtet, bei demjeder seine überzähligen "Schätze" verkaufen kann. Die Zufahrt zum Gelände ist ab dem Kreisverkehr Süd von Bad Gleichenberg deutlich beschildert, zusätzlich gibt es über 145,600 und 144,475 MHz einen Lotsendienst.

#### **Amateurtreffen der Ortsstelle Völkermarkt**

Die Funkamateure der Ortstelle Völkermarkt möchten auch heuer wieder zu ihrem Treffen am 19.8. in der Buschenschank Hubertushof in Diex einladen. Die Zufahrt erfolgt über Völkermarkt, Haimburg, Diex, beim Feuerwehrhaus in Diex links Richtung Gretschitz/Brückl, nach 5 km beim Wegkreuz links zur Buschenschank. Offizieller Beginn ist 14 Uhr, es wird

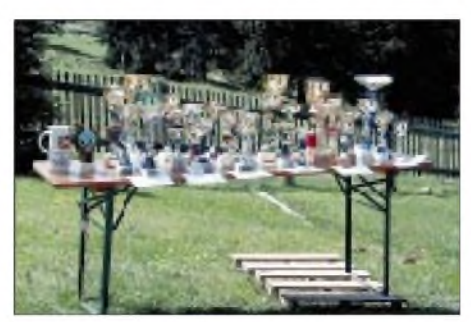

**... und ihre "Beute". Fotos: OE6CLD**

jedoch für Gäste, die bereits früher kommen möchten, ab 12 Uhr eine Funkeinweisung auf 145,525 MHz eingerichtet.

#### **38. Österreichische ARDF-Meisterschaft**

Vom 16. bis 17.9. finden in Schielleiten/Herberstein die 38. Österreichischen Meisterschaften im Funkpeilen statt, die in diesem Jahr vom Landesverband Steiermark und der Ortsstelle Weiz ADL 605 ausgerichtet werden. Treffpunkt ist um 12 Uhr an der Buschenschenke Marienhof gegenüber dem Tierpark Herberstein. Teilnehmen können alle ÖVSV-Mitglieder sowie in- und ausländische Gäste.

Die Anmeldung sollte schriftlich bzw. telefonisch bis spätestens 10.9. unter derAngabe von Name, Rufzeichen, Geburtsjahr und Bewerb an Karl Zodl, OE6FZG, Waisenegg 113, A-8190 Birkfeld, Tel. (++43 31 74) 49 31 bzw. via E-Mail *[karl.zodl@utanet.at](mailto:karl.zodl@utanet.at)* erfolgen.

Für die Durchführung der Bewerbe gelten die LARU-ARDF-Regeln. Der Start zum 2-m-Bewerb erfolgt am Samstag um 14 Uhr, der 80-m-Bewerb startet am Sonntag um 10 Uhr, Treffen der Teilnehmer (und letzte Anmeldemöglichkeiten) jeweils zwei Stunden zuvor.

Campingplätze sind in der Nähe vorhanden; Auskünfte über Tel. (31 76) 88 82, E-Mail *[stubenberg@aon.at](mailto:stubenberg@aon.at)* bzw. im Internet *www. stubenbergsee.at*.

#### **Terminkalender**

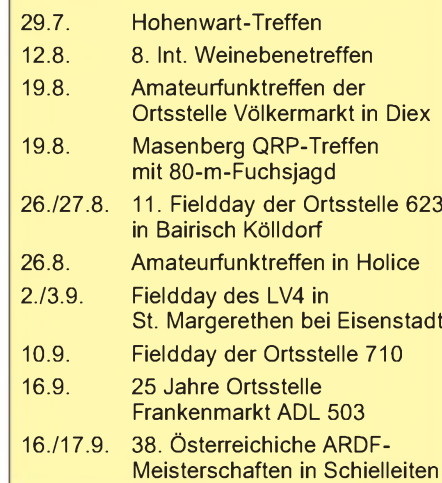

#### **Inserentenverzeichnis**

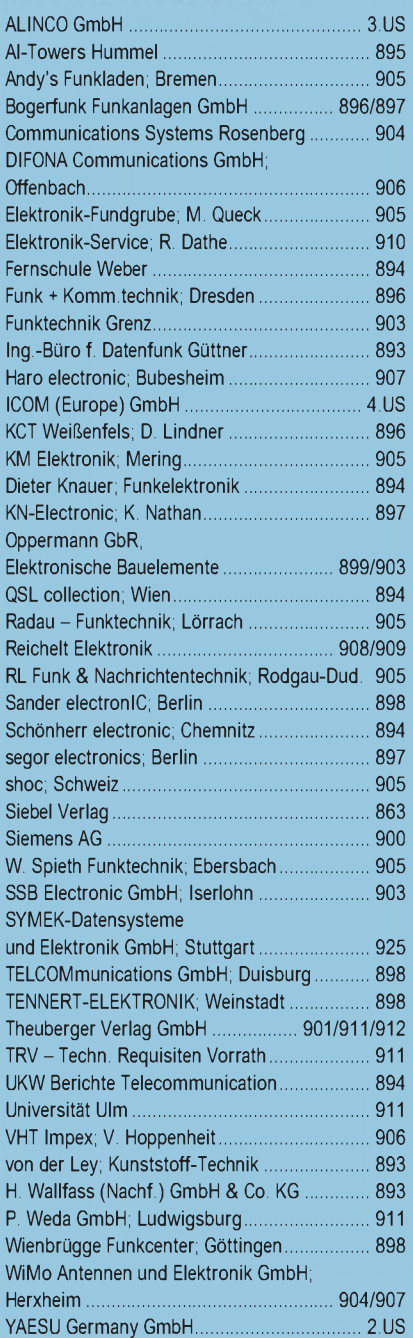

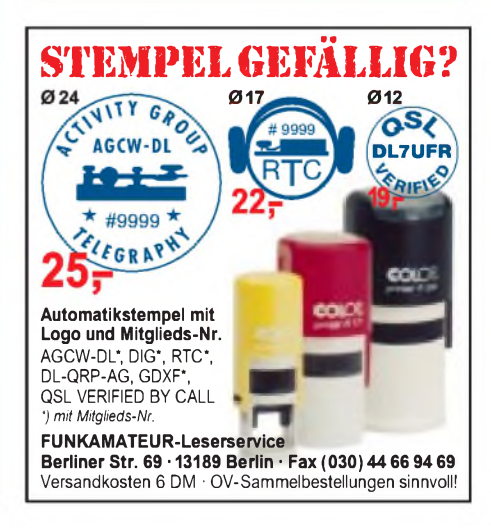